**UNIVERSIDADE ESTADUAL DO PARANÁ CAMPUS DE CURITIBA II - FACULDADE DE ARTES DO PARANÁ PROGRAMA DE PÓS-GRADUAÇÃO – MESTRADO ACADÊMICO EM CINEMA E ARTES DO VÍDEO (PPG-CINEAV)**

**KELVIN CIGOGNINI**

**JELLOFANTO E O PROCESSO POÉTICO DE UM VÍDEO PARA O YOUTUBE**

**CURITIBA/PR 2023**

#### **KELVIN CIGOGNINI**

### **JELLOFANTO E O PROCESSO POÉTICO DE UM VÍDEO PARA O YOUTUBE**

Dissertação apresentada como requisito parcial para a obtenção de grau de Mestre pelo Programa de Pós-Graduação em Cinema e Artes do Vídeo (PPG-CINEAV) – linha de pesquisa: Processos de Criação no Cinema e nas Artes do Vídeo da Universidade Estadual do Paraná – campus de Curitiba II/Faculdade de Artes do Paraná.

Orientadora: Prof.ª. Dr.ª Ana Flávia Merino Lesnovski

**CURITIBA** 2023

Ficha catalográfica elaborada pelo Sistema de Bibliotecas da UNESPAR e Núcleo de Tecnologia de Informação da UNESPAR, com Créditos para o ICMC/USP e dados fornecidos pelo(a) autor(a).

> Cigognini, Kelvin JELLOFANTO E O PROCESSO POÉTICO DE UM VÍDEO PARA O YOUTUBE / Kelvin Cigognini. -- Curitiba-PR,2023. 159 f.: il. Orientador: Ana Flávia Merino Lesnovski. Dissertação (Mestrado - Programa de Pós-Graduação Mestrado em Cinema e Artes do Vídeo) -- Universidade Estadual do Paraná, 2023. 1. Poética. 2. Audiovisual. 3. Criação solitária. 4. YouTube. 5. Crítica do processo. I - Flávia Merino Lesnovski, Ana (orient). II - Título.

**TERMO DE APROVAÇÃO**

# **KELVIN CIGOGNINI**

## **JELLOFANTO E O PROCESSO POÉTICO DE UM VÍDEO PARA O YOUTUBE**

Esta dissertação foi julgada e aprovada para a obtenção do título de Mestre em Cinema e Artes do Vídeo na Universidade Estadual do Paraná.

Curitiba, 29/08/2023.

Programa de Pós-Graduação em Cinema e Artes do Vídeo (PPG-CINEAV) Linha de pesquisa 2: Processos de Criação no Cinema e nas Artes do Vídeo

**Profa. Dra. Ana Flávia Merino Lesnovski** Presidente da Banca (PPG-CINEAV UNESPAR)

fla

**Profa. Dra. Cristiane do Rocio Wosniak** (Membro Titular Interno - PPG-CINEAV/UNESPAR)

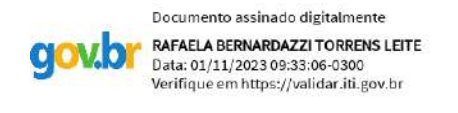

## **Profa. Dra. Rafaela Bernardazzi Torrens Leite**

(Membro Titular Externo – Instituto Federal de Educaçao, Ciência e Tecnologia do Rio Grande do Norte, IFRN);

#### **AGRADECIMENTOS**

À Thayná, pelo amor, carinho e apoio, sem os quais não sei como me manteria forte.

À minha mãe, minha irmã e meu pai pelo afeto e apoio incondicional desde quando decidi participar do processo seletivo do PPG-CINEAV, até depois de resolver sair da cidade na qual fui criado e vivi durante a maior parte do meu tempo de vida.

Aos meus veteranos e, principalmente, à turma 2021 do PPG-Cineav, tanto aos colegas da Linha I quanto aos da Linha II, pela confiança em me concederem a honra da representação discente e todo o aprendizado que adquiri enquanto desempenhei a função. Sem deixar de citar o acolhimento que senti em todas as oportunidades de troca com todos, todas e todes.

À professora Ana Lesnovski, minha orientadora. Por acreditar na minha pesquisa, me acolher como seu orientando e tratar meu processo artístico com um imenso e inestimável respeito, além de compreender minhas dificuldades com uma atenção e um carinho ímpar.

À minha banca de qualificação composta pelo professor Alexandre Garcia que além de aceitar o convite como avaliador externo, fornecendo apontamentos de muito valor para o direcionamento que dei para minha pesquisa, também me concedido a oportunidade de ser seu estagiário acompanhando a turma de Cinema na disciplina de Produção Audiovisual I no segundo semestre de 2021. Também agradeço à professora Cris Wosniak, que, assim como o professor Alexandre, foi responsável por apontamentos que contribuíram muito com a pesquisa, além dos encontros e questionamentos propiciados nas disciplinas que ministrou e que tive a oportunidade de cursar no PPG. Agradeço também à professora Débora Opolski pelo aceite ao convite de suplente interna para minha banca de qualificação.

Agradeço novamente ao professor Alexandre Garcia, à professora Cris Wosniak e à professora convidada externa Rafaela Bernardazzi, por aceitarem compor minha banca de defesa.

Ao colegiado do PPG-CINEAV, pela bravura em manter um curso de pós-graduação em artes em um momento tão delicado na história de nosso país, como o que passamos. Também agradeço pelo acolhimento de todo o corpo docente durante minha passagem pelo PPG.

À UNESPAR, Campus de Curitiba II – FAP pela resistência em favor da arte, de uma educação de qualidade, pública e acessível.

A intenção do artista é pôr obras no mundo. Ele é, nessa perspectiva, portador de uma necessidade de conhecer algo, que não deixa de ser conhecimento de si mesmo [...] cujo alcance está na consonância do coração com o intelecto. Desejo que nunca é completamente satisfeito e que, assim, se renova na criação de cada obra.

### **- Cecília Almeida Salles**

#### **RESUMO**

Esta dissertação, realizada no Programa de Pós-Graduação em Cinema e Artes do Vídeo da Unespar-FAP, trata do processo poético de um vídeo realizado de maneira totalmente solitária para a plataforma YouTube. Este vídeo apresenta as origens do personagem protagonista Jellofanto. Para relatar este processo de realização audiovisual, as definições de Cecília Almeida Salles (2011) que caracterizam o gesto criativo são abordadas. Também me aproprio das noções de rastros e documentos de processo, abordadas pela autora, para compreender e descrever o desvelar da realização. Com o auxílio de Salles, compreendo que o processo criativo do vídeo em si, inicia de forma involuntária a alguns anos atrás, sendo assim, resgato os documentos que evidenciam estas intenções criativas. Apoiado por essa essa documentação, passo a construir a compreensão das primeiras intenções de criação artística que caracterizam o gesto criativo que dá origem ao vídeo e organizo essas intenções usando como base as dimensões tácitas de Kathleen Coessens (2014). Em posse delas, faço uma identificação das dimensões tácitas em meu processo inicial de intenções de criação e o chamo de "pré pré-produção" involuntária. Também utilizo as dimensões tácitas na segunda parte desta pesquisa, para identificar como o processo se organizou quando foi definida a intenção do vídeo, o que iniciou mais objetivamente durante o período em que cursei a especialização em Cinema na Unochapecó e se estendeu para o primeiro ano do mestrado, enquanto cursava as disciplinas do PPG-CINEAV e iniciava os primeiros experimentos do vídeo. A terceira parte deste texto é um mergulho na realização do vídeo com a união de referências antigas e novas e o resultado de experimentos. Faço este resgate através de "vídeodiários", documentos audiovisuais que criei no decorrer do processo, realizados após as diárias de captação tanto de vídeo como áudio. Este resgate é transcrito em uma narração das etapas do processo através da observação do conteúdo presente nos "vídeodiários". Meu objetivo como autor deste texto e artista responsável pela poética realizada, é que meu relato de processo possa inspirar e auxiliar outros artistas do vídeo em projetos solitários que possam servir como um incentivo ao ingresso na feitura de vídeo para a internet, ou processos de criação de vídeo em solitário para as mais variadas plataformas. Persigo aqui, mais uma das formas possíveis de artistas compartilharem seus mundos imaginários através do audiovisual.

Palavras-chave: Poética; audiovisual; solitário; YouTube; crítica do processo.

#### **ABSTRACT**

This dissertation, carried out in the Postgraduate Program in Cinema and Video Arts at Unespar-FAP, deals with the poetic process of a video made completely alone for the YouTube platform. This video presents the origins of the protagonist character Jellofanto. To report this process of audiovisual realization, the definitions of Cecília Almeida Salles (2011) that characterize the creative gesture are addressed. I also use the notions of tracks and process documents, discussed by the author, to understand and describe the unveiling of the realization. With the help of Salles, I understand that the creative process of the video itself began involuntarily a few years ago, therefore, I rescue the documents that demonstrate these creative intentions. Supported by this documentation, I begin to build an understanding of the first intentions of artistic creation that characterize the creative gesture that gives rise to the video and organize these intentions using Kathleen Coessens (2014) tacit dimensions as a basis. With them in hand, I identify the tacit dimensions in my initial process of creative intentions and call it involuntary "pre pre-production". I also use the tacit dimensions in the second part of this research, to identify how the process was organized when the intention of the video was defined, which began more objectively during the period in which I studied the specialization in Cinema at Unochapecó and extended to the first year of the master's degree, while taking the PPG-CINEAV subjects and starting the first video experiments. The third part of this text is a dive into the making of the video with the union of old and new references and the results of experiments. I do this rescue through "videodiaries", audiovisual documents that I created during the process, carried out after the daily capture of both video and audio. This rescue is transcribed into a narration of the stages of the process through observation of the content present in the "videodiaries". My objective as the author of this text and the artist responsible for the poetics carried out, is that my process report can inspire and help other video artists in solitary projects that can serve as an incentive to enter into video making for the internet, or single-creation video processes for the most varied platforms. Here I pursue yet another possible way for artists to share their imaginary worlds through audiovisual media.

Keywords: Poetics; audiovisual; lonely; YouTube; process criticism.

# **ÍNDICE DE FIGURAS**

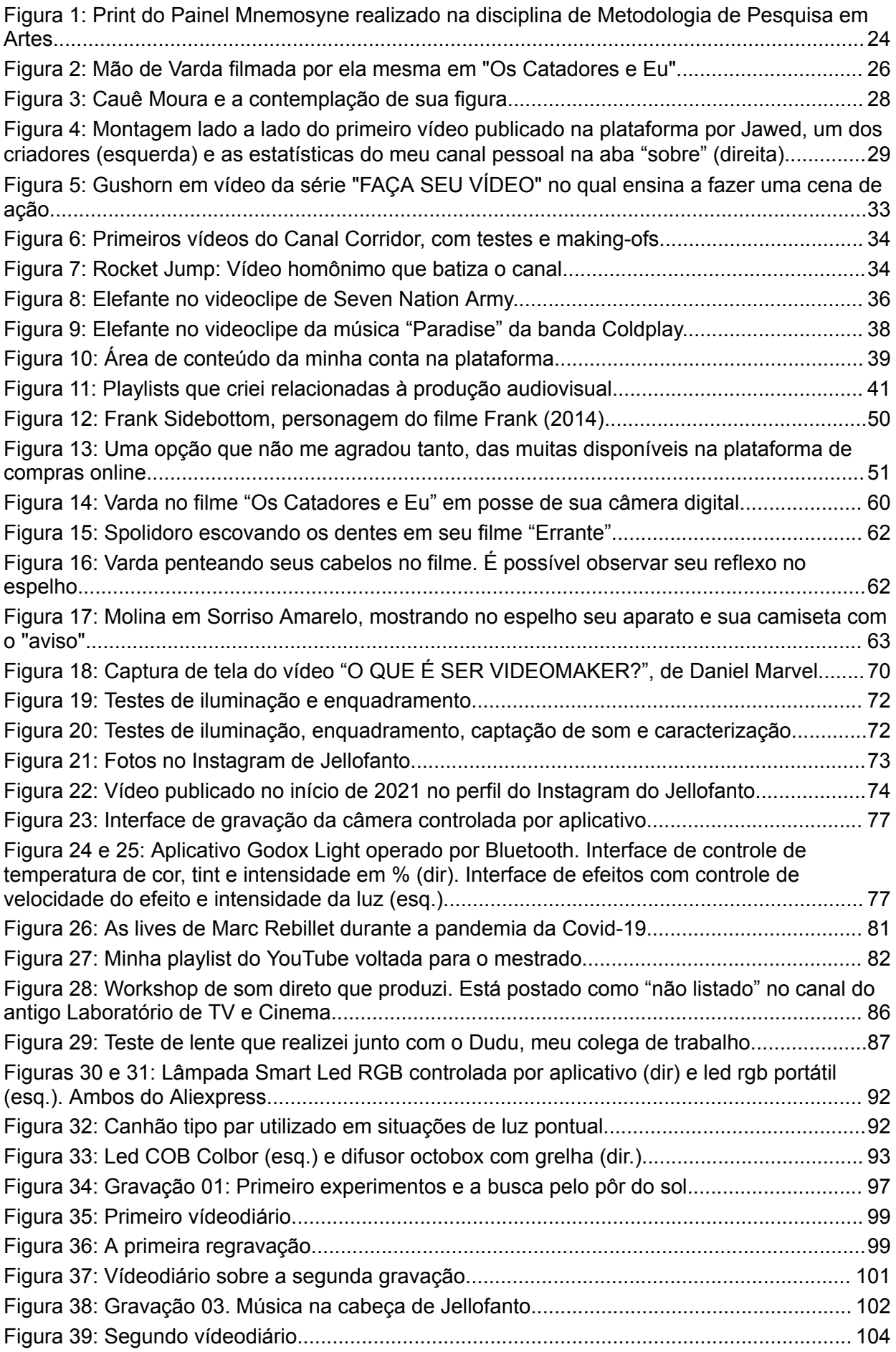

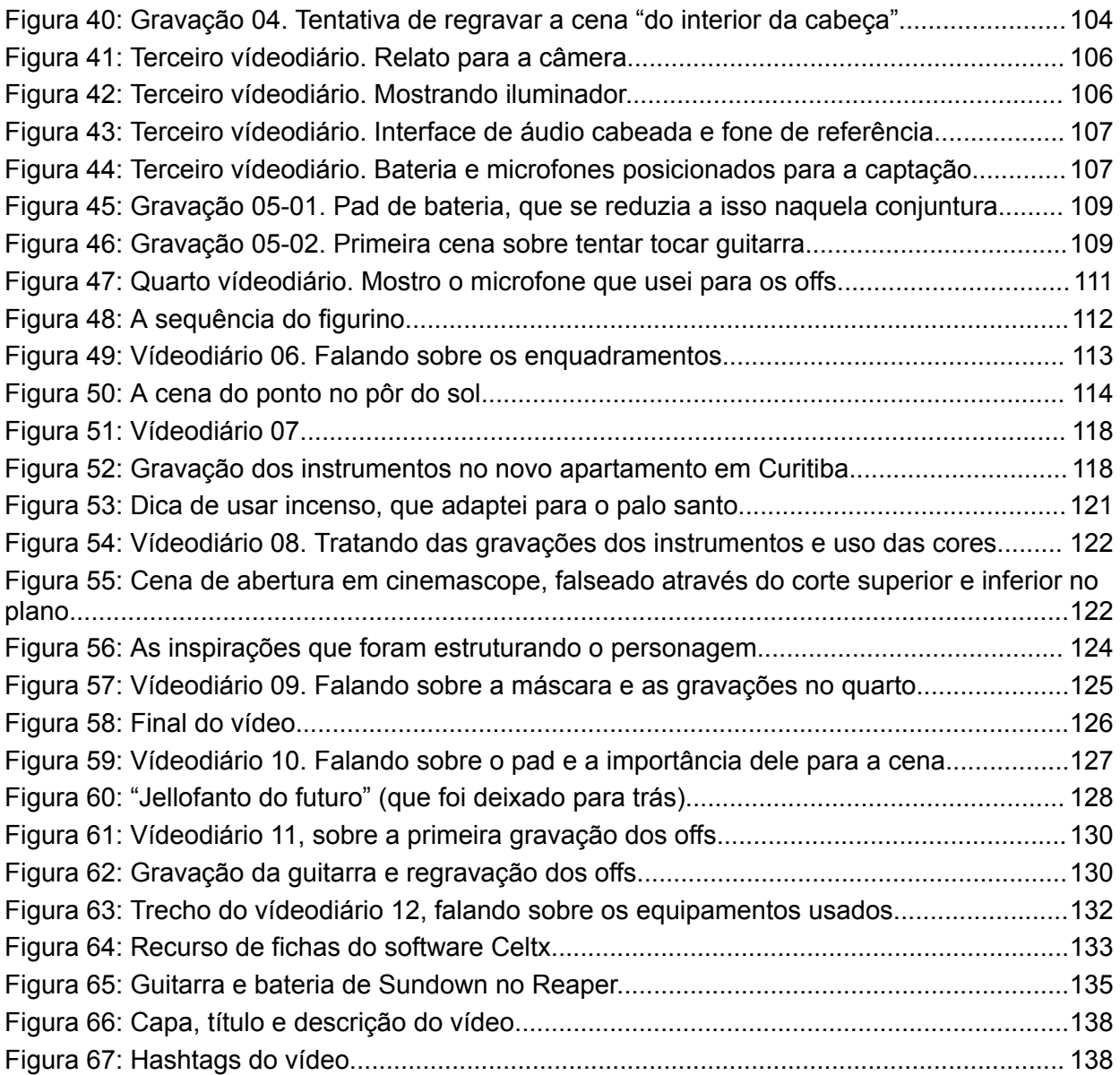

# **SUMÁRIO**

<span id="page-11-0"></span>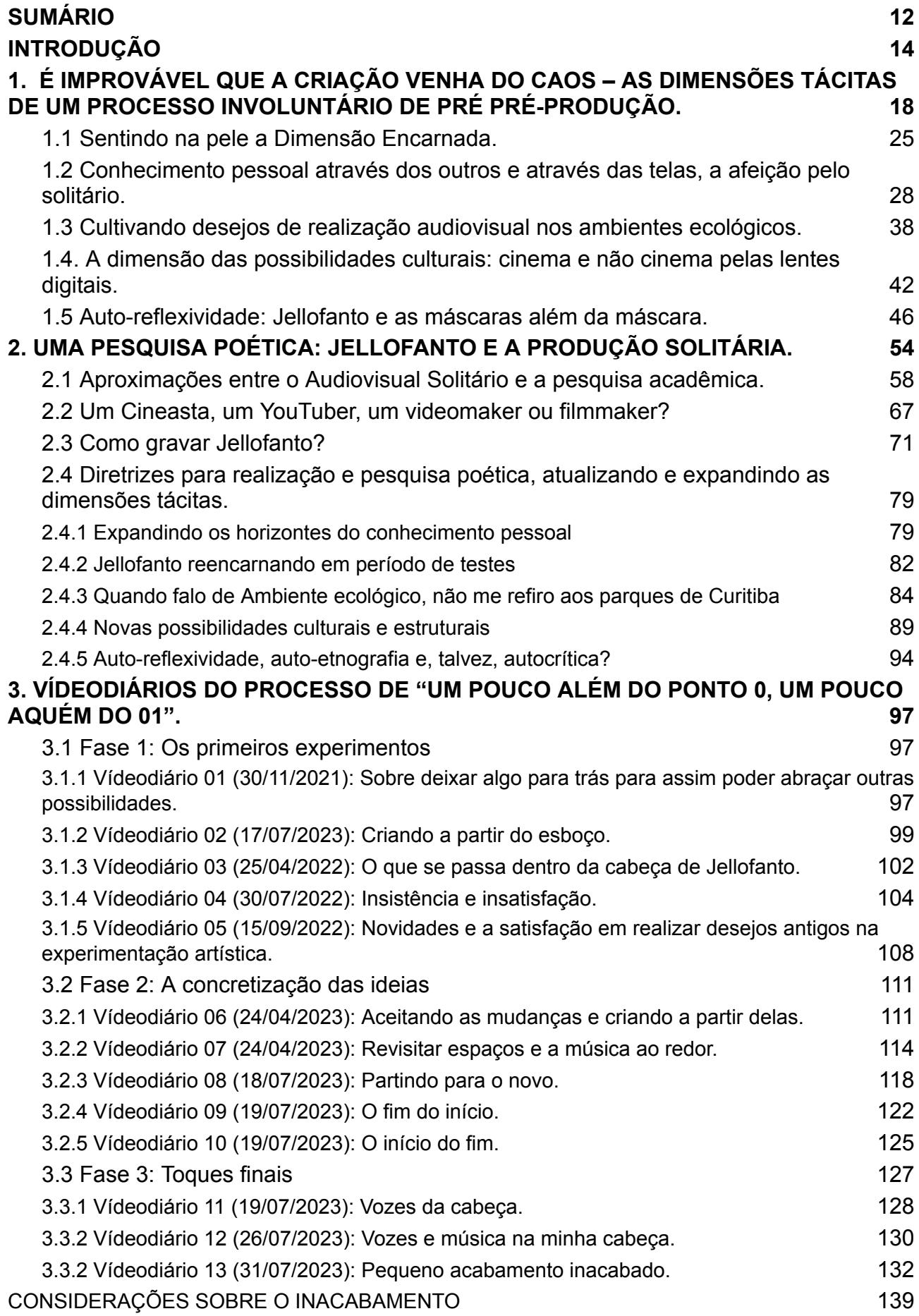

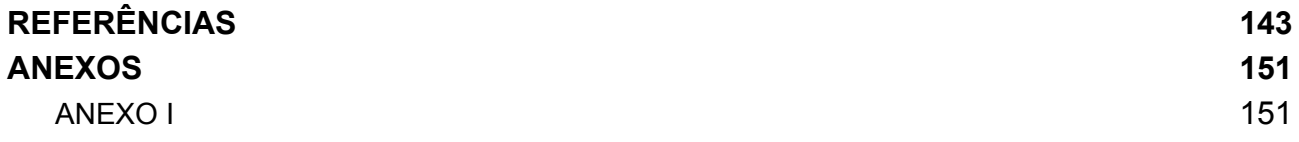

#### **INTRODUÇÃO**

<span id="page-13-0"></span>É muito difícil falar sobre si. Para mim, foi um exercício custoso mas que se mostrou essencial para esta pesquisa. A pesquisa em artes é uma forma de pesquisa científica que eu estranhava, falar sobre si próprio me soava narcisista e egocêntrico, mas o decorrer da pesquisa me revelou que estas são características comuns ao vídeo, intrínseco a este trabalho. Aprendi a superar as inseguranças a fim de compartilhar minha experiência na expectativa de que os conhecimentos adquiridos no processo sejam úteis para outros pesquisadores, realizadores ou pessoas que, assim como eu, tem ambas as atividades habitando o seu ser.

Trabalhei para compartilhar neste relato a minha experiência em um processo de criação de vídeo amparando-me inicialmente em um referencial teórico de pesquisa em poéticas, observando o que Cecília Almeida Salles (2011) trata por "documentos do processo" e "rastros" (SALLES, 2011, p. 16-19) para que pudesse olhar para minha própria produção além do resultado final, portanto todo rascunho ou intenção que pudessem ter ligação com este processo são válidos para compreender o máximo sobre seu desenrolar. Estes registros, que podem ser expressos de forma singular no contexto da criação para a internet, precisaram ser observados com o intuito de compreender o gesto criador, ou seja, o movimento que foi feito para a realização do audiovisual que acompanha este texto.

Lúcia Gouvêa Pimentel contribui para este estudo ao tratar da "pesquisa em arte", para a pesquisadora: "A pesquisa em Arte tem como objeto uma ação em que @ própri@ pesquisador@ está atuando." (PIMENTEL, 2015, p. 90). Também me apoio na auto-etnografia abordada por Fortin (2009) para construir uma narrativa que, alinhada aos documentos que gerei antes e durante meu processo de criação, tenha estrutura para construir um relato coerente sobre o processo de criação do vídeo.

> A auto-etnografia (próxima da autobiografia, dos relatórios sobre si, das histórias de vida, dos relatos anedóticos) se caracteriza por uma escrita do "eu" que permite ir e vir entre a experiência pessoal e as dimensões culturais a fim de colocar ressonância a parte interior e mais sensível de si. (FORTIN, 2009, p. 83).

Sou fascinado pela música desde que tenho a capacidade de compreendê-la e apreciá-la, foi por ela que entrei no audiovisual. O "áudio" da palavra "Audiovisual", foi a grande isca que me atraiu. Fato é que eu achava que me tornaria músico quando adulto, apesar de todas as tentativas de meus pais para que eu cursasse algo "mais promissor" como Tecnologias da Informação, Psicologia, Engenharia, ou alguma outra área que poderia tê-los confortado de alguma maneira, sob a promessa de estabilidade financeira. No fim das contas cheguei no audiovisual e aqui fiquei. Encantei-me, fui pego pelo fascínio que a união das duas potências, imagem e som, pode proporcionar em um resultado composto, metamorfoseado, singular e que pode conter tanto em suas entrelinhas.

Começo esta busca contando trechos de minha história que são responsáveis por dar origem a este experimento de obra audiovisual. Esta dissertação inicia nos movimentos que aconteceram antes de um pensamento ativo e direcionado que deu origem ao vídeo para o YouTube que amarra referências e inspirações que tive na música, no cinema e nas variações que encontrei nas artes do vídeo. Este processo poético, percebo agora, se iniciou há muitos anos. Não sou capaz de precisar o início exato, seguindo a premissa de Salles (2011) e compreendendo que a gênese do que esta obra se tornou, é algo quase impossível de identificar. Este vídeo se estrutura na forma de uma apresentação de um personagem que encabeça um canal na plataforma YouTube, através de uma série de reflexões sobre a origem e o papel deste personagem como resultado de intenções artísticas que foram acumuladas por um ser humano. O personagem, de nome Jellofanto, é um ser humano com cabeça de elefante, o que é materializado e viabilizado através de uma máscara de látex.

Para compreender os indícios das intenções de realização presentes neste projeto, observo ações que realizei através de minha conta no YouTube, como inscrições em canais que deram origem ao que percebo como princípios de inspiração à criação. Também ocupam um espaço, as inscrições em canais que tratam sobre equipamentos ou dicas para realização audiovisual. Ainda lanço aqui olhares para filmagens experimentais que realizei com características do vlog (falando para a câmera ou performando alguma ação diante dela), compreendendo estes como os primeiros movimentos de experimentação que, mesmo não

compondo o material final, são claros rastros deixados pelas minhas intenções artísticas que convergem neste vídeo de Jellofanto. Neste resgate, também é relevante notar referências musicais que inspiraram essa proposição de realização. Esses "fios condutores", segundo Salles (2011), são capazes de amarrar a obra do artista, conferindo atributos que caracterizam sua singularidade.

A forma deste vídeo conversa diretamente com a plataforma YouTube e vídeos que podem ser encontrados nela, além de fazer ponte e flertar com referências cinematográficas que me tocam. Todo o processo de criação deste vídeo foi realizado de forma solitária, com uma pequena recaída na operação técnica da gravação do que se tornou a trilha sonora musical do vídeo. Atuarei com a operação técnica e a criação artística deste personagem, deste canal e deste vídeo em específico.

O início da configuração deste projeto e a inquietação que me levou a propô-lo vem da máxima muito ouvida durante minha graduação em produção audiovisual de que: "Cinema não se faz sozinho". Essa afirmação sempre me chamou a atenção e as explicações nunca foram muito claras a respeito de qual cinema e as razões pelas quais não se podia fazê-lo sozinho. Queria fazer algo sozinho, para assim saber por onde começar em um possível futuro coletivo. Não sabia se o que queria fazer era este cinema, que tinha essa máxima que soava quase que como uma proibição, mas queria começar a fazer algo com a minha cara, algo com o qual me identificasse, antes de colocar uma equipe em qualquer processo que seja, primeiramente por uma questão de insegurança em coordenar uma equipe e em segundo por uma questão também financeira. Gostaria de me embrenhar sozinho nos caminhos da criação audiovisual, atuando em áreas que ainda não tinha explorado da forma que queria fazer, mesmo ainda não tendo o conhecimento necessário para desempenhar as especificidades de maneira profissional, nem a certeza de como seria essa forma. Gosto da ideia de explorar estas questões por um viés técnico e artístico, mas sem definições que separem os dois, pois creio que em meus processos mais autorais o meu eu técnico e o artístico se entrelaçam.

As referências audiovisuais mistas presentes neste trabalho, permitem com que me aproprie da liberdade poética que as diversas formas de manifestações

audiovisuais nos permitem. Já que "Cinema não se faz sozinho" me permito realizar sozinho esta poética para o YouTube, e espero que possa contribuir com os leitores deste trabalho em seus processos, através da narrativa sobre meu processo solitário.

Este relato trata-se também de uma metáfora sobre minha relação com a produção artística, da música para o audiovisual, do audiovisual para a música. Adaptei o conceito da "ideia em cinema" de Gilles Deleuze e a interpretei para a compreensão de "ideias em vídeo", com base nas referências inspiradoras desta realização, que tem no vídeo uma forte raiz. Alexandre Astruc no texto "O que é a Mise-en-scène" afirma que A "obsessão do artista é a criação artística" (ASTRUC, 2012, p.3), uma afirmação com a qual me identifico, visto que já experimentei a realização em outros momentos e com elementos muito similares sendo abordados, mas ainda assim não me dei como satisfeito. Além disso, também sinto um prazer em criar, que aumenta conforme aprendo e consigo atingir os objetivos antes definidos. Salles (2011) trata desta relação que reconheço na satisfação em moldar o vídeo da maneira que desejo.

> A criação pertence ao mundo do prazer e ao universo lúdico: um mundo que se mostra um jogo sem regras. Se estas existem, são estipuladas pelo artista, o leitor não as conhece. Jogar é sempre estar na aventura com palavras, formas, cores, movimentos. O artista vê-se diante das possibilidades lúdicas de sua matéria. (SALLES, 2011, p.90).

Caso ainda não tenha assistido o vídeo<sup>1</sup>, recomendo que o assista antes de dar continuidade à leitura deste trabalho. A experiência será mais interessante se você, leitor, interpretar este material como um relato que complementa o vídeo, e o vídeo como um material que, neste contexto, complementa o texto. A recomendação, além de permitir um processo de compreensão do material ao qual me refiro, tem o intuito de respeitar uma frase que minha orientadora, Ana Flávia Merino Lesnovski, me disse várias vezes durante minha pesquisa e que levo como máxima para esta e provavelmente para futuras criações artísticas: "A poética vem antes".

<sup>&</sup>lt;sup>1</sup> Disponível em: <https://www.youtube.com/watch?v=cLSa5K4aVs8>

# <span id="page-17-0"></span>**1. É IMPROVÁVEL QUE A CRIAÇÃO VENHA DO CAOS – AS DIMENSÕES TÁCITAS DE UM PROCESSO INVOLUNTÁRIO DE PRÉ PRÉ-PRODUÇÃO.**

As ideias que levaram a esta realização foram acumuladas durante alguns anos e foi preciso resgatar memórias e documentos para compreender melhor como a criatividade orquestrou e me conduziu até o formato final do vídeo. O início deste estudo é uma busca pelos antecedentes da própria "pré-produção", que é o estágio de uma produção audiovisual em equipe no qual são feitos os planos para a realização das gravações. Foco agora em pontos que podem ser caracterizados como indícios de intenções deste processo poético para a plataforma YouTube, antes mesmo de ele começar de forma ativa e objetiva.

Como sujeito que vive em sociedade fui induzido a adequar-me ao convívio social, e a remota possibilidade de nutrir desejos como indivíduo foi se adequando aos desejos que poderia ter como sujeito. Compreendo então que "o indivíduo é interpelado em sujeito pela ideologia [...] o sujeito está sujeito à (língua) para ser sujeito da (língua). Esta é a sua ambiguidade constitutiva" (ORLANDI, 2007, s.p). E atingindo este esclarecimento através do suporte da linguista Eni Orlandi, concluí que só tive o interesse de criar para o YouTube pois vivi, senti e cresci com os vídeos da plataforma me acompanhando. É importante considerar também, conforme aponta Orlandi, que "a determinação histórica na constituição dos sujeitos e dos sentidos tem uma forma material concreta distinta nas diferentes formas sociais" (ORLANDI, 2007, s.p.) portanto, meus desejos de realização foram mediados pelas minhas condições sócio político econômicas, mesmo que conscientemente não tivesse noção de quais eram elas, nos primeiros momentos que identifico como relevantes para este processo. Não poderia precisar o momento exato que tive vontade de realizar especificamente para a plataforma, e aí está meu

encontro com a "crítica do processo" de Salles que faz uma busca de rastros, de maneira diferente da "crítica genética", visto que é muito difícil identificar um ponto de origem única ou gênese destas intenções. Fato é que nutria este desejo de produzir audiovisual e o encontro com o YouTube me serviu como um vislumbre de algo possível, que estava ao meu alcance. Julgava a plataforma como uma opção mais acessível para me expressar, pois o principal parâmetro de comparação para a produção de conteúdo audiovisual que tinha era através do acesso às cenas de bastidores de filmes hollywoodianos em DVDs, que assisti durante a infância e adolescência. Ao meu ver é essencial que o contexto do artista seja levado em consideração em estudos de crítica do processo. O artista lida com seu entorno, interage com ele e se expressa através dele. Para Salles, este é o "solo" que nutre a realização do artista.

> Cientes da impossibilidade de se determinar o ponto inicial ou com a origem, convivemos com o ambiente no qual aquele processo está inserido e que, naturalmente, o nutre e forja algumas de suas características. Relacionamo-nos, assim, com o solo onde o trabalho germina. Quando se fala em solo, pensa-se no contexto, em sentido bastante amplo, no qual o artista está imerso: momento histórico, social, cultural e científico. (SALLES, 2011, p. 45)

O YouTube despertou minha curiosidade criativa desde que comecei a assistir ao conteúdo de realizadores internacionais, mas ainda mais quando tive acesso aos realizadores brasileiros, portanto busquei compreender a necessidade que criei de me expressar através da plataforma, influenciado por estes produtores de conteúdo. Também dialogo com outras obras audiovisuais para além do YouTube, sobre as quais, prometo, tratarei com mais carinho e cuidado adiante. Estas obras têm sua relevância e influenciaram meu processo, pois abordam em suas entrelinhas a criatividade e a arte, mesmo que não sejam no mesmo formato do vídeo para o YouTube. Compreendido de início as minhas intenções, é chegada a hora de um aprofundamento no amadurecimento do meu desejo pela realização artística que passeia entre o audiovisual e a música.

O desejo que nutro pela realização audiovisual em si, é algo que não consigo explicar plenamente. Resgato Alexandre Astruc que afirma: "A obsessão do artista é a criação artística." (ASTRUC, 2012. p.3), para levantar um questionamento

que me rondava, sobre eu ser artista ou não. É uma dúvida que me assombra desde o ensino fundamental, nas aulas de artes, onde percebia que não conseguia traduzir minhas ideias em desenhos ou pinturas, que eram as únicas atividades sugeridas pelos professores, portanto, julgava que tinha nascido sem talento. Hoje encaro o talento como uma falácia, percebo que os resultados podem ser atingidos com a prática e a experimentação, desde que haja condições para tal. Além disso, tive a felicidade de poder conhecer e experimentar outras formas de expressão artística, sendo a música e o cinema, com as artes do vídeo, as que mais me instigaram. De certa forma, o que Gilles Deleuze trata por "uma idéia em cinema" (DELEUZE, 1999, p.9), para mim se configura como "ideias em vídeo". Tenho ideias que podem ser expressadas através das possibilidades contemporâneas, experimentando e unindo as formas de vídeo que assisto.

Astruc (2012) fez uma previsão a partir das câmeras 16mm de algo muito próximo do que viria a se tornar o VHS com a possibilidade de o cinema ser consumido em casa, sendo uma arte capaz de "exprimir qualquer setor do pensamento" (ASTRUC, 2012, p.2). Penso que o vídeo digital e o advento do YouTube solidificaram ainda mais esta potencialidade do cinema, o que é amplificado com a disponibilidade contemporânea de equipamentos compactos e acessíveis, além da capacidade de distribuição do conteúdo em larga escala contemplando muito mais que o domicílio do público. Não posso ser negligente com o progresso das tecnologias de recepção, então é necessário relevar aqui a amplitude e facilidade de acesso à plataforma na contemporaneidade através de computadores, TVs, tablets, smartphones e o que mais pode surgir com o avanço da tecnologia. Com essa vontade de produzir para a plataforma diante destas possibilidades contemporâneas, segui meu rumo profissional e acadêmico, notando que a plataforma mudava conforme mais realizadores começavam a experimentar novas formas de produzir. No curso deste processo encontrei significado subjetivo em momentos específicos e fui desenvolvendo o que agora categorizo como um processo de "pré pré-produção involuntária".

Apropriei-me do que Cecília Almeida Salles (2011) trata por rastros, já que a realização nesta etapa ainda não tinha o formato plenamente definido e o rastro pode ser uma intenção esboçada em uma anotação, rasura, esboço, ou de diversas

outras formas no caso de produções que, como esta, ocorrem no contexto digital.

Experimento uma forma deste resgate, lançando o olhar para os "acasos significativos", como indica Fayga Ostrower (2013), que me marcaram e resultaram no processo criativo artístico. O gesto criativo, também abordado por Salles (2011), encara a movimentação de um artista durante a criação da obra, servindo de base para deixar mais clara a relação de pequenos movimentos de intenção artística e o caminho que este vídeo tomou até a realização. Para abordar o que trato como um "processo involuntário de pré pré-produção", utilizo-me de um exercício de teorização proposto por Kathleen Coessens (2014), considerando a natureza da pesquisa e da realização artística. Há de se observar a evidente dificuldade de olhar para seu próprio processo quando estamos dentro dele, o que é abordado por Coessens ao tratar da metáfora dos espelhos de Da Vinci.

> Em um de seus manuscritos, Leonardo da Vinci descreve uma invenção interessante: uma sala octogonal composta de oito espelhos retangulares. Entrando naquela sala, um sujeito é confrontado com a visão de si mesmo em um número infinito de vezes a partir de diferentes ângulos. A reflexão oferece perspectivas sensorialmente impossíveis sobre o seu corpo, as perspectivas que nunca são atingíveis sem este tipo de ambiente. Ele permite uma experiência multissensorial de auto-exibição. (COESSENS, 2014, p. 9)

Compreendo a reflexão, resgate e escrita sobre os rastros do processo criativo, como um possível caminho para encarar uma, ou mais que uma das diferentes faces do espelho, um exercício de afastamento e, neste caso, observação de um progresso com potencial que ocorreu antes do início desta pesquisa, para então direcionar e me aprofundar na produção do vídeo no contexto do mestrado. Para tal, me proponho a organizar o universo ao qual me reporto e que dá origem às diversas centelhas criativas responsáveis por construir esta ideia em vídeo, através da categorização pela abordagem que a autora trata por "dimensões tácitas" (COESSENS, 2014, p.10). Listo aqui elas para uma melhor organização e compreensão:

> **1. Dimensão encarnada; 2. Dimensão do conhecimento pessoal; 3. Dimensão do ambiente ecológico;**

## **4. Dimensão das possibilidades culturais; 5. Dimensão da auto-reflexividade.**

Em consonância com a reflexão de que o "artista não inicia nenhuma obra com uma compreensão infalível de seus propósitos" (SALLES, 2011, p. 47), parto agora para a relação das minhas referências, aquilo que é externo, que me tocou, me inspirou e agiu posteriormente no vídeo que acompanha esta dissertação, moldando o mesmo e entrelaçando as ideias sem uma clareza definitiva, conforme elas se manifestaram. Como indica Salles:

> No contato com diferentes percursos criativos, percebe-se que a produção de uma obra é uma trama complexa de propósitos e buscas: problemas, hipóteses, testagens, soluções, encontros e desencontros. Portanto, longe de linearidades, o que se percebe é uma rede de tendências que se inter-relacionam. (SALLES, 2011, p. 44)

Primeiramente, me reservo às reflexões acerca das relações entre o conteúdo que eu consumia como entretenimento ou com interesse criativo, minha carreira profissional, minha aproximação com o cinema e o audiovisual, além da percepção de alguns movimentos que resultaram na criação do vídeo para o canal no YouTube, no qual, em um primeiro momento tratei da relação deste personagem com a arte, como se ele tivesse criado vida própria em um momento específico de minha trajetória profissional, acadêmica e artística. Tudo foi encabeçado pela autoficção representada através do personagem Jellofanto que protagoniza este vídeo. Busco neste resgate, as evidências de que a origem de Jellofanto não se dá apenas no contexto deste vídeo.

A primeira vez que fiz este exercício de recapitular minhas intenções e referências de maneira intensa foi durante o mestrado, na disciplina de Metodologia da Pesquisa em Artes, em uma atividade proposta pela professora Ana Flávia Merino Lesnovski, que por acaso é minha orientadora. Baseado no *Atlas Mnemosyne*, obra do artista alemão Aby Warburg, o exercício proposto era a montagem de um Painel Mnemosyne, a fim de traçar uma cronologia do que no momento ainda era uma ideia embaralhada. Como aponta Etienne Ghislain Samain (2011), Warburg foi um artista e pesquisador intenso da arte, com um fascínio pela

"Mnemosyne, a personificação, na mitologia grega, da memória e o nome dado à mãe das nove musas" (SAMAIN, 2011, p.6), tanto que dá o nome de Mnemosyne à sua biblioteca particular e ao trabalho que inspira essa atividade. O projeto do atlas e as intenções de Aby são explicadas por Samain.

> Com Mnemosyne, Aby Warburg - nutrido de uma informação livresca, escrita e erudita e possuidor de um incomum saber visual, artístico, antropológico, linguístico, histórico -, pretendia firmar sua procura de entendimento das culturas humanas. A obra, na época, agrupava da ordem de 79 painéis, reunindo umas 900 imagens (principalmente fotografias em P&B). Todas são reproduções (de obras artísticas, de pinturas, de esculturas, de monumentos, de edifícios, de afrescos, de baixo-relevos antigos, de gravuras, de grisailles, de iluminuras, mas também de recortes de jornais, selos postais, moedas com efígies) que, 90 anos atrás, Warburg organizava, montava (não necessariamente numa ordem linear de leitura, mas à maneira de peças capazes de serem deslocadas a todo o momento) sobre painéis de madeira (de 1,5m x 2m), recobertos de tecido preto. Instalava, então, esses quadros de imagens nas ilhargas de sua biblioteca elíptica para que as imagens pudessem entrar em diálogo, se pensar entre si, no tempo e no espaço de uma longa história cultural ocidental; para que pudessem também ser observadas, relacionadas, confrontadas na grande arquitetura dos tempos e das memórias humanas. A história da arte tradicional transfigurava-se em uma antropologia do visual. (SAMAIN, 2011, p. 9)

A atividade da disciplina gerou um painel digital aos moldes dos painéis de Warburg. Na linha 2 do Programa de Pós-Graduação de Cinema e Artes do Vídeo: Processos de Criação no Cinema e nas Artes do Vídeo, as referências dos acadêmicos deveriam ser dispostas no painel para compreender melhor a proposta de realização artística. O resultado do retorno até as referências, deu origem ao painel abaixo (figura 1), um bom ponto de partida para começar a compreender minha base para o personagem Jellofanto.

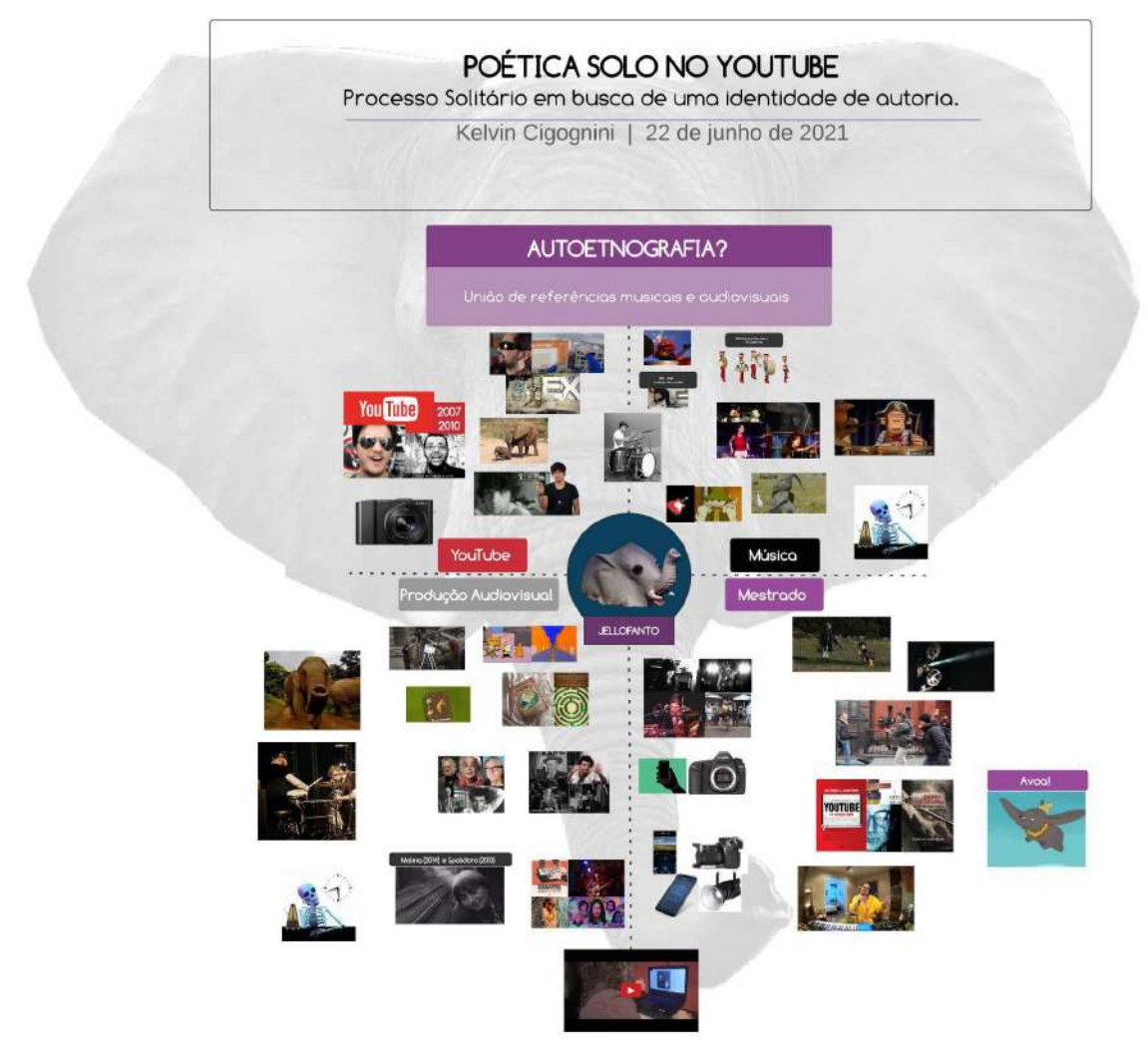

<span id="page-23-0"></span>**Figura 1:** Print do Painel Mnemosyne realizado na disciplina de Metodologia de Pesquisa em Artes. Fonte: Acervo pessoal (jul. 2023). Painel disponível em: <https://lucid.app/lucidchart/eb329aab-2203-494c-b9df-12200e01fba8/edit?page=a2XjmodgpWeH>#

Deste ponto em diante, minhas intenções de produzir em vídeo ficaram bem claras e a minha relação com a plataforma YouTube, definiu também o destino definitivo do vídeo. Como minhas referências durante o Tecnólogo de Produção Audiovisual e a Especialização em Cinema e Realização Audiovisual que cursei na Unochapecó tinham um foco intenso no cinema, desde as vanguardas até o cinema Hollywoodiano, iniciei um processo de desapego do cinema e aceitação do vídeo como minha linguagem.

A divisão que faço aqui serve para organizar melhor este primeiro contato com o resgate das primeiras referências, mas essa divisão em sub-capítulo não se presta a separar cada dimensão, pois percebo que elas estão entrelaçadas e complementam-se umas às outras.

#### <span id="page-24-0"></span>**1.1 Sentindo na pele a** *Dimensão Encarnada***.**

Desde a infância, filmes me acompanham na televisão, música me atravessa vindo do rádio no carro de meu pai e fotografias, que representam a presença da câmera em minha vida, sempre ficaram armazenadas nos álbuns de família, os quais procurava nos armários de casa quando queria olhar para a figura de meus pais ou a minha própria no passado, buscando de certa forma o reconhecimento de quem sou eu.

Patrícia Silveirinha Castello Branco, em seu texto de 1999 "A arte vídeo: Processos de abstracção e domínio da sensorialidade nas novas linguagens visuais tecnológicas", aponta uma direção para iniciar a compreensão de elementos comuns, ou recorrentes, que percebi nas minhas referências de produção audiovisual. Silveirinha trata de imagens geradas por meios eletrônicos e digitais, em oposição ao cinema, que comumente utilizava câmeras analógicas com película. A forma que Silveirinha aborda o vídeo em 1999 dá a entender que ela presume evoluções tecnológicas e potencialidades que ainda não estavam disponíveis na época, mas que, mesmo naquela época a tecnologia disponível e aspectos como a reprodutibilidade sem perder qualidade, ou as possibilidades de edição em computador, colocavam o vídeo e as experimentações artísticas através dele em uma posição que o diferenciava da linguagem do cinema, ou até mesmo do uso que a televisão fazia do vídeo como ferramenta.

Diante dos levantamentos de Silveirinha, é relevante destacar três pontos que a pesquisadora trata como as vocações o vídeo, sendo elas: a vocação anti-televisiva do vídeo; a vocação narcisista do vídeo e a vocação formalista do vídeo (SILVEIRINHA, 1999, p.3). Dentre as três vocações, destaco a observação que ela faz ao apontar os estudos de Rosalind Krauss identificando o vídeo como "essencialmente narcisista", permitindo uma "relação pessoal e autônoma entre o utilizador e a tecnologia" (SILVEIRINHA, 1999, p. 6). É comum que experimentações em vídeo digital sejam realizadas compreendendo o corpo do autor como objeto e

exercitando as possibilidades de manipulação de sua própria imagem. O vídeo torna viável um estreitamento da relação entre quem realiza e o aparato, podendo ele "funcionar como um diário" (SILVEIRINHA, 1999, p. 7).

Foi quando cursei a especialização em Cinema e Realização Audiovisual na Unochapecó, durante uma pesquisa que realizei para o artigo de conclusão do curso, que tive meu primeiro contato com o trabalho de Agnès Varda. Em "Os Catadores e Eu", Varda expressa essa relação com o aparato ao filmar suas mãos, ao se filmar penteando os cabelos, e em outras maneiras que a cineasta encontra para se colocar no quadro e refletir sobre si mesma como artista e sujeito (figura 2). Essas ações são viáveis graças à câmera digital utilizada, que parece encantar Varda.

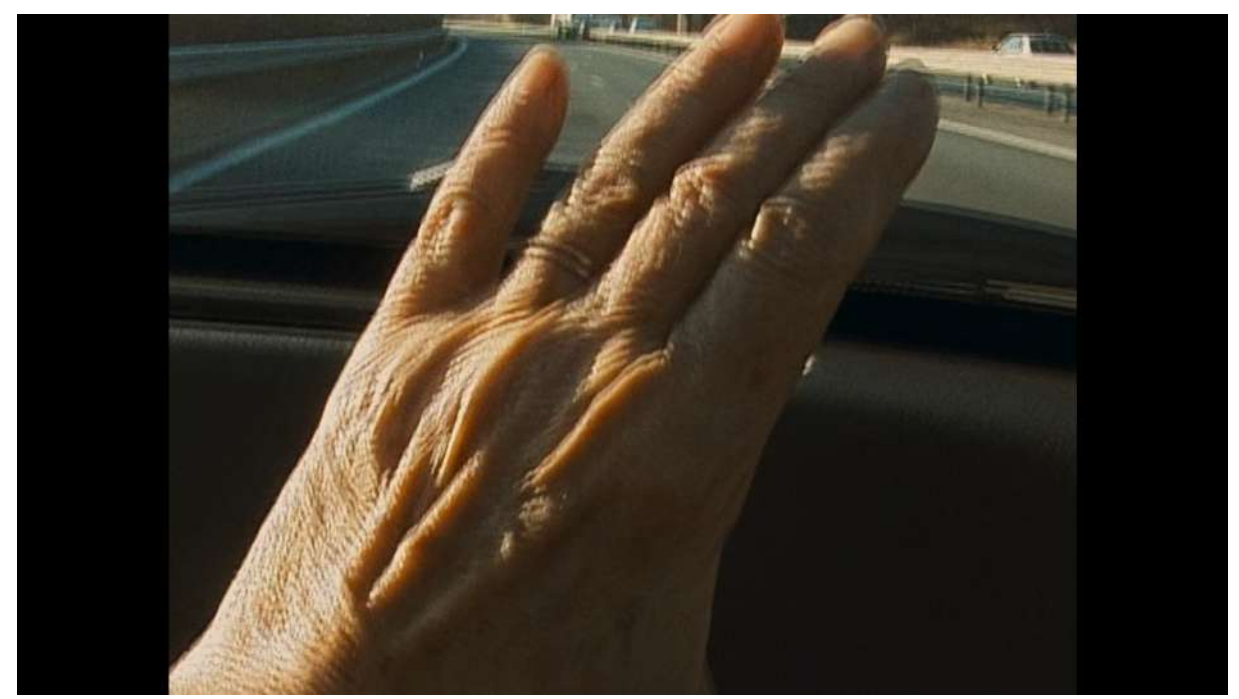

**Figura 2:** Mão de Varda filmada por ela mesma em "Os Catadores e Eu". Fonte: Fotograma do filme. Acervo pessoal (ago. 2022).

<span id="page-25-0"></span>A noção de "**dimensão encarnada**" de Coessens (2014), nos permite compreender o corpo da artista como este primeiro meio de expressão. É primeiramente através do corpo e de seus sentidos que o artista pode experienciar o mundo, então colocar o corpo em cena e posteriormente visualizar o material, configura o ato de olhar para si através de um espelho, de uma maneira externa para que se internalize a compreensão de sua própria imagem, o controle dela e as maneiras de trabalhá-la.

Entre 2008 e 2009, o *Vlog* se popularizou na plataforma de vídeos YouTube, fazendo jus ao novo slogan "Broadcast Yourself" do site, que significava algo do gênero "transmita-se". Burgess e Green traduzem bem a forma dos vlogs no início da plataforma.

> O vlog (abreviação para 'videoblog') é uma forma predominante do vídeo 'amador' no YouTube tipicamente estruturada sobre o conceito do monólogo feito diretamente para a câmera, cujos vídeos são caracteristicamente produzidos com pouco mais que uma webcam e pouca habilidade em edição. Os assuntos abordados vão de debates políticos racionais a arroubos exacerbados sobre o próprio YouTube e detalhes triviais da vida cotidiana. (BURGESS & GREEN, 2009, p. 192-193)

Penso que a premissa que dá origem aos *vlogs*, de certa forma aborda esse exercício narcisista, em um princípio de movimento em busca da compreensão do eu. É dar corpo e voz a si mesmo, ver-se e ouvir-se, principalmente se considerarmos que muitos usuários da plataforma editavam seus próprios vídeos neste primeiro momento. Cauê Moura é um realizador da plataforma que acompanho desde 2010. As primeiras publicações em seu canal não se encontram mais disponíveis, possivelmente em razão de não concordar com algumas opiniões do passado dele próprio. De qualquer forma, tomo como exemplo da relação narcisista com o aparato um vídeo de 2012<sup>2</sup>, onde ele observa sua aparência e comenta para câmera no início do vídeo (figura 3).

<sup>2</sup> Disponível em: <https://www.youtube.com/watch?v=1A6951Ld-zY&t=93s>

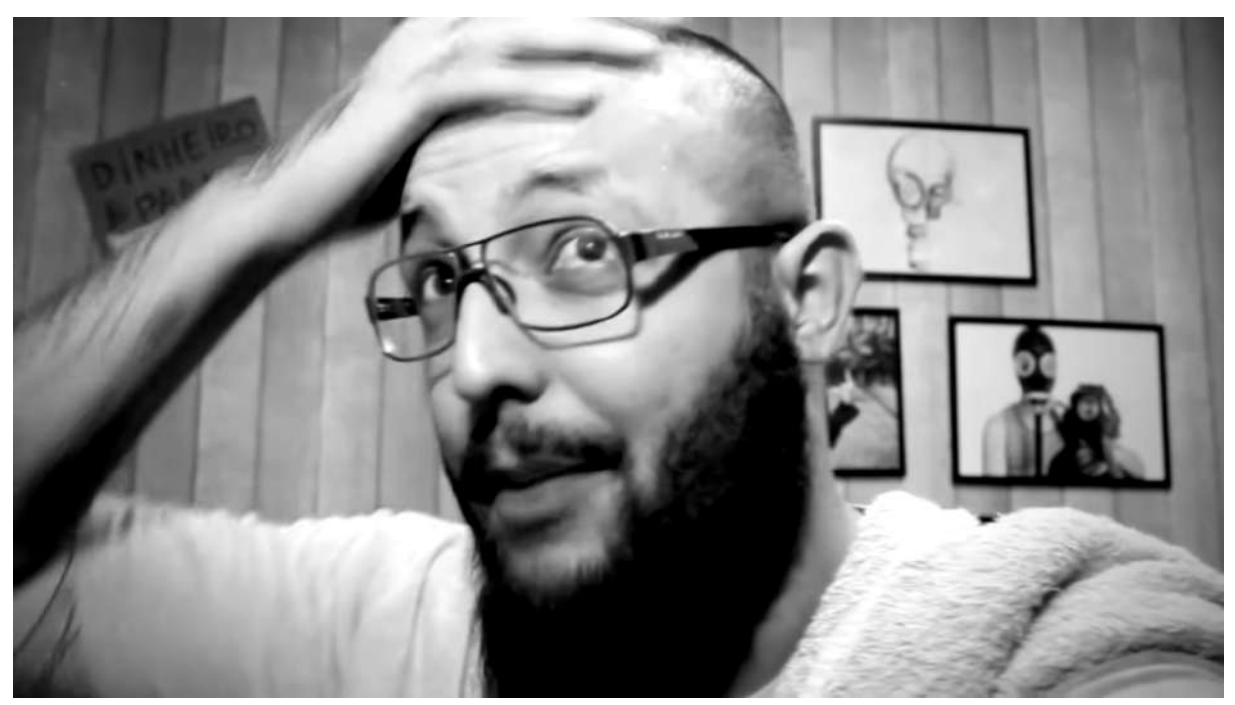

**Figura 3: Cauê Moura e a contemplação de sua figura.** Fonte: Print do video (ago. 2022).

<span id="page-27-0"></span>As referências que convergiam na formatação do que eu queria produzir precisam ser abordadas cronologicamente, assim sendo, é importante situar que tive acesso primeiramente ao YouTube do que à pós-graduação ou à graduação. Este desejo de realização que envolvia um processo de compreensão da minha figura e a identificação com outros criadores não se manifestou ativamente, ficando enraizado nas minhas intenções artísticas, entrelaçando a dimensão encarnada com a do conhecimento pessoal.

### <span id="page-27-1"></span>**1.2 Conhecimento pessoal através dos outros e através das telas, a afeição pelo solitário.**

Um dos primeiros locais onde minhas intenções de realização audiovisual começaram a manifestar-se de forma mais concreta, direcionada e idealizada, foi no meu quarto e o primeiro não-lugar, sem um espaço físico que fosse tangível para mim, foi no YouTube. Jean Burgess e Joshua Green fazem um bom resgate da origem da plataforma, que foi lançada no ano de 2005 e nos "[…] primeiros momentos o site trazia o slogan Your Digital Video Repository (Seu Repositório de Vídeos Digitais")[…]" (BURGESS & GREEN, 2009, p. 20). Sem um objetivo definido,

mas ainda amarrado ao contexto de álbum ou repositório, criei uma conta na plataforma em 2007, mas neste primeiro momento ainda não a utilizava como repositório. Na busca que precisei realizar para compreender minha relação com o YouTube, acabei encontrando o vídeo que é popularmente conhecido como o primeiro vídeo publicado na plataforma. Burgess e Green (2009) esclarecem que este vídeo de nome "*Me at The Zoo*" foi publicado por Jewed Karim, um dos criadores do site.

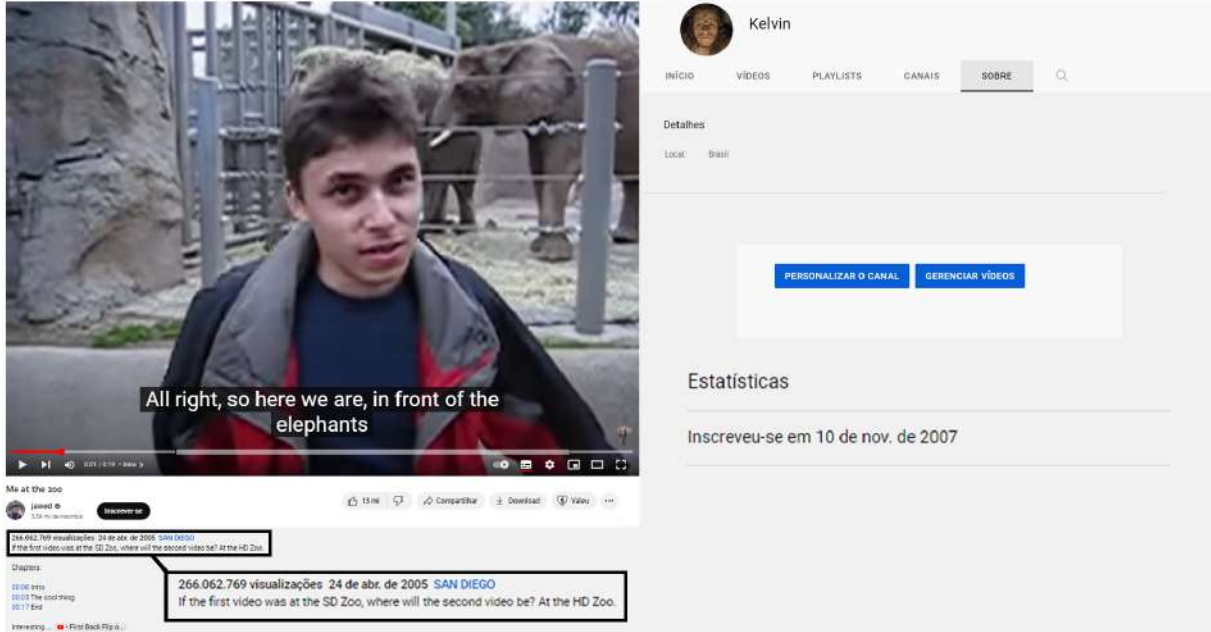

<span id="page-28-0"></span>**Figura 4:** Montagem lado a lado do primeiro vídeo publicado na plataforma por Jawed, um dos criadores (esquerda) e as estatísticas do meu canal pessoal na aba "sobre" (direita). Fonte: Acervo pessoal (mai. 2023).

Não posso deixar de notar que ele está no zoológico e justamente em frente aos elefantes, fato que não afetou meu personagem pois ele surgiu antes de eu tomar conhecimento do vídeo, mas que, ainda assim, não deixa de ser curioso. A imagem acima (figura 4) demonstra o tempo que venho utilizando a plataforma YouTube. O início da minha relação com o site, foi majoritariamente para assistir a vídeos de usuários que aparentemente o utilizavam da forma sugerida, como repositório de vídeos pessoais. Também recordo de um período no qual eu buscava vídeos com tom cômico, geralmente trechos de entrevistas inusitadas para programas de TV aberta ou noticiários, ou ainda, vídeos de outros usuários que faziam jus à função de repositório de vídeos e publicavam vídeos de suas vidas

pessoais que, de alguma forma, me divertiam. As buscas vinham de indicações de colegas da escola que sugeriam frases para pesquisar no campo de busca do site. Lembro-me, que nesta época de primeiros contatos com o YouTube eu tinha entre 14 e 15 anos e estava em um momento de transição da internet discada para a ADSL.

Quanto tive acesso a uma internet mais estável, quase 3 anos depois, é que o boom dos vlogs enfim começa. Tenho que considerar que o fato de ter uma conta na plataforma já me habilitava para ser um criador, entretanto eu ainda não produzia. Para compreender melhor a forma que utilizei a plataforma até recentemente, observo a abordagem da pesquisadora Rafaela Bernardazzi Torrens Leite sobre a produção e consumo de conteúdo no YouTube, que classifica de uma forma que me ajudou a simplificar a compreensão dos possíveis usuários da plataforma.

> [...] observamos usuários com comportamento de consumidor que interagem por meio de comentários e visualização de vídeos, mas não realizam publicações de material audiovisual em seu canal, estando na plataforma para consumir o conteúdo disponibilizado no site. Outro tipo de usuário é o usuário/canal que publica o conteúdo, mas não utiliza as ferramentas da plataforma para interação entre os usuários. Usualmente são canais que utilizam o site apenas como repositório de áudio e vídeo, com característica de arquivo de material audiovisual. E um terceiro perfil é o do usuário que é o produtor de conteúdo e que utiliza a plataforma para publicação do material e interação com o público como estratégia para promoção do canal e criação de laços com a audiência. (LEITE, 2019, p. 22)

No período citado, me identificava com o primeiro tipo de usuário, que apenas visualizava os vídeos. Nesta época eu tinha e fazia o uso de contas em outras redes sociais, especialmente o MSN<sup>3</sup>, e o Orkut<sup>4</sup>. Mesmo com o contato que tinha com amigos e colegas da escola, percebia a internet como um caminho para me aproximar de pessoas que tinham interesses mais próximos dos meus e abordar assuntos que geralmente não abordava com os amigos pessoais fora da internet. Via no YouTube uma chance para me tornar o segundo ou até o terceiro tipo de usuário da plataforma. Também reconhecia na plataforma a possibilidade de expansão da criatividade vernacular, que, conforme Burgess e Green abordam, é a

<sup>3</sup> Software de mensagens instantâneas que permitia videochamadas. Disponível somente para computadores e não dispositivos móveis.

<sup>4</sup> Rede social muito popular no Brasil entre 2006 e 2010. Informações em: <https://manualdousuario.net/orkut-rede-social/>

criatividade aplicada em atos cotidianos, como, por exemplo a "narração de histórias no meio de uma conversa casual" (BURGESS & GREEN, 2009, p. 47). A possibilidade de participar da construção de algo criativo em comunidade me atraia muito. Burgess e Green adicionam:

> Encarada como uma maneira de "criatividade vernacular", a criação e o compartilhamento de vídeos atua do ponto de vista cultural como um meio de estabelecer redes sociais em oposição ao modo de "produção" cultural. (BURGESS & GREEN, 2009, p. 47)

Nutri durante alguns anos essa grande vontade de produzir vídeos seguindo o formato dos Vlogs, mas travava uma batalha com a insegurança, a falta de conhecimento técnico, dificuldade de acesso a equipamentos e a ausência de planejamento para este conteúdo tão íntimo, produzido em um espaço privado, na companhia apenas do aparato necessário para fazer o vídeo acontecer. Refletir sobre este contexto me levou ao termo "cultura de quarto", que pude compreender melhor no texto "*Bedroom culture and the privatization of media use*" das autoras Moira Bovill e Sonia M. Livingstone, que faz parte do livro "*Children and Their Changing Media Environment: a European Comparative Study*" de 2001. Apesar de ser um estudo realizado na Europa, identifiquei elementos que se relacionam fortemente com a maneira como consumi conteúdo no YouTube, pois naquele período, olhei para estes criadores e projetei as possibilidades de criação nos moldes deles. As autoras levantam dados que permitem compreender o consumo de mídia através de dispositivos como televisão, videogames e computadores, presentes nos quartos de crianças e adolescentes de até 16 anos (Bovill & Livingstone, 2001, p.2). Apesar do computador que utilizava para minhas incursões na internet ficar na sala da casa até meus 17 anos, os criadores que acompanhava produziam em seus quartos e eu pensava em produzir diretamente de meu quarto, gerando uma espécie de retroalimentação com o conteúdo que consumia e o que eu criava, na expectativa de poder manter o processo de criação e compartilhamento entre as quatro paredes e a intimidade do quarto.

Passado um tempo, com o amadurecimento da plataforma e o surgimento de novos usuários, outras formas que expandiram o vlog passaram a me interessar mais, especialmente as que flertavam com a narrativa ficcional, com um leve

distanciamento da impressão de informalidade do vlog. Eram vídeos feitos por realizadores que ainda não eram profissionais da indústria cinematográfica ou videográfica, mas que já apresentavam um aparente comprometimento com o incremento de mais elementos audiovisuais em suas produções. Este movimento, que vinha apresentando novos formatos de vídeo, transformou a nomenclatura dos criadores de conteúdo no site para "*YouTuber*", termo que englobava todos os criadores da plataforma, tornando o vlogger, o YouTuber que produzia este tipo específico de conteúdo. Como citado anteriormente eu mesmo utilizava outras redes sociais ao mesmo tempo que consumia conteúdo do YouTube. O título de YouTubers dado aos criadores também vem para destacar a plataforma como àquela na qual eles eram mais ativos, como destaca Leite:

> Algumas das possibilidades de uso do nome está ligado a perfis que se destacaram por suas publicações no YouTube, apesar de estarem presentes também em outras plataformas digitais. Esses usuários que publicam conteúdo no site YouTube seguem uma tendência de receberem a designação de sua profissão a partir de sua plataforma principal de divulgação de conteúdo, no caso dos YouTubers o YouTube, do Snapchat os Snapchaters, do Instagram os Instagramers, no Twitter os Twitteiros. (LEITE, 2019, p. 47)

Estes novos vídeos e novos criadores que estavam aparecendo na plataforma, utilizavam desde recursos simples de produção até um princípio de complexificação, tanto técnica quanto narrativa. Observei nestas produções a manifestação da "realidade carregada de ficção" (SALLES, 2011, p.105). Já tinha um fascínio pela ficção, que vinha de minha relação de espectador com o cinema e ver criadores trabalhando ficção e misturando com a linguagem do vlog na internet me animava ainda mais a produzir. Parecia-me muito mais interessante acessar e compartilhar essas histórias através de uma narrativa que não condizia totalmente com a realidade, mas que tinha a capacidade de potencializá-la poeticamente.

Já era inscrito em alguns canais de realizadores com conteúdo similar ao do Cauê Moura que produziam conteúdo no formato de vlog e posteriormente, segui alguns realizadores como *Gustavo Horn<sup>5</sup>* , *Corridor<sup>6</sup>* e *Rocket Jump<sup>7</sup>* , que produziram

<sup>5</sup> Canal: <https://www.youtube.com/gushorn>

<sup>6</sup> Canal: <https://www.youtube.com/c/Corridor>

Canal: <https://www.youtube.com/c/rocketjump>

vídeos com narrativa e efeitos especiais, partindo do simples ao complexo, mas com equipamentos de um custo relativamente baixo se comparado ao cinema hegemônico Hollywoodiano. O tipo de conteúdo que estes realizadores produziam, estava muito relacionado ao universo de filmes, eles reproduziam cenas de ação ou imaginavam caminhos para narrativas de jogos eletrônicos na vida "real". A possibilidade de reproduzir estas cenas e exercitar a criatividade fora de um contexto de produção de alto custo me brilhou os olhos e cogitei produzir este tipo de conteúdo quando cursei audiovisual, chegando até a conversar com um veterano do curso sobre estes interesses.

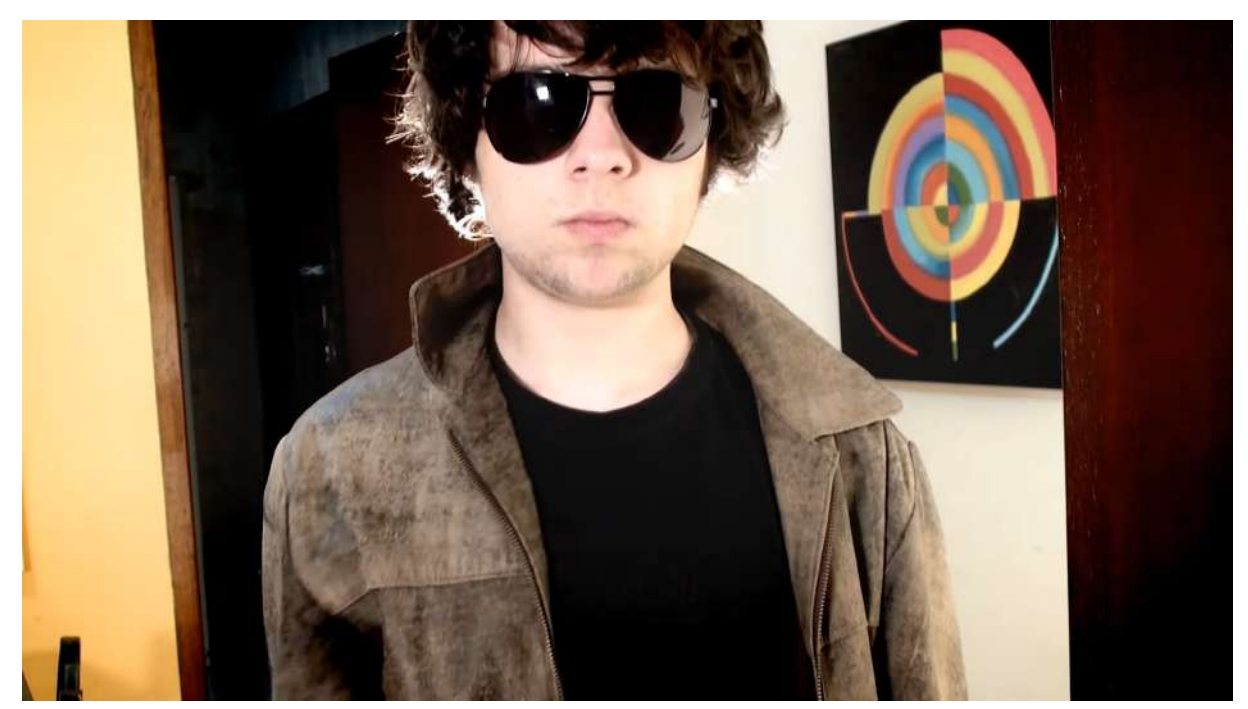

**Figura 5:** Gushorn em vídeo da série "FAÇA SEU VÍDEO" no qual ensina a fazer uma cena de ação. Fonte: [https://www.youtube.com/watch?v=WMpTKXgL2J0&t=18s.](https://www.youtube.com/watch?v=WMpTKXgL2J0&t=18s)

<span id="page-32-0"></span>Gustavo Horn (figura 5) foi um realizador que experimentou muito na plataforma e que eu acompanhei fielmente. Entre várias séries no canal, ele tinha a série acima indicada, de nome "Faça seu Vídeo", na qual passava instruções que contemplavam as etapas de produção de vídeos que eram comumente vistas em processos de equipe. Gustavo sempre demonstrou ser criativo e em seus vídeos de dicas era bem didático e inspirador. Dou um destaque especial à ele pois foi um realizador brasileiro que iniciou no YouTube e levou seu trabalho para frente criando uma produtora, tornando-se um profissional do audiovisual a partir de experimentações e práticas que estavam disponíveis em seu canal.

Também acompanhei produtores de conteúdo estrangeiros. Corridor é um dos exemplos de canais que eu seguia que costumava publicar os próprios testes de efeitos especiais e making-of em prol do compartilhamento do conhecimento (figura

6).

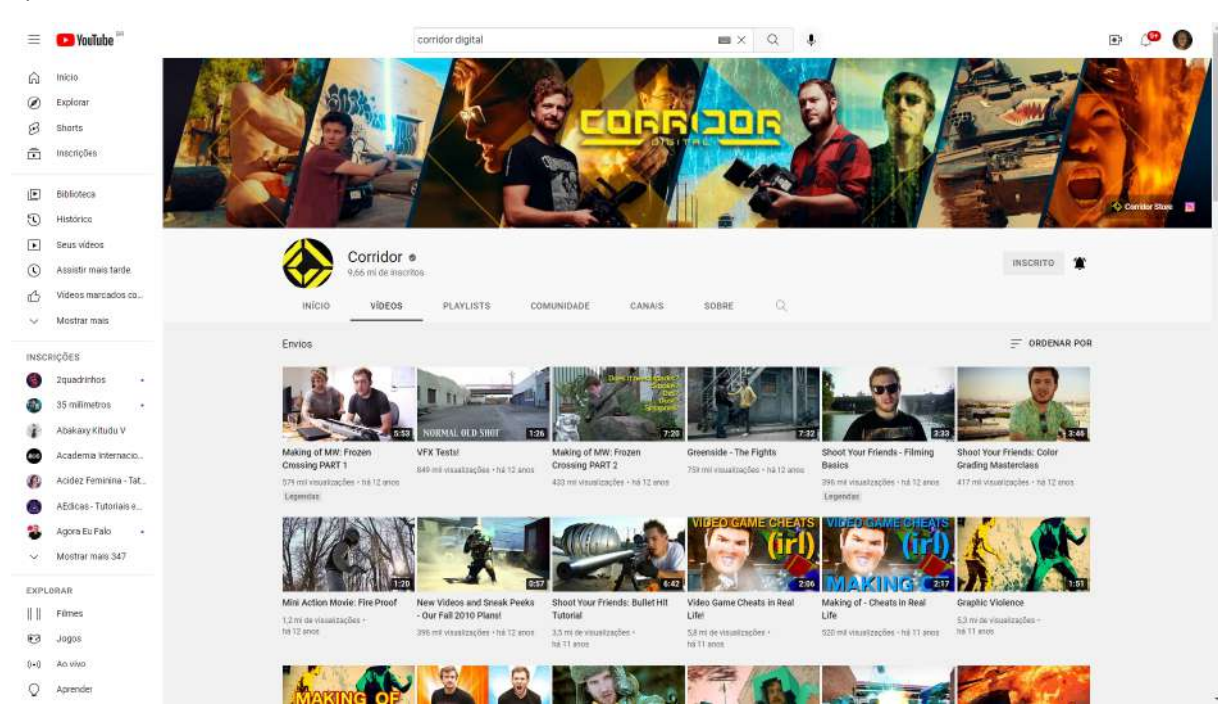

**Figura 6:** Primeiros vídeos do Canal Corridor, com testes e making-ofs. Fonte: <https://www.youtube.com/c/Corridor/videos>

<span id="page-33-0"></span>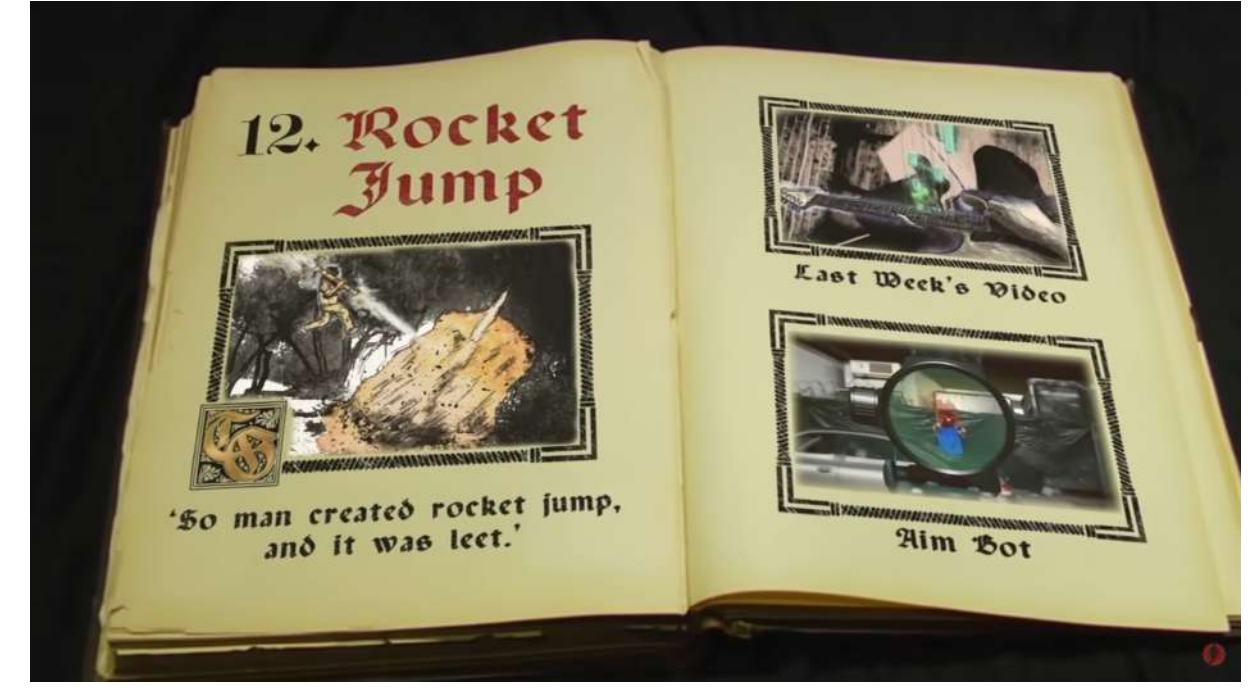

**Figura 7:** Rocket Jump: Vídeo homônimo que batiza o canal. Fonte: <https://www.youtube.com/@rocketjump/videos>

<span id="page-34-0"></span>Rocket Jump é um outro exemplo que experimentou uma mistura de linguagens, unindo vídeo, cinema e gameplay, formatos que juntos traziam um novo resultado para a plataforma (figura 7). Além disso, há vídeos que têm o intuito de ensinar a fazer vídeo, os famosos tutoriais, um formato que também se solidificou na plataforma, com criadores que chegaram a só fazer vídeos do gênero, que instruíram desde a captação até a pós-produção dos vídeos. Na época eu não tinha acesso a um computador de alta performance, que fosse capaz de rodar os softwares que estes realizadores utilizavam, nem equipamentos para a captação, então acabei me contentando em consumir muito deste conteúdo. Unindo as referências destes dois tipos de produção, o vlog e os vídeos mais relacionados à cultura pop e produção de vídeos, compreendo que eu queria aproximar estes universos. Queria ver qual seria o resultado da mistura das produções com características de filmes de alto custo, porém produzidos sem verba, com a praticidade e fluidez natural do vlog e seu aparente "custo zero".

O **conhecimento pessoal** que serviu de base para o Jellofanto também surge de outras referências. Como não conseguia desenvolver afinidade com instrumentos musicais melódicos, mais ou menos na mesma época em que comecei a utilizar o YouTube como espectador, por volta de 2008, comecei a cursar bateria e percussão no Conservatório de música do Segundo Batalhão de Polícia Militar de Chapecó-SC. Estudei durante aproximadamente dois anos no conservatório e cheguei até a fazer um semestre de teoria musical, que era voltada mais para a melodia e não me auxiliou muito na bateria, mas instigou a curiosidade e gerou um desejo de tentar novamente a melodia em algum momento futuro. Também tinha minhas referências musicais fora do estudo teórico de música no conservatório e foi aí que a face de Jellofanto começou a ser tecida. Uma das minhas maiores influências musicais é a extinta banda The White Stripes, um duo composto por Jack e Meg White. Entre 2009 e 2010 comecei a ouvir White Stripes com frequência, pois um amigo com o qual tentei ter uma banda na época, deixou o álbum homônimo da banda aberto em meu computador antes de ir para sua casa. Eu tinha a discografia deles em meu computador e lembro que a havia buscado por influência do clipe da

música *Seven Nation Army<sup>8</sup>* e do cover de *Jolene<sup>9</sup>* que assisti repetidamente no YouTube. Neste momento, ouvi a última música do álbum de nome *I Fought Piranhas*<sup>10</sup> e foi a partir deste ponto que fiquei ainda mais obcecado pela história da banda e pelos álbuns dela. De alguma forma, a fixação de Jack White por elefantes me atingiu. No videoclipe de *Seven Nation Army*, há um trecho que uma cabeça de elefante vermelha surge e se direciona para a tela (figura 8), assim como todos os elementos do clipe que dão a sensação de avanço ao infinito.

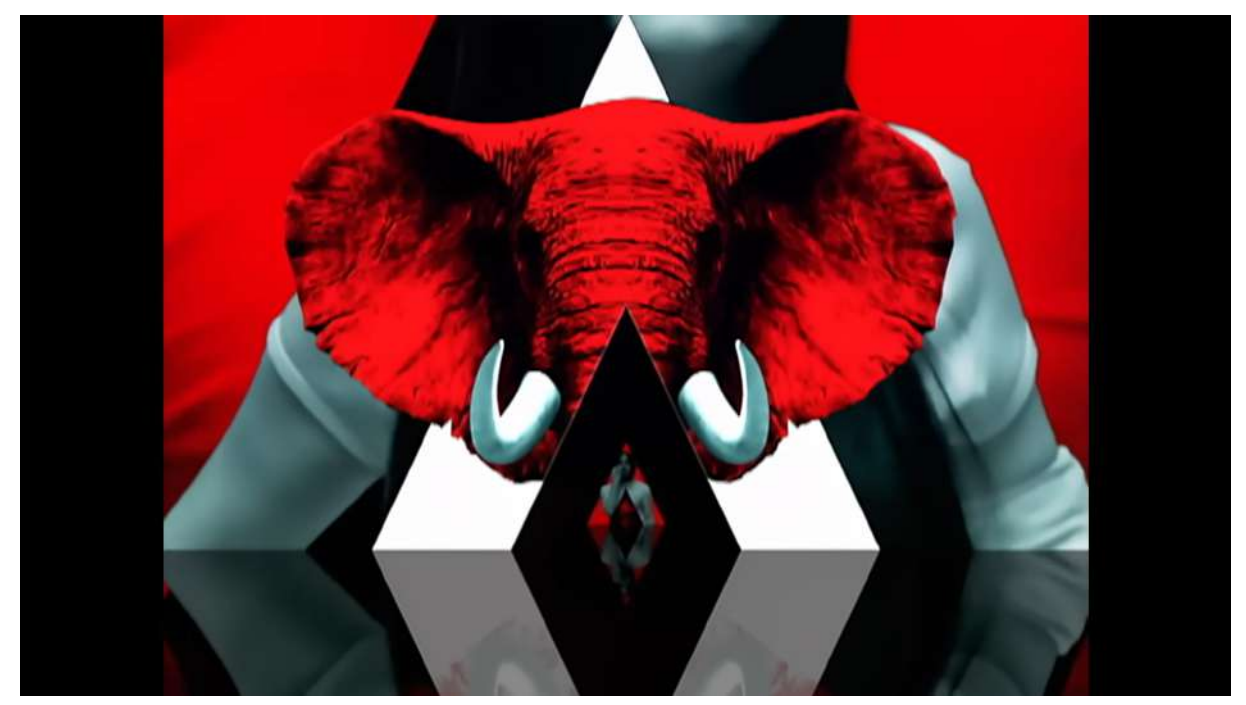

**Figura 8:** Elefante no videoclipe de Seven Nation Army. Fonte: <https://www.youtube.com/watch?v=0J2QdDbelmY>

<span id="page-35-0"></span>A bateria da música transmite uma sensação de marcha constante e pesada, que na minha interpretação, sempre aludiu a um elefante. A banda também tem um álbum chamado *Elephant<sup>11</sup>* , no qual a música Seven Nation Army pode ser encontrada, além disso a figura do elefante é recorrente no material gráfico deles. Lembro de ter lido uma reportagem que dizia que Jack tem um apreço pela taxidermia e por tabela, por cabeças de elefante. O curioso é que enquanto ele se

<sup>8</sup> Disponível em: <https://www.youtube.com/watch?v=0J2QdDbelmY>

<sup>9</sup> Disponível em: <https://www.youtube.com/watch?v=yXlULkwhgrc>

<sup>10</sup> Disponível em: <https://www.youtube.com/watch?v=eKzU0fd7L0o>

<sup>&</sup>lt;sup>11</sup> Disponível em:

<https://open.spotify.com/album/6D9urpsOWWKtYvF6PaorGE?si=QwQYQC3AR6Kmtr2bLMAi8g>
interessa pela cabeça de elefante para colocar na parede, meu interesse que cresceu ao longo dos anos foi por vesti-la, o que ainda não tinha se concretizado, mas aconteceu um tempo depois, junto de minha breve história com o audiovisual no ensino superior.

Antes de chegar até a produção de vídeo, trabalhei como vendedor em uma loja da rede Multisom. A rede trabalha com vários setores, entre eles smartphones, áudio e vídeo e instrumentos musicais. Na filial em que eu trabalhei, cada vendedor era responsável pela organização e limpeza de um setor e eu cheguei a ser responsável pelo setor de instrumentos musicais, dado o meu fascínio e contato com a música. No final de meu período como funcionário na empresa, fiquei responsável pelo setor de áudio e vídeo e eu programava o conteúdo que era exibido nos televisores de mostruário. Durante este período eu coloquei algumas vezes um show dos White Stripes de nome *Under The Blackpool Lights* de um DVD de adquiri em outra filial da Multisom, que tinha um setor fonográfico. A identidade gráfica deste DVD também flerta com a imagem do elefante, visto que o mamute, parente distante do elefante lá da era do gelo, ilustra o material. Também coloquei na programação das TVs o videoclipe da música *Paradise* da banda Coldplay. O clipe foi lançado na época em que trabalhava na Multisom, em algum dia o vi no YouTube e achei visualmente interessante para mostrar o potencial dos televisores. O clipe é protagonizado por um "elefante de pelúcia" antropomorfizado, que em dado momento do clipe descobrimos ser o vocalista e líder da banda, Chris Martin trajado de elefante (figura 9). Noto com interesse estas ideias cristalizadas da figura do elefante relacionado a bandas musicais e creio que tenha sido tomado por estas recorrências, tanto que até cogitei criar um playlist de músicas, bandas e álbuns que usam o elefante de alguma forma. Em um breve exercício de memória, sem considerar os já citados, dá para pensar na música *Elephant* da banda *Tame Impala*, na própria banda *Cage The Elephant*, no Álbum *Elephants At The Door* da banda *Dumbo Gets Mad*, entre outros.

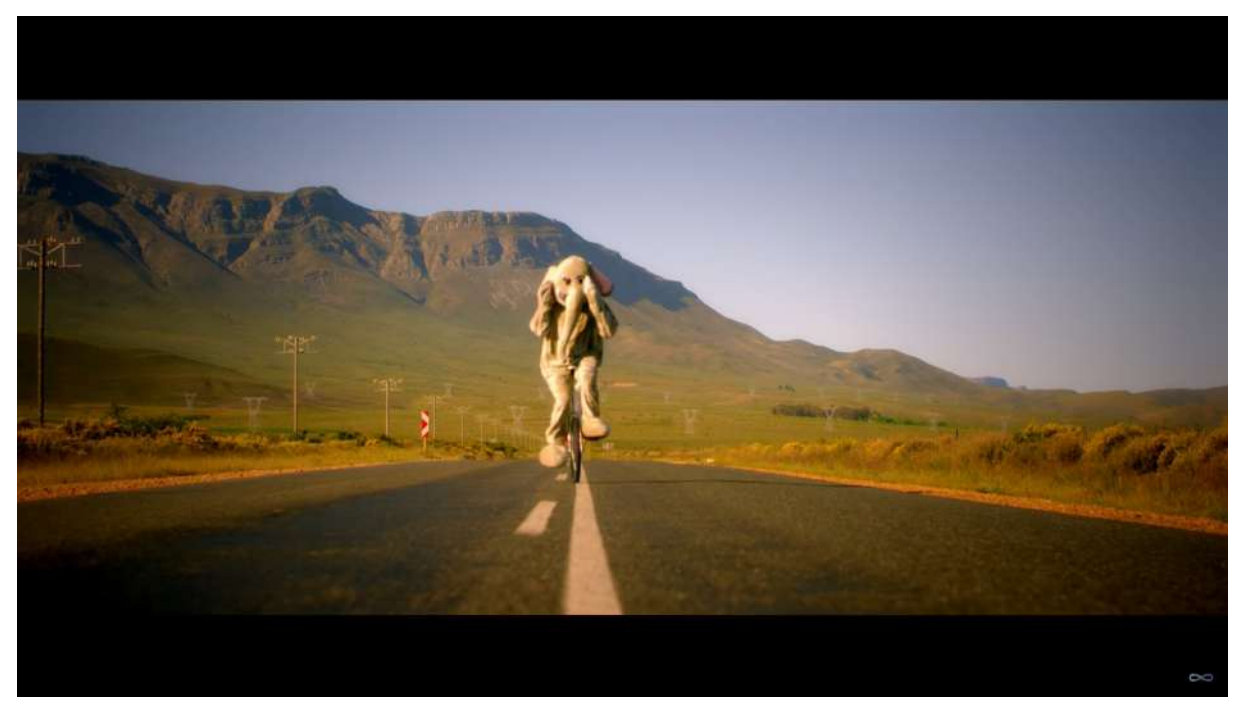

**Figura 9:** Elefante no videoclipe da música "Paradise" da banda Coldplay. Fonte: [https://www.youtube.com/watch?v=1G4isv\\_Fylg](https://www.youtube.com/watch?v=1G4isv_Fylg)

Passei anos então nesta posição de público tanto da música quanto do audiovisual, recebendo e associando essas ideias que contribuíram com a cristalização da imagem do elefante em minha própria cabeça. Este conhecimento pessoal ficou comigo, até que em 2013 comecei a cursar o Tecnólogo em Produção Audiovisual na Unochapecó. Como as dimensões táticas se entrelaçam, outras referências que contribuíram para o meu conhecimento pessoal também surgiram no curso. Me percebi então habitando um novo ambiente ecológico, um espaço que me instigou a realizar e me apresentou novas possibilidades de criação artística, agora no cinema e audiovisual.

# **1.3 Cultivando desejos de realização audiovisual nos ambientes ecológicos.**

Como discente do curso superior de Tecnologia em Produção Audiovisual que tinha uma atenção especial nas discussões em torno da forma hollywoodiana de se fazer cinema, com frequência ouvi que "cinema não se faz sozinho". Justificando-se por ser um curso em uma instituição particular, é compreensível que o foco não fosse nas discussões de outras formas de se fazer audiovisual. Cercado de falas sobre o cinema, aceitei aquele discurso desconfortável imaginando

equivocadamente que ele deveria se aplicar a tudo que envolvesse o audiovisual. Ainda assim, pensava sobre o YouTube e as possibilidades da plataforma me faziam pensar em aproximações dos temas abordados no curso com minha experiência como usuário do YouTube. Eu queria ao menos experimentar o audiovisual do meu jeito, ter um lugar por onde começar, e o YouTube me parecia este lugar.

Com a possibilidade de privar os vídeos que o usuário pode publicar em sua conta no YouTube para que apenas o proprietário do canal os veja, passei a utilizar a plataforma como repositório oculto de material produzido na graduação, depositando lá vídeos obtidos como resultado de trabalhos realizados no curso (figura 10). Ao utilizar a plataforma como repositório pessoal de meus experimentos acadêmicos, de certa maneira passei a ser um usuário da plataforma nos moldes da segunda forma que Leite aponta. Meu canal entrava na classe dos que "[...] são canais que utilizam o site apenas como repositório de áudio e vídeo, com característica de arquivo de material audiovisual. (LEITE, 2019, p. 22)".

|                   | Studio                                       |                                                                                                    | Pesquise no seu canal    |                   |                                       |               | <b>G</b><br><b>I+1 CRIAR</b> |                                    |
|-------------------|----------------------------------------------|----------------------------------------------------------------------------------------------------|--------------------------|-------------------|---------------------------------------|---------------|------------------------------|------------------------------------|
|                   |                                              | Conteúdo do canal<br>Videbs<br>Postagens<br>Playtists<br>Podcasts.<br>An vivo<br>₹<br>Filtnar                                                                                                    |                          |                   |                                       |               |                              |                                    |
|                   | Seu canal<br>Kevin                           | □<br>Video                                                                                                    | Violbilidade             | Restricões        | Data +                                | Visualizações | Comentários                  | Gostei x Não gostei                |
| m                 | Painet.                                      | o<br>Il Carlt Get No) Satisfaction - Violência na cultura PCP                                                                                                    | (S) Privado              | Directos autorais | 19 de abr. de 2014                    | <b>i</b>      | $\overline{v}$               | ٠                                  |
|                   | Contaŭdo                                     | Trabalho da discriptiva de Oficina II: A Violência na cultura pop, com trase em<br>Tarantino Modelo da citp: "ANIMAL COLLISCTIVE - HONDYCOMB". Curso da.                                                                |                          |                   | Fristado                              |               |                              |                                    |
| m.                | <b>Análises</b>                              | o<br>O Chefe Chama<br>Trabalho Montageme edição, com videos prontós:                                                                                                    | <b>CD</b> Privado        | Nenhuma           | 26 de abr. de 2014<br>Emissio         | $-13$         | $\alpha$                     | ٤                                  |
| 回                 | Comentários                                  | 1:07                                                                                                    |                          |                   |                                       |               |                              |                                    |
| $\frac{1}{2}$     | Legendas                                     | Ð<br>Entrevista: Cultura Censurada - Mauro Phena, Roberto Panarotto.<br>Entravista para-s-Especial: Cultura Cansurada, Entravistados: Roberto<br>Panarotto e Mauro Phone Trabalho realizado pelo 2ª pariodo da Produção | 220 Provado              | Nenhuma           | 15 de mai. de 2014<br>Enviado         | 29            | b.                           |                                    |
| $\left( n\right)$ | Direites autorais<br>Monetização             | Ð<br>Duranggos - Ponto de Vista<br>Videoclae Mordado por Kelkin Cigogratas e Triago de Guastros para a<br>mecipitm de Montagem e Edição do segundo período de Produção<br>3:05                                          | 00 Privado               | Neshuma           | 23 de jun de 2014<br>Environ-         | 34            | $\alpha$                     | ÷.                                 |
| 区                 | Personalização<br><b>Biblioteca</b> de audio | MiniDoc-Barne Arte<br>Documentário Video Bame Arte Jafferson, Kelvin, Marcea Robel, Thiago.<br>Trabalho pora a diocipina de Documentado Segundo pernestre de Producili.                                                 | CD Privado               | Nenhuma           | 6 de jul. de 2014.<br>Enviago         | 47            | 19                           | 100.0%<br>2 marcações com "Gester  |
|                   |                                              | Ð<br>Teste<br>the viscouse  que não podem ser deprodus<br>0:13                                                                                                    | (ii) Privado             | Nenhuma           | 28 de jul. de 2014<br><b>Envisito</b> | 30            | $\circ$                      |                                    |
|                   |                                              | o<br>Kodak Final<br>Exercisis de content marketing                                                                                                    | (d) Privado              | Nonhuma           | 11 de mai, de 2015<br>Fridado         | -             | $\delta$                     | ٠                                  |
|                   |                                              | Armigo Secreto Kelvin                                                                                                    | <b>CD</b> Privado        | Nenhuma           | 17 de dez. de 2015<br>Enviado:        | 34            | $\circ$                      | ÷                                  |
| 163               | Configurações                                | o<br>CARPANOS - I Warna Know<br>Visgen der Charpinor.                                                                                                    | obavity Pro              | Nenhuma           | 5 de out. de 2016<br>Enviado          | 243           | $\circ$                      | 91,7%<br>13 marcações com "Gostel" |
| 围                 | Enviar foodback                              | Process Video Painel Mnemosyne Solo 2921/01<br>air do acarririo da constitución un lingüístic                                                                                                    | <sup>(D</sup> Não Estado | Nerifiuma:        | 22 de jun. de 2021<br><b>Printing</b> | TT.           | $\circ$                      |                                    |

**Figura 10:** Área de conteúdo da minha conta na plataforma. Fonte: Acervo pessoal (set. 2021).

Como pode ser observado na imagem, há um vídeo postado em dezembro de 2015 referente à revelação de um amigo-secreto que foi feito no setor em que eu trabalhava na Unochapecó. A mesma instituição de ensino na qual me formei em Audiovisual em 2015 foi a que me contratou como técnico no mesmo ano. Não podendo participar presencialmente da revelação do amigo-secreto em razão de um compromisso externo à empresa, gravei um vídeo para meu amigo-secreto e disponibilizei o link para um colega de profissão exibir na revelação, utilizando no momento a ferramenta de vídeo "não listado", que permite ocultar o vídeo do canal, podendo ser visualizado somente por quem possui acesso ao link que deve ser compartilhado pelo proprietário do canal. Depois do evento eu ocultei o vídeo. Revisitando o material, notei que me apropriei da linguagem do vlog.

Observando com distanciamento, percebo essa ação como uma soma das condicionantes de trabalhar no laboratório de produção de vídeo, ter cursado audiovisual, me instigar pela forma de vídeo que mais consumia no YouTube, aliado a situação da ausência no evento já supracitado. A principal razão de exibir o conteúdo apenas para os presentes no "evento" era, evidentemente, a sazonalidade e a especificidade do mesmo. Ainda assim, havia um certo desconforto em exibir para público, mesmo este sendo um público conhecido e que já poderia esperar uma forma de comunicação que era familiar a eles, fiel à forma que comunico verbal e fisicamente. Este distanciamento me permitiu uma outra forma de olhar para o espelho. Revisitando o material, noto que ao olhar para eu mesmo, não em tempo real como em um espelho frontal, um visor de câmera ou monitor, mas com este distanciamento de tempo e espaço, um novo eu se desvela. É como se estivesse olhando para uma das faces da metáfora da sala dos espelhos de Da Vinci, (COESSENS, 2014, p.9) assim posso perceber detalhes de minha movimentação, expressões e fala de uma maneira singular. Esta forma de ficar de frente comigo mesmo, foi capaz de me revelar o que gostaria e o que não gostaria de repetir em futuras gravações, possivelmente um dos primeiros momentos onde a máscara começa a fazer sentido diante da minha reação de autocrítica. Em um primeiro movimento, ela poderia servir a finalidade de esconder o que eu mesmo não gosto de encarar diretamente.

Após o curso de produção audiovisual, comecei a minimizar meus experimentos de criação audiovisual autoral e na instituição onde trabalhei por seis anos, observo que me aprofundei mais em estudos sobre a operação técnica de

equipamentos para a realização audiovisual, a fim de dar conta das demandas do espaço laboratorial. Me inscrevi em diversos canais em língua inglesa, em razão da dificuldade de encontrar informações em português sobre determinados equipamentos que o laboratório usava ou precisava adquirir. Também criei várias playlists relacionadas à operação de equipamentos para que pudesse retornar a vídeos que julgava interessantes para minhas atividades profissionais ou futuras realizações pessoais de maneira independente (figura 11).

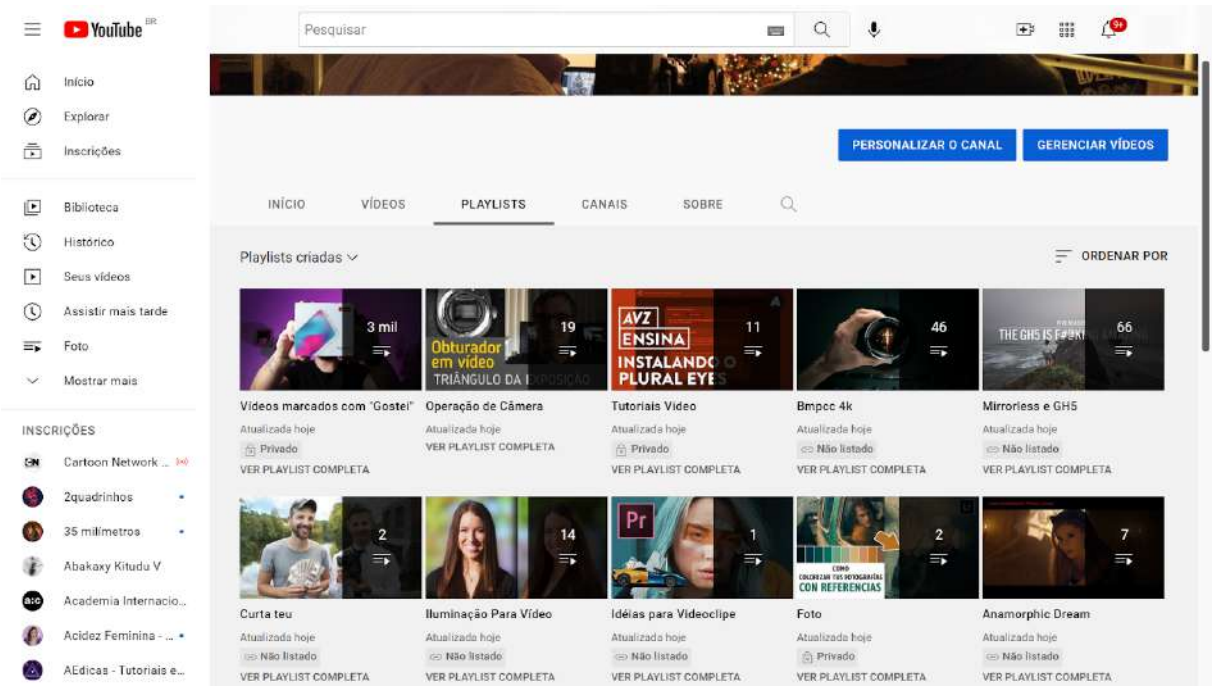

**Figura 11:** Playlists que criei relacionadas à produção audiovisual. Fonte: Acervo pessoal (set. 2021).

A terceira dimensão, tratada por Coessens como o "**ambiente ecológico**'', aqui pode ser expandida para além da noção de ateliê. Como neste período passei mais tempo no laboratório do que em casa, creio que esse espaço me interpelou. Tive muitas ideias nesse local, pois lá encontrava situações e condições para tê-las. Tive contato com acadêmicos, professores, técnicos e pesquisadores, então tudo isso foi me influenciando. Seria difícil não ter "ideias em vídeo", vivendo a produção de vídeo quase cotidianamente. Se um cineasta, seguindo a premissa de Deleuze, tem ideias artísticas formatadas pela linguagem cinematográfica, da forma que o autor coloca, imagino que já deveria ser claro para mim que minhas ideias eram em vídeo. Entretanto o meu histórico acadêmico e o trabalho com o curso de Produção Audiovisual não me permitiam sair muito do quadro das ideias em cinema e eu me esforçava para tentar enquadrar minhas ideias que não tinham essa forma na forma que aprendi na graduação, mesmo sem ter exercitado ela tanto quanto gostaria na graduação ou até mesmo no cotidiano do trabalho do laboratório.

Estive frequentemente dando suporte ao planejamento e principalmente à execução de projetos audiovisuais acadêmicos. As possibilidades de produção começaram a se flexibilizar conforme atendia outros cursos como os de Jornalismo, Publicidade Propaganda, Moda e Design e aos poucos até o curso de Produção Audiovisual se abriu para formas além do cinema. Cada vez mais, a vontade de produzir, influenciado pelas realizações dos outros, me tomava. Ademais, o ambiente de exibição também deveria servir para se pensar o destino das realizações. No meu caso, trata-se de como formatar minha realização para a publicação na plataforma, caso viesse a produzir para ela. Isso ajudaria também a definir a materialidade para executar o projeto. Apesar de não ser um ambiente físico de atelier, testar as ferramentas de publicação, formatos, resolução e afins no YouTube, algo que fazia com as publicações de trabalhos de alguns cursos no canal do Laboratório, me instigou novamente a também produzir um conteúdo autoral para a plataforma.

# **1.4. A dimensão das possibilidades culturais: cinema e não cinema pelas lentes digitais.**

Partindo para a **quarta dimensão**, há uma amálgama de minhas influências com o interesse técnico em vídeo. "A quarta dimensão refere-se às possibilidades culturais para a arte: as ferramentas, as linguagens, os códigos que permitem ao artista traduzir seu pensamento criativo e atuar em algo durável" (COESSENS, 2014, p.11). Trabalhando no Laboratório de TV e Cinema, encontrei demandas de produção para as quais me percebi despreparado. Ainda no curso de Produção Audiovisual, tive acesso aos equipamentos do laboratório, mas a partir do momento que passei a trabalhar lá, meu contato foi diário. Com este acesso a equipamentos capazes de produzir vídeo, os estudei mais a fundo e expandi minha visão sobre as possibilidades e limitações deles no mercado de produção de vídeo na época. Procurei também por caminhos para aprimorar a estrutura e equipamentos do laboratório de TV e Cinema da Unochapecó. Estes estudos autônomos me aproximaram da compreensão mais profunda do vídeo digital e aos poucos me tornei capaz de reforçar a ideia de que nem só de cinema vive o produtor audiovisual, aceitando o vídeo como linguagem e entendendo as distinções dele para o cinema. Philippe Dubois, em seu livro "Cinema, Vídeo Godard", introduz a discussão sobre o vídeo através da sua origem, que vem do latim *videre*, "eu vejo", o que permite a reflexão de que "vídeo" é o ato de testemunhar o momento efêmero, a ação enquanto se desenrola.

> De resto, o vídeo em latim é não só um verbo, como também um verbo conjugado, que corresponde à primeira pessoa do singular do indicativo presente do verbo ver. Dito de outro modo, vídeo é o ato de olhar se exercendo, hic et nunc, por um sujeito em ação. Isto implica ao mesmo tempo uma ação em curso (um processo), um agente operando (um sujeito) e uma adequação temporal ao presente histórico: "eu vejo" é algo que se faz "ao vivo", não é o "eu vi" da foto (passadista), nem o "eu creio ver" do cinema (ilusionista) e tampouco o "eu poderia ver" da imagem virtual (utopista). (DUBOIS, 2004, p. 72).

É importante para mim, ressaltar que o vídeo e o cinema já tiveram no passado características próprias mais acentuadas, que o distinguiam um do outro de uma maneira capaz de criar um pequeno abismo entre as duas formas de realização audiovisual. Dubois (2004) pontua entre estas características a profundidade de campo, antes abordada por André Bazin, que é compreendida como a característica técnica resultante da relação entre a objetiva de uma câmera cinematográfica e o tamanho da película. A profundidade de campo permite dispor diferentes planos no enquadramento, levando o foco e consequentemente a atenção do espectador, para um ponto de interesse do autor. Tal característica era incomum no vídeo quando o autor escreveu o livro, já que o vídeo deixava em foco muito das informações presentes no enquadramento, achatando os planos. Além disso, Dubois trata de distinções entre a montagem no cinema que se utiliza de planos consecutivos com tempos mais longos, enquanto no vídeo há uma predominância de informações "incrustadas", habitando um mesmo quadro.

O vídeo, viabilizado graças às tecnologias digitais na contemporaneidade, vinha ocupando um espaço que antes só era possível a quem tinha condições de

sustentar o alto custo do uso da película e percebi estas características do cinema, alcançáveis com os equipamentos que tinha no laboratório.

João Victor Boechat Gomide (2021) trata da fotônica como a área do conhecimento humano que é grande responsável pelo advento do sensor de câmera digital e consequentemente do vídeo digital, que não se limita somente à câmera, mas causa uma revolução na forma de acessar e manipular o audiovisual (2021, p. 2). As formas humanas de se registrar o momento e o movimento através de ferramentas, fizeram grande esforço para se aproximar da sensação de vivenciá-lo através do vídeo pelo ponto de vista do realizador daquela imagem, o que objetiva proporcionar algo muito próximo de sua experiência sensível para o espectador, ou ainda de proporcionar uma sensação incomum à percepção humana convencional. Marcel Duchamp trata de um processo parecido sob a alcunha de "osmose estética" (1986, p.73), que seria a capacidade do artista transferir sua paixão para o público que recebe a obra. Sendo a tecnologia a materialidade destes realizadores audiovisuais, compreendo que as novas ferramentas trazem novas possibilidades de explorar a expressão através do vídeo. A tecnologia para a produção de vídeo avançou muito desde as constatações feitas por Dubois. Se o cinema, com seu longo tempo de vida, tem a capacidade de emular uma realidade no analógico, o digital busca tanto o quanto alcançar tal capacidade.

> A imagem digital sempre buscou o referencial da qualidade obtida em filme, para definir as suas taxas de amostragem e a quantização. A imagem em película procurou mimetizar a experiência provocada pela visão e evoluiu, em mais de cem anos de história, passando pela imagem em preto & branco, as cores e os formatos anamórficos. As etapas da evolução da imagem digital, por sua vez, buscaram aproximar os parâmetros da imagem gerada digitalmente aos da imagem analógica. Várias estratégias foram inventadas, planejadas, executadas e aprimoradas e, quando implementadas, passaram a definir as referências de imagem. (GOMIDE, 2021, p. 3).

As câmeras evoluíram de acordo com as aplicações específicas e um caminho que merece especial atenção foi iniciado com as DSLRs<sup>12</sup>, câmeras projetadas para a fotografia, com destaque à 5D Mark II da fabricante Canon. Kurt

<sup>&</sup>lt;sup>12</sup> DSLR: Digital Single Lens Reflex, câmeras comumente utilizadas para a fotografia. Com sensores similares ao tamanho da película Super 35mm nas câmeras "APS-C" (ou crop) e sensores com a mesma dimensão do filme fotográfico 35mm em câmeras "Full Frame".

Lancaster (2011) trata do princípio do uso da DSLR na produção de vídeo com características mais próximas do cinema em seu livro "*DSLR Cinema: Crafting the Film Look with Video*", que se apresenta como um tipo de manual para a produção com esta classe de equipamento. Lancaster reproduz as falas de realizadores que apontam diferenciais em relação às tecnologias disponíveis na época, notando o quão compacto o equipamento era, aliado à qualidade das lentes que poderiam ser utilizadas na câmera, o sensor e a entrega de vídeo no formato digital muito superior ao que se tinha até então. O próprio filme brasileiro Casulo (2009) do diretor Bernardo Uzeda, gravado com a 5D Mark II, é empregado como um dos estudos de caso no livro.

Eram justamente duas unidades da câmera Canon 5D Mark II que estavam disponíveis no laboratório no qual trabalhei. Elas acompanhavam lentes canon 24-105mm f4, com a distância focal variável, que é quando as lentes proporcionam diferentes distâncias focais no mesmo equipamento, permitindo abrir mais ou menos o campo de visão através do "zoom" para que quem opera a câmera não necessariamente precise sair do lugar. Infelizmente, essas lentes não permitiam tanta entrada de luz, dificultando as alternâncias de campo, ou desfoque, tão caro à linguagem cinematográfica para trabalhar a disposição dos planos que Dubois aborda.

Para atender a demanda do espaço laboratorial, fiz uma pesquisa para adquirir equipamentos mais atualizados, já que em 2015 estas câmeras de 2009 estavam começando a ficar ultrapassadas para o mercado e cheguei até um novo tipo de câmeras de vídeo digital, as *mirrorless*. Estas câmeras tinham o mesmo princípio das DSLRs, mas como o nome indica elas eram sem espelho, um elemento que auxilia na fotografia mas que deixava o equipamento maior e mais pesado para o vídeo. Como as mirrorless já eram projetadas para uma realidade onde o vídeo é exigido, eram ainda menores e mais compactas que as DSLRs, seguindo a premissa das fabricantes de que o vídeo exigia um tempo maior de operação e a redução do peso era capaz de facilitar isso. Duas mirrorless da Sony, modelo a6500 foram adquiridas para o laboratório, juntamente de 4 lentes da marca Rokinon da line *Cine Lens DS*, respectivamente a 24mm, 35mm, 50mm e 85mm, todas t1.5, que descobri que era uma razão de abertura de diafragma, valor que informa ao usuário o quanto

de luz que entra na lente, utilizado como padrão nos equipamentos projetados para cinema, diferentes dos equipamentos para fotografia com os quais estava acostumado. Eram lentes de operação manual, sem contatos eletrônicos e que demandavam um certo preparo para a operação. Também foi adquirida uma lente da marca Sony Zeiss 24-70mm f4, que também tinha distância focal variável, mas era uma lente eletrônica e que entregava o recurso de autofoco que era um dos grandes diferenciais destas câmeras da fabricante Sony.

Várias características destes equipamentos me chamaram a atenção e comecei a pesquisar cada vez mais sobre cinema digital e o que as capacidades técnicas do meu espaço de trabalho necessitava para atingir o nível desejado de qualidade cinematográfica. A descoberta de recursos que permitiam operar estas novas câmeras de forma remota, com o celular, a possibilidade de operação a distância do foco de lentes manuais com equipamento específico, o autofoco em operação remota com lentes eletrônicas e a entrada de luzes de led no mercado de vídeo, fizeram com que eu recuperasse meus questionamentos a respeito das razões que me levaram a aceitar o discurso de que cinema não se faz sozinho. O cotidiano do trabalho no laboratório, no qual acabei trabalhando por seis longos anos, só fez com que mais questionamentos e ideias surgissem em minha cabeça. Fui engavetando todas até que uma delas, que era uma amálgama de várias outras ideias, desse as caras: Jellofanto.

# **1.5 Auto-reflexividade: Jellofanto e as máscaras além da máscara.**

A **quinta e última das dimensões** proposta por Coessens sugere a "auto-reflexividade" e dialoga com a realização solitária como já vinha pensando. Neste princípio de formação da ideia, meu diálogo monólogo no meu processo involuntário, levou ao surgimento do personagem.

> Esta dimensão é o reino da interação discursiva humana, sendo em diálogo ou em monólogo: todo o tipo de encontro com o outro, seja o outro artista ou a comunidade de artistas, o ouvinte ou a audiência, pública, sociedade, críticos, amigos e parentes, ou, por último, mas não menos importante, o próprio artista imerso no processo criativo. (COESSENS, 2014, p. 12)

Lembro-me do dia no qual cheguei ao nome. Tenho uma memória clara deste momento e vejo ele como um encontro com um dos mais importantes "acasos significativos" (OSTROWER, 2013) pelos quais este processo de criação passou para definir seu protagonista. Estes acasos, segundo Ostrower:

> Constituem momentos em que as circunstâncias se interligam de um modo surpreendentemente significativo de maneira irrepetível e tão específica como se fosse uma chave que de súbito abrisse determinada fechadura. (OSTROWER, 2013, p. 19)

Eu estava em um ônibus a caminho do Laboratório de TV e Cinema da Unochapecó, quando ao olhar para um campo ou pasto uma parada antes do meu destino, foi que me veio o nome: Jellofanto! Como um insight! Tenho a felicidade de com o tempo ter reconhecido, que nomes, assim como ideias em arte não vem do nada. Então é improvável que esta criação tenha vindo do caos. O próprio acaso citado é resultado do emaranhado de condições, referências, o contexto e todo este ambiente que fez com que eu, como artista, exteriorizasse em forma de arte a maneira como lidei com estes fatores externos.

A personificação de Jellofanto surgiu em consequência de uma série de eventos. Como já citado, trabalhei entre 2015 e 2021 no Laboratório de TV e Cinema da Unochapecó (atual Laboratório de Mídias Audiovisuais). No segundo semestre do ano de 2016, enquanto uma turma do curso Tecnólogo em Produção Audiovisual discutia detalhes da produção de um videoclipe com parte a ser realizada no laboratório, me atentei a uma parte da conversa sobre um dos alunos, o Lucas, ter uma bateria acústica e estar disposto a levar até o laboratório para ser utilizada cenograficamente na gravação. Quando definiram que ele traria a bateria até o laboratório, fui conversar com ele em particular e algo similar ao seguinte diálogo se deu:

# KELVIN Você tem uma batera?

LUCAS Eu tenho uma batera!

## KELVIN

## Mas tu não tocava violão?

# LUCAS

## Pois é, mas eu toco guitarra e bateria e tal…

# KELVIN

#### Então vamos fazer um som?

## LUCAS

#### Oh, vamos muito fazer um som!

Assim começamos a conversar sobre as referências em comum que tínhamos na música. Procurei as composições autorais dele no Soundcloud na mesma noite, comecei a ouvir e os eventos que se seguiram deram origem ao duo Carpanos. Tivemos bons anos de banda guerrilha até antes da pandemia do Coronavírus (COVID-19). Lançamos um álbum, gravamos uma "session" audiovisual com 9  $músicas$  (sendo uma cover)<sup>13</sup> e fizemos muitos amigos importantes nessa jornada colaborativa, que fizeram muito pela banda e ajudaram ela a se tornar o que é. Uma conversa mais aprofundada sobre a origem da banda e os trabalhos que estávamos fazendo em 2018 pode ser encontrada no episódio #01 do Podcast Artemísia<sup>14</sup>, incluindo uma rememorada sobre o diálogo acima.

Em 2017, o laboratório admitiu como estagiário o também aluno do curso de produção audiovisual, Eduardo Boufleuer. Ele é mais jovem que eu, também tocava bateria, fez curso no mesmo conservatório de música no qual cursei bateria e percussão, fez parte da orquestra de Chapecó e, além disso, tocava teclado. Conversamos bastante sobre música durante seu período de estágio no laboratório e até cogitamos criar uma banda. Animei-me com a ideia pois ainda queria

<sup>13</sup> Disponível em: <https://youtu.be/VM-QSmA7Zis>

<sup>14</sup> Podcast Artemísia #01 – Banda Carpanos: o som das cavernas. Disponível em: [https://revistaartemisia.com/2018/06/12/podcast-artemisia-01-banda-carpanos-o-som-das-caverna](https://revistaartemisia.com/2018/06/12/podcast-artemisia-01-banda-carpanos-o-som-das-cavernas/) [s/](https://revistaartemisia.com/2018/06/12/podcast-artemisia-01-banda-carpanos-o-som-das-cavernas/)

experimentar coisas que não tinham a cara da Carpanos, mas que poderiam ter espaço em outra banda. O nome Jellofanto, surgiu neste período, justamente no segundo semestre de 2017, quando eu e ele até já havíamos tentado um ensaio e estávamos procurando por um nome para uma possível banda.

O contexto do acaso responsável pelo do nome, citado anteriormente: o ônibus, a vista para o gramado, o insight, tudo isso é verdade, mas o nome não veio do nada. Hoje compreendo que ele é uma amálgama de muita coisa. O Eduardo tinha me indicado em 2016 um filme de nome Frank (2014), depois de assistir eu comentei com ele a ideia da cabeça de um elefante em um membro da banda. No filme, Frank é o líder de uma banda, a "*The Soronprfbs*" e ele próprio usa durante todo o tempo, uma cabeça de um material que parece algo entre fibra de vidro e papel machê, com grandes olhos e uma boca levemente aberta, sem muita expressão (figura 12). Esse filme mexeu comigo e eu o assisti várias vezes, com atenção especial para como o personagem tinha uma liberdade poética, como os diferentes personagens lidavam com aquela "cabeça falsa" e com a enigmática identidade real de Frank. Em eventos que ocorrem no início da narrativa da filme, Jon, um compositor sem muita inspiração e sucesso em suas tentativas de criar músicas, acaba sendo convidado a tocar com a banda de Frank. A sucessão de eventos do filme leva a banda a uma casa de campo para compor um álbum e a curiosidade de Jon sobre a excentricidade de Frank é relatada através de seu Twitter, com tweets, vídeos em um canal do YouTube que ele cria para a banda, e através de seu tumbrl. Podemos identificar essa ação como um registro de processo daquela banda, com divulgação em tempo real para um possível público interessado através de redes sociais.

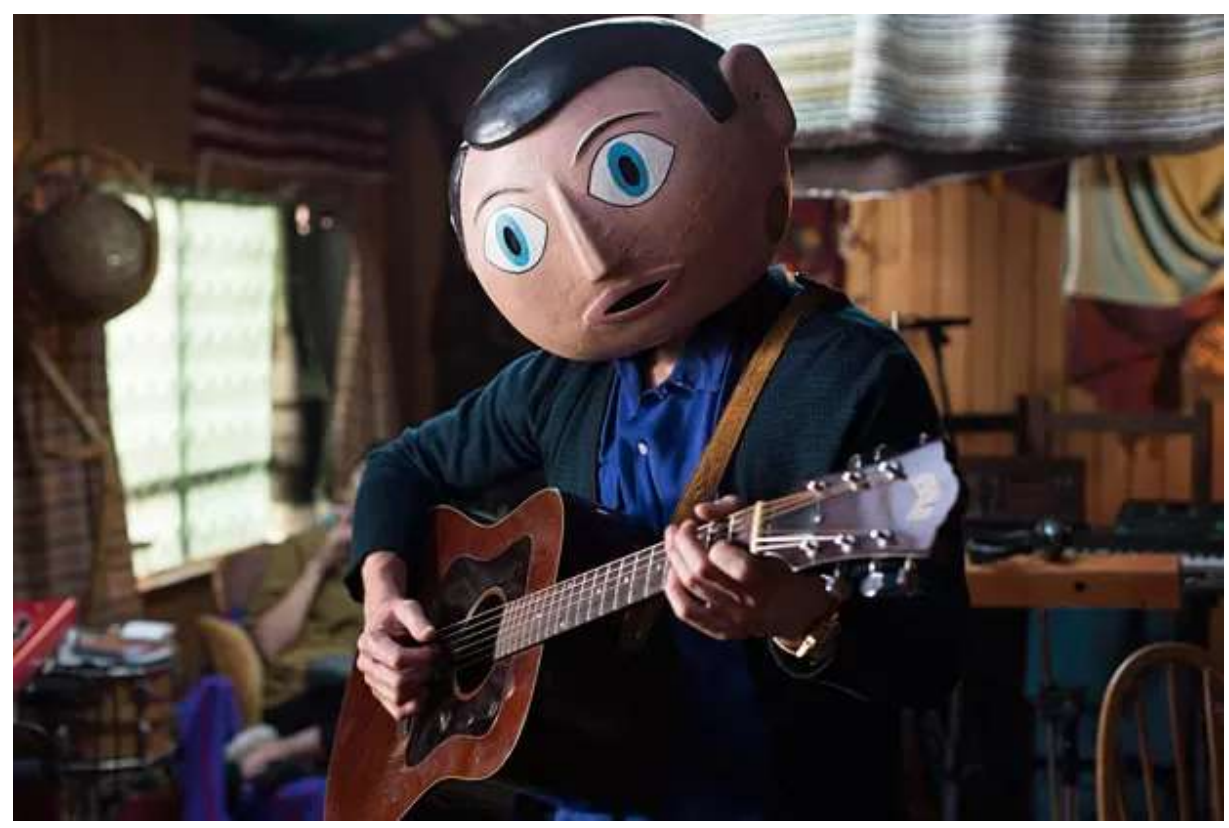

**Figura 12:** Frank Sidebottom, personagem do filme Frank (2014). Fonte da figura: [https://gq.globo.com/Cultura/noticia/2015/04/os-sentimentos-escondidos-por-tras-da-mascara-em-fran](https://gq.globo.com/Cultura/noticia/2015/04/os-sentimentos-escondidos-por-tras-da-mascara-em-frank.html) [k.html.](https://gq.globo.com/Cultura/noticia/2015/04/os-sentimentos-escondidos-por-tras-da-mascara-em-frank.html)

Frank é um personagem que me inspira muito e acho admirável como ele é construído ao longo da narrativa. É também fantástico como nós, espectadores, podemos acompanhar Jon e seguirmos conhecendo e nos encantando por Frank junto com este personagem. Algo que me chama a atenção é um diálogo dos dois sobre a cabeça de Frank, que simplifica e justifica o uso da "máscara" afirmando que "o rosto humano é mole e muda muito rapidamente". Não gosto muito do meu rosto interpretando em frente às câmeras, e como minhas ideias estavam convergindo para a experimentação eu tentaria entonações não convencionais, portanto a possibilidade de usar algo que amenizasse minhas expressões é algo que me fez aderir à ideia da máscara. Em um primeiro momento não queria expressões nela, mas sinto que isso pode mudar e, possivelmente, esta alteração já esteja em curso. Agora, como justificar que esta máscara, diferentemente da de Frank, não seja ou sequer represente uma face necessariamente humana? White Stripes e a ideia cristalizada do Elefante ajuda a explicar isso!

Foi então pela influência pelo filme Frank, de algumas máscaras de látex de Unicórnio que vi pessoas usando na época, tanto na internet quanto pessoalmente, a fixação pela figura do elefante e pela forma do animal, que em 6 de julho de 2018 depois de muita busca no site Aliexpress, eu adquiri o que hoje é o rosto de Jellofanto. Nestas buscas eu encontrei outras alternativas como papel, cartolina e até mesmo outras opções em látex, que não agradavam muito por me passarem a impressão de serem mais sisudas (figura 13). Lembro que minha escolha do rosto para o Jellofanto foi por causa das proporções que antropomorfizam e tornam mais humano este rosto, além de ele me parecer mais simpático que as opções anteriores, o que me pareceu um bom equilíbrio entre a escolha por um elefante e a influência forte que o filme Frank ainda exercia sobre mim.

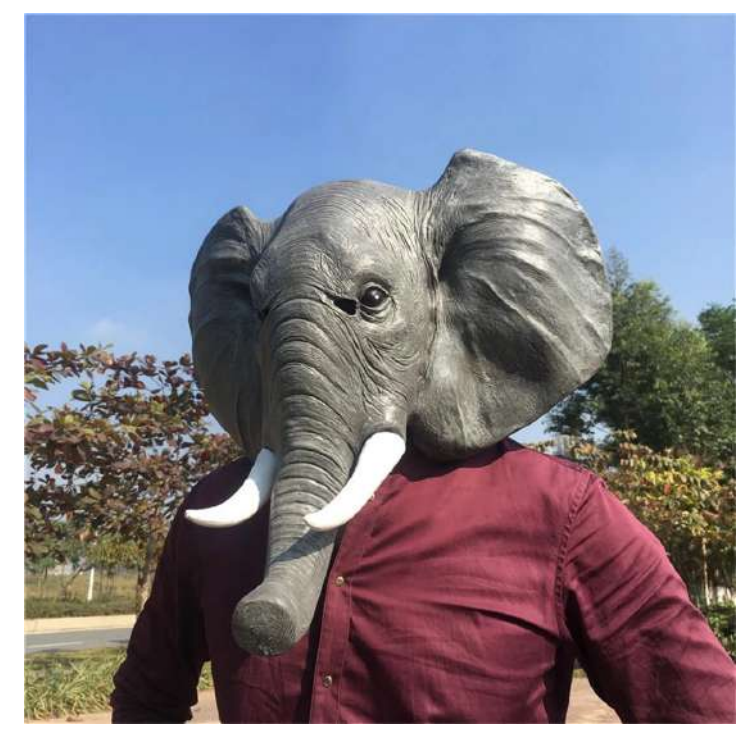

**Figura 13:** Uma opção que não me agradou tanto, das muitas disponíveis na plataforma de compras online. Fonte: Acervo pessoal (jun. 2018).

Existe um período de quase um ano entre a ideia de uma banda diferente da que eu já integrava e este personagem. Depois da vinda do rosto de Jellofanto, ainda tentamos um ensaio com uma formação de banda que eu escalei em uma reunião com o Eduardo e outros dois possíveis membros. Infelizmente não

rendemos além deste ensaio e o projeto da banda Jellofanto ficou temporariamente "engavetado", ainda assim o conceito e a necessidade que eu sentia de dar vida à ele não havia morrido. Comecei então um longo processo de compreensão do que o Jellofanto seria para mim. Durante este período ele começou a se formatar como personagem e até cedi meu lugar na banda Carpanos como baterista e vocalista para o Jellofanto. Ele me substituiu em 2 apresentações, gravou um vídeo de ensaio e deixou uma composição na Carpanos. Esta música não poderia ser feita se não diante da conjuntura da experimentação desta persona ou personagem, pois a própria música tem máscara na letra. Como era comum compormos e cantarmos em inglês na Carpanos, seguindo a linha das composições que o próprio Lucas fazia em seus projetos solo, compus esta música em um inglês bruto, torto e improvisado para fechar bem com a percussão e melodia vocal, sem pensar muito na melodia instrumental, que depois foi adicionada e aperfeiçoada pelo Lucas em ensaios da banda. Segue abaixo a letra da música, que julgo relevante para compreender a minha relação com o personagem e a presença da máscara:

# **Shake it**

Every day i wake and Is so difficult to get out bed I think no matter what i do This probably will make me sad

Look like i have to pretend That nothing is happening in fact And these are some reasons For why I prefer to wear a mask

> And shake it A a a a a a a a a a

Sometimes into the party I start to feel bad issues

# I feel like everyone Just care about themselves

I don't know exactly why That kind of thing make me feel sad And these are some reasons For why I prefer to wear a mask

> And shake it A a a a a a a a a a

Após este período na Carpanos, tive a compreensão mais clara de que Jellofanto era algo meu, um personagem ou alter ego e que não precisava necessariamente de uma banda para existir. A saída dele da banda Carpanos e minha volta ao lugar dele como baterista e vocalista, deu-se principalmente pela compreensão definitiva de que Jellofanto ainda não estava maduro, de que no momento eu ainda não sabia exatamente o que ele era e estava em construção, assim como sempre estive me construindo como artista. Este fluxo de construção seria então canalizado neste personagem que agora encabeçaria minhas próprias reflexões e experimentos, tanto na música como no vídeo. Com o passar do tempo encarnando este personagem, fui construindo uma compreensão sobre ele que hoje está mais clara. Jellofanto é um laboratório, a representação e a canalização da necessidade que eu tenho de experimentar a partir de diferentes referências na música e no audiovisual. Quero experimentar na melodia, na produção de música com ferramentas eletrônicas, no vídeo utilizando os conhecimentos que vem da formação de cinema e audiovisual, além de experimentar na linguagem ainda indefinida que é resultado da amálgama deste todo. Jellofanto representa o peso, a carga emocional que guardei e guardo dentro de mim, é uma presença forte e constante que existe, tem uma forma, mas, ainda assim, é flexível e um tanto instável e é daí que compreendi a origem do Jello (gelatina em inglês) que compõe o nome. Jellofanto ainda tem potencial para ser um veículo para atingir vários objetivos além do proposto com o presente trabalho, mas ele existe aqui como um

passo inicial, cruzando o limiar entre o conceito e o feito e abrindo caminho para novos destinos.

# **2. UMA PESQUISA POÉTICA: JELLOFANTO E A PRODUÇÃO SOLITÁRIA.**

Quando ingressei na Especialização em Cinema e Realização Audiovisual da Unochapecó, no segundo semestre de 2018, já tinha mais clareza da forma que me interessava produzir audiovisual. Estava com a ideia fixa de que produzir em solitário era um caminho que queria explorar e para o trabalho de conclusão, que consistia na escrita de um artigo, resolvi pesquisar sobre os limites e possibilidades para produzir cinema sozinho no Brasil. Comecei esta pesquisa com um resgate simplificado da história do cinema mundial, para que pudesse compreender como movimentos de produção solitária foram observados ao longo da história do cinema que tive acesso e levantar as singularidades desta forma de produzir audiovisual. Viajei para o início da história do cinema. Considerei como cinema, o audiovisual ou vídeo exibido em ambiente preparado para esta finalidade e com um público pagante. Digo isso pois a popularização do cinema se dá através da projeção e da apreciação coletiva, o que só foi possível com o avanço da tecnologia, já que experimentos anteriores exploraram a imagem em movimento que poderia ser apreciada individualmente. Uma destas tecnologias era o cinetoscópio da empresa de Thomas Edison, pelo qual o espectador pagava para usar. De acordo com os pesquisadores Giordano Schmitz Toldo e Fernando Dias Lopes (2017), os Lumière foram responsáveis pela primeira sessão fechada para um público pagante, que ocorreu na data de 28 de dezembro de 1895 e que marca esta data popularmente como o nascimento do cinema.

Em minha busca, a autoria era um ponto chave para entender como identificar a cabeça por trás dos processos de realização audiovisual em coletivo. No caso dos Lumière, isso era muito difícil de definir, pois o princípio do cinema se caracteriza com um tom de registro do momento, no qual os operadores que trabalhavam para os Lumière posicionavam e captavam com a câmera. Não há informações suficientemente claras para afirmar que eles faziam este posicionamento de forma conscientemente artística, pois o cinema ainda tinha um tom de atração. Estes filmes foram distribuídos por todos os continentes através de projecionistas dos Lumière e começaram como uma novidade destinada ao entretenimento das elites, como relata Mark Cousins no livro História do Cinema:

> Os irmãos Lumière enviaram filmes e projecionistas para todos os continentes com tal velocidade que, em um ou dois anos a maioria dos países já havia visto o famoso Trem em La Ciotat […] os filmes eram considerados uma novidade de elite, um pavão empertigado, não algo para as massas. (COUSINS, 2013, p. 23-24).

Minhas experiências como espectador de cinema e aluno de cursos que me instruíram a prática audiovisual, me levaram inicialmente à definição de que queria me referir ao cinema narrativo que havia consumido ao longo da vida, de características Hollywoodianas. Quis traçar de forma breve um paralelo deste primeiro cinema com o cinema que conhecia, para captar os movimentos que tinham indícios de intenções de produzir de forma solitária que acontecerem do início do cinema até um Hollywood bem estabelecida.

O cinema que começa com os Lumière, passou por processos que permitiram explorar outros caminhos além do tom a princípio documental. Os Irmãos Lumière eram investidores e a intenção deles era receber retorno pelo investimento no cinematógrafo, então a larga distribuição tinha este objetivo. Por outro lado, haviam espectadores destas exibições que se interessavam pelas possibilidades narrativas que poderiam ser viabilizadas através desta ferramenta. George Méliès, de carreira no teatro do ilusionismo, quando em posse da ferramenta a utilizou para a produção de filmes com curta duração em cenários teatrais viabilizados através da pintura, abordando temas fantasiosos e utilizando truques que eram realizados através de cortes ou efeitos práticos. Os funcionários de Méliès eram os operadores do equipamento, dos cenários e aparatos de produção, que neste caso eram projetados para servir à captação da câmera. Alice Guy-Blaché foi outra realizadora que criava filmes similares na época, e conforme afirma Cousins (2013) ela pode ter sido a responsável pelo primeiro filme roteirizado da história. Mais adiante, o roteiro se torna elemento essencial para as produções que então passam a exigir um número maior de pessoas envolvidas para desempenhar diversas funções.

A narrativa cinematográfica foi se tornando capaz de criar realidades que antes só eram possíveis na imaginação humana. Essas realizações ficcionais se transformaram em entretenimento relativamente barato, para depois se tornarem um programa de interesse da burguesia, como aponta Arlindo Machado (2002) em seu livro Pré-cinemas & Pós-cinemas. Obras literárias passaram a ser adaptadas para um cinema com características bem teatrais, e os grandes estúdios se instalam em Hollywood, um distrito na cidade de Los Angeles que fica no estado da Califórnia, nos Estados Unidos. A partir de lá, os filmes se transformam novamente, deixam o estilo teatral e voltam a se popularizar e durante a primeira e segunda guerra mundial, período no qual os Estados Unidos produzem muito e importam pouco. Enquanto os Estados Unidos buscava pela fórmula para suas produções, na França surge a partir da pintura impressionista, a consciência de que o os realizadores cinematográficos também imprimiam suas realidades imaginadas no cinema, dando origem a primeira vanguarda do cinema, a impressionista. Como aponta Michael Peixoto, a figura do cineasta tinha um papel essencial nesta vanguarda.

> Para pensar o plano como um quadro (acrescido de movimento) e a montagem como uma sinfonia rítmica, ou ainda a conexão entre os versos de um poema imagético, a figura do diretor-artista foi tomada como essencial. Na vanguarda impressionista, o cineasta ocupa posição determinante, comandando uma vasta equipe de colaboradores. Era bastante comum, no cenário impressionista, o diretor também escrever os seus roteiros, a fim de ter maior liberdade de criação. (PEIXOTO, 2010, p. 28).

O que me chamou a atenção é que uma "mercadoria" que os estúdios importavam e que tinha muito valor, foi a criatividade dos realizadores de outras vanguardas, que emergiram em países como França, Itália e Rússia, que estavam com seus cinemas fragilizados diante da guerra. Neste período o produtor, figura essencial no modelo industrial, que era tratado como o proprietário das produções, começa a dar mais espaço para a figura do diretor, mas poucos destes também eram roteiristas de suas próprias obras. Nomes como Alfred Hitchcock, Charles Chaplin e Orson Welles são bons exemplos de autores que foram para Hollywood e construíram carreira. Uma característica interessante que observei nos três, é que eles se colocavam em cena em seus próprios filmes. Chaplin cria e atua como protagonista em seus filmes, Hitchcock faz pequenas aparições nos filmes que dirige e Orson Welles alterna entre atuar e dirigir, muitas vezes fazendo os dois.

Avanços na tecnologia já haviam viabilizado o cinema com som síncrono e posteriormente a cor. Os equipamentos agora tinham alternativas mais compactas, desde câmeras, gravadores e até rolos de filme com maior sensibilidade à luz. Estes avanços fortaleceram a indústria de Hollywood mas também fizeram com que admiradores de alguns diretores desta dita indústria, ingressassem na realização audiovisual com as possibilidades viabilizadas por estes equipamentos.

A Nouvelle Vague surge na França após a segunda guerra mundial, quando os filmes estadunidenses começam a chegar ao país. Os críticos da revista *Cahiers Du Cinéma,* que começam a perceber características comuns em obras dos mesmos diretores, servem ao mundo o que viria a ser conhecido como a Política dos Autores. Jean-Claude Bernardet trata da política dos Autores em seu livro intitulado O autor no Cinema**:** a política dos autores França, Brasil anos 50 e 60: "A proposta teve imensa repercussão Mundial, inclusive no Brasil, e hoje e as expressões autor e cinema de autor tornam-se usuais no vocabulário cinematográfico" (BERNARDET, 1994, p. 9). Em meio aos críticos e as escritas que formataram a política e deram corpo para o movimento, realizadores como Truffaut e Godard emergem mostrando que o cinema não necessariamente precisaria da estrutura de produção que Hollywood dispunha. Nesta vanguarda, a direção e a roteirização passam recorrentemente a ser de responsabilidade do diretor, contrariando novamente o modelo dos Estados Unidos.

O conhecimento que tomei sobre a Nouvelle Vague causou um impacto na compreensão que tinha do cinema como arte e de seus diretores como autores. Vejo que as evoluções tecnológicas possibilitaram elementos que deram forma à filmes marco nesse movimento, pois "a inovação impulsiona a arte" (COUSINS, 2013, p. 8). Os cineastas estavam exaustos do que Cousins chama de "o infinito remexer das cinzas da segunda guerra mundial" (2013, p. 271), portanto, os temas de seus filmes tendiam a ser suas ideias e a juventude da época da forma que eles viviam ou gostariam de viver, utilizando o cinema para realizar estes desejos. Eles saíam às ruas, filmavam as atrizes sem a maquiagem padrão dos estúdios americanos, também não utilizavam a complexa e volumosa iluminação dos estúdios e em "Acossado" (1960), Jean-Luc Godard opta por usar luz natural. Mesmo em internas ele só rebate a luz de fora no teto para gerar uma iluminação suave, isso tudo aproveitando a sensibilidade de um novo filme fotográfico disponível. A própria evolução técnica dos equipamentos permitiu a redução de peso e volume do material necessário para a filmagem, fazendo com que as equipes também fossem reduzidas. Surgiram os gravadores portáteis e as câmeras de 16mm e 8mm que permitiam mais liberdade para estes diretores gravarem nas ruas.

Essas pequenas equipes, por vezes, chegavam a ter somente um membro em alguns momentos de captação. A diretora Agnès Varda foi um grande exemplo que participou do movimento da Nouvelle Vague. Eu só cheguei até ela e fiz este resgate de movimentos, de redução de equipe, ou experimentações tão solitárias quanto o possível, quando acessei sua obra a partir de um período pontual, que diz respeito à parte documental dos anos 2000 em diante. Este período foi o que inspirou o realizador e pesquisador Gustavo Spolidoro. Spolidoro apresentou em 2013 a sua dissertação de mestrado, que é um relato sobre o processo de realização do filme solitário de título "Errante, um filme de encontros". Pesquisando o curioso processo de Spolidoro, também encontrei a realizadora Viviana Echávez Molina, que produz sua dissertação de mestrado como um relato sobre a produção de forma solitária do filme "Sorriso Amarelo".

## **2.1 Aproximações entre o Audiovisual Solitário e a pesquisa acadêmica.**

Me propus a investigar características técnicas e artísticas destas duas pesquisas realizadas majoritariamente no Brasil, que experimentam este processo solitário do registro que caminha entre a autobiografia e o registro documental. Encantado por essas possibilidades, minha obsessão pelos anos seguintes do cinema Hollywoodiano passou. Assim, pude refletir sobre maneiras de explorar estas formas alternativas em meus próprios processos criativos.

Os projetos dos realizadores evidenciados têm uma forte ligação com o cinema, pois a estrutura que eles empregam é majoritariamente documental e narrativa. É notável que os equipamentos que os mesmos utilizam não são os convencionalmente aplicados em trabalhos similares aos deles. O que me interessa é justamente as possibilidades de experimentação que estes trazem, de que forma a tecnologia contemporânea no campo do vídeo se torna mais acessível e

simultaneamente se aproxima da utilizada no cinema digital. Mas, acima de tudo, me encantei pela forma de utilizar essas tecnologias, voltando o olhar para si e transformando este olhar em arte de forma solitária, para então compartilhar de forma coletiva.

A dimensão física das câmeras digitais, se comparadas às de película 35mm, as 16mm ou 8mm do analógicas, é um fator que possibilita que a câmera digital fique mais próxima do corpo do autor, permitindo que ela o acompanhe de uma maneira mais prática. Estas características físicas possibilitam essa relação íntima do autor e do aparato. Como observa Silveirinha, quando o artista utiliza o equipamento para filmar-se conversando com a câmera, o vídeo pode atuar como um diário que se manifesta em expressão artística.

> O vídeo surge, então, como o meio privilegiado para funcionar como um 'diário electrónico', no qual o artista pode expor as suas obsessões, fragilidades, sonhos; explorar a sua fisicalidade, exorcizar das suas memórias, medos, fobias etc., de forma intima, autónoma e privada. O vídeo retoma, assim, a função expressiva no domínio das artes visuais e, particularmente, no domínio das novas tecnologias de imagem. (SILVEIRINHA, 1999, p.7).

Silveirinha ainda verifica que o vídeo, neste contexto, desempenha um papel de expressão subjetiva, materializando o sujeito que se expressa através dele. Como o contato com a pesquisa de Spolidoro me despertou a curiosidade a respeito da inspiração que o autor tinha em Agnès Varda, resolvi ir até a fonte. Assim, fui capaz de compreender que estas características observadas nos processos solitários em contato com tecnologias digitais, são encontradas no filme Os Catadores e Eu (2000) da diretora. Varda realiza grande parte do filme com uma pequena câmera digital (figura 14), demonstrando-se encantada com a tecnologia e traçando reflexões pontuais que não seriam possíveis se outro equipamento tivesse sido utilizado.

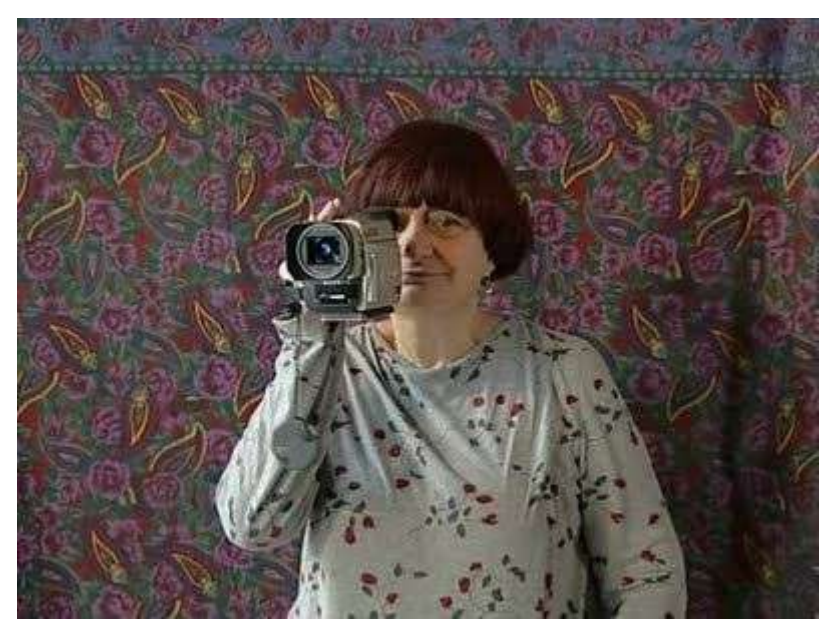

**Figura 14:** Varda no filme "Os Catadores e Eu" em posse de sua câmera digital. Fonte: <https://pin.it/56iCTjI>

Sobre elas, Varda diz: *"Estas pequenas câmeras novas são digitais, fantásticas, permitem efeitos estroboscópicos, efeitos narcisistas e mesmo hiper-realistas"* (VARDA, 2000). Como abordei de passagem no capítulo anterior, a cineasta registra-se no espelho e ainda encanta-se com a forma que sua própria imagem é retratada pela câmera, enquanto traça uma linha de reflexão sobre também se reconhecer como uma catadora, porém de imagens, e como o autorretrato de Rembrandt que encontrou em uma loja em Tóquio se relaciona com o autorretrato que faz de si no seu filme, trazendo uma esfera de reflexões sobre o eu e o outro, retratados através do aparato.

> Em uma loja de departamentos em Tóquio, no último andar, havia pinturas de Rembrandt. Rembrandts autênticos. Um plano detalhe de Saskia. E um plano detalhe da minha mão. Este é meu projeto: filmar uma mão com a outra mão. Entrar neste horror. Acho extraordinário. Sinto ser um animal que não conheço. E eis o autorretrato de Rembrandt. (VARDA, 2000, min 34:00)

Varda volta a refletir sobre as possibilidades proporcionadas pelo uso de tecnologias digitais em seu trabalho no filme As Praias de Agnès (2008). Neste, as considerações responsáveis por me fazer refletir sobre o assunto estão na visita que ela fez à casa que morava na infância, a convite de um médico que morava lá e estava prestes a vendê-la. A companhia para fazer esta visita, segundo relata a diretora, é a sua câmera. Varda também reflete sobre as situações que conseguiu vivenciar e registrar, se aproximando de pessoas graças à presença não intimidadora das novas câmeras digitais.

Estas questões estão muito presentes na pesquisa de Spolidoro (2013). Seu trabalho é capaz de aproximações e afastamentos das estéticas videográficas e cinematográficas se apropriando das tecnologias digitais. O trabalho de Varda, especialmente em "Os Catadores e Eu", é o que influencia Gustavo Spolidoro fortemente, que realizou a pesquisa acompanhada da prática majoritariamente sozinho. Spolidoro também opta por um kit compacto, conforme relata.

> O diretor trabalhará sozinho, munido de uma câmera Canon Vixia HG-21 (Full HD, captura até 11h em HD de 120gb, em 24p e 1080i, pesando apenas 450 gramas. A câmera foi utilizada no documentário "Morro do Céu"), dois microfones de lapela Sennheiser e um microfone Boom Sennheiser M-66. Não será utilizada luz de cinema, não só pelas especificidades do filme, mas porque o diretor não acredita na sua veracidade e necessidade para recompor uma luz que já existe no local. (SPOLIDORO, 2013, p. 80)

Além da câmera ser muito parecida com a utilizada por Varda nos trechos em que filma a si mesma, é possível identificar outras similaridades entre o filme dela e o filme de Spolidoro, que se encontra disponível online<sup>15</sup>. Ele relata na dissertação a situação de cumplicidade entre realizador e personagens, graças à câmera compacta que parece menos ameaçadora. Seu filme tem momentos de autorretrato em quadro, ou se utilizando de espelhos (figura 15), como faz Varda em "Os Catadores e Eu" (figura 16).

<sup>15</sup> Disponível em: <https://www.youtube.com/watch?v=HUZT-z1PfOE>

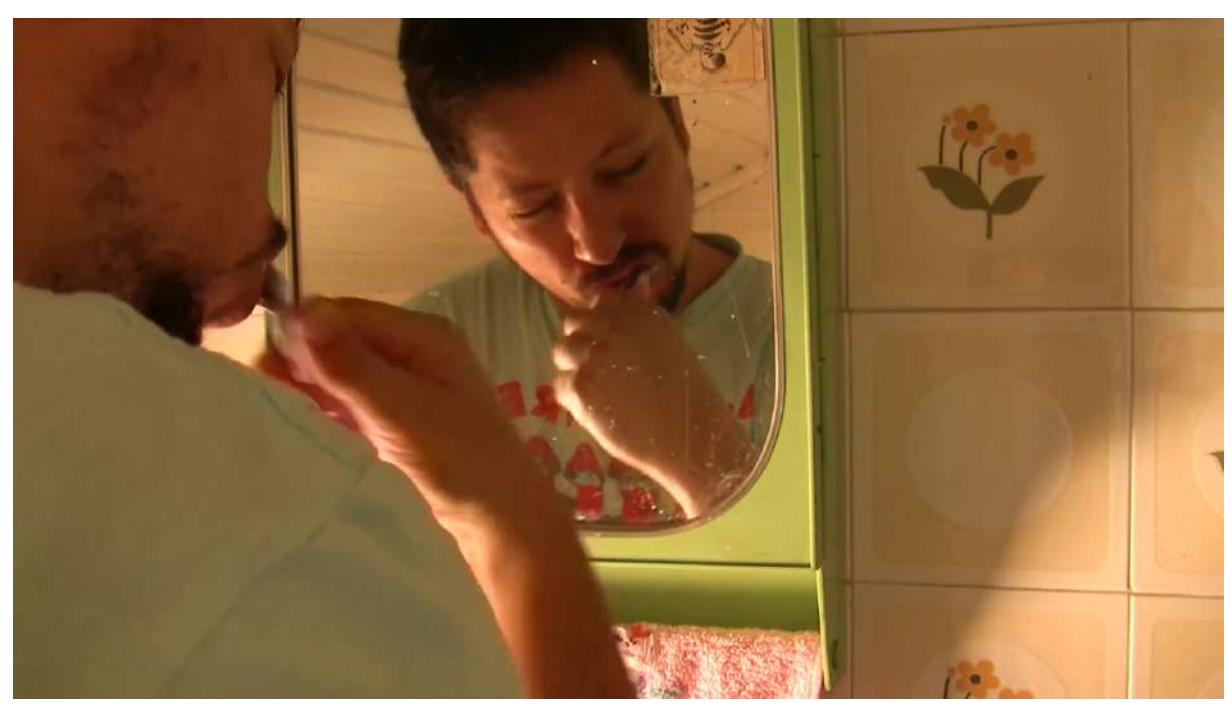

**Figura 15:** Spolidoro escovando os dentes em seu filme "Errante". Fonte: <https://www.youtube.com/watch?v=HUZT-z1PfOE>

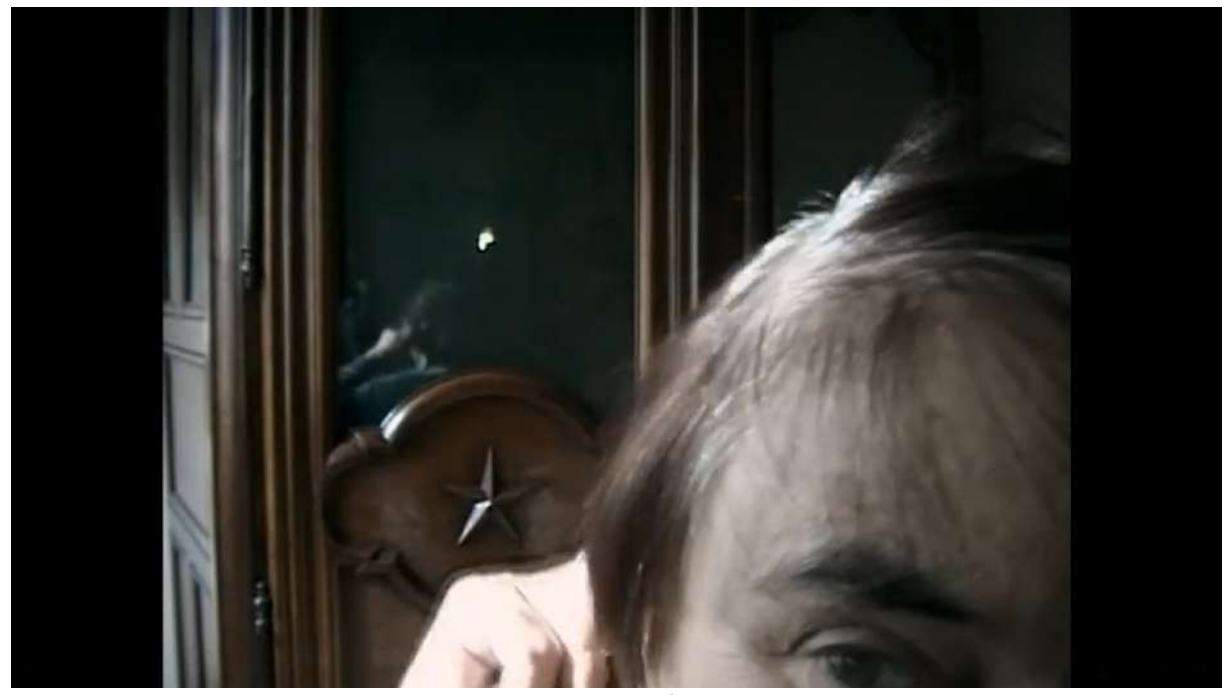

**Figura 16:** Varda penteando seus cabelos no filme. É possível observar seu reflexo no espelho. Fonte: Frame retirado do "Filme Os Catadores e Eu" (ago. 2022).

A pesquisa e prática de Molina (2014) também se utiliza dos espelhos para um autorretrato, mas diferentemente de Varda ou Spolidoro, ela o faz para mostrar em seu filme "Sorriso Amarelo", uma camiseta que ela mesma confecciona contendo

os dizeres: "Sorria, você está sendo filmado" (figura 17). Ao contatar Molina, ela me disponibilizou o filme com acesso através de senha no Vimeo, em respeito a autora, me reservo apenas a colocar um frame do filme, sem link para indicar o acesso ao mesmo. Ela também utiliza uma ferramenta curiosa para fazer a captura da imagem, um óculos com câmera de alta definição embutida, sobre o qual ela trata no filme relacionando o olhar, observar e ser observada.

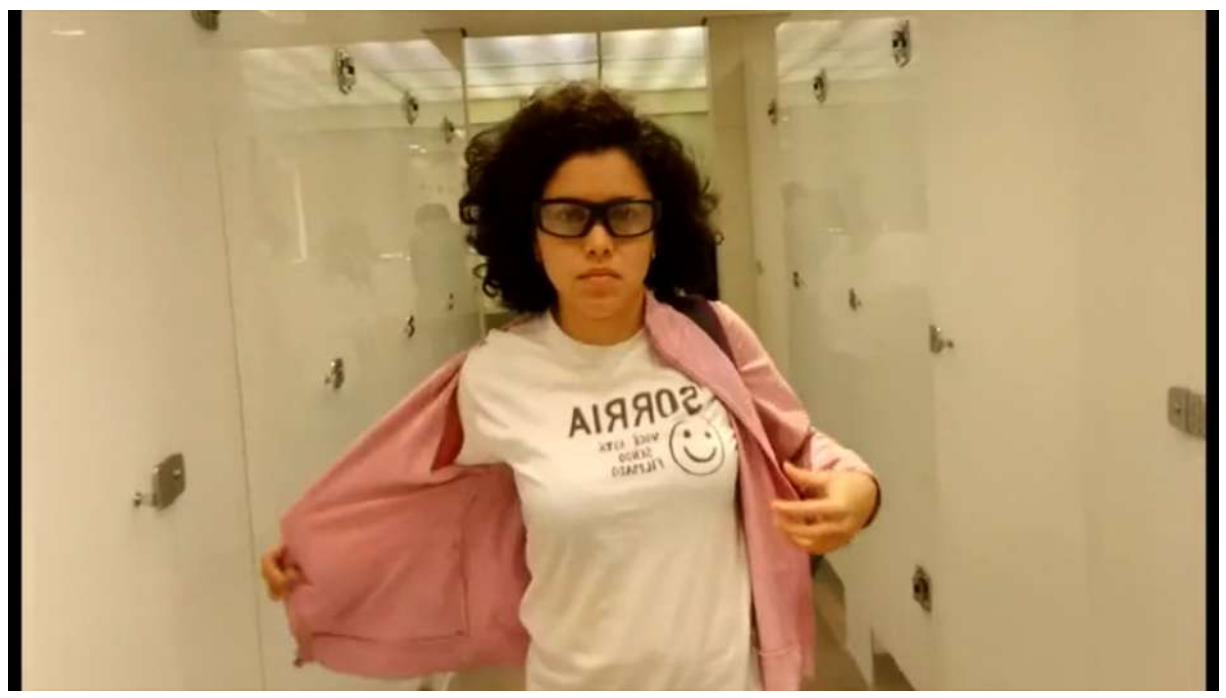

**Figura 17:** Molina em Sorriso Amarelo, mostrando no espelho seu aparato e sua camiseta com o "aviso". Fonte: Acesso ao filme disponibilizado pela autora (set. 2022)

Spolidoro, assim como Varda, se permite fazer um filme guiado por encontros, o que curiosamente também dá o título do filme: "Errante – Um filme de encontros". Suas reflexões remetem ao olhar sobre si e sobre sua representação pelo outro, resgatando elementos comuns à estética do vídeo, mas em uma narrativa que se aproxima da forma cinematográfica de narrar um documentário. Seu trabalho é plenamente capaz de ilustrar as características que os equipamentos de vídeo exibem e como tendem a padrões que se repetem, porém permitem uma liberdade pela mobilidade e dimensões, o que se difere do aparato cinematográfico. Molina também explora a mobilidade ao utilizar os recursos disponíveis na câmera DSLR que utiliza para filmar, indo além quando experimenta os óculos com câmera.

Se utilizando majoritariamente do mesmo equipamento, a pesquisadora e realizadora Viviana Echávez Molina, realizou o filme junto de sua dissertação de mestrado, em 2014. Em sua experiência, Molina também se propôs a realizar o processo sozinha e foi fortemente influenciada pelo cineasta Ross Mcelwee e seus filmes autobiográficos. Destaco um breve relato dela que esclarece a forma como a mesma utiliza a DSLR em seu filme. Sobre equipamentos, excluindo os óculos, Molina afirma ter usado:

> […]uma câmera fotográfica DSLR Canon, 5D Mark II […] Dentro das despesas adicionais estiveram uma lente de 50mm, um tripé, bateria e cartão de memória adicional, filtros e kits de limpeza. Outro aspecto fundamental deste tipo de câmeras é sua deficiência na hora de capturar e monitorar som. Assim, seriam adquiridos um gravador externo de som, com um set de microfone de lapela sem fio. (MOLINA, 2014, p.58).

Molina utiliza a exata mesma câmera que tive contato quando entrei no laboratório de TV e Cinema da Unochapecó, fato que reforçou ainda mais a conexão que tive com o trabalho dela. O filme de Molina, segundo ela própria, é inspirado por uma situação que viveu pouco antes do filme, na qual sua câmera foi roubada. Com medo de gravar mas notando que é "constantemente filmada por câmeras de vigilância e que filmar amiudadamente com celulares tornou-se comum, coloca em questão o seu próprio medo." (MOLINA, 2014. p. 38). Passeando por 3 histórias, "a realizadora faz uma viagem de descobertas, revelando a importância e presença das câmeras na vida cotidiana contemporânea" (ibid. 2014, p. 39).

Existem muitas semelhanças nos relatos dos pesquisadores/realizadores. Para além do óbvio sobre a produção com equipamentos digitais, os dois percebem que a condição de filmar em solitário gera filmes íntimos com um forte tom autobiográfico. Ambos abordam a tênue linha entre a liberdade e a simultânea falta que faz uma opinião durante o processo de realização, além da presença de alguns membros da equipe de produção que ajudariam a organizar o processo. Os dois também usam narração com voz over, o que Molina relata ter auxiliado muito no processo de montagem. A forma compacta dos equipamentos utilizados acaba por ser outro ponto em comum, com uma reflexão da parte de Spolidoro sobre os movimentos do cinema direto e cinema verdade, posteriormente sobre a Nouvelle Vague (novamente, movimento ao qual Varda geralmente é associada). Da mesmo

forma que apontei anteriormente, Spolidoro também aborda brevemente sobre como o surgimento do gravador de som portátil e as câmeras 16mm auxiliaram no processo de redução de equipes. A execução de diferentes atividades que envolvem a operação de equipamentos, acaba por ser outro ponto em comum que exige dos dois um certo domínio técnico e uma forma de organizar a checagem do funcionamento e o monitoramento enquanto conduzem as gravações. Molina até faz a comparação com um "homem-orquestra" que executa vários instrumentos ao mesmo tempo.

Por mais que estejam executando projetos majoritariamente solitários, os realizadores relatam ter recebido ajuda em algumas fases dos projetos. Creio que mesmo se suas realizações não tivessem o direcionamento documental e fossem para ficção, o que até foi suscitado em reflexões de Spolidoro (2013, p. 13), o filme teria influências externas, relativas às condições do realizador(a) e sua interação com o mundo à sua volta. É claro que no que diz respeito à operação do aparato técnico, estamos em um ponto da tecnologia em que o realizador já é capaz de administrar tudo sozinho, mas os encontros externos e a própria bagagem do (a) realizador(a) são expressos em suas obras, por mais que de maneira subjetiva. Especialmente neste caso documental, Molina trata da presença do corpo da realizadora dentro e fora da narrativa, a relação do corpo com os aparatos e como o resultado do filme exibe em sua estética esta relação.

O estreitamento da relação entre realizador e aparato cinematográfico (ou videográfico, no meu caso) foi capaz de promover ressignificações para estes equipamentos de captura de imagem. De certa forma, eles fogem à finalidade para a qual foram originalmente desenvolvidos, oportunizando um olhar alternativo a eles e incitando o uso em condições não convencionais. Machado, ao problematizar o que trata por *artemídia* aborda a relação entre ferramentas criadas em uma lógica industrial e como é importante o papel do artista que experimenta, ousa e modifica a interpretação que temos destes aparatos.

> "O que faz, portanto, um verdadeiro criador, em vez de simplesmente submeter-se às determinações do aparato técnico, é subverter continuamente a função da máquina ou do programa de que ele se utiliza, é manejá-los no sentido contrário de sua produtividade programada. Talvez até se possa dizer que um dos papéis mais importantes da arte numa

sociedade tecnocrática seja justamente a recusa sistemática de submeter-se à lógica dos instrumentos de trabalho, ou de cumprir o projeto industrial das máquinas semióticas, reinventando, em contrapartida, as suas funções e finalidades." . (MACHADO, 2002, p.23).

Foi possível e também necessário compreender que os resultados destas experiências tendem a fugir do convencional. A linguagem inclina-se ao filme ensaio como aponta Spolidoro ao apreciar a obra de Varda (2013, p. 15), o filme se torna um autorretrato e traz a auto-reflexividade do realizador(a). Aceitar o acaso como guia pode ser um dos caminhos para a realização no caso da forma documental, mas, ainda assim, é necessário uma intenção artística da parte do realizador. De acordo com Spolidoro, o que diferencia o "aventureiro audiovisual" do autor em uma era povoada por câmeras que estão nos nossos bolsos em nossos smartphones, é a intenção do cineasta. Creio que essa afirmação pode ser relativizada quando o filme se dá na edição, entretanto este não é o caso de minhas reflexões sobre o registro autoral.

As experiências destes dois realizadores me inspiraram e serviram como grandes referências poéticas para que eu pudesse olhar para os processos solitários. Suas referências, para além de Varda, passam por Jean Rouch, um grande documentarista do cinema direto e do documentário mesclado com ficção; Robert Flaherty, conhecido pelo filme que aqui no Brasil teve o título traduzido para Nanook o Esquimó, sobre o qual se especulava se era um processo solitário, mas que acabou se revelando como um processo de imersão no cotidiano dos personagens com auxílio da população local na gravação, com elementos personagens e cenas guiadas pelo diretor, além de Ross McElwee com seus processos solitários.

Para resolver as questões que surgiram na diferença entre estas formas de produzir tendo as produções narrativas de filmes Hollywoodianos comparadas com os projetos destes dois realizadores e pesquisadores recorri aos livros "As Teorias dos Cineastas" de Jacques Aumont (2004) e à pesquisa sobre a "A Teoria dos Cineastas" encabeçada pelos pesquisadores Manuela Penafria, Eduardo Tulio Baggio, André Rui Graça e Denize Correa Araujo (2017). Os autores discutem que os cineastas são todos os membros da equipe que estiveram envolvidos na realização audiovisual. Vejo que meu processo se diferencia muito destes processos

coletivos, pois a produção é realizada de forma solitária, portanto, se fosse produzir para o cinema somente eu seria o cineasta. Dessa forma, o estreitamento da relação entre o cinema e o vídeo aproxima as observações de Tito Cardoso e Cunha (2017), a respeito do coletivo responsável pela feitura do filme, com as definições de Jacques Aumont (2004). Um processo de realização audiovisual que seja proposto de maneira solitária tem uma inclinação para "as teorias dos cineastas" de Aumont, visto que este sujeito que cria o filme tem como principal papel a direção de cena, além de acumular todas as outras funções que uma equipe tradicional poderia demandar. Então a autoria do processo solitário seria indiscutível tendo como referência as discussões sobre autoria nos modelos coletivos.

Eu ainda tinha e tenho intenções futuras de experimentar os modelos coletivos, mas para me encontrar como diretor senti que precisava de um projeto solo. O resultado destas reflexões consequentes da pesquisa, me fez considerar concluir a busca por referências e iniciar a busca pela realização. Isso começa ainda no decorrer da referida pesquisa da especialização, quando em Outubro de 2019 me dou uma câmera de presente de aniversário.

#### **2.2 Um Cineasta, um YouTuber, um videomaker ou filmmaker?**

Com a compreensão de que a tecnologia é fundamental para o cinema desde antes de o mesmo existir como imagem em movimento, dada a relevância da fotografia, capaz do registro do momento congelado, capturado e estático, considerei que o cinema trouxe a captura da ação, do movimento, da partida de um ponto até a chegada em outro. Se, de acordo com André Bazin, a fotografia não cria a eternidade mas "embalsama o tempo" (BAZIN, 1991, p. 24), creio que o filme que registra o movimento, é capaz de embalsamar a ação que flui neste espaço-tempo. A fotografia certamente tem o poder de fazer alusão a uma ação, mas o filme pode mostrar ela enquanto se desenrola.

Reforço que o registro de um recorte do instante que estou vivendo, tem um grande valor pessoal. Minha versão do futuro, através daquela fotografia ou vídeo, pode afirmar a certeza de que vivi mesmo o momento, me transportado toda a vez que revisito o registro, para algo residualmente similar ao que senti naquela

experiência singular. Esta ação costumava ser possível, antes da aquisição da câmera, pelo equipamento nada despretensioso que muitos de nós temos em nossos bolsos no cotidiano: o smartphone. Com o contato e experiência que havia tido com as DSLRs e as mirrorless no Laboratório, optei pela câmera da fabricante Panasonic da linha Lumix, modelo GH5. Desde que a adquiri, passei a pensar cada vez mais sobre como utilizar o equipamento para exteriorizar, majoritariamente através do vídeo, o que estava vivenciando e sentindo. A princípio, não tinha um objetivo definido para meus registros soltos, apenas sentia que precisava fazê-los.

Depois de tanto tempo rodeado de câmeras, era a hora enfim ter a minha e praticar com ela. Com o término da especialização já havia levantado muitas questões sobre a forma que queria produzir audiovisual. Uma das questões consistia em entender, em meio as várias nomenclaturas que encontrei em meu percurso, com qual delas poderia me identificar para definir o que produziria com a câmera.

As pesquisas e os projetos de realização que encontrei na especialização, me fizeram ter a clareza de que eu ainda não me considerava um cineasta. Havia voltando alguns passos na tentativa de me encontrar em uma posição dentro de uma equipe de filme cinematográfico. Também não tive acesso ao equipamento utilizado pelas grandes produtoras, sejam as Hollywoodianas ou as publicitárias, sobre as quais tinha tomado conhecimento da existência ainda na graduação. A estrutura que demanda um filme pensado para cinema, da forma como fui ensinado, considerando aqui um longa-metragem, era muito grande. O tempo e a dedicação de várias cabeças pensando em um objetivo comum também é notável e a estrutura funciona desta forma baseada nas demandas do próprio mercado de distribuição de filmes de longa-metragem ou vídeo publicitários que escoam em uma velocidade assustadora pelas redes sociais. A fuga que a *Nouvelle Vague* pode proporcionar me agrada esteticamente, mas eu também não queria produzir uma longa narrativa sem antes experimentar narrativas curtas. Precisava então me encontrar como realizador audiovisual, produzir, experimentar para entender exatamente o que gosto de fazer dentro do audiovisual, ter um início e me identificar para assim me sentir melhor preparado para futuros projetos em equipe, caso ocorram. Desta vez com a consciência de que posição ou função gostaria de desempenhar.

Também não me identifiquei com os termos *filmmaker* ou *videomaker*. Já enfrentava um confronto com estes termos assim que ingressei como técnico no Laboratório de Tv e Cinema da Unochapecó. Vi que alguns alunos ainda no curso de Produção Audiovisual atuavam principalmente em eventos sociais como casamentos, festas de aniversário e formaturas, e faziam o uso destas duas variações de termo para identificar seus trabalhos nas redes sociais. Respeitava o trabalho destes profissionais mas tinha uma recusa em utilizar estes nomes por não atuar profissionalmente da mesma forma que eles. A popularização dos termos deu uma abrangência maior para o tipo de profissional que eles caracterizavam e principalmente o videomaker ficou conhecido como o profissional que desempenha muitas funções, de forma similar ao profissional do YouTube. Esta relação é muito bem estabelecida por Rafaela Bernardazzi e Maria Helena Braga e Vaz da Costa (2017).

> A profissão de videomaker também é um esboço da multifuncionalidade presente no audiovisual. Usualmente o videomaker é o profissional responsável pela roteirização, captura das imagens, edição de imagem e áudio e finalização do vídeo. O que diferencia esse profissional do produtor de conteúdo audiovisual no YouTube é a motivação para realizar a produção e o controle sobre o material produzido. O videomaker, comumente, é um profissional que presta serviços a terceiros, realizando as etapas da produção, mas não sendo responsável pela distribuição desse material ou acompanhamento dele no meio em que vai ser divulgado. (BERNARDAZZI; COSTA, 2017, p. 153).

Durante estes anos no Laboratório de TV e Cinema da Unochapecó, eu acompanhei o importante processo do surgimento de diversos canais brasileiros de realizadores audiovisuais que não necessariamente tinham a formação acadêmica na área, mas que devido a experiência do dia-a-dia de produção, tinham conteúdo suficiente para compartilhar conhecimento no YouTube. Estes profissionais, de maneira diferente das referências que tive antes da graduação, primeiro trabalharam com produção de vídeo para depois irem para a plataforma com o intuito de compartilhar suas experiências. Além de trabalhar com eventos, da mesma forma que alguns alunos do curso de Produção Audiovisual da Unochapecó, estes profissionais e YouTubers também trabalhavam com vídeos publicitários e é neste ponto que percebi a confusão, principalmente por este tipo de vídeo exigir, em alguns casos, uma qualidade técnica que se aproximava da vista no cinema, considerando que era caro ao vídeo publicitário o uso inteligente das cores, a profundidade de campo, a narrativa, entre outros elementos que demandam um maior cuidado no processo de ralização. Estes profissionais tendiam a utilizar mais o título de filmmakers quando se referiam a este tipo de material. Esta confusão pode ser vista em um vídeo de Daniel Marvel que é um destes realizadores com vasta experiência profissional em produção audiovisual e que também tem canal no YouTube. No vídeo intitulado "O QUE É SER VIDEOMAKER?", ele fala sobre a relevância do profissional que produz vídeos, mas em determinado trecho do vídeo ele anuncia seu curso de nome "Filmmaker Pro" (figura 18), o que achei bem irônico.

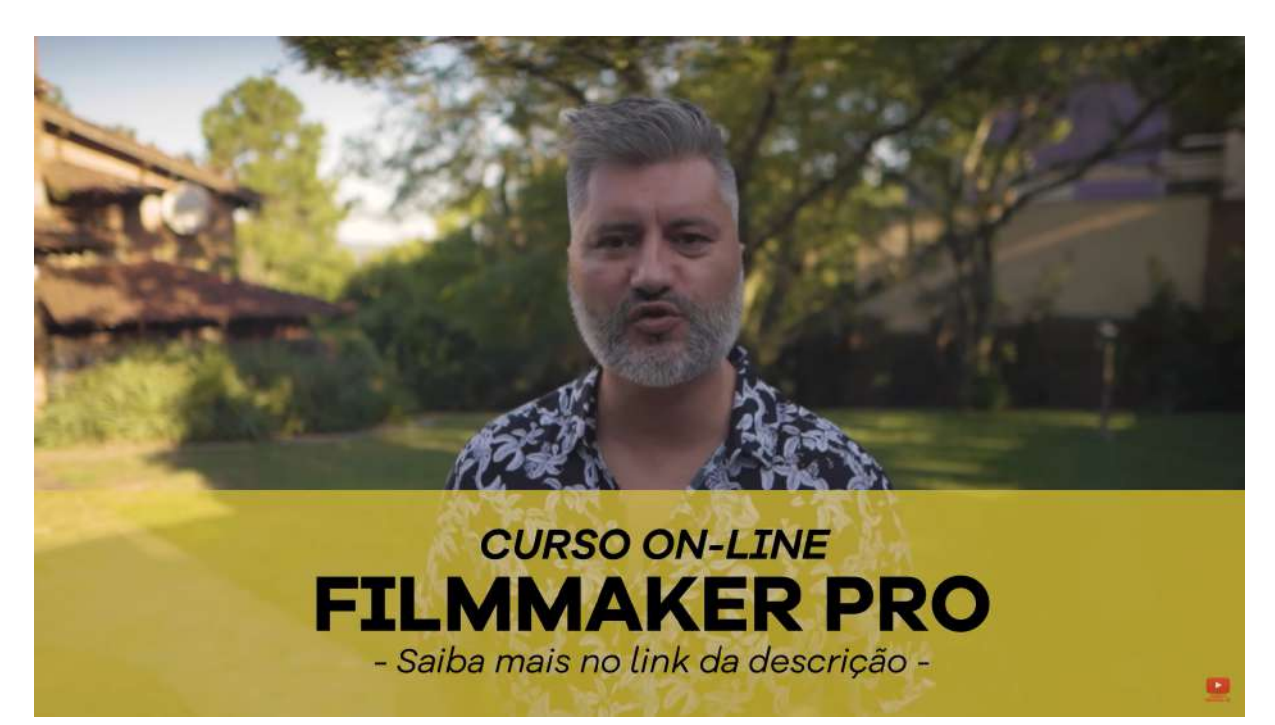

**Figura 18:** Captura de tela do vídeo "O QUE É SER VIDEOMAKER?", de Daniel Marvel. Fonte: <https://www.youtube.com/watch?v=VnKWh6mp8Qk>

Depois de refletir sobre os nomes dos meus cursos de graduação e especialização eu passei a compreendê-los e a utilizar a alcunha profissional de "produtor audiovisual". Considerei que essa nomenclatura abrangia tudo que eu era capaz de fazer e resumia o que eu de fato fazia profissionalmente, fazendo jus também à minha formação acadêmica. O termo produtor audiovisual também dá conta de ingressar na produção no YouTube, com a inegável possibilidade de ser

tratado como YouTuber depois de estabelecer o canal e produzir com frequência para ele.

## **2.3 Como gravar Jellofanto?**

No segundo semestre de 2020, com a especialização concluída, tive a intenção de produzir com o Jellofanto para o YouTube e comecei a adquirir outros equipamentos e a relacionar minha experiência como técnico com o que julgava necessário para simplificar a realização audiovisual de forma solitária. Simultaneamente ingressei no processo seletivo do mestrado no PPG-CINEAV da Unespar de Curitiba-PR, com um pré-projeto que inicialmente tinha a intenção de fazer um levantamento da forma de produzir de alguns YouTubers que não residiam em capitais, mas em cidades afastadas de grandes centros, e que começaram a realizar para a plataforma, a partir destes locais. Esta era a maneira que encontrei de aproximar minha realidade à deles e de compreender seus modos de produção audiovisual. Consegui a aprovação no processo seletivo, ingressei no mestrado e meu trabalho enquadrou-se na linha de pesquisa 2 do PPG: Processos de Criação no Cinema e nas Artes do Vídeo.

Em paralelo ao processo seletivo do mestrado fui realizando alguns experimentos com estes equipamentos e meu personagem começou a amadurecer. Os testes que antecedem o início deste projeto para o YouTube, não tinham um direcionamento para a pesquisa, era uma ideia independente que acabei experimentando e possivelmente faria fora deste contexto (figuras 19 e 20).

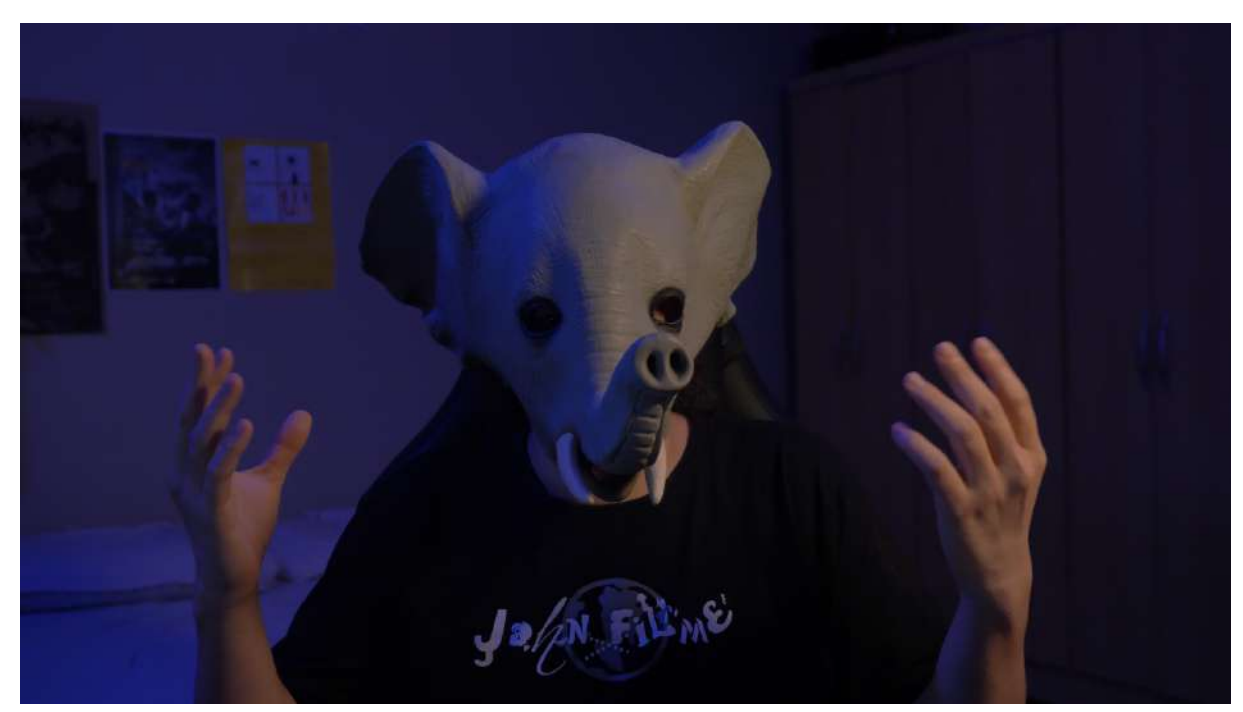

**Figura 19:** Testes de iluminação e enquadramento. Fonte: Acervo pessoal (dez. 2020)

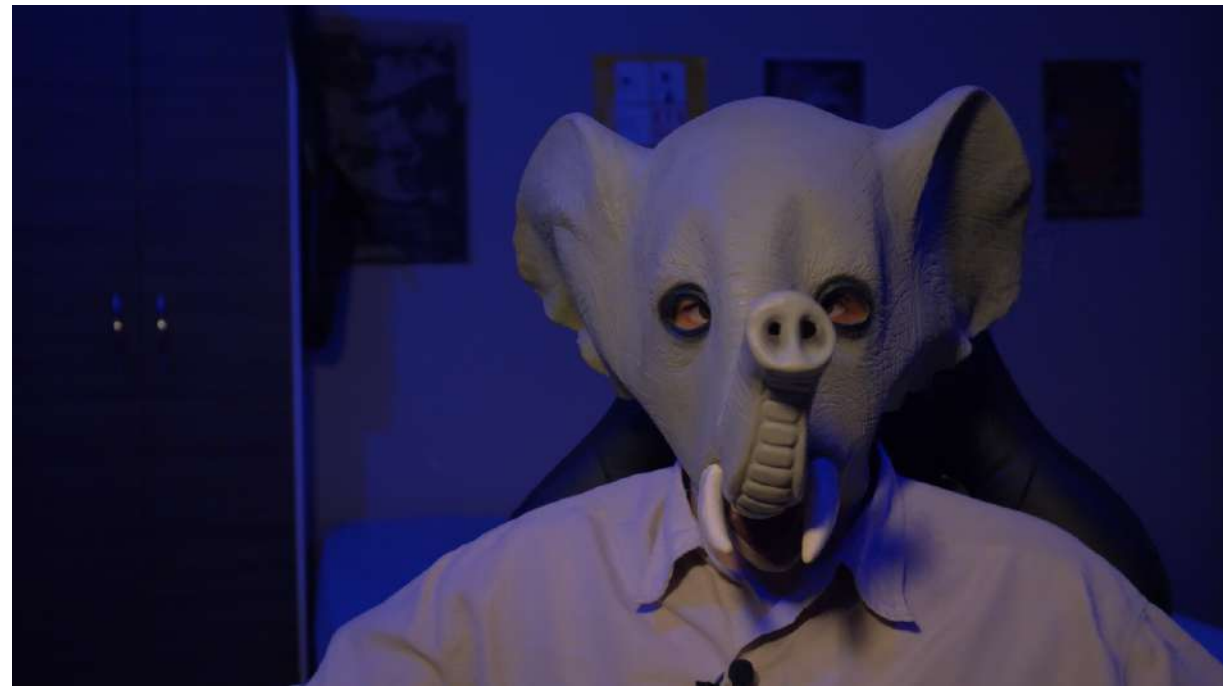

**Figura 20:** Testes de iluminação, enquadramento, captação de som e caracterização. Fonte: Acervo pessoal (dez. 2020)

Estes testes resultaram na criação, ainda em 2020, de uma página no Instagram para o Jellofanto. Publiquei 3 fotos sendo a primeira e última a mesma, apenas espelhada, de forma que quem olhasse para o feed pudesse observar a foto
centralizada quase frontal e as duas fotos em "perfil" direcionadas para a do centro (Figura 21).

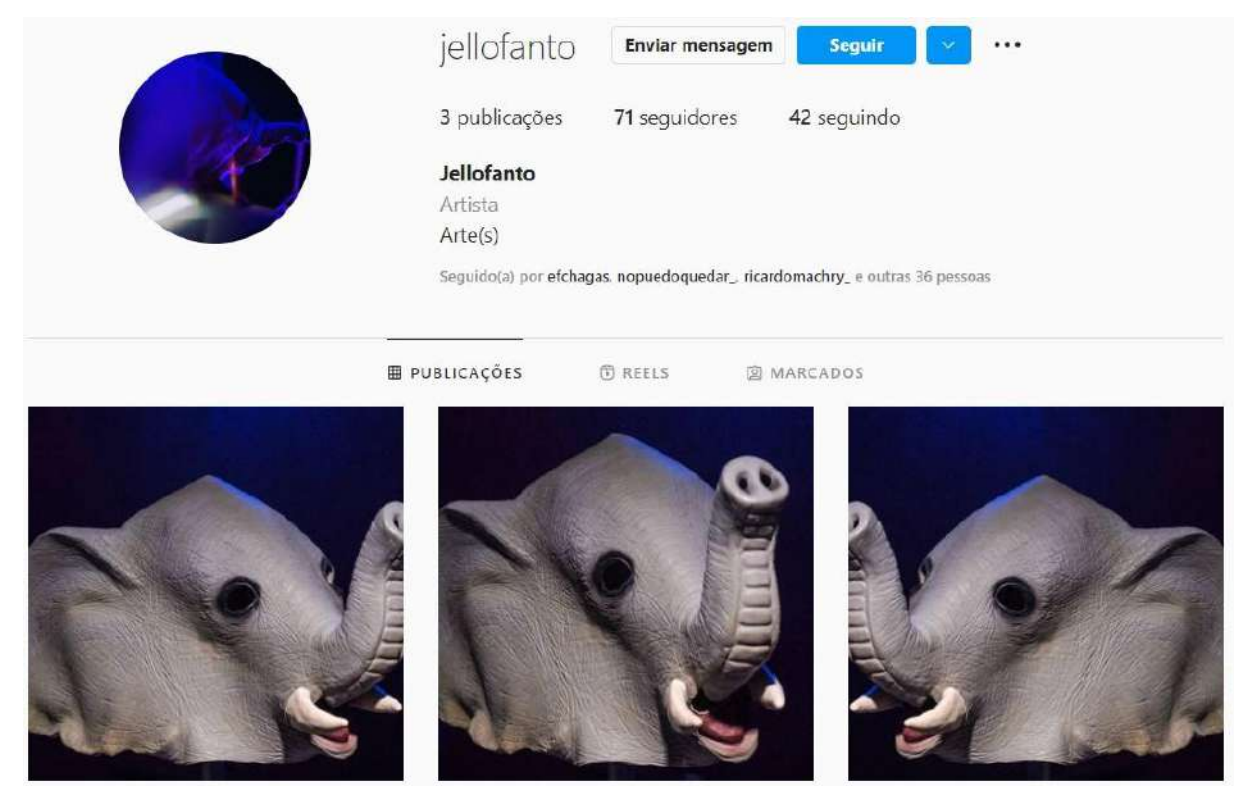

**Figura 21:** Fotos no Instagram de Jellofanto. Fonte: Instagram Acervo pessoal (jan. de 2021).

Também publiquei no perfil do Instagram, um vídeo que gravei no início de 2021, sem que o projeto ainda conversasse diretamente com a pesquisa, no qual falava que possivelmente produziria vídeos em 2021 (o que não aconteceu além daquele vídeo). Utilizei a ferramenta de reels para publicar, mas originalmente captei o vídeo na proporção de 16x9, vídeo horizontal que é comum no YouTube, sem dimensionar para a proporção do reels, aba dedicada a vídeos do Instagram que tem como padrão o 9x16 que é o vídeo vertical. Na época os reels em 16x9 podiam ser expandidos para a tela cheia, demandando a necessidade de girar o aparelho para assistir, recurso que infelizmente não se encontra mais disponível neste momento.

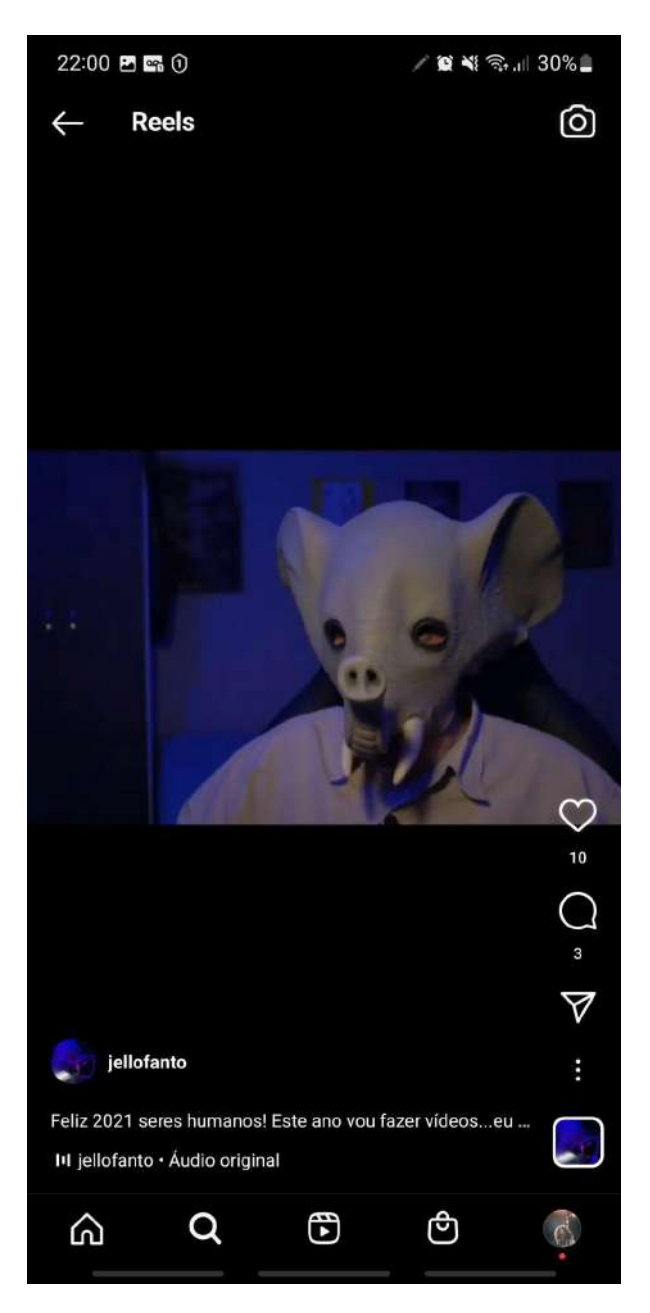

**Figura 22:** Vídeo publicado no início de 2021 no perfil do Instagram do Jellofanto. Fonte: Instagram. Acervo pessoal. Jan. de 2021.

A ideia, a princípio, era levar o projeto para o YouTube em paralelo ao mestrado e produzir para este canal que seria criado no ano de 2021, o segundo ano da pandemia por Covid 19. Neste ano, voltei às atividades na Unochapecó de forma semi-presencial, após um ano com atividades majoritariamente remotas. Em 2020, o primeiro ano da pandemia, tive um espaço para refletir sobre como falar através de Jellofanto. Foi um momento em que o medo me fez relembrar ideias que nunca haviam sido sequer experimentadas, motivo pelo qual eu também arrisquei tentar o mestrado. Foi quando Ana, minha orientadora, em nossa primeira orientação, me perguntou sobre o interesse que eu poderia ter em realizar uma pesquisa em processo, na qual meu próprio processo fosse o objeto. Aí vi uma nova possibilidade para colocar Jellofanto para fora e na ativa, foi a oportunidade de fazer um experimento audiovisual mais concreto no YouTube e tratar este processo de criação artística de uma forma científica, podendo compartilhar sobre o processo e contribuir com outras pessoas que tivessem interesses em comum.

A noção de experiência e experimentação, tratada tanto por Coessens (2014) quanto por Pimentel (2015), me encantaram. Colocar-se em risco, em perigo, mergulhar no desconhecido, sentir o processo desvelando-se, aprendendo enquanto se desenvolve, foram condições que me motivaram. Adaptar a ideia, pesquisar sobre poética e crítica de processo me levaram a um aprofundamento nele e a uma produção que julgava que demandaria mais planejamento. Minha profissão em 2021, as atribuições que vinham acompanhadas do primeiro ano do mestrado e a adaptação a essa nova forma de refletir sobre a criação artística, me fizeram optar por utilizar este ano para continuar os experimentos, agora direcionados, adquirindo simultaneamente equipamentos que pudesse direcionar para esta prática.

Em meus testes, foi notável a relevância da presença do smartphone. Ainda não o via, de acordo com o caminho que havia traçado até então, como uma ferramenta capaz de fornecer a experiência que os aparatos videográfico e cinematográfico promovem. Questões que envolvem a produção de vídeo com um equipamento tão versátil e portátil, são abordadas por Adriano Chagas (2019), que proporciona reflexões sobre características que podem ser próprias do vídeo gerado pelo aparelho. Eu ainda julgava o celular distante das características já citadas que buscava na câmera, entretanto desde que iniciei minha pesquisa, a fabricante *Apple*, trouxe no novo *Iphone 13* em suas versões *pro* e *pro max*, o formato de vídeo *ProRes*<sup>16</sup> , que entrega um vídeo *raw* ou bruto, sem compressão e com uma quantidade absurda de informação. A própria fabricante de câmeras e congêneres *Blackmagic Design*, usava até meados de 2018 o formato de vídeo da Apple em suas câmeras, mudando entre 2018 e 2019 quando lança no mercado o Blackmagic

<sup>&</sup>lt;sup>16</sup> Release do aparelho disponível em:

[https://www.apple.com/br/newsroom/2021/09/apple-unveils-iphone-13-pro-and-iphone-13-pro-max-mo](https://www.apple.com/br/newsroom/2021/09/apple-unveils-iphone-13-pro-and-iphone-13-pro-max-more-pro-than-ever-before/) [re-pro-than-ever-before/](https://www.apple.com/br/newsroom/2021/09/apple-unveils-iphone-13-pro-and-iphone-13-pro-max-more-pro-than-ever-before/)

Raw<sup>17</sup>, seu formato próprio. Então o Iphone se prova uma ferramenta que poderia entregar uma característica que até mesmo a câmera que usei no vídeo, não era capaz. Entretanto, a câmera ainda era minha opção, somente este atributo não me fez voltar atrás e meu interesse pelo smartphone residiu nas possibilidades de utilizá-lo como controle remoto, o que, conforme aponta Chagas (2019), já é comum na vida digital contemporânea.

> O smartphone, enquanto canivete suíço da pós-modernidade, tornou-se uma espécie de amigo íntimo do usuário. Como extensões dos corpos de seus usuários, estão ainda no centro dos processos de convergência tecnológica no status de controle remoto da vida digital do indivíduo moderno, impulsionado pela onipresença da internet, o telefone celular amplia sua supremacia, ao envolver funções de comando de itens igualmente conectados que integram a categoria da internet das coisas, como televisores, equipamentos de iluminação e climatização de ambientes, por exemplo. (CHAGAS, 2019, p. 221).

Com essa tecnologia disponível também em equipamentos para a produção audiovisual com um custo acessível, utilizei o smartphone como um aglutinador de funções. Através da operação de aplicativos que se comunicam por rede Wireless ou Bluetooth, o aparelho é capaz de tornar-se quase que um controle universal para um compacto set de gravação. Foi minha curiosidade que me levou a adquirir equipamentos que permitam este controle, como a câmera mirrorless que tinha possibilidade de ser operada remotamente por aplicativo (figura 23), a iluminação com um funcionamento similar (figuras 24 e 25) e a simplificação da captação através de lapelas sem fio de relativo baixo custo se comparado aos do cenário audiovisual profissional.

<sup>17</sup> Mais informações sobre o formato em: Blackmagic RAW | [Blackmagic](https://www.blackmagicdesign.com/br/products/blackmagicraw) Design

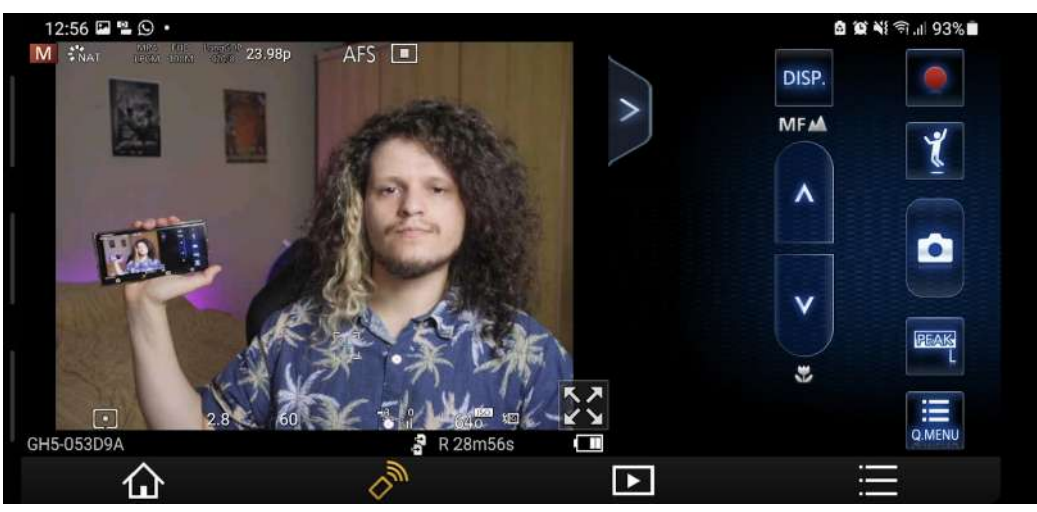

**Figura 23:** Interface de gravação da câmera controlada por aplicativo. Fonte: Acervo pessoal (ago 2021).

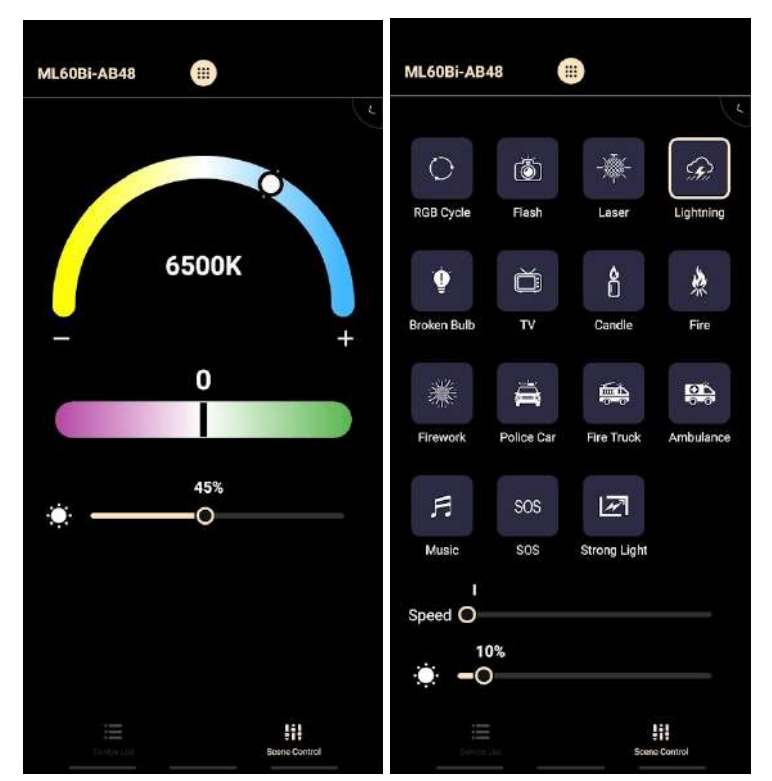

**Figura 24 e 25:** Aplicativo Godox Light operado por Bluetooth. Interface de controle de temperatura de cor, tint e intensidade em % (dir). Interface de efeitos com controle de velocidade do efeito e intensidade da luz (esq.). Fonte: Acervo pessoal. Ago 2021.

Baseado nos testes que fiz com estes equipamentos, notei as praticidades de não ter que subir em uma escada ou baixar um tripé alto para ajustar intensidade ou temperatura de cor de uma iluminação, não precisar segurar a câmera na mão ou precisar estar atrás dela para operar, e até mesmo a ausência da preocupação com

a distância do microfone e se a captação de som está segura. Todo este contexto tecnológico possibilitou que eu, como realizador que retrata e é retratado simultaneamente, me posicione em quadro ou fique apenas em um local, quando estou no papel daquele que registra o outro, viabilizando o controle e avaliação da minha cena em tempo real, ajustando o equipamento para o que julgo adequado com poucos toques em meu controlador. Creio que estes equipamentos cada vez mais acessíveis, compactos e "inteligentes", podem agilizar sets de gravação "profissionais", mas especificamente no meu caso, serviram para descomplicar a vida de um entusiasta que queria explorar a forma solitária de realização.

A câmera que utilizei não me decepcionou, e com a manipulação adequada entregou a profundidade de campo tão cara ao cinema, apresentando um bom alcance dinâmico de acordo com a aplicação, a versatilidade da troca de lentes, arquivos de vídeo robustos com uma flexibilidade para a edição, além de cores fiéis. O kit de microfones lapela sem fio<sup>18</sup> aliado ao bom pré-amplificador da câmera, responsável por interpretar o som recebido pelo cabo do receptor sem fio, é muito versátil. Com o kit lapela é possível gravar até duas pessoas ao mesmo tempo, se for o caso, sem gerar muito ruído nem apresentar interferências. O iluminador<sup>19</sup> também apresentou um resultado muito satisfatório, potente, com temperatura de cor variável, intensidade controlável de 0% a 100%, matiz e até mesmo, efeitos, sendo todas as funções operáveis pelo aplicativo.

Outros avanços da tecnologia, ampliaram minha autonomia como realizador audiovisual. Os gimbals, que são estabilizadores eletrônicos articulados, para câmeras compactas, já têm recursos para selecionar e seguir o motivo (sujeito ou objeto a ser filmado) mantendo o foco no mesmo e propiciando movimentos no próprio eixo que antes necessitavam de um operador atrás da câmera. As projeções de Gomide em relação a simplificação e aumento da capacidade das câmeras podem ser aplicadas aos drones, por exemplo, que com o recurso traqueamento tem a possibilidade de tornarem-se câmeras que podem seguir o realizador ou o motivo filmado, deixando as mãos livres e dispensando a necessidade de suportes, entregando um resultado final com grande qualidade.

<sup>18</sup> Comica BoomX-U U2.

<sup>&</sup>lt;sup>19</sup> Godox ML60Bi.

Depois deste período de estudo com as disciplinas que cursei no PPG-CINEAV e os testes paralelos que executei, precisava iniciar efetivamente o processo de realização e elencar um corpo teórico para organizar uma metodologia capaz de narrar minha experiência produzindo o vídeo, desta vez pensando ativamente na forma acadêmica de compartilhar este relato. Novas referências artísticas também entraram para compor o projeto.

### **2.4 Diretrizes para realização e pesquisa poética, atualizando e expandindo as dimensões tácitas.**

Volto agora para as dimensões tácitas anteriormente abordadas. Essas dimensões foram atualizadas desde o levantamento do capítulo 1 e, durante este período houve uma recontextualização da pesquisa e das intenções de realização audiovisual. Não sigui aqui a mesma ordem de apresentação das dimensões que usei no primeiro capítulo, pois creio que as atualizações devem ser organizadas de maneira que encaminhem para a forma como narro o processo. Em um primeiro momento, este novo contexto, amadurecido durante os anos de 2021 e 2022, traz definições importantes e que podem ser consolidadas começando pela dimensão do conhecimento pessoal.

#### **2.4.1 Expandindo os horizontes do conhecimento pessoal**

Com as intenções artísticas em vídeo e em música que relatei anteriormente, defini a forma do vídeo que iria produzir. Durante este período em que cursei as disciplinas do PPG-CINEAV, conheci também conteúdos de outros realizadores no YouTube. Tomei a decisão de que iria falar sobre minha relação com a arte através de Jellofanto, começando pela música. Sem me prender somente ao que eu já havia realizado em bandas, expandiria as possibilidades de abordagem para outros gêneros musicais e instrumentos que poderia aprender a tocar.

Neste período, focado nas disciplinas e nos experimentos paralelos, precisei escrever artigos e textos relacionados às disciplinas e foi este condicionamento que me fez revisitar as referências citadas no primeiro capítulo. Salles afirma que "a imaginação não opera sobre o vazio, mas com a sustentação da memória" (2011, p.90), portanto colocar-se naquele estado de imaginar e

experimentar para o processo, demandava beber novamente destas fontes de inspiração. Por consequência acabei encontrando outras referências que entrelaçaram-se com as já existentes e solidificaram as ideias, me permitindo retomar aquele fôlego criativo. Ostrower, em seu livro Criatividade e Processos de Criação, aborda a forma como a memória funciona e pode buscar essas referências anteriores na condição ideal, o que acabou contribuindo com meu processo criativo.

> Supõe-se que os processos de memória se baseiam na ativação de certos contextos e não em fatos isolados, embora os fatos possam ser lembrados. É o caso de conteúdos de ordem afetiva e de estados de ânimo, alegria, tristeza, medo, que caracterizariam determinadas situações de vida do indivíduo. De um ponto de vista operacional, à memória corresponderia uma retenção de dados já interligados em conteúdos vivenciais. Assim, circunstâncias novas e por vezes dissimilares poderiam reavivar um conteúdo anterior, se existirem fatores em relacionamentos análogos ao da situação original. (OSTROWER, 2014, p.19).

Minha primeira nova referência tinha um peso maior no conteúdo de música que ele produz. Marc Rebillet é um músico que faz lives no YouTube e Facebook simultaneamente. Ele trabalha com loops e a fama com a criação de música dessa forma o rendeu o apelido de "*Loop Daddy*". Inicialmente Rebillet fazia lives transmitindo de casa, com um número de telefone exposto para que os espectadores pudessem ligar e conversar com ele. Nessas interações, Rebillet pedia para a pessoa um tema para criar a próxima música. Ele também fez transmissões dos estabelecimentos em que tocava e em espaços públicos, deixando a interação e os temas das músicas a cargo do chat da live ou dos presentes no local onde tocava. Durante a pandemia, fez lives exclusivamente de casa (figura 26), resgatando algumas vezes a experiência de falar com os espectadores por telefone, e em outras usando o chat.

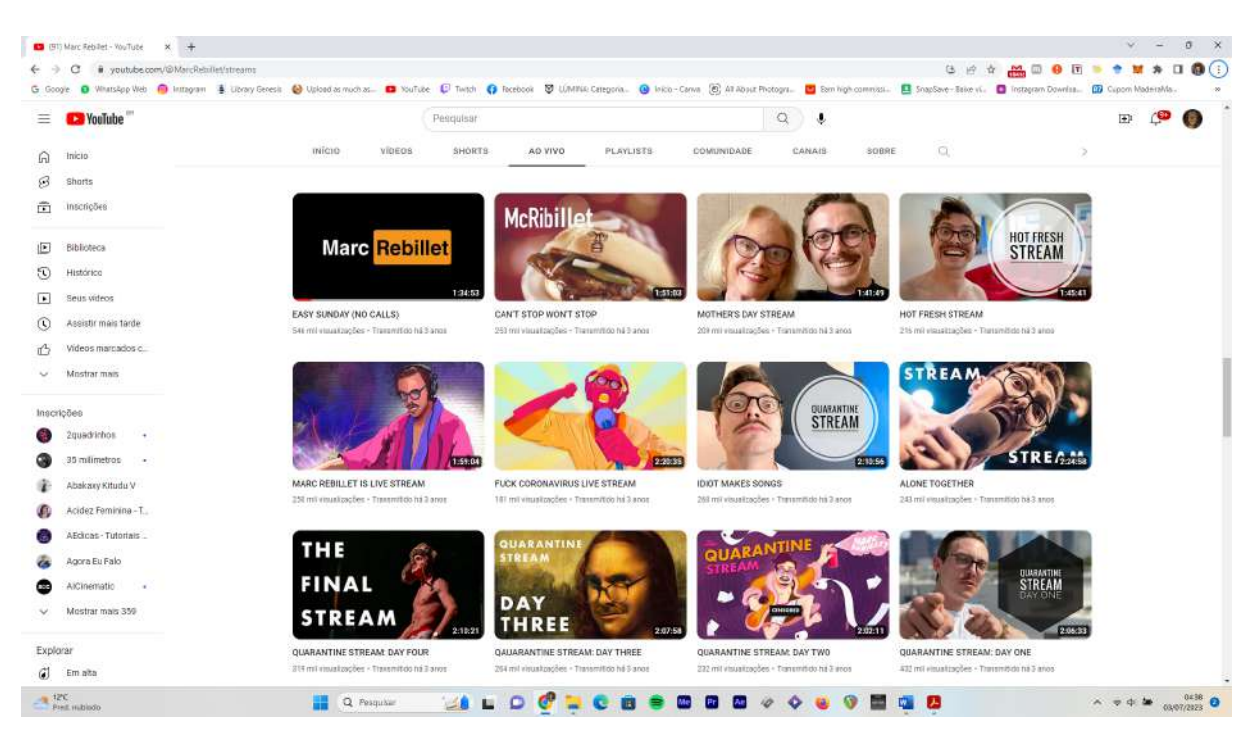

**Figura 26:** As lives de Marc Rebillet durante a pandemia da Covid-19. Fonte: <https://www.youtube.com/@MarcRebillet/streams>

Rebillet experimenta muito com samplers que são amostras de sons em forma digital que podem ser acionados em DAWs<sup>20</sup>, softwares de computador computador, via teclado alfanumérico, cliques ou teclado controlador MIDI<sup>21</sup>, que é o que ele majoritariamente usa. Para os loops ele também utiliza instrumentos de percussão, e voz com distorção, como pode ser visto em sua live em comemoração a marca de um milhão de inscritos no YouTube<sup>22</sup>. A forma como Rebillet trabalhava com samplers, como criava ao vivo e tão rápido, me deixou abismado e comecei refletir sobre eu ter priorizado demais o uso de instrumentos físicos ao longo de minhas experiências na vida como músico. Depois dessa experiência, decidi considerar a entrada de um teclado controlador ou algum outro instrumento, com o qual pudesse tocar de forma digital nos processos de criação musical do Jellofanto que virão após este primeiro vídeo.

<sup>20</sup> Do inglês *Digital Audio Workstation*, são softwares, programas de computador que como o nome sugere, são plataformas de trabalho com áudio digital. Com estes programas é possível gravar e misturar instrumentos analógicos ou instrumentos digitais. Muito usado para composição de música digital.

<sup>21</sup> Tipo de teclado musical com MIDI, que no inglês significa *Musical Instrument Digital Interface* que neste caso pode tocar samplers e também controlar funções nas DAW.

<sup>&</sup>lt;sup>22</sup> Disponível em: [https://www.youtube.com/watch?v=GH](https://www.youtube.com/watch?v=GHYEBAD_Tas&t=1s) EBAD\_Tas&t=1s

Criei outra playlist no YouTube, dessa vez direcionada para o mestrado (figura 27). Lá, alguns vídeos sobre formatos de gravação, exposição, iluminação e look cinematográfico podem ser encontrados, sinal de que eu ainda perseguia o visual do "look de cinema". As buscas que fiz no YouTube e os canais que já seguia me encaminharam para novas referências de produção na plataforma que tratavam justamente da produção de vídeo solitária, assim salvei vídeos de realizadores que experimentam essa forma de produzir para me inspirar e deixar o meu próprio vídeo mais agradável ao meu olhar autocrítico.

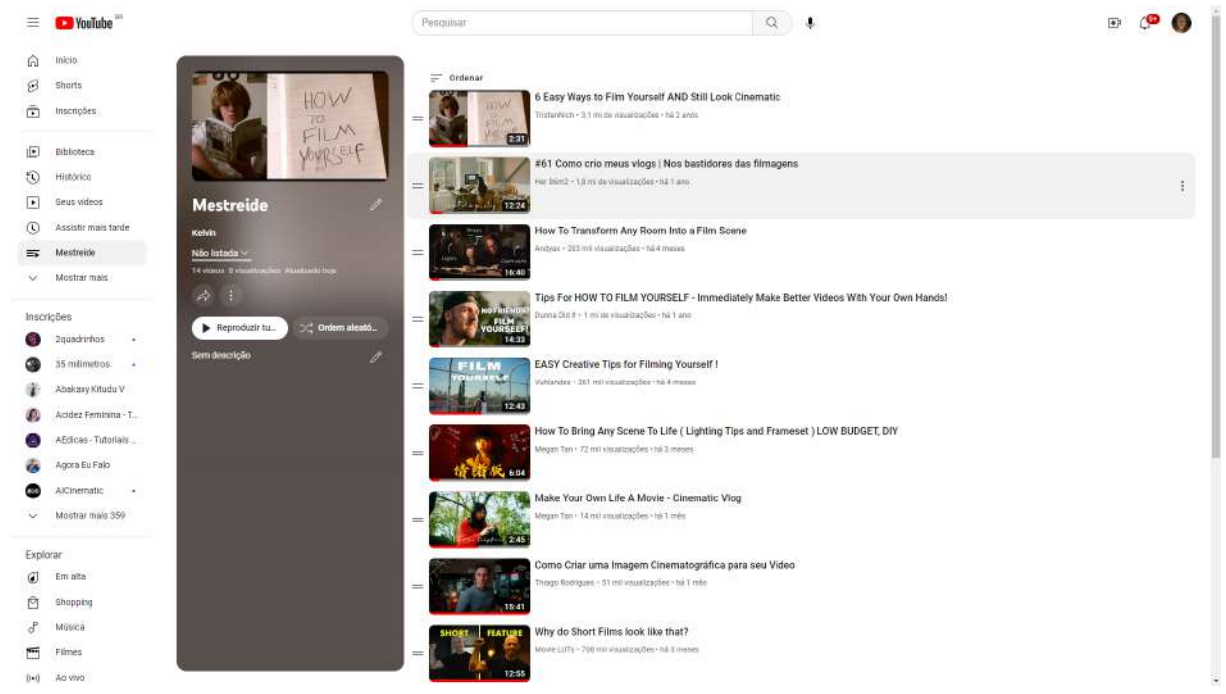

**Figura 27:** Minha playlist do YouTube voltada para o mestrado. Fonte: [https://youtube.com/playlist?list=PLdklTYfVy2FI\\_\\_Ywd5obwCOnOczaYnpk2](https://youtube.com/playlist?list=PLdklTYfVy2FI__Ywd5obwCOnOczaYnpk2)

#### **2.4.2 Jellofanto reencarnando em período de testes**

Sendo essas as atualizações de referencial artístico mais relevantes, parto para a dimensão encarnada. Sua atualização diz respeito a forma que lidei e absorvi meu impulso ou intenção em usar a máscara para compor Jellofanto. Todo o processo de compreensão da origem do personagem, relatado no primeiro capítulo, se deu durante o ano de 2021, então foi neste ano que eu de fato compreendi de forma mais clara de onde vinha e para onde iria este personagem, que, para eu, apenas existia. Não posso deixar de citar, como dito anteriormente, que ele

representa o peso que guardei durante estes anos em que não realizei várias intenções criativas, entretanto ele não é a única forma pela qual me expresso nas artes, a questão é que ele tem essa especificidade de referencial e intenções. Fiquei feliz em revisitar e compreender o emaranhado de referências que serviram de base para sustentar seu peso. Ainda tinha resquícios deste estado de incompreensão dos objetivos com este personagem, o que também foi resultado do resgate das memórias que o constituíram. As intenções não estarem claras, fazendo com que eu fosse compondo este personagem intuitivamente, podem ser compreendidas através da passagem de Ostrower (2014) sobre as relações da memória e intenções nos processos de criação artística.

> As intenções se estruturam junto com a memória. São importantes para o criar. Nem sempre serão conscientes nem, necessariamente, precisam equacionar-se com objetivos imediatos. Fazem-se conhecer, no curso das ações, como uma espécie de guia aceitando ou rejeitando certas opções e sugestões contidas no ambiente. Às vezes, descobrimos as nossas intenções só depois de realizada a ação. (Lembramos, como exemplo, que, certos erros, talvez até fracassos, mais tarde podem revelar-se para nós em suas dimensões verdadeiras, como intenções produtivas ou mesmo criativas.). (OSTROWER, 2014, p.18).

O fato da máscara ser de um elefante foi parte fácil de compreender, o que foi um pouco mais difícil foi sustentar a razão de utilizar uma máscara. No início, além do fato de eu não querer mostrar meu rosto, pensei em alguns relatos de realizadores sobre a privacidade depois da exposição pública. Eu queria separar estas duas dimensões, público e privada ou pessoal, então a máscara também me parecia uma saída para viabilizar essa divisão. Não tinha a intenção de esconder que eu, Kelvin, também sou Jellofanto naquele contexto dos vídeos, apenas não faço questão de deixar isso evidente, além disso, quem ler este trabalho, já vai ter a informação da dualidade, provando que não faço disso um segredo. Busquei a resposta para a questão da máscara, na psicologia analítica de Carl Gustav Jung (2018) e não encontrei uma justificativa coerente com minha forma de utilizá-la. Apesar de entender e achar um certo sentido na forma que Jung trata a máscara, como uma maneira de "vestirmos" um certo comportamento em um contexto social determinado, aquele ainda não era o tom que queria dar para Jellofanto.

Mais uma justificativa para o uso do personagem veio através da autoficção expressa pelo uso da máscara. A escolha da autoficção para este vídeo, se dá na necessidade de expressar sentimentos, sensações e reflexões de forma a atender não aos fatos experienciados externamente, mas a algo próximo de como os sinto.

> [...] a autoficção seria o real do trauma, isto é, o que não é possível representar, entendido como o real; o ficcional presente na autoficção está ligado ao imaginário, à memória, vai além de uma simples ficção resultante da imaginação e do racional, ou seja, o real e o ficcional carregados de subjetividade. (BENEVENUTI; NICOLINI; MARTINS, 2016, p. 2)

A máscara no teatro pode ser utilizada na preparação do ator, no desligamento de seu eu, se entregando para o personagem. Stéphane Braunschweig (2021) aborda o uso da máscara por realizadores do teatro que buscam a exibição do inconsciente em conversa com o "eu consciente" e é esse exercício que propus no processo de criação do personagem. Minha intenção era trabalhar o desenvolvimento dele em um exercício de desprendimento da forma como comumente me apresento em sociedade, para a forma como gostaria de me expressar artisticamente e de discutir as aspirações artísticas que o constituem (o que não costumo fazer de maneira aberta) e este exercício começa neste vídeo.

É fato que a possibilidade da máscara me encantava, fugir das atribuições que o Kelvin tinha e, por um momento, poder ser outro, poder viver o outro e poder fazer tudo aquilo que este outro teria potencial para fazer, me atraia e muito. Foi novamente em Salles que encontrei uma justificativa simples para a minha máscara que dava rosto ao Jellofanto, eu não estou tentando fugir, estou tentando encontrar uma parte sincera de mim que foi perdida ao longo dos anos: "Somente com máscaras, no carnaval ou na literatura, é que os homens se atrevem a dizer suas (tremendas) verdades últimas." (SALLES, 2011, p. 104).

## **2.4.3 Quando falo de Ambiente ecológico, não me refiro aos parques de Curitiba**

Considero o que Salles trata como solo (2011) algo muito próximo do que Coessens (2021) trata por ambiente ecológico, portanto o meu ambiente ecológico durante o primeiro ano do mestrado, era muito similar ao relatado na fase final da

narrativa sobre a pré pré-produção deste vídeo. Voltando às atividades laboratoriais semipresenciais da Unochapecó, algumas mudanças foram instauradas na forma como trabalhávamos. A frequência da presença dos alunos nos laboratórios foi reduzida, além de passarmos a atender alguns alunos por videochamada para darmos orientações de como estruturar tecnicamente seus trabalhos, antes deles fazerem a retirada dos equipamentos ou o uso dos estúdios. Eu e meu colega de trabalho recebemos a nova atribuição de nos responsabilizamos pelo Laboratório de Rádio da instituição em 2021. No início do ano rebatizamos de Laboratório de Mídias Sonoras, juntamente da reformulação do Laboratório de TV e Cinema que passou a se chamar Laboratório de Mídias Audiovisuais. Estes nomes traziam o interesse de nós, técnicos, em reformular as nomenclaturas antigas e mostrar que os espaços estavam preparados para as tecnologias, redes sociais e a mídia em geral, contemporânea.

Durante este período, com um tempo maior sem atendimento a alunos nos labs, direcionei meu tempo livre para ler os textos, ver vídeos, filmes e conhecer um pouco mais do universo apresentado pelo corpo docente do PPG. No laboratório também produzimos alguns vídeos para turmas que estavam com aulas remotas e precisavam entender o funcionamento de equipamentos para efetuar reservas e retirar no laboratório para realizar práticas acadêmicas. Os vídeos que produzimos em 2021 foram mais simples, mas tenho um exemplo um pouco mais complexo de um que produzi sozinho e de casa em 2020 (figura 28). Eu ainda morava na casa da minha mãe, e tinha um quarto pessoal. Dou destaque para a presença da minha bateria acústica, meu notebook e minha câmera no quarto. Então este espaço foi ambiente de estudo, de criação artística, de descanso e eventualmente de trabalho. A produção do vídeo aconteceu quando eu estava passando por uma situação em que meu antigo colega de trabalho, o Alberto, havia mudado de setor na instituição. No lugar dele, entrou um novo técnico, o Dudu.

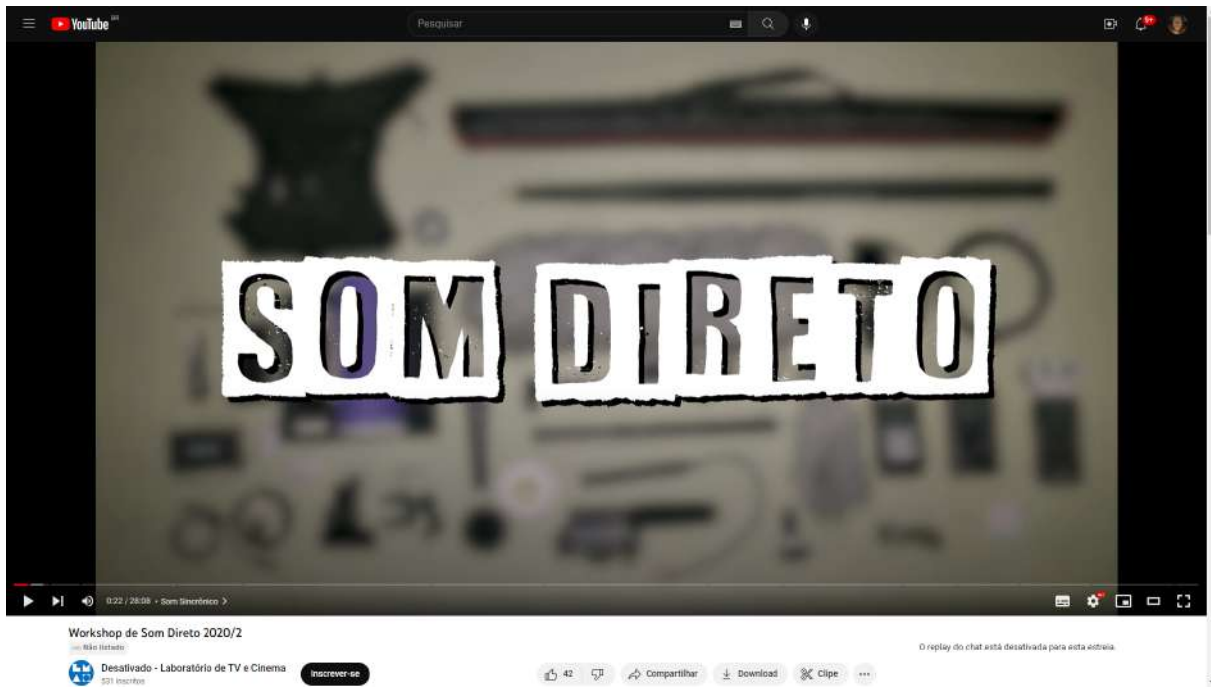

**Figura 28:** Workshop de som direto que produzi. Está postado como "não listado" no canal do antigo Laboratório de TV e Cinema. Fonte: <https://www.youtube.com/watch?v=qywCsIJ4LSU>

Este vídeo que produzi é um grande e definitivo Workshop sobre os equipamentos para captação de som direto disponíveis no lab e a operação dos mesmos, o que facilitava o trabalho toda a vez que os alunos tinham dúvidas que poderiam ser resolvidas de forma remota. Motivado por este vídeo, eu e o Dudu cogitamos a possibilidade de criarmos uma série no canal do YouTube do Lab, abordando aspectos técnicos dos equipamentos, mas não conseguimos executar a ideia antes de eu me desligar da instituição. Ainda assim, criamos outros vídeos mais curtos e simples, como demonstrações de profundidade de campo das lentes disponíveis para as câmeras Sony, ângulos e outras questões técnicas (figura 29). Gostei muito do processo de falar sobre os equipamentos, em vídeo, de forma organizada e estruturada, e estas experiências poderiam dar origem a um "subproduto" do vídeo do Jellofanto, sobre o qual falarei mais adiante, reflexo da aquisição e teste que fiz dos diferentes equipamentos.

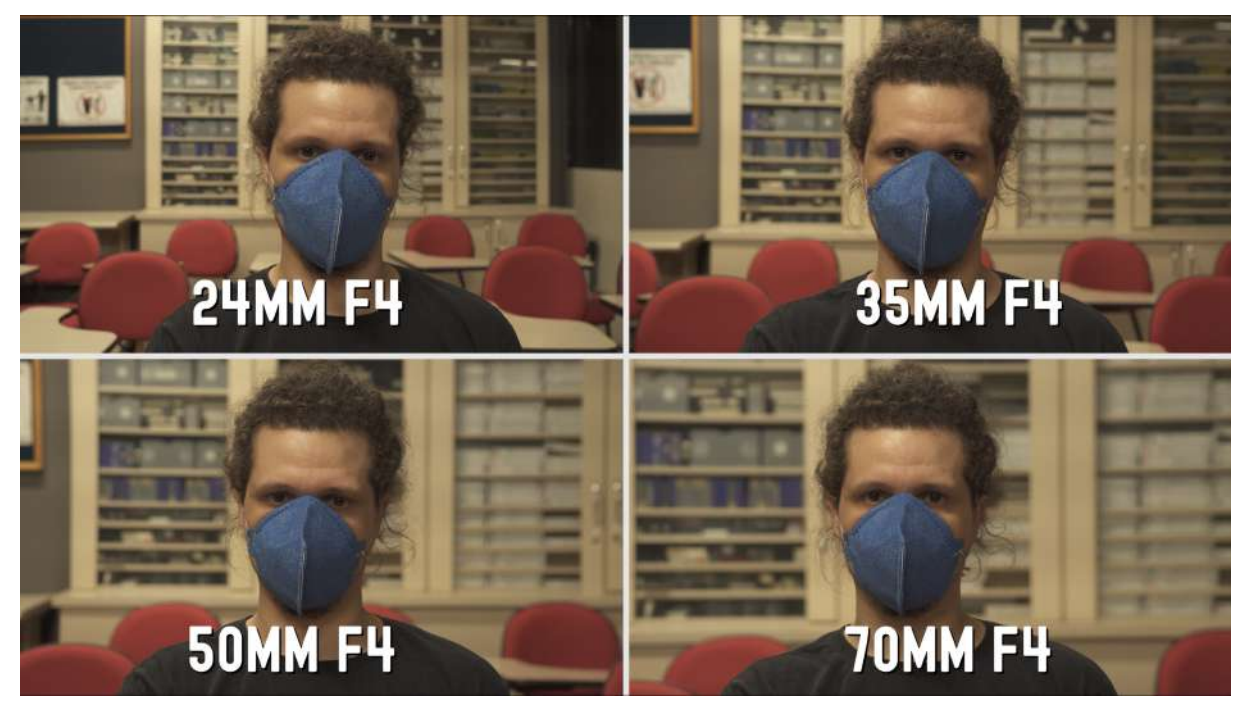

**Figura 29:** Teste de lente que realizei junto com o Dudu, meu colega de trabalho. Fonte: Acervo pessoal. Jul 2023.

Enfim, este misto de ambientes que migrava do quarto para o laboratório, para o ambiente virtual, fez com eu considerasse o YouTube como meio de expressão novamente e com um destaque ainda mais especial. Emitir a mensagem sem a limitação de um espaço físico destinado exclusivamente para a exibição, era um ponto chave para mim e este solo, como bem coloca Salles (2011) me nutriu novamente e potencializou minhas intenções criativas.

No final de 2021 aconteceu uma mudança realmente relevante no meu ambiente ecológico: eu mudei. Eu, Kelvin, me mudei de Chapecó, Santa-Catarina, cidade na qual morei desde quando tinha pouco mais de 1 ano de idade, até os meus 29 anos. Desde o ano de 2016, queria vir morar em Curitiba, ano este em que tentei entrar em uma turma da especialização em Cinema da Universidade do Tuiuti. A turma não fechou, juntou-se com outra especialização de fotografia e eu decidi não cursar nesta proposta mista. Enfim, em 2022 eu vim para Curitiba. Minha companheira, a Thay, havia se mudado para Itaperuçu, uma cidade na região metropolitana de Curitiba, ainda no início em 2021, quando comecei o mestrado, então fui até a cidade de Itaperuçu com frequência durante este ano. Nas várias conversas que tivemos, decidi que em 2021 eu me mudaria para a região também, o que só foi acontecer no início do ano de 2022, por questões majoritariamente

financeiras. Ela mesma saiu de Itaperuçu em outubro de 2021, pois conseguiu uma oportunidade de trabalho em Curitiba. Em novembro pedi desligamento e em dezembro cumpri meu último mês de trabalho na Unochapecó. Organizei o que era possível trazer e depois do período de férias dela, em janeiro, estávamos os dois morando juntos em Curitiba.

Acreditava que tinha o suficiente para passar 6 meses sem precisar trabalhar em Curitiba, o que projetamos em cálculos. Na minha visão idealizada, teria o suficiente para ter a paz necessária para realizar a parte poética do trabalho e ainda dar conta da dissertação, podendo alternar os estudos com passeios pelos arborizados parques da cidade, me sentindo ainda mais inspirado pela natureza. Acontece que eu errei de novo. Eu estava cometendo as tais indulgências que Molina (2014) trata ao falar do seu relato e de suas dificuldades. Talvez estivesse fazendo pior que isso. Pouco produzi neste período inicial e peguei alguns freelas de captação e edição quando comecei a entender o custo real de vida na cidade, a me preocupar com a possibilidade de não terminar a pesquisa e ainda por cima, não ter uma fonte de renda. Como consequência dessa construção capitalista que parece que estrutura nossa cabeça para que tenhamos a obrigação moral de trabalhar, que faz com que nos sintamos inúteis se não estivermos "contribuindo com a sociedade" dessa forma, em abril eu consegui um trabalho.

O resumo dessa fase em Curitiba, que corresponde ao ano de 2022 é que produzi muito menos do que achei que produziria, tanto da poética quanto da dissertação, apesar de ter conseguido negociar com os proprietários da produtora na qual entrei, a segunda-feira livre na semana, até outubro, para poder me dedicar à dissertação. No final de semana eu queria conhecer e curtir a cidade nova e na segunda eu tinha o fantasma da terça de trabalho chegando então pouco me reconectei com a dissertação ou a poética, assim a pesquisa foi atrasando. Tentei bolsa de estudos durante a maior parte do período do mestrado, mas como a oferta era restrita, não consegui. No final do ano de 2022 a coordenação do PPG, através da professora Beatriz Avila Vasconcelos, me contatou para oferecer uma bolsa-técnico, mas como o valor infelizmente não dava conta de abarcar meu custo de vida naquele momento e a dedicação era de 40 horas semanais com a possibilidade de alguns respiros, tive que declinar. Meu trabalho já tinha um acordo que me liberava um tempo e se desta forma eu já não dava conta de me manter firme na pesquisa, com preocupações financeiras seria ainda pior.

Ressalto que apesar de ter as ideias fixas de como realizar a poética, fui sim condicionado por estes novos ambientes que ocupei, sendo eles a produtora, a Unespar, que acabei conhecendo, mas também e principalmente, o novo apartamento, um studio que agora não tinha um quarto onde eu pudesse me fechar e produzir o que gostaria. Tampouco tive acesso ao meu instrumento musical principal, pois o espaço era reduzido e o fato de ser um apartamento impossibilitava a presença da bateria. Deixo mais detalhes de como produzi neste período, para o capítulo 3 que se dedica especificamente a este relato.

O relevante é compreender que Astruc afirma que, "o universo do artista não é aquele que o condiciona, mas aquele do qual ele tem necessidade para criar e transformar-se perpetuamente em alguma coisa que o obceca mais ainda do que aquilo pelo qual ele já é obcecado." (2012, p. 3). Creio que os universos, ou ambientes, se utilizarmos a nomenclatura de Coessens, complementam-se. A obsessão pela criação é um efeito colateral do ambiente no qual o artista vive, que transita para aquele que ele usa para criar e que por sua vez transita para aquele que é resultado de sua criação. Em uma condição onde a arte não é a principal fonte de renda do artista, o entrelaçamento destes ambientes faz com que tudo se torne ainda mais relacionado, tanto de forma positiva, quanto negativa para o artista.

#### **2.4.4 Novas possibilidades culturais e estruturais**

Quando falo de ferramentas e estrutura para a criação artística, é o que Coessens (2021), aborda como as possibilidades culturais da linguagem, que, neste caso, se relaciona com a música, o cinema e, enfim, tudo o que a direcionalidade do vídeo para o YouTube demanda. Essa pluralidade de linguagens caracteriza a forma de vídeo que tive a intenção de abordar no Youtube e define as ferramentas que foram utilizadas por mim, o artista, para tornar real o imaginário. Salles (2011, p.108) trata essa forma de definir e orientar a linguagem da obra através da matéria como, "recursos criativos".

ação que envolvem manipulação e, consequentemente, transformação pela matéria. (SALLES, 2011, p. 108)

Minhas referências cinematográficas, do documentário e da ficção, antes abordadas, agora pesavam bastante na forma como eu conduziria o vídeo, então o filme Frank, foi importante para as ideias iniciais de ambientes de criação e composição, além é claro da máscara. Varda, com Os Catadores e Eu (2000), me inspirou a documentar imagens de lugares que significavam algo para mim e para a concepção do personagem. Quis explorar a profundidade de campo curta, o desfoque, e trabalhar isso de maneira a transmitir a robustez e delicadeza simultânea do personagem. Acabei me inspirando na forma que Varda, Spolidoro e Molina conduzem seus filmes, mas eu tinha convicção que minha proposta tenderia a flertar mais com a ficção ou as reconstruções de cena que Varda usa em As praias de Agnes (2008), que assisti em 2022. No meu caso, eu me substituí por Jellofanto, com a intenção de representar que ele, de certa forma, estava em minha vida mesmo que eu não o percebesse. Esta obra não é um filme e só poderia ser um vídeo, mas foi somente em 2022 que isso ficou bem explícito para mim, um vídeo que carregava estas referências e era inspirado por elas, mas que também tinha referências novas do vídeo, que conversavam com as do cinema.

Os elementos da linguagem do YouTube precisavam se fazer presentes, mesmo que eu os tenha utilizado de forma inconsciente, pensando em filmar de uma maneira mais aberta para a edição. Leite (2019) aponta alguns destes elementos comuns ao vlog, formato que ela analisa, que são recorrentes e que percebo que estavam tão solidificados em minha cabeça, que os utilizei de forma inconsciente e amalgamando com a sutileza do cinema em meu repertório pessoal.

> As práticas dos YouTubers na produção de vídeos envolvem a criação do conteúdo gerado para seu canal, englobando tanto o repertório pessoal do produtor quanto do contexto de conteúdo que circula pela Internet, uma vez que o produtor de conteúdo do canal se relaciona com a plataforma tanto quanto os usuários que consomem seus vídeos. A partir disso identificamos práticas recorrentes no conteúdo dos canais que auxiliam a ter um entendimento sobre o processo de realização audiovisual na produção de vídeos para o site YouTube. (LEITE, 2019, p. 160)

Em partes da minha realização, algumas das práticas comuns que Leite aponta no processo de produção do vídeo, estão presentes. Em alguns momentos

minha produção é realizada em ambiente residencial e a fala é direcionada para a câmera. Na etapa de pós-produção, identifiquei momentos que utilizei o corte seco, o corte de aproximação, o zoom in e o zoom out no software de edição (LEITE, 2019). Outro elemento apontado pela autora, que experimentei em versões não definitivas do vídeo, foi a inserção do texto para complementar uma fala incompleta, mas descartei resolvendo com a regravação dos textos.

Houve mais adições de equipamentos conforme o processo avançou de 2021 a 2023. A tendência das DSLRs sendo usadas pelo mercado audiovisual, já estava consolidada devido ao custo reduzido e às capacidades do equipamento. Como apontam Bernardazzi e Costa (2017), essa tendência também pode ser vista no YouTube, graças a uma queda do dólar entre 2007 e 2015, que tornou os equipamentos para produção de vídeo mais acessíveis.

> A partir de uma coleta de dados dos últimos oito anos é possível observar uma queda do dólar no mesmo momento em que há um aumento de venda de câmeras DSLR, principal modelo de câmeras usadas pelos produtores de conteúdo audiovisual no YouTube no Brasil. Com isso começamos a traçar um esboço das possibilidades para popularização dessa atividade no país. (BERNARDAZZI; COSTA, 2017, p. 155).

Seguindo esse modelo de uso de um equipamento mais acessível, utilizei, além da já citada câmera tipo mirrorless Panasonic Lumix GH5, equipamentos de iluminação que complementariam e posteriormente substituiriam o iluminador da Godox que já possuía. É claro que os equipamentos só eram acessíveis em comparação com os utilizados na indústria, então a conquista deles por mim se deve ao trabalho e economias que fiz durante os anos anteriores, apoiado pelos ganhos que conquistei no novo trabalho em Curitiba. Considerando que a aquisição foi sendo feita ao longo do desenvolvimento do trabalho, eu acabei improvisando com o que tinha disponível por um custo que consegui bancar até 2021, tanto que tem cenas que uso lâmpadas de Led Smart RGB (figura 30) com luz colorida, que poderiam também ser controladas por aplicativo no smartphone e tinham uma gama de cores oriundas das misturas das predominantes vermelho, verde e azul. Estas lâmpadas coloriram o fundo e elementos pontuais durante as gravações, juntamente de um pequeno led portátil RGB (figura 31) que complementava o que as luzes não davam conta.

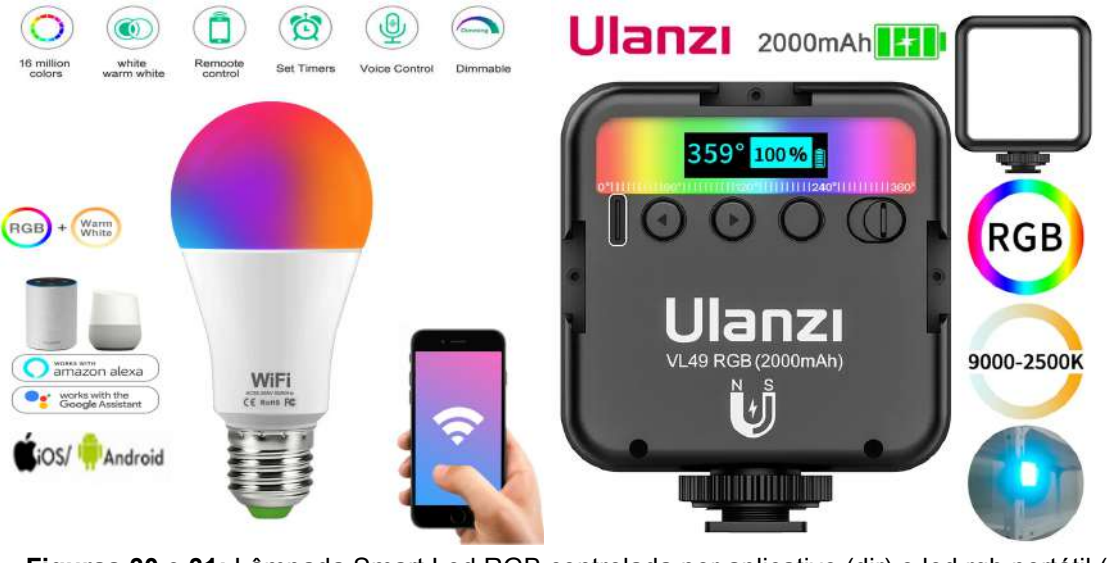

**Figuras 30 e 31:** Lâmpada Smart Led RGB controlada por aplicativo (dir) e led rgb portátil (esq.). Ambos do Aliexpress. Fonte: Site Aliexpress: [https://s.click.aliexpress.com/e/\\_Dk7T7Jn](https://s.click.aliexpress.com/e/_Dk7T7Jn) [https://s.click.aliexpress.com/e/\\_DdIZ10Z](https://s.click.aliexpress.com/e/_DdIZ10Z)

Só foi possível ter as luzes através do site de compras da China, Aliexpress, que entregou no brasil estes equipamentos com um valor de taxação, oriundo da receita federal, baixo ou ausente. Os leds próprios para vídeo que adquiri depois também foram comprados no site. Além disso, em algumas cenas, utilizei dois Canhões Refletores Par 38 (figura 32) com lâmpadas halógenas quentes, comuns em teatro, que montei comprando carcaça, lâmpadas e fiação separados. Os canhões e lâmpadas foram adquiridos no Mercado Livre e a parte elétrica em uma loja do segmento em Chapecó.

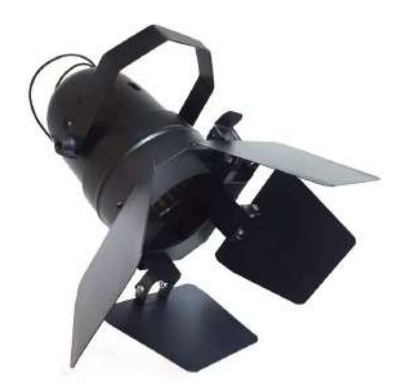

**Figura 32:** Canhão tipo par utilizado em situações de luz pontual. Fonte: Mercado Livre: [https://produto.mercadolivre.com.br/MLB-835180731-canho-refletor-par-38-preto-porta-gelatina-e-bar](https://produto.mercadolivre.com.br/MLB-835180731-canho-refletor-par-38-preto-porta-gelatina-e-barndoor-_JM) [ndoor-\\_JM](https://produto.mercadolivre.com.br/MLB-835180731-canho-refletor-par-38-preto-porta-gelatina-e-barndoor-_JM)

Enfim, os últimos equipamentos de iluminação que adquiri foram leds do tipo COB, ou *chip on board*, que são leds soldados na mesma placa, capazes de oferecer uma luz contínua e com grande potência. Optei pela marca Colbor (figura 33) que apareceu no mercado de produção audiovisual em 2022 e oferecia versões em 60w, com duas temperaturas de cor, podendo fornecer luz quente e fria, além de ter uma versão RGB. Como já tinha trabalhado com luzes incandescentes de 300 e 600w no laboratório da Unochapecó, além de ter experimentado com o led da marca Godox, eu acreditei que 60w em led seria o suficiente para ambientes pequenos e internos. A ideia de utilizar todos os iluminadores da mesma marca era para poder controlá-los simultaneamente, através de um mesmo aplicativo no smartphone. Com eles, utilizei difusores de luz do tipo octobox, uma espécie de armação em formato similar a um domo, com tecido que difunde a luz aplicado na frente, o que torna a luz mais suave, aliado a uma grelha que ajudava a direcionar a luz (figura 33).

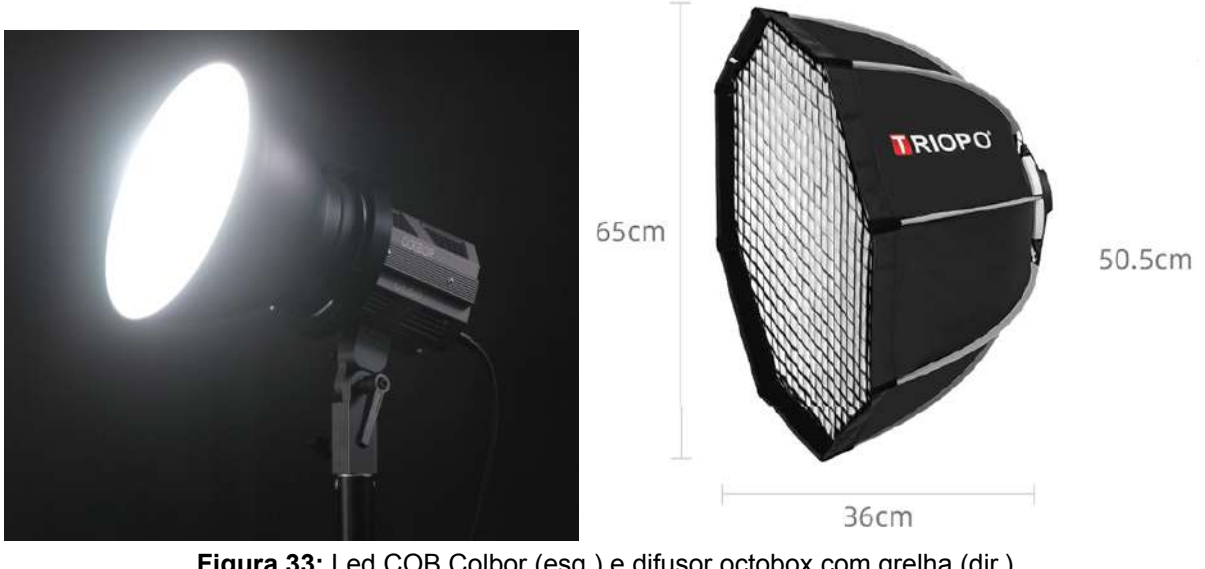

**Figura 33:** Led COB Colbor (esq.) e difusor octobox com grelha (dir.) Fonte: Site Aliexpress: [https://s.click.aliexpress.com/e/\\_DnCrNBB](https://s.click.aliexpress.com/e/_DnCrNBB) [https://s.click.aliexpress.com/e/\\_DEklmbF](https://s.click.aliexpress.com/e/_DEklmbF)

Troquei também os microfones de lapela que utilizava. Acabei repassando para a produtora que trabalhei em Curitiba o kit de lapelas da Comica e adquiri para substituir, um kit similar, porém digital, que usava outro tipo de transmissão de fio, da marca Hollview, modelo Hollyland Lark 150. Além disso, utilizei a interface de áudio que herdei da banda Carpanos para gravar voz e algumas linhas de guitarra que

compuseram a trilha musical do vídeo, mesmo sem eu saber plenamente como tocar guitarra. A última das atualizações de equipamento e que só foi utilizada nas últimas captações, foi uma lente da marca Sigma com bocal para câmeras da marca Canon, com distância focal variável de 18 a 35mm e abertura f1.8, que usei junto de um adaptador Viltrox M2, o necessário para usar lentes Canon em minha câmera da Panasonic. A adição deste equipamento foi feita em razão da maioria dos meus espaços de gravação durante o ano de 2022 terem sido ambientes pequenos, então a lente 18-35mm proporciona uma abertura maior de ângulo da câmera, podendo enquadrar melhor meu personagem. A abertura de 1.8 que pode fazer com que mais luz atinja o sensor da câmera, também ajudava a compensar eventuais ausências de luz, além de ajudar a desfocar mais quando essa era a intenção. Essas atualizações foram surgindo por demandas da vontade de experimentar e adequações aos ambientes onde gravei.

Ainda precisava resolver a questão de como documentar todo este processo de produção, eu precisava de uma forma de registro fluida e que funcionasse para mim. Supus que através do vídeo poderia encontrar a forma de realizar o registro e essa outra via de experimentação começou ainda em 2021.

#### **2.4.5 Auto-reflexividade, auto-etnografia e, talvez, autocrítica?**

Dada a natureza da pesquisa na qual o pesquisador trata de uma produção própria, encontrei um problema: como registrar o processo e ter uma visão crítica, ou melhor, autocrítica, do seu decorrer? Para refletir sobre o processo dessa forma eu precisei me distanciar dele. Me propus então a gerar documentos de forma ativa e intencional, para que pudesse compreender meu progresso tanto no decorrer da realização, como em um retorno posterior a este material.

Escrever de maneira acadêmica, científica, correta, adequada, é algo que me deixa em extremo desconforto. Tanto desconforto quanto tenho em mostrar aquilo que crio no campo das artes enquanto ainda está cru (na minha cabeça sempre está), ou quando não tenho certeza se sei para onde estou indo. Se eu pudesse me dedicar exclusivamente ao processo de criação artística e isso me desse um retorno tanto financeiro quanto uma satisfação pessoal para seguir somente com esta atividade, estaria livre de boa parte dos problemas que consigo

notar em minha vida artística. A ansiedade ao longo dos anos me fez perder os caninos, dormir não era fácil durante o ano de 2020, quando estava concluindo a especialização, pois já tinha as intenções de produzir sozinho, porém sem o direcionamento do mestrado que me levou a saber o que poderia fazer para expressar aquilo que estava preso em meu interior. Também teve o sedentarismo que veio em 2021, depois do surto de fazer exercícios em casa que durou pouco durante o ano pandêmico de 2020. Hoje em Curitiba, já consigo ir e voltar de bicicleta nos (raros, se me permitem a piadoca) dias em que não chove.

O vislumbre da conclusão deste primeiro movimento agora me motivava e mesmo conseguindo escrever, ainda sentia angústia, motivada por algumas inseguranças que minha formação acadêmica sedimentou em minha cabeça. Fato é que finalmente estava para concluir este gesto e a possibilidade de compartilhar com outras pessoas, de forma que meu relato, como um todo, pudesse dar apoio e incentivar outros realizadores, me alegrava e muito. Foi em um encontro com as proposições da auto-etnografia abordada por Fortin (2009), que comecei a estruturar as bases para escrever com mais segurança o meu relato da prática do vídeo.

> A coleta de dados sobre seu processo criador permite ver a parte visível de sua prática efetivamente, mas, também ver a parte invisível, as intuições, os pensamentos, os valores as emoções que afloram na prática artística e que nascem do relato simples aos gestos. (FORTIN, 2009, p. 84).

Meus registros de campo foram realizados através do que chamei de *vídeodiários*. Primeiramente, usei esta nomenclatura para não confundir com vídeos que poderia produzir diariamente, não era isso. Estes vídeos foram um tipo de diário de campo que produzi após uma gravação, ou, quando não tinha tempo hábil, algum tempo depois, ao revisar o resultado do material gravado. Planejei produzir este material seguindo a premissa de Salles de olhar para os documentos ao analisar os processos de artistas, incluindo seus próprios diários. Como não utilizo nada do gênero, resolvi criar algo similar para documentar as etapas. Também utilizo o nome de vídeodiário para distinguir da forma do YouTube do qual estes vídeos poderiam se aproximar, o vlog. Visto que este conteúdo é direcionado para a pesquisa e não para uma postagem em um canal do YouTube, achei necessário criar a distinção.

Os vídeodiários registram tanto o início impreciso da produção do vídeo, quanto seu amadurecimento e posteriormente sua finalização na pós-produção. Percebi que através desses vídeos eu conseguia narrar de forma mais fluida as questões relativas àquelas captações das quais falava. Disponibilizo o resultado destas reflexões no capítulo 3 desta pesquisa e apresento este terceiro capítulo com a intenção de que possa proporcionar ao leitor a percepção das ocorrências dos atos teóricos abordados até este momento deste texto, como os acasos de Ostrower (2013), a documentação e progressão do processo como aponta Salles (2011), além das dimensões tácitas de Coessens (2014) se manifestando e agindo ativamente sobre o processo de realização.

Organizei este material em três fases, cada um com u apanhado de relatos através do vídeodiários, os iniciando com um curta frase-título que introduz o tema, seguido de prints que retratam a produção do vídeodiário e/ou a produção do vídeo em questão, juntamente do texto que é resultado de assitir o vídeodiário que se refere a etapa do vídeo produzido. Entrelaço este relato do vídeodiário com a memória, sempre que me ajudou a preencher possíveis esquecimentos. Vejo este processo como uma atualização da dimensão da auto-reflexividade proposta por Coessens (2014). Da mesma forma que nas etapas anteriores eu dialogava comigo mesmo ao longo das intenções de criação que demonstrava, desta vez o faria como um monólogo, uma das formas que Coessens vê como possível, mas experimentando este diálogo posterior de forma mais ativa, ao revisitar os vídeodiários, refletir sobre eles e adicionar reflexões e lembranças sobre este material. Noto novamente a recorrência da metáfora dos espelhos de Da Vinci abordada por Coessens, pois olhar para esta minha versão do passado me traz uma outra forma de olhar para meu processo tanto no seu decorrer, quanto na descrição dele. Vejo cada uma dessas formas como uma maneira diferente de olhar para ele com uma nova face do espelho sendo encarada.

# **3. VÍDEODIÁRIOS DO PROCESSO DE "UM POUCO ALÉM DO PONTO 0, UM POUCO AQUÉM DO 01".**

### **3.1 Fase 1: Os primeiros experimentos**

Este primeiro apanhado de vídeodiários, contempla todo o material que produzi entre o início do mestrado e a qualificação.

# **3.1.1 Vídeodiário 01 (30/11/2021): Sobre deixar algo para trás para assim poder abraçar outras possibilidades.**

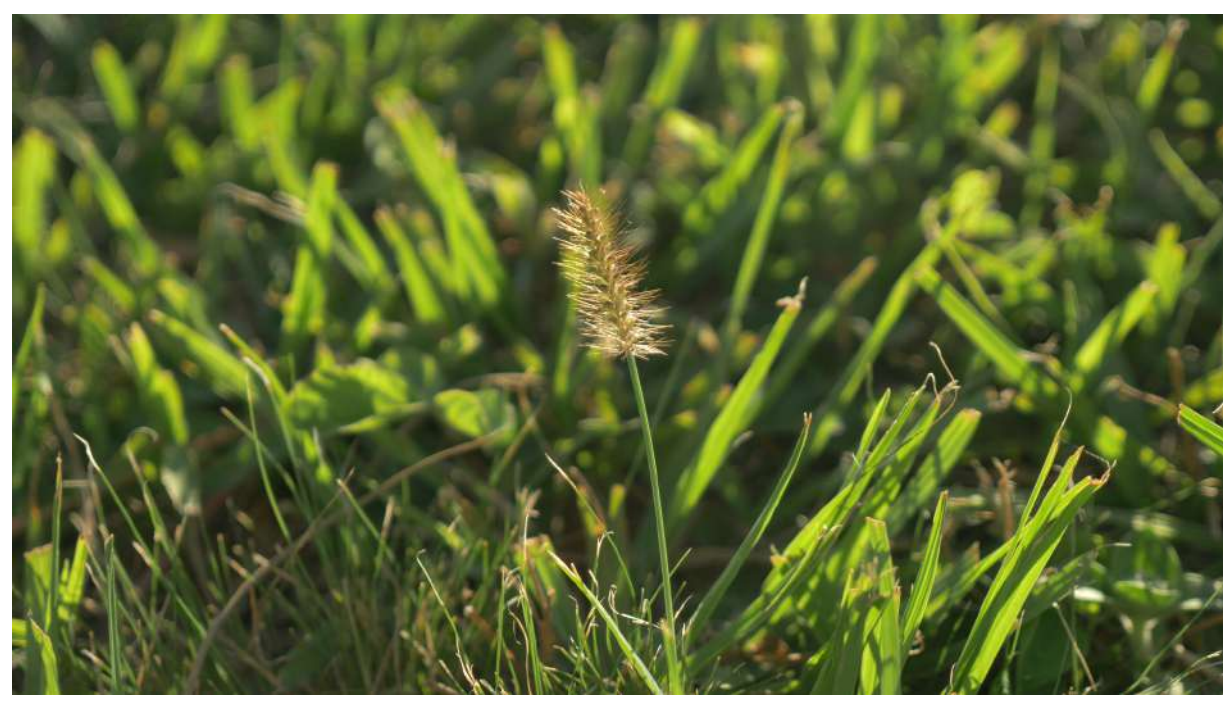

**Figura 34:** Gravação 01: Primeiro experimentos e a busca pelo pôr do sol. Fonte: Acervo pessoal (set. 2022).

Em meu primeiro vídeodiário, relato que comecei experimentos no dia 29/11/2021. Este é o dia seguinte do início do aviso prévio que dei na empresa na qual trabalhei durante 6 anos. Estou sentado no chão do meu quarto na casa da minha mãe em Chapecó, e falo com a câmera às 7:20 da manhã. Concluo que tenho que fazer estes diários de qualquer forma, mesmo que não tenha a luz ou o som ideal, possivelmente para tentar aproveitar as ideias e a experiência da gravação ainda quentes na cabeça. No relato, digo que levei o meu equipamento para a

instituição onde trabalhava e constato que não atingi exatamente o resultado que esperava, mas produzi alguma coisa. Comento sobre a possibilidade de fazer "vídeos-rascunho" ou "vídeos-esboço", que não necessariamente preciso de produção elaborada para experimentar e que o desligamento da empresa vai me proporcionar um tempo maior e consequentemente mais dedicação a estes experimentos. Comento também sobre ler novamente os artigos realizados durante o percurso no PPG até então, para revisar, resgatar e aprimorar ideias. Noto que dou bastante destaque sobre o desligamento da empresa e que no momento isso pesava bastante para mim. Em breve eu me mudaria para Curitiba no Paraná. Essa mudança deu um tom de emergência às gravações e conferiu um aspecto melancólico nos elementos que escolhi registrar. Detalhes no gramado, o por do sol, árvores e a máscara no chão, ilustravam inconscientemente naquela época, que aquele era o solo em que Jellofanto brotava.

Fiz no vídeo a primeira menção sobre criar um roteiro para as gravações e que eu precisaria organizar e gravar tudo que fosse fazer naquele local, pois a mudança, que aconteceria em breve, me desligaria do local e impediria as gravações. Há também um apontamento sobre a ideia de definir um figurino para o Jellofanto. Encerro o vídeo concluindo que estou indo embora que precisarei de sorte, além de demonstrar a percepção de que só produzo quando estou com prazo apertado, mas que queria mudar isso agora que teria tempo livre, o que infelizmente não estava acontecendo da forma que desejava.

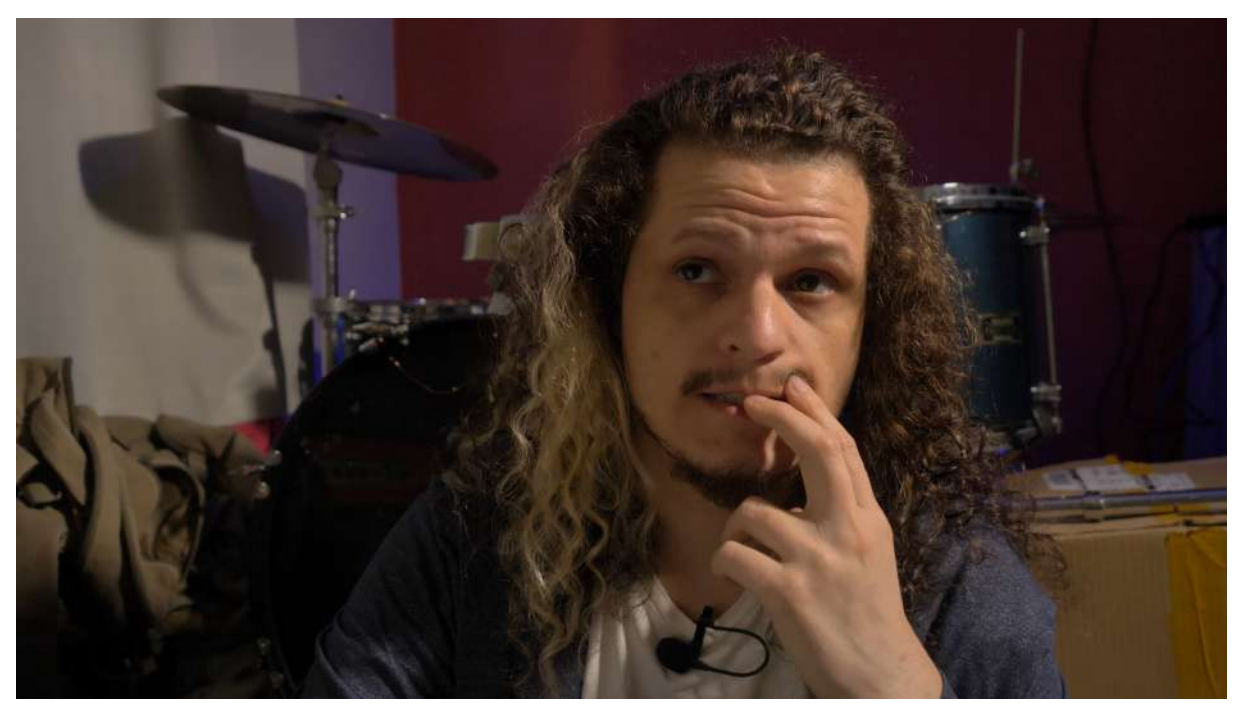

**Figura 35:** Primeiro vídeodiário. Fonte: Acervo pessoal (set. 2022).

**3.1.2 Vídeodiário 02 (17/07/2023): Criando a partir do esboço.**

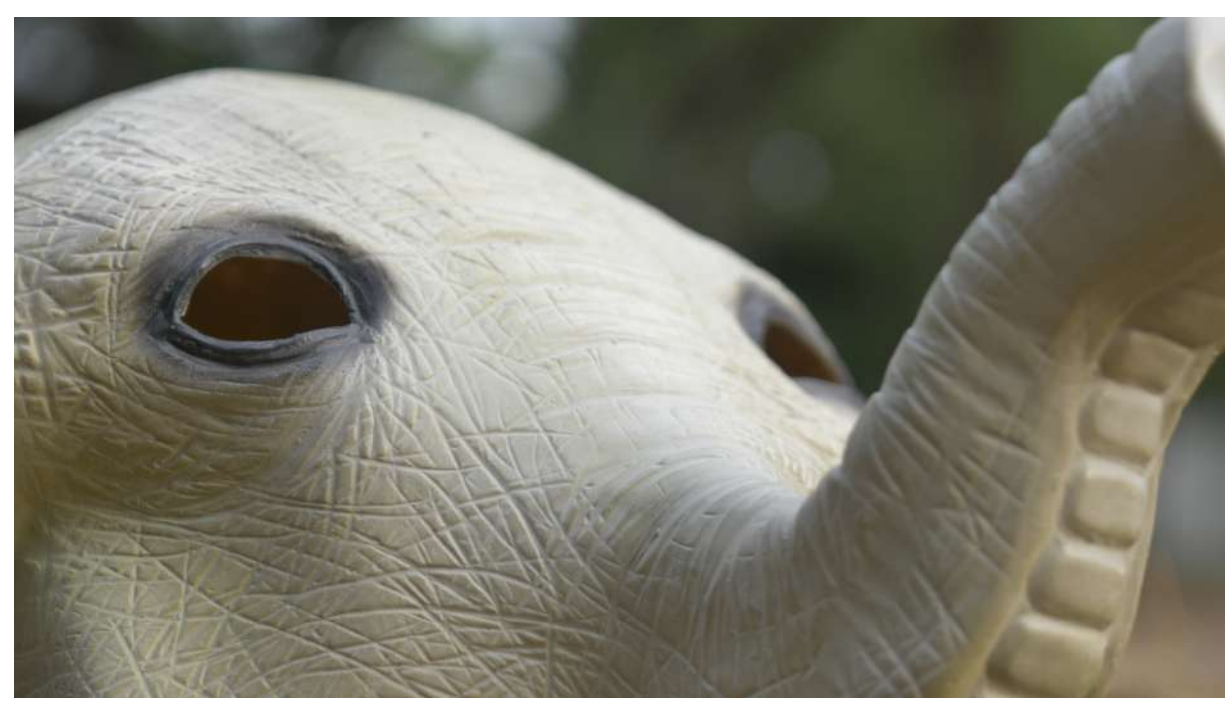

**Figura 36:** A primeira regravação. Fonte: Acervo pessoal (set. 2022).

Ao revisar meu material para finalizar a escrita, percebi que não fiz um vídeodiário referente à gravação do dia 22/12/2021 próximo da data em que a realizei. Creio que isto aconteceu em razão de eu estar formatando a proposta do vídeodiário, somado a ideia de que este vídeo seria uma regravação com incrementos à gravação anterior. Achei necessário produzir um vídeodiário para refletir melhor sobre o material e o estágio inicial do projeto. Na segunda-feira, dia 17 de julho de 2023, assisti toda a primeira captação, realizada no dia 29/11/2021, o vídeodiário correspondente à ela e o material completo da segunda gravação, que foi realizada no dia 22/12/2021, para assim ter base e produzir o vídeodiário.

Organizei o conteúdo abordado no vídeodiário em uma lista de tópicos, porém, antes de iniciar os tópicos, faço uma observação sobre os "vídeos-esboços" e as experimentações que gostaria de ter realizado pois percebi que não tinha feito tanto quanto gostaria durante todo o processo. Noto que gravei lugares que representavam algo para eu, Kelvin, como detalhes em flores amarelas caindo de uma árvore e um banco de uma parte da instituição na qual fiquei em alguns intervalos para descansar, lá na Unochapecó. Este banco acabou não entrando no vídeo, mas as flores que caíam da árvore, sim. O tom de melancolia ainda predominava e voltei a gravar os takes da máscara de Jellofanto com iluminação diferente em virtude do horário, somado a ângulos e enquadramentos diferentes para a máscara. No vídeodiário voltei a falar sobre a possibilidade de ter associado a máscara no chão com o solo do artista abordado por Salles (2011), que, para mim, era tanto o que me nutria, quanto o que nutria a criação do meu personagem.

Essas gravações foram realizadas no pôr do sol e no vídeodiário falo que a busca pela razão da minha fixação pelo pôr do sol tinha encontrado uma resposta simples. O intervalo do trabalho lá na Unochapecó acontecia no mesmo horário do pôr do sol e muitas vezes eu o via enquanto passava por aquele momento de transição do dia para a noite. Além de trazer essa mudança de períodos do dia, esse momento também me colocava em ação, pois o atendimento aos alunos e às demandas que exigiam uma maior atenção de minha parte, acontecia justamente durante o período da noite. Noto essa relação com o que expus no vídeo final de Jellofanto, quando falo que o pôr do sol significava o fim de um ciclo e o início de outro.

Também me gravei sentado no gramado caracterizado como Jellofanto, já usando a máscara, provavelmente para reforçar a ideia de que o personagem nasceu naquele solo. Nesta gravação ainda estava sem o figurino definido, tanto que usei uma camiseta preta com um dragão do anime Dragon Ball, somado a uma calça de moletom e a máscara, rosto de Jellofanto. Só depois fui amadurecendo a ideia das roupas. A ideia inicial era que os takes da máscara e do personagem sentado no gramado fossem exibidos no início do vídeo, para apresentá-lo.

Em resumo, esta gravação foi uma reflexão sobre a utilidade dos vídeos-esboços que poderiam ter acontecido com mais frequência e de forma mais descompromissada, assim eu poderia integrá-los no vídeo final, e, se necessário, gravá-los novamente, desta vez com um direcionamento mais claro para a narrativa do vídeo. Acabei fazendo exatamente isso nesta primeira regravação, com incrementos para a cena que acabaram surgindo durante o processo de gravação.

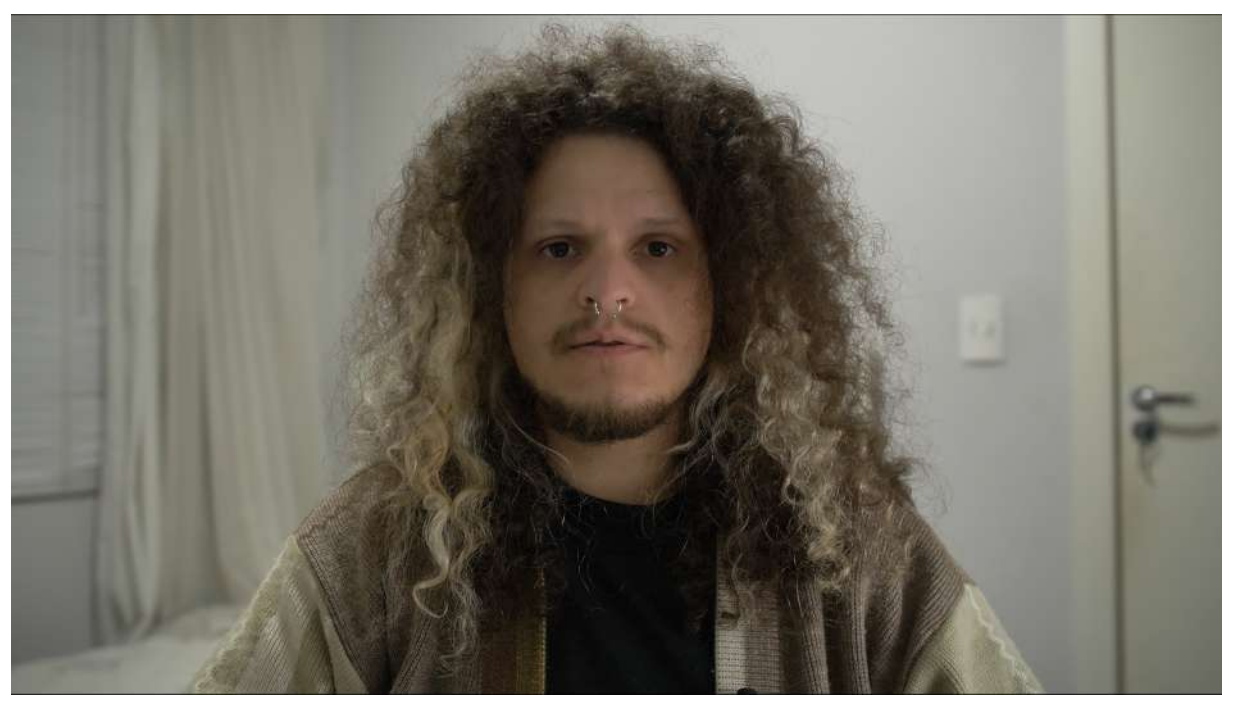

**Figura 37:** Vídeodiário sobre a segunda gravação. Fonte: Acervo pessoal (jun. 2023).

**3.1.3 Vídeodiário 03 (25/04/2022): O que se passa dentro da cabeça de Jellofanto.**

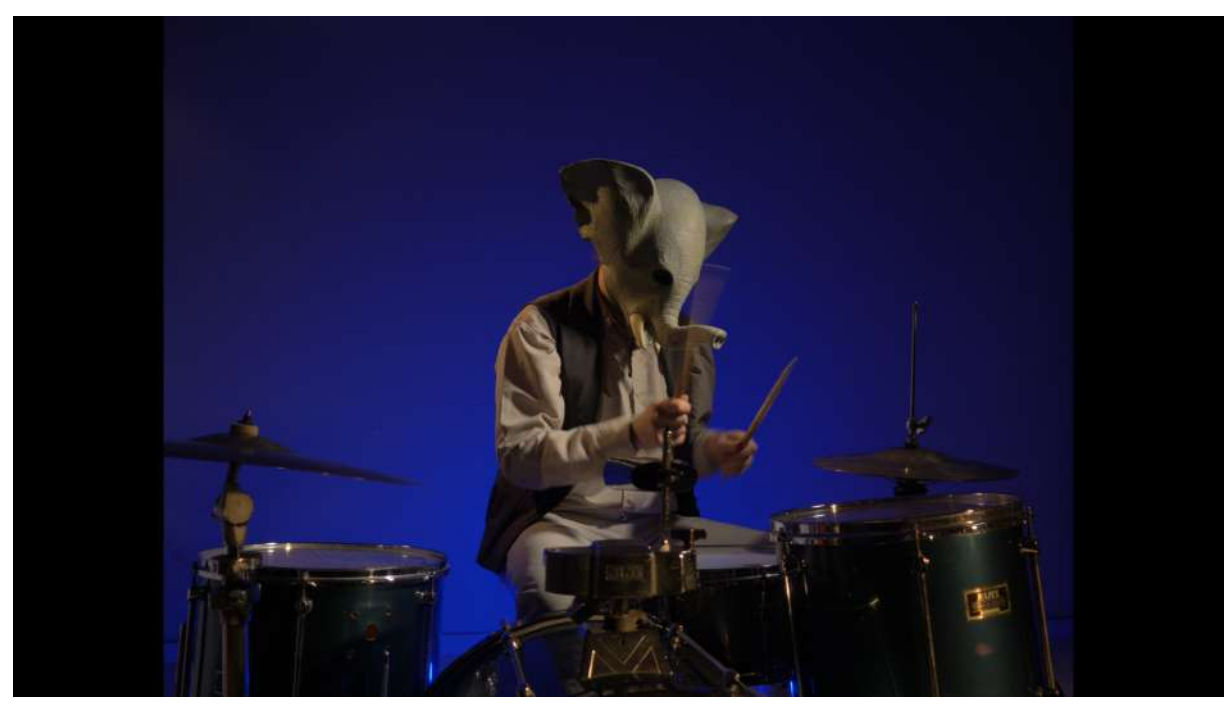

**Figura 38:** Gravação 03. Música na cabeça de Jellofanto. Fonte: Acervo pessoal (set. 2022).

Fiz este vídeodiário em 25/04/2022, quase um mês depois das gravações que realizei no mesmo quarto do primeiro vídeodiário, quando visitei minha mãe e aproveitei para fazer gravações entre o dia 23 e o dia 27/03/2022.

Começo o vídeodiário depois de revisar, relembrar e refletir sobre o processo da gravação. Já estava residindo em Curitiba desde Janeiro de 2022 e estava prestando serviço para a produtora na qual trabalho. No vídeodiário, exponho que a falta de roteiro estava me prejudicando. Cogito a possibilidade de organizar em tópicos as ideias, como em uma escaleta, instrumento utilizado para dispor a ordem das cenas de um roteiro, pois estou sentindo falta de um direcionamento para a gravação.

No dia 23/03/2022, ao olhar para minha bateria empoeirada e isolada em um canto do quarto que um dia foi meu, na casa de minha mãe, tive a vontade de retratar o abandono. Queria mostrar que a bateria tinha sido deixada para trás e que junto com ela algumas intenções artísticas também ficaram. Concentrei os planos em detalhes no pó da bateria e no tapete, também sujo.

No dia 27/03/2022, um dia antes de eu voltar para Curitiba, fiz alguns testes de enquadramento na bateria, com a roupa que estava usando e com a máscara de Jellofanto. A ideia da cena era mostrar o interior da cabeça de Jellofanto, ideia essa tinha a intenção de contrastar com a situação de estar morando em Curitiba, sem acesso aos instrumentos e amarrado somente à memória deles. Comecei os testes gravando na resolução 4k em 60 frames por segundo, para poder usar câmera lenta caso precisasse. Depois dos testes, troquei a resolução para 5k, pois me pareceu que a ideia de mostrar o interior da cabeça de Jellofanto demandava um espaço maior e o 5k, maior resolução disponível na câmera, além de abrir mais a cena, também me dava margem para corte caso precisasse. Tive que reduzir a taxa de frames para 24fps, pois na resolução máxima da câmera, este era meu limite de frames.

Na época, não gostei muito do resultado da gravação, pois achei que precisaria de um ambiente ainda maior. Mas alterações futuras na ideia do interior da cabeça e a definição da proporção do vídeo, acabaram me fazendo mudar de ideia fazendo com que o resultado dessas gravações fosse um dos que mais me agrada, apesar do som, que não estava sendo captado pelo equipamento ideal.

Também fiz alguns takes curtos do armário no qual guardava livros, hqs, discos, dvds e cds, que ainda não havia trazido para Curitiba. Queria em algum momento abordar as referências que ajudaram a estruturar Jellofanto, e achei que algumas imagens deste material me ajudariam a ilustrar isso.

Comento que a gravação foi importante para definir o que eu não quero também, ainda na pegada de experimentação. Enquanto assistia ao vídeodiário, resgatei a ideia de gravar o plano aberto para mostrar algo como o interior da cabeça de Jellofanto aliando à ideia de trabalhar na montagem e na captação de som para construir um ponto de escuta distante que se aproxima e dá peso ao som.

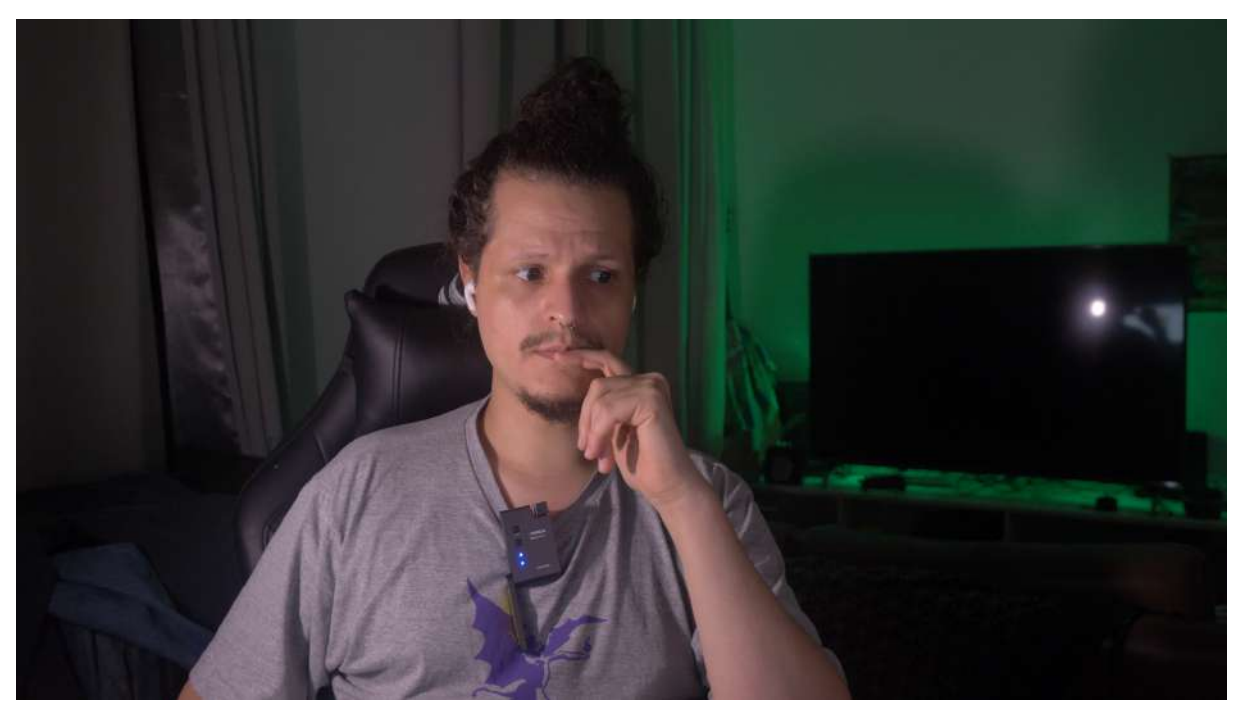

**Figura 39:** Segundo vídeodiário. Fonte: Acervo pessoal (set. 2022).

**3.1.4 Vídeodiário 04 (30/07/2022): Insistência e insatisfação.**

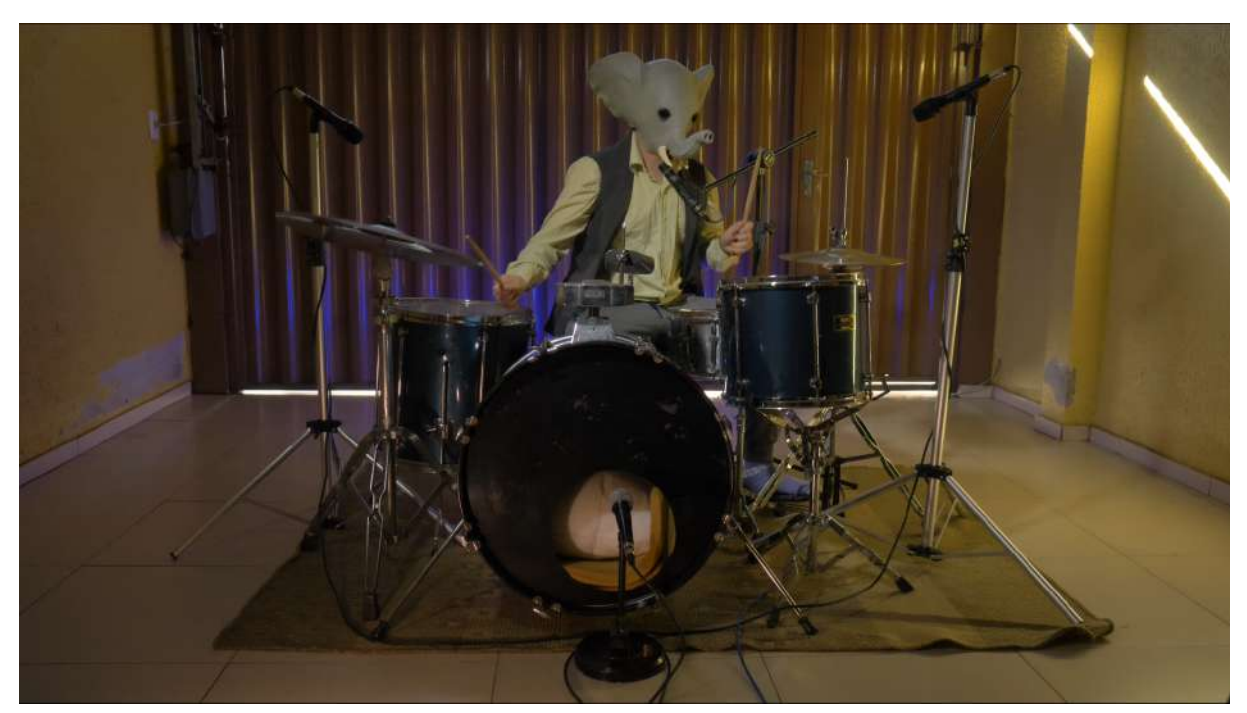

**Figura 40:** Gravação 04. Tentativa de regravar a cena "do interior da cabeça". Fonte: Acervo pessoal.

Este vídeodiário trata das gravações também realizadas no dia 30/07/2022. Tentei refazer as gravações anteriores, pois, como informado anteriormente, o som da captação não havia me agradado. Defini que tocaria na bateria a música "Shake It", já citada no capítulo 1. A gravação foi realizada em um espaço maior, que era a garagem da casa da minha mãe. Foi a primeira vez que fiz um vídeodiário logo depois de uma gravação para o vídeo e ele funcionou bem com as considerações frescas na cabeça. Constato que posso gravar a poética, revisar o material gravado e então gravar o diário na sequência, sendo isso no mesmo dia ou no dia seguinte se possível.

Fiz a captação do som com uma interface de áudio que pertencia a banda quando estávamos na ativa. Quando me mudei para Curitiba, acordei com o Lucas que traria ela comigo pois ele não iria utilizá-la. Consegui utilizar o software, fazer a captação e aprendi um pouco mais sobre captação e pós em som, para poder exportar a gravação de áudio e mixar no projeto de vídeo caso optasse por utilizá-la. Infelizmente não gostei muito da voz que ficou encoberta pelos tambores e pratos e acabei não a utilizando.

Trato no vídeodiário das dificuldades que tive para fazer o personagem funcionar, pois não estava no clima e não conseguia performar, o que também fez com que eu não tocasse bateria nem cantasse direito. Também falo que estava pensando em questões externas, então atravessava a bateria com a voz, errava a letra e me perdia com muita frequência. Comentei que deveria praticar mais e precisaria pensar em estratégias de como fazê-lo na situação em que estava, morando em Curitiba e sem a bateria para praticar.

Pela primeira vez eu mostro os bastidores no vídeodiário, o que me levou a pensar que talvez seja interessante fazer este passeio pelo cenário logo após algumas gravações. Neste vídeodiário, mostro os equipamentos que estou usando para iluminar o vídeo (figura 42) e os equipamentos que usei para a gravação do som da bateria e da voz (figuras 43 e 44), incluindo aí os microfones, cabeamento, interface, computador e fone de monitoramento.

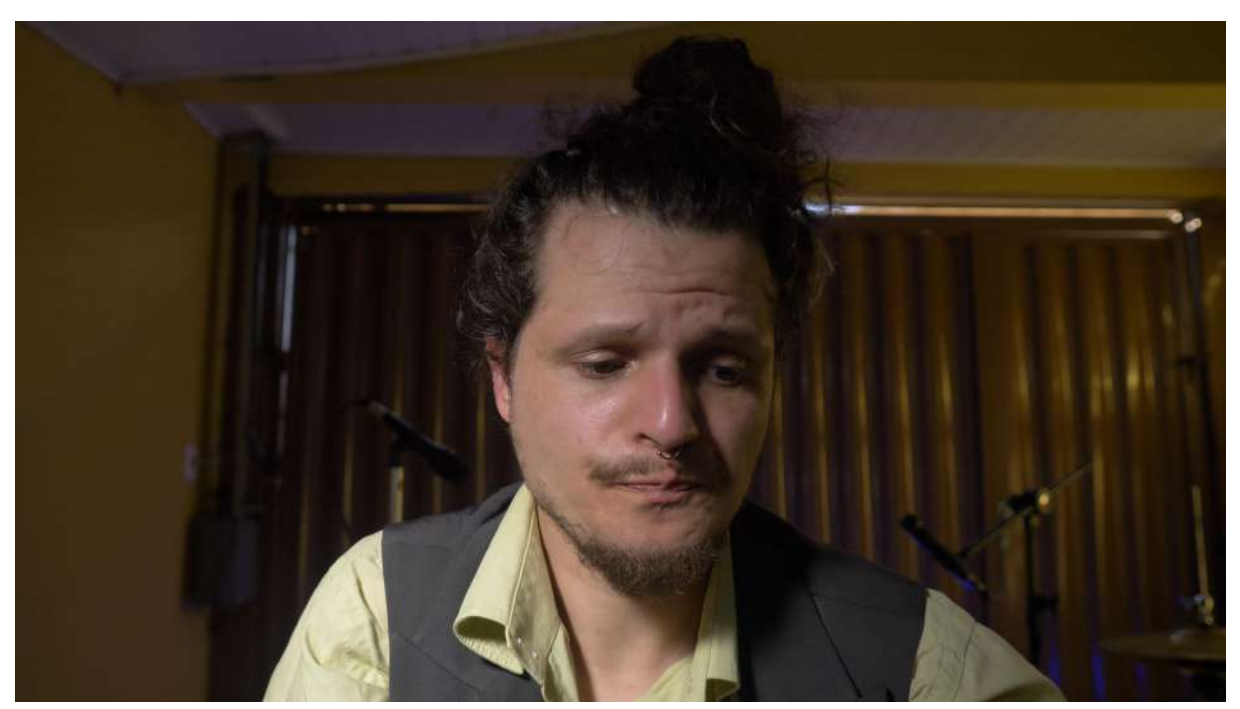

**Figura 41:** Terceiro vídeodiário. Relato para a câmera. Fonte: Acervo pessoal.

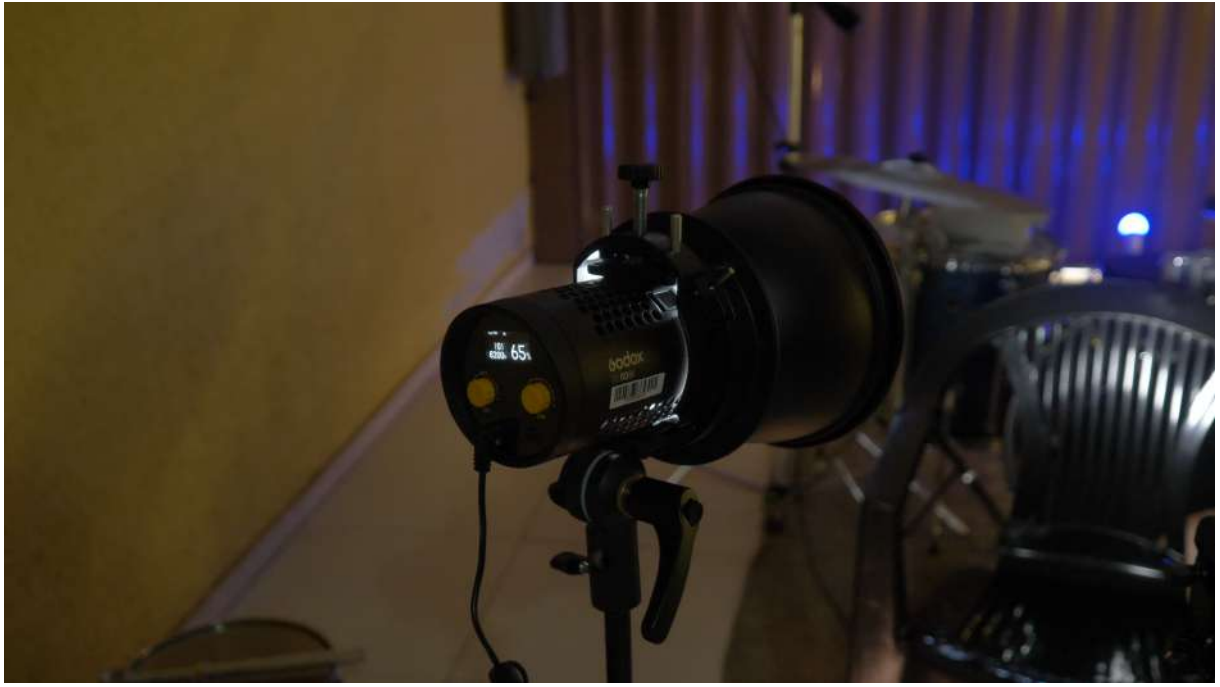

**Figura 42:** Terceiro vídeodiário. Mostrando iluminador. Fonte: Acervo pessoal.

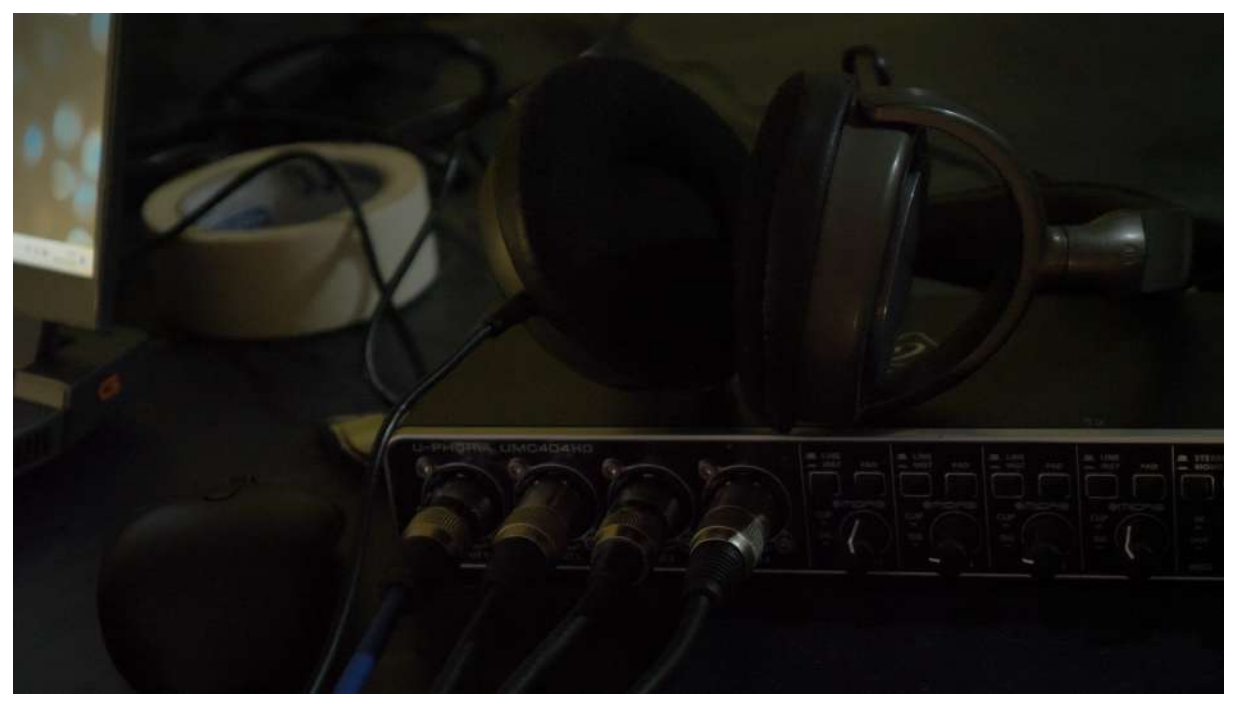

**Figura 43:** Terceiro vídeodiário. Interface de áudio cabeada e fone de referência. Fonte: Acervo pessoal.

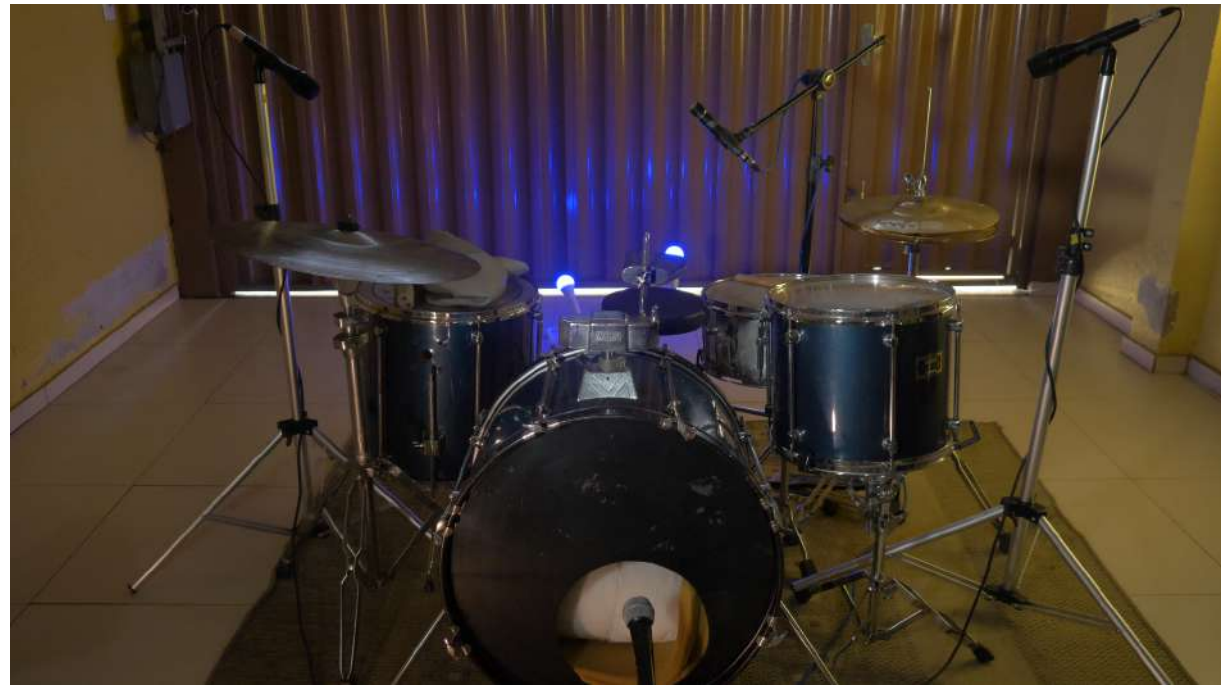

**Figura 44:** Terceiro vídeodiário. Bateria e microfones posicionados para a captação. Fonte: Acervo pessoal.

Refleti também sobre a possibilidade de fazer dois vídeodiários, sendo um sobre os resultados vistos de dentro e outro depois de revisar o material da gravação, o que acabou se perdendo e não acontecendo, muito em virtude do tempo

reduzido aqui em Curitiba, que acabou sendo dividido entre a vida pessoal, acadêmica e profissional.

Depois de refletir muito sobre esse material e revisitar as gravações, constatei que preciso considerar mesmo estas atividades nas quais não atinjo o resultado desejado. Todas estas experiências me serviram de forma similar aos ensaios quando tinha a banda na ativa, que eram espaços de experimentação e aprimoramento do material da banda. Mesmo que não tivéssemos criado nada novo em alguns ensaios, eles serviam para dar sustentação aos shows ou gravações que faríamos no futuro. Outras vezes os ensaios rendiam muito e o mesmo acontecia com os vídeos, que se não rendiam em material, rendiam em ideias. Compreendendo isso, independentemente do resultado das gravações, eu teria pontos de partida para outras gravações que viriam em seguida. Noto que tinha essas percepções quando eu podia me dedicar exclusivamente à produção do vídeo, sem ter que me preocupar com fatores externos. Isso aconteceu nas duas vezes que gravei na casa de minha mãe, e mesmo que nesta regravação eu não tenha atingido um resultado tão agradável quanto esperava, aprendi a aceitar os erros que cometi e cometeria pelo caminho.

## **3.1.5 Vídeodiário 05 (15/09/2022): Novidades e a satisfação em realizar desejos antigos na experimentação artística.**

Mais uma vez fiz um vídeodiário logo após as gravações do vídeo. Os dois processos foram realizados em um dia que pedi dispensa do trabalho, que compensei em outra diária. O áudio deste vídeodiário estava péssimo, precisaria lembrar de dar ganho no transmissor e baixar o ganho da câmera. O som do vídeo em si, resultado das gravações do dia, estava bem agradável. Este vídeodiário foi parecido com o pós última gravação. Revisei os materiais mas não gravei o diário após a revisão, o que foi citado como uma possibilidade no vídeodiário anterior.

Esta gravação era sobre o que me restava de práticas musicais e como elas tinham a capacidade de me amarrar às lembranças. Nestes vídeos, Jellofanto toca um pad de prática de bateria e guitarra (figuras 45 e 46).
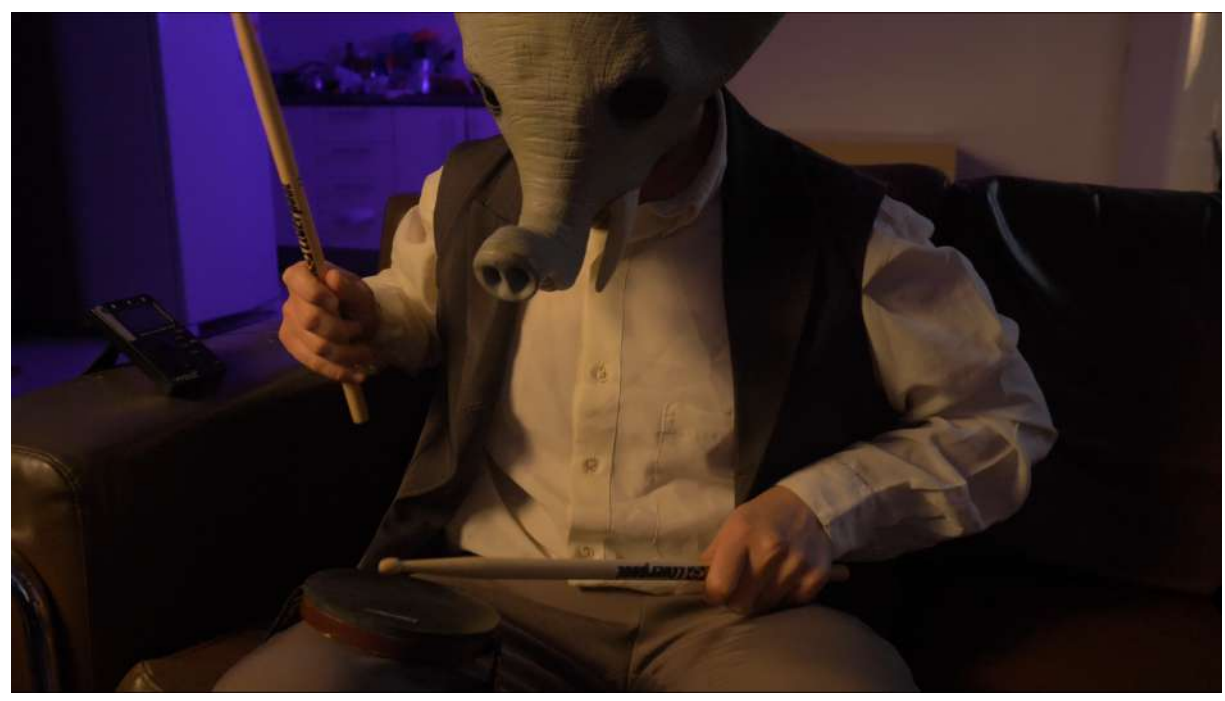

**Figura 45:** Gravação 05-01. Pad de bateria, que se reduzia a isso naquela conjuntura. Fonte: Acervo pessoal.

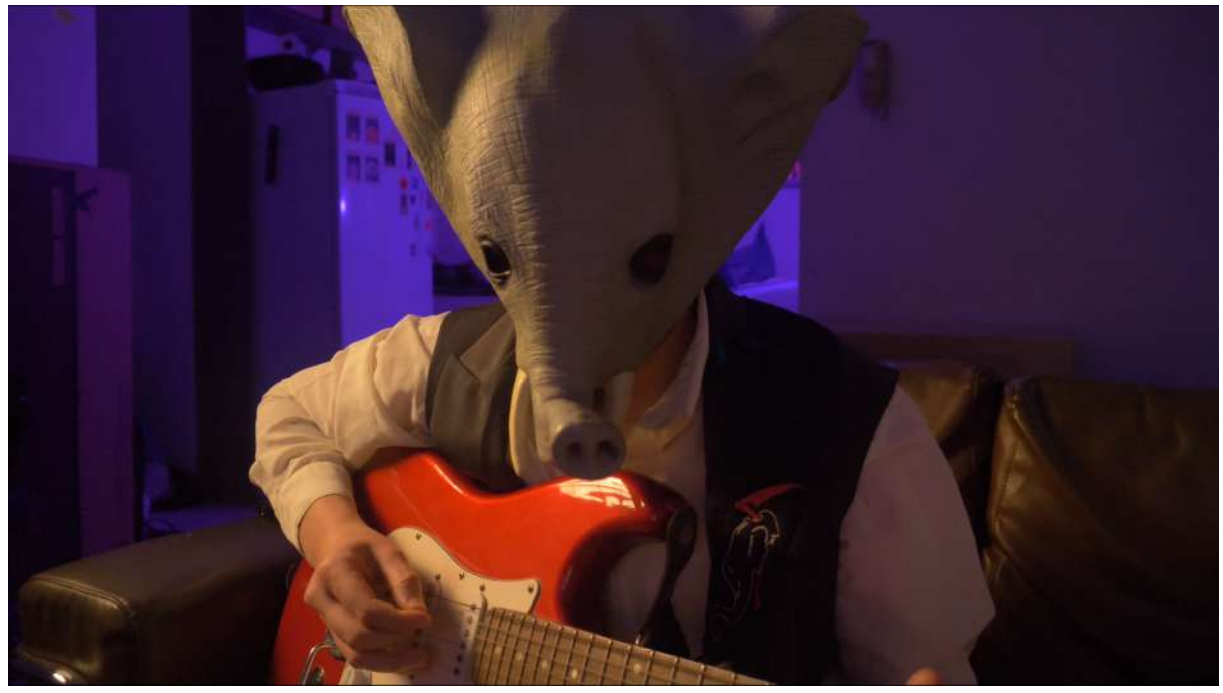

**Figura 46:** Gravação 05-02. Primeira cena sobre tentar tocar guitarra. Fonte: Acervo pessoal.

Gostei dos resultados, mas depois de revisar constatei que eles serviram mais para prática, recobrando a lógica dos vídeos-esboço, já que eu achava que poderia regravar melhor a cena da guitarra. Já tinha pensado nessas cenas a muito tempo e poder enfim gravá-las, foi muito bom. Foi também minha primeira experiência com alguns equipamentos novos que adquiri. Para a iluminação usei o mesmo LED COB da Godox que já vinha utilizando, mas agora estava usando um difusor octobox com o grid para direcionar a luz para o personagem. Experimentei alguns movimentos de gimbal no novo Scorp- $C^{23}$  que tinha adquirido, com a câmera acoplada nele e controlando com aplicativo de celular. Captei o som com o kit lapela sem fio da Hollyview, o Hollyland Lark 150, que funcionou para a gravação de Jellofanto tocando o pad de prática de bateria e posteriormente para gravar a guitarra. Falo no diário sobre os novos equipamentos usados e também sobre um outro adaptador que dá empunhadura para o transmissor sem fio com microfone embutido, fazendo com que ele possa ser usado de forma similar a um microfone dinâmico de mão (figura 47). Usei este equipamento para gravar os offs que guiaram o primeiro experimento de montagem do vídeo, realizado para a qualificação da dissertação.

Precisei fazer este material às pressas, pois estava no limite para enviar uma prévia do vídeo e da dissertação para a banca. Esta gravação marcou o fim do que chamo de "fase 1", na qual estava fazendo experimentos sem a certeza de como contar a história que queria contar. A qualificação, as constantes revisões que fiz do material já gravado, as ideias de regravar algumas coisas e, principalmente, os apontamento da banca de qualificação, ajudaram a estruturar melhor o material que realizei no que chamo de "fase 2" deste processo de produção do vídeo e desta pesquisa.

<sup>&</sup>lt;sup>23</sup> Um estabilizador eletrônico para câmeras digitais compactas, muito utilizado em vídeo. Disponível em: [https://s.click.aliexpress.com/e/\\_DFcp5P5](https://s.click.aliexpress.com/e/_DFcp5P5)

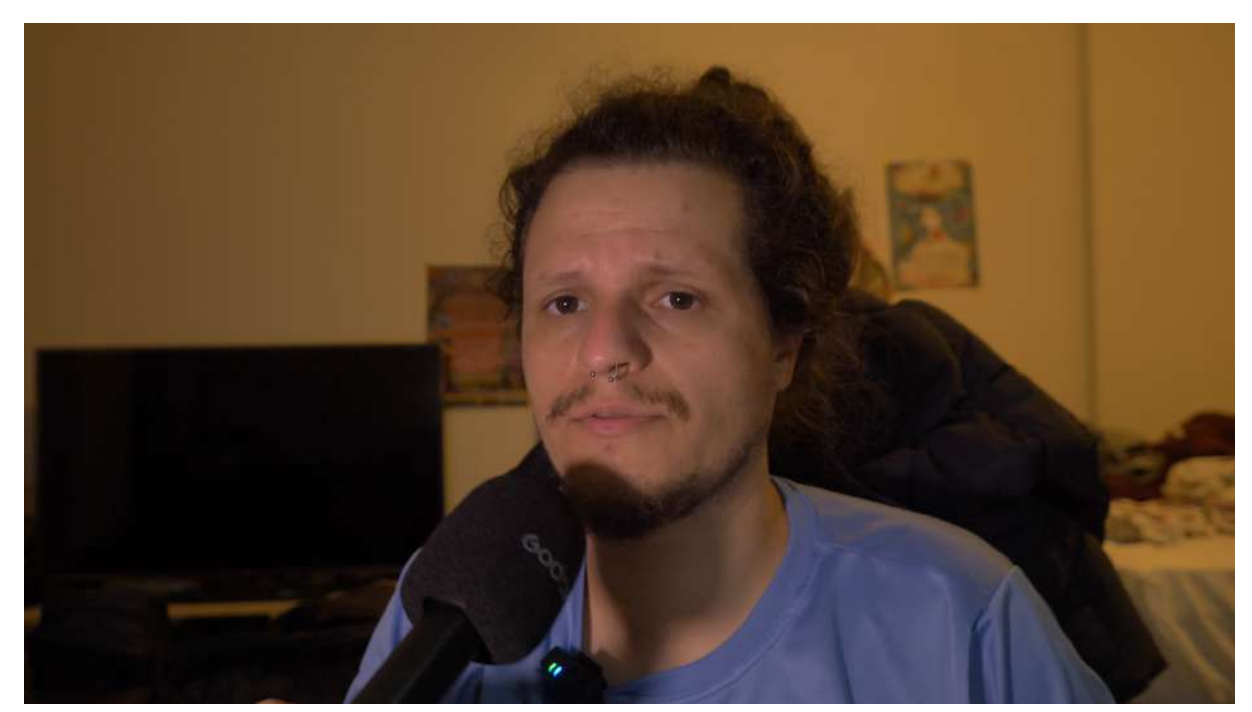

**Figura 47:** Quarto vídeodiário. Mostro o microfone que usei para os offs. Fonte: Acervo pessoal (set. 2022).

#### **3.2 Fase 2: A concretização das ideias**

Estas gravações começam com a última captação que fiz no primeiro apartamento que morei em Curitiba, fazem um passeio até Chapecó e voltam a concentrar esforços em Curitiba, no apartamento novo, com novas ideias e um roteiro para organizar as gravações realizadas em um período de dispensa do trabalho.

### **3.2.1 Vídeodiário 06 (24/04/2023): Aceitando as mudanças e criando a partir delas.**

Este vídeodiário corresponde à gravação da sequência do figurino de Jellofanto (figura 48), realizada em 27/03/2023. Foi a primeira gravação que fiz depois da banca de qualificação. Relato que a gravação dessa cena foi a última feita no primeiro apartamento no qual eu e minha companheira moramos quando me mudei para Curitiba. Tinha a intenção de regravar a cena dos instrumentos, que já tinha colocado na versão apresentada na qualificação. Acabei não gravando lá, pois não havia a necessidade de ser gravada naquele lugar já que agora eu estava com

a ideia de jogar a cena mais para frente na montagem, para linkar com o momento final do vídeo.

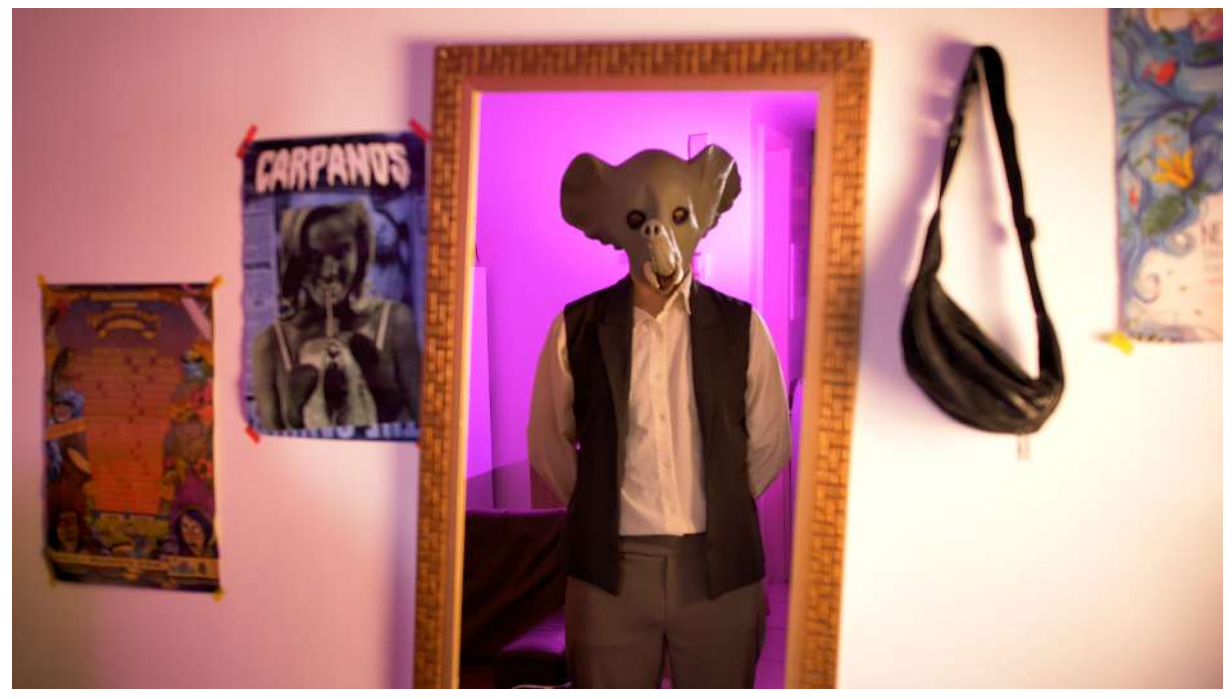

**Figura 48:** A sequência do figurino. Fonte: Acervo pessoal (jun. 2023).

No vídeodiário, relato que queria ter experimentado proporções diferentes de vídeo, reforçando a ideia anterior das cenas que aconteciam no interior da cabeça de Jellofanto, isso, principalmente pela influência do filme "Tudo Em Todo Lugar Ao Mesmo Tempo", que altera as proporções de tela durante o filme. Neste momento, pretendia trabalhar as cenas do interior da cabeça de Jellofanto com a proporção de 4:3 e o que fosse a realidade onde ele é possível existir, em cinemascope, o quadro próximo de 21:9 que já havia experimentado na qualificação. Não consegui executar estas ideias pois não tinha muita noção de lentes e proporções, nem o espaço físico que elas demandam, portanto não planejei as cenas da forma que deveriam ser planejadas, então resolvi a questão do formato de outra maneira. Tive a ideia de trabalhar este formato de cinema somente no início do vídeo, para em uma cena seguinte, na qual Jellofanto fala sobre forma, abrir o quadro e começar a usar somente o 16:9 que é a proporção padrão do YouTube. Ainda mantive este início

com o formato de cinema para fazer referência às minhas raízes e de onde vinham algumas das minhas vontades de realização.

No final do vídeo comento, de forma bem vaga, que pensei em montar a cena com a batida da música *The Hardest Button to Button<sup>24</sup>* da banda White Stripes, trocando o figurino de acordo com a batida da música, até chegar no resultado final. Comento também que gravei a bateria em Chapecó, mas que este assunto ficará para outro vídeodiário.

Não comento no vídeodiário, mas essa é a primeira cena que gravo em frente a um espelho. Em uma orientação, comentei com a professora Ana que um dia me olhei no espelho e percebi que nenhuma das peças de roupa que estava usando, vieram junto com a bagagem que trouxe de Chapecó, todas eu tinha adquirido aqui em Curitiba e isso me fez perceber que eu tinha realmente mudado. Este, definitivamente foi um "acaso significativo" (Ostrower, 2013) que mudou o curso do vídeo e me deu a ideia de inserir a cena do espelho e do figurino no vídeo, que além de ter o papel de ilustrar que passei por várias fases até encontrar a forma de apresentar o personagem, também se relacionou inconscientemente com as cenas de espelho de Spolidoro (2013) e Molina (2014), e as cenas de Varda em Os Catadores e Eu (2000) e As praias de Agnes (2008).

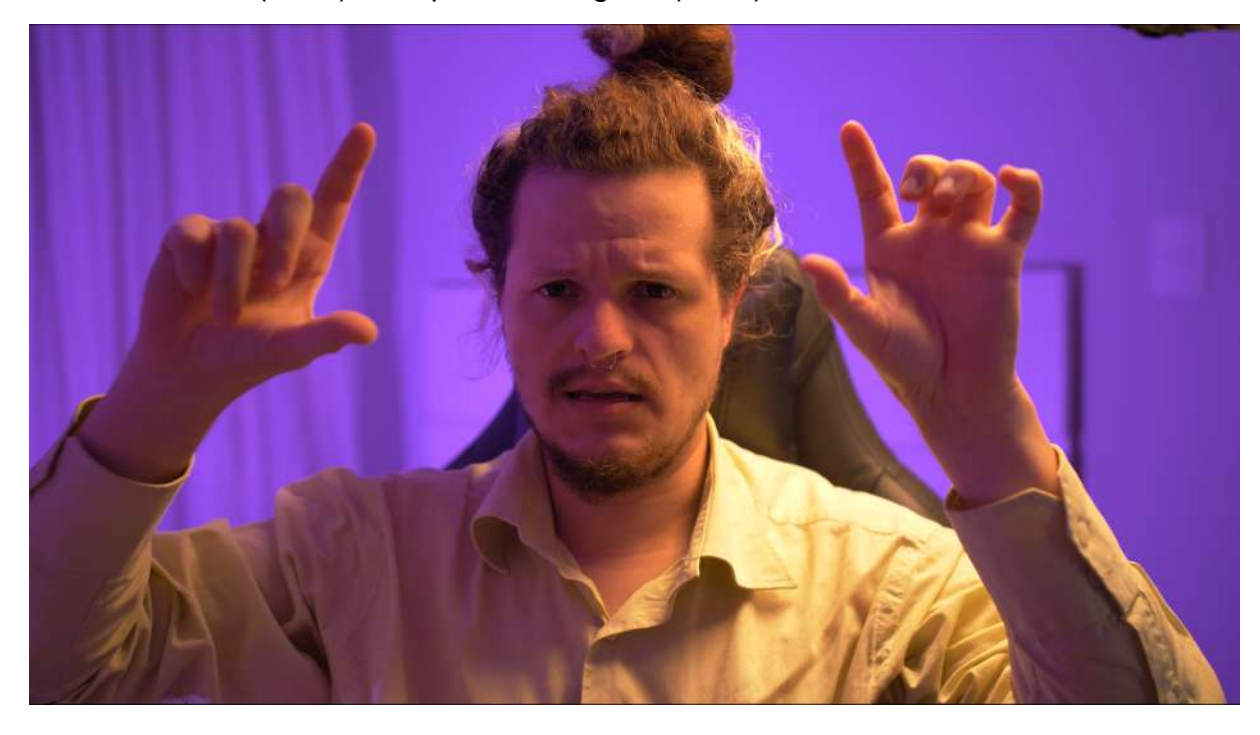

<sup>&</sup>lt;sup>24</sup> Disponível em: <https://www.youtube.com/watch?v=K4dx42YzQCE>

#### **Figura 49:** Vídeodiário 06. Falando sobre os enquadramentos. Fonte: Acervo pessoal (jun. 2023).

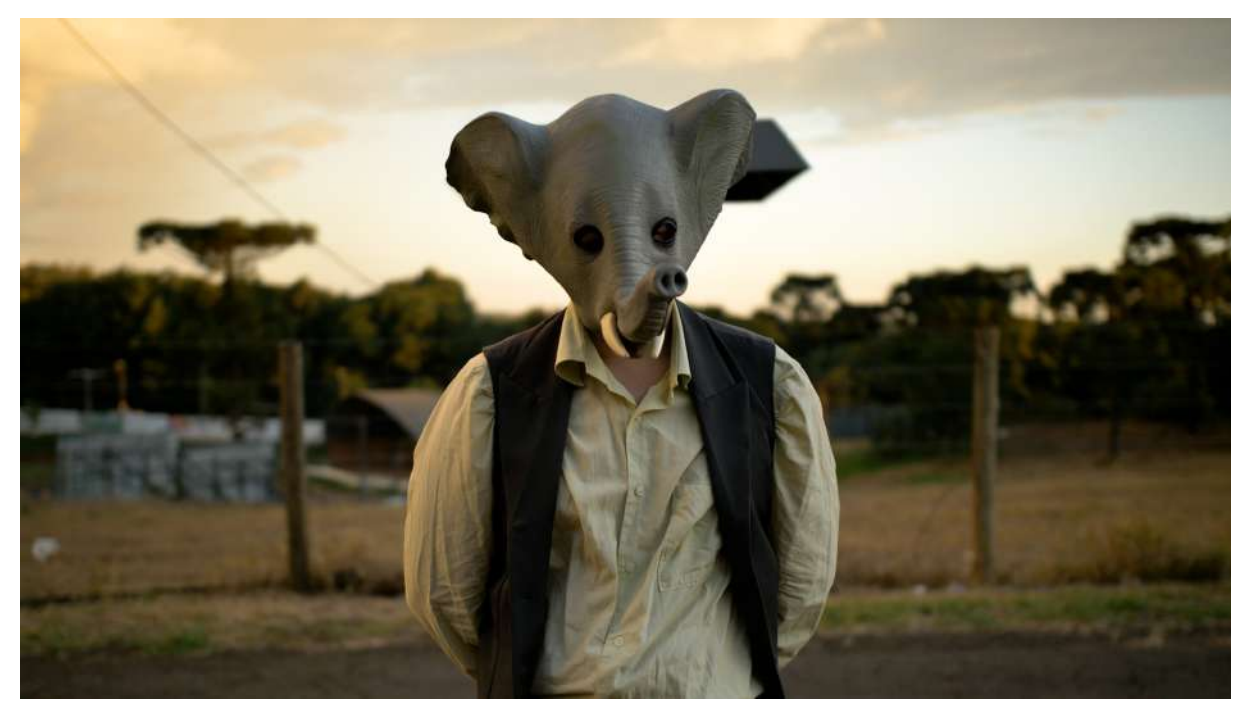

## **3.2.2 Vídeodiário 07 (24/04/2023): Revisitar espaços e a música ao redor.**

**Figura 50:** A cena do ponto no pôr do sol. Fonte: Acervo pessoal (jun. 2023).

Este vídeodiário é sobre as gravações em vídeo realizadas no dia 09/04/2023 e sobre parte da trilha musical do vídeo, que gravei no dia 08/04/2023. Estas gravações foram realizadas em Chapecó, quando eu e a Thay viajamos para visitar nossa família na páscoa.

Duas semanas antes desta viagem que já estávamos planejando, percebi que não tinha nada de trilha musical para meu vídeo, além da música que gravei antes da banca de qualificação. Como foi durante todo o processo, estava relutante em pedir ajuda externa para qualquer coisa que fosse, mas passei a pensar nas motivações que me levaram e produzir este experimento em solitário e nas minhas referências. Como já citei anteriormente, precisava deste experimento para ter mais clareza de como executar ideias de realização artística que estavam na minha cabeça e acreditava que os resultados deste experimento me dariam mais segurança para direcionar uma equipe.

Como não poderia dar conta de tudo em tempo hábil, resolvi recorrer ao Estúdio do Léo<sup>25</sup>, um estúdio musical de ensaio e gravação de um amigo meu de Chapecó, que não ficava muito longe da Unochapecó. Reservei uma tarde de gravação com ele no dia 08/04/2023 e me dediquei às linhas de baterias de músicas minhas e improvisos feitos em cima de duas músicas de bandas que gosto e que gostaria de inserir no vídeo.

A primeira música improvisada é feita a partir da já citada The Hardest Button to Button da banda White Stripes. A linha de bateria que gravei ficou muito próxima da original. Creio que a escolha da música se deu pelo refrão *"the hardest button to button"* que em tradução livre seria algo como "o botão mais difícil de abotoar". Fiz uma construção com ela a partir da cena do espelho que falava sobre o figurino de Jellofanto, a dificuldade que foi de chegar até ali e as mudanças que passei a aceitar. Já tinha experimentado essa combinação de calça com camisa social e colete, mas tinha deixado ela de lado em algumas gravações. Resgatei e reforcei que esta era a roupa definitiva que ele usaria, pois achava essa combinação interessante, não sabia e ainda não sei exatamente a razão, mas o contraste de uma roupa social com a máscara de elefante me passa um ar sério e cômico ao mesmo tempo que, ao meu ver, combina com a proposta do personagem.

A segunda música é *Sundown Syndrome<sup>26</sup>* , um single da banda *Tame Impala* que quis usar pela palavra Sundown que em tradução literal é pôr do sol e sentia que se relacionava com a minha fixação com o pôr do sol. Mais tarde, descobri que a "Síndrome do Pôr do Sol" é também um sintoma que pode ocorrer em pessoas com a doença de Alzheimer, o que as leva a ficarem confusas ou agitadas à noite, depois que o sol se põe<sup>27</sup>. Esse fenômeno não tinha relação com minha escolha ou narrativa, mas a música me causava um desconforto e uma melancolia que de certa forma queria aplicar ao vídeo, além da linha de bateria desta música ter um ritmo que eu queria muito reproduzir.

<sup>&</sup>lt;sup>25</sup> Instagram do Estúdio: <https://www.instagram.com/estudiodoleo/>

<sup>26</sup> Disponível em: <https://www.youtube.com/watch?v=pWqueQ8JO9E>

<sup>27</sup> Mais informações em:

[https://www.sbgg-sp.com.br/estrategias-para-lidar-com-a-sindrome-do-por-do-sol/#:~:text=A%20s%C3](https://www.sbgg-sp.com.br/estrategias-para-lidar-com-a-sindrome-do-por-do-sol/#:~:text=A%20s%C3%ADndrome%20do%20p%C3%B4r%20do%20sol%20pode%20continuar%20durante%20a,funcionar%20bem%20durante%20o%20dia.&text=As%20causas%20para%20a%20s%C3%ADndrome,sol%20n%C3%A3o%20s%C3%A3o%20bem%20compreendidas) [%ADndrome%20do%20p%C3%B4r%20do%20sol%20pode%20continuar%20durante%20a,funcionar](https://www.sbgg-sp.com.br/estrategias-para-lidar-com-a-sindrome-do-por-do-sol/#:~:text=A%20s%C3%ADndrome%20do%20p%C3%B4r%20do%20sol%20pode%20continuar%20durante%20a,funcionar%20bem%20durante%20o%20dia.&text=As%20causas%20para%20a%20s%C3%ADndrome,sol%20n%C3%A3o%20s%C3%A3o%20bem%20compreendidas) [%20bem%20durante%20o%20dia.&text=As%20causas%20para%20a%20s%C3%ADndrome,sol%20](https://www.sbgg-sp.com.br/estrategias-para-lidar-com-a-sindrome-do-por-do-sol/#:~:text=A%20s%C3%ADndrome%20do%20p%C3%B4r%20do%20sol%20pode%20continuar%20durante%20a,funcionar%20bem%20durante%20o%20dia.&text=As%20causas%20para%20a%20s%C3%ADndrome,sol%20n%C3%A3o%20s%C3%A3o%20bem%20compreendidas) [n%C3%A3o%20s%C3%A3o%20bem%20compreendidas.](https://www.sbgg-sp.com.br/estrategias-para-lidar-com-a-sindrome-do-por-do-sol/#:~:text=A%20s%C3%ADndrome%20do%20p%C3%B4r%20do%20sol%20pode%20continuar%20durante%20a,funcionar%20bem%20durante%20o%20dia.&text=As%20causas%20para%20a%20s%C3%ADndrome,sol%20n%C3%A3o%20s%C3%A3o%20bem%20compreendidas)

Toquei também outras 2 ideias de músicas que, como não ensaiei bem, acabei deixando de fora da trilha. A proposta com as músicas que gravei era só utilizar a bateria, o que depois só se aplicou à Sundown. Estava com meu figurino junto, pois tinha a intenção de deixar uma câmera em plano aberto gravando o processo de gravação das músicas no estúdio. Fiz estas imagens mas acabei não as utilizando no vídeo final.

No vídeodiário, ainda trato da minha perseguição pelo pôr do sol. Voltando do estúdio, no início da noite do dia 08/04/2022, eu passei de carro na frente da Unochapecó, que estava com os portões fechados, o que me impediria de regravar a cena que tinha feito no ano anterior, já que não gostava do resultado da cena do pôr do sol que usei no vídeo que apresentei na qualificação. Na volta para casa, também passei na frente do mesmo ponto de ônibus pelo qual passei quando tive o insight do nome Jellofanto. Tive então a ideia de adicionar uma cena lá no pôr do sol, brincando com a ideia da busca pela gênese através do nome do personagem. No final da tarde do dia 09/04/2022, um dia depois das gravações no estúdio e um dia antes de eu e a Thay voltarmos para Curitiba fui para a Unochapecó gravar a cena.

Fiz a cena aberta com a resolução e abertura de quadro máxima da minha câmera, já em posse da lente 18-35mm da fabricante Rokinon, ainda na ideia de ter margem para trabalhar o enquadramento na montagem do vídeo. A ideia era uma cena simples de Jellofanto parado no ponto de ônibus, ou olhando para o campo que ficava atrás. Chegando lá eu fiz estas cenas e resolvi que também gravaria uma cena de Jellofanto caminhando até a câmera e falando que aquele era o lugar onde o nome surgiu. Visualmente os takes da cena ficaram bem bonitos e depois da gravação fiz outros takes do céu ao redor da instituição que não é muito longe daquele ponto.

Infelizmente a alguns quilômetros de distância de Curitiba, ainda antes de ir para Chapecó, percebi que não havia pego meu kit de microfone lapela sem fio. Como não tinha nenhuma cena que envolvesse fala planejada, tive a ideia de, no caso de gravar uma cena com fala, só interpretar uma frase e depois regravar em off para cobrir com mais qualidade. Pensei que isso também funcionaria para outras cenas que poderiam ter falas in, já que não dava para ver a boca de Jellofanto.

Aquela era a primeira cena que gravei com ele falando para a câmera e pela espontaneidade da ideia e falta de um planejamento, infelizmente não gostei da fala que fiz na hora da gravação da cena, o que fez com que eu mudasse a fala para fazer mais sentido quando gravei o off. Tive uma dificuldade em falsear o som do ambiente onde gravei e me arrependi da ideia de gravar off ao invés de in, pois ainda não tinha o conhecimento técnico para resolver a questão do tratamento do áudio na pós-produção. A primeira vez que gravei o off, ficou estranho e não soava natural, pois fiz a gravação com o microfone de lapela no quarto, então eu regravei na sacada ou varanda do apartamento novo, de costas para a rua e o som ficou mais crível.

No período em que gravei este vídeodiário eu achava que a defesa estava no limite, então pedi uma dispensa de pouco mais de 20 dias do meu trabalho. Felizmente consegui voltar e manter meu trabalho depois deste período, que foi muito produtivo para as gravações e edições do vídeo, mas que me apertaram financeiramente por ter feito recentemente a mudança para o apartamento novo, tendo que lidar com os gastos que isso tudo envolvia.

Também comentei no vídeodiário, que estava com foco na montagem da versão do vídeo que apresentaria para a minha orientadora em uma orientação que aconteceria em breve. Já havia recebido as músicas do estúdio e estava prestes a usá-las na montagem. Concluo dizendo que este talvez fosse o penúltimo vídeodiário, que havia gravado offs e mais algumas cenas e que estava fazendo vídeodiários referentes à elas.

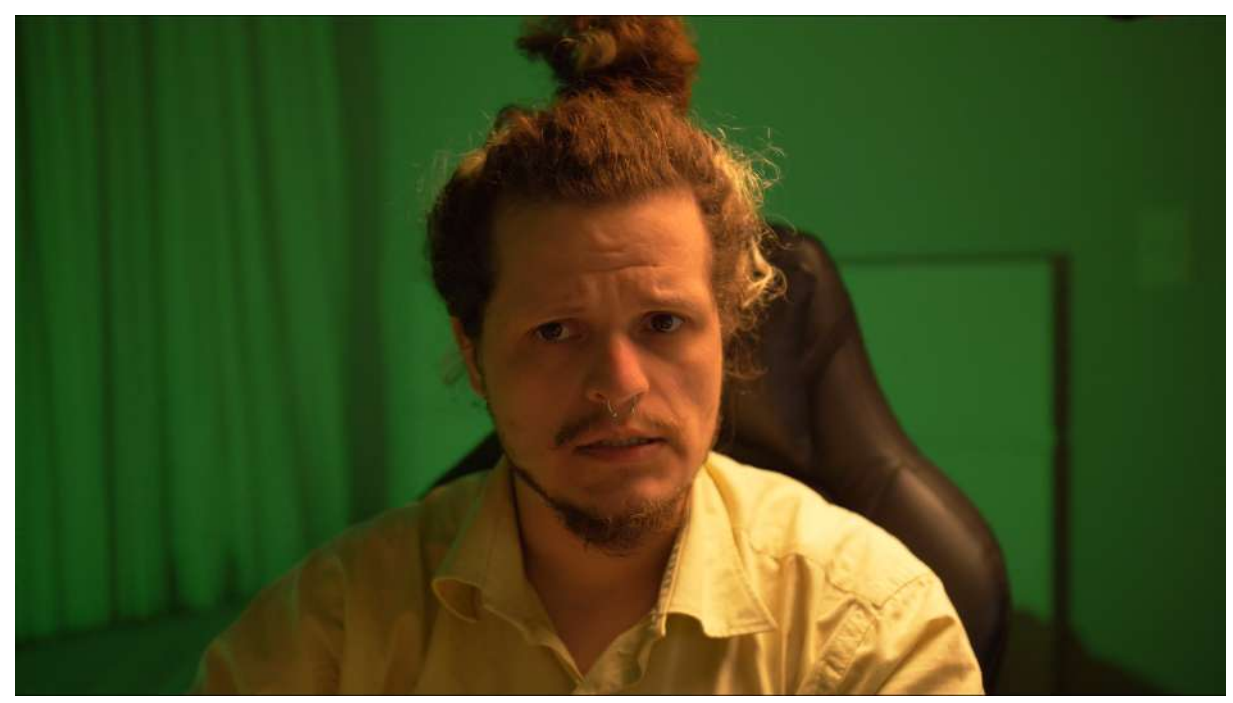

**Figura 51:** Vídeodiário 07. Fonte: Acervo pessoal (jun. 2023).

**3.2.3 Vídeodiário 08 (18/07/2023): Partindo para o novo.**

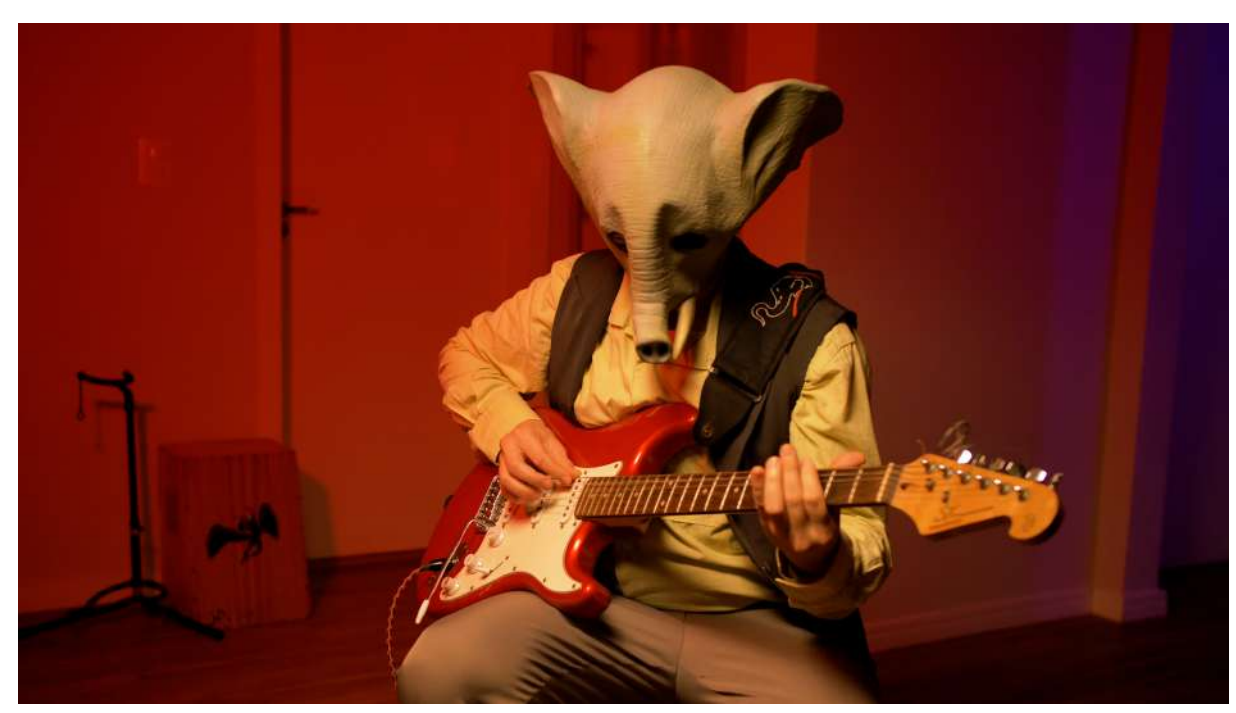

**Figura 52:** Gravação dos instrumentos no novo apartamento em Curitiba. Fonte: Acervo pessoal (jun. 2023).

Este vídeodiário é sobre as gravações feitas entre os dias 15 e 17/04/2023. No vídeodiário digo que acabei o capítulo 2 da dissertação e que estava revisitando os vídeodiários para retomar a escrita sobre eles. Neste processo de revisitar este material, comento que verifiquei no vídeodiário 5 que tinha ficado desde setembro de 2022 sem gravar, voltando só em março de 2023. Isso pode ter se dado em razão de eu ainda não ter roteirizado o vídeo, o que foi resolvido desta gravação em diante. Transcrevi tudo que já tinha em vídeo e passei a adicionar as ideias de cena conforme as tinha. Com essa cena roteirizada, tive uma facilidade maior para gravar. O último tratamento deste roteiro segue como anexo desta dissertação.

No vídeodiário pontuo que não consegui realizar mais vídeodiários logo após as gravações. Noto que estes vídeodiários que chamo de "quentes" foram feitos quando tive condições de focar e me dedicar exclusivamente às gravações. Também percebi que depois de ter roteiro, os vídeodiários foram realizados muito depois da gravação dos vídeos em razão do foco que dei para a escrita da dissertação durante este período.

Trago uma reflexão sobre uma percepção e decisão artística que tive ainda na gravação da sequência do figurino. As lâmpadas RGB que utilizei durante as gravações de 2022, tinham uma potência maior nas suas cores predominantes, que eram o vermelho, verde e o azul. Também notei que a mistura do azul e do vermelho, que resultava no roxo ou violeta, entregava uma cor e potência tão boas quanto as das predominantes. Me utilizei dessas cores para representar situações ou sentimentos do personagem.

Quando a cor azul aparecia ao fundo, estava tratando da zona de conforto do personagem, do que ele tinha domínio e se sentia seguro em fazer, como por exemplo, tocar bateria. A cor azul também é a cor da minha bateria, então existia uma referência a ela no uso desta cor. A cor vermelha representou a insegurança e a falta de domínio que Jellofanto tinha em certos campos ou instrumentos. Ela pode ser vista na sequência dos instrumentos ou nos takes em que ele toca guitarra. Vermelho também é a cor do corpo da guitarra, fazendo referência à mesma. Quando entro com o personagem no campo da experimentação que junto a insegurança com a segurança, e a mistura do vermelho com o azul, aparece o roxo/violeta. Isso pode ser visto na definição do figurino de Jellofanto que tem o

fundo desta cor quando chego ao resultado final da combinação de peças de roupa. Essa aplicação das cores só aconteceu nas cenas internas, pois era mais fácil de controlar e aplicar as cores com as lâmpadas.

Faço uma confusão sobre a data das gravações que começam no dia 15/04/2023. Tive uma questão que não relatei durante esta escrita que se refere a vergonha de gravar na presença de qualquer pessoa. Em Chapecó, isso acontecia na presença da minha mãe e da minha irmã. Aqui em Curitiba isso acontecia na presença da Thay. Não sei até agora a razão exata disso, mas eu optei por gravar sempre que estive sozinho em casa, isso também justifica um dos lados da necessidade pela dispensa que solicitei ao meu trabalho nas segundas-feiras, durante o segundo ano do mestrado. Nenhuma delas jamais me atrapalhou nem me julgou, mas minha insegurança simplesmente me travava quando tinham outras pessoas em casa e eu não conseguia gravar direito. Como a Thay estava trabalhando nesta manhã de sábado, eu tirei a manhã para iniciar as gravações.

Tive alguns problemas nessa gravação pois o kit lapela que usei ficou sem bateria no primeiro terço da gravação, o que só notei ao revisar o material. Refiz a gravação no dia 17/04/2023 no final da tarde, quando também estava sozinho em casa. Condensei a gravação dos seguintes instrumentos: guitarra, kazoo, gaita de boca e cajon. Também foi uma oportunidade para reformular a ideia da cena da guitarra gravada no apartamento anterior, já que naquele período ainda não tinha a proposta das cores definidas, o que me fez gravar a guitarra em primeiro plano e o fundo na cor azul.

Com este ambiente maior, apliquei a cor vermelha no fundo de toda a cena, pois ilustrava instrumentos que Jellofanto não dominava. Também deixei um cantinho do enquadramento nas gravações novas com a cor roxa, que era a saída de quadro, pois a ideia era que Jellofanto se levantasse e fosse até o quarto, de onde essa luz também sairia. Seguindo uma dica que vi em um vídeo<sup>28</sup> do canal Vuhlandes (figura 53) tentei usar um palo santo para fazer fumaça no ambiente mas como a sala onde gravei era muito grande, a fumaça dispersou e não consegui o resultado desejado.

<sup>28</sup> Disponível em: <https://www.youtube.com/watch?v=8KIhBa6iAr8>

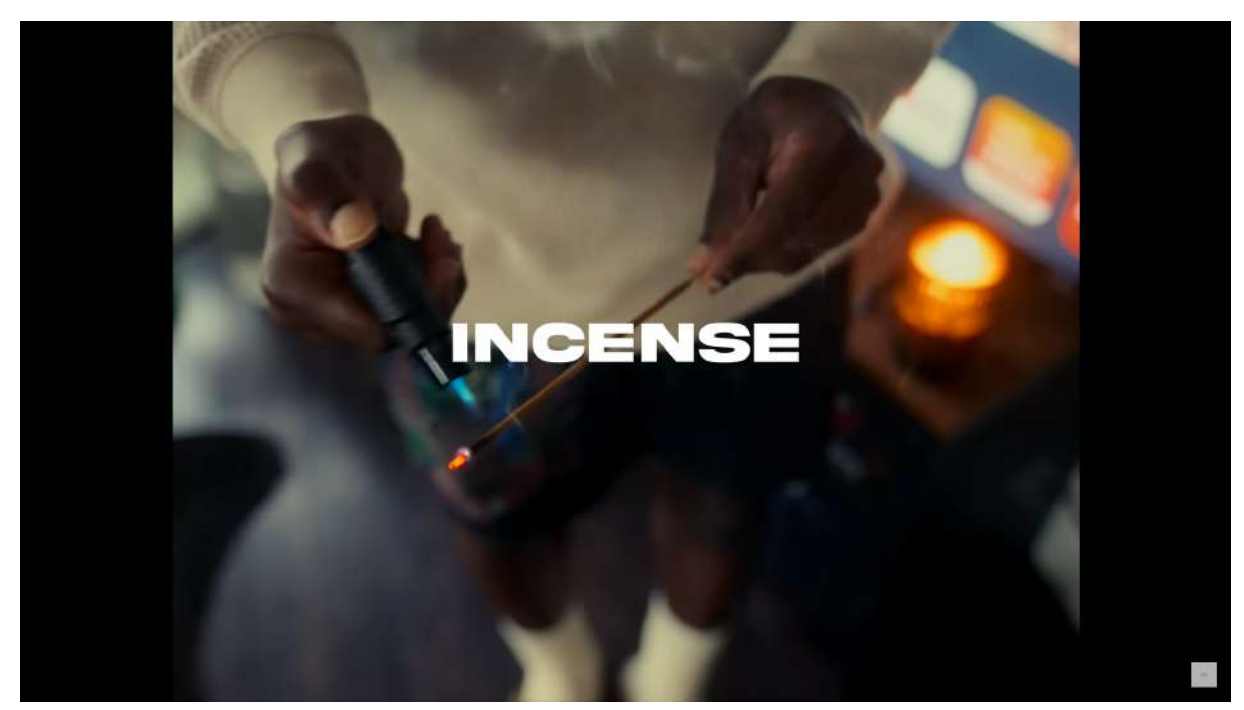

**Figura 53:** Dica de usar incenso, que adaptei para o palo santo. Fonte: Print do canal Vuhlandes no Youtube (jun. 2023).

Sigo relembrando que esta era uma regravação da cena de Jellofanto tocando guitarra, que tinha feito no apartamento anterior, desta vez adaptada para a nova ideia, com a adição dos outros instrumentos que tinha trazido para Curitiba da viagem que fiz para Chapecó em Março de 2023. Também lembro que gravei um vídeo com uma outra câmera que adquiri no final de 2022, por demanda do trabalho que me abriu oportunidades de fazer gravações desde que fossem com uma câmera da Sony, predominante no cenário de vídeo de baixo custo em Curitiba. Tentei fazer um timelapse do processo, mas configurei a câmera errada e isso resultou em um slow motion e um arquivo de quase 50gb que armazenei mas não utilizei.

A música que toquei na guitarra e no cajon no vídeo foi a *Rotten*, uma música que compus a melodia um bom tempo atrás, mas que ainda não havia usado para nada. A percussão dela, feita no cajon, foi uma adaptação da tentativa que fiz de gravar ela ainda no estúdio do Léo. Essa versão em cajon me agradou mais. Na gaita de boca eu toco "Oh Suzana" de um jeito tosco, pois não lembrava como tocava direito. No kazoo, faço uma tentativa de tocar um trecho de Sundown Syndrome. Creio que a cena funcionou pois demonstra de forma cômica a frustração em não dominar estes instrumentos.

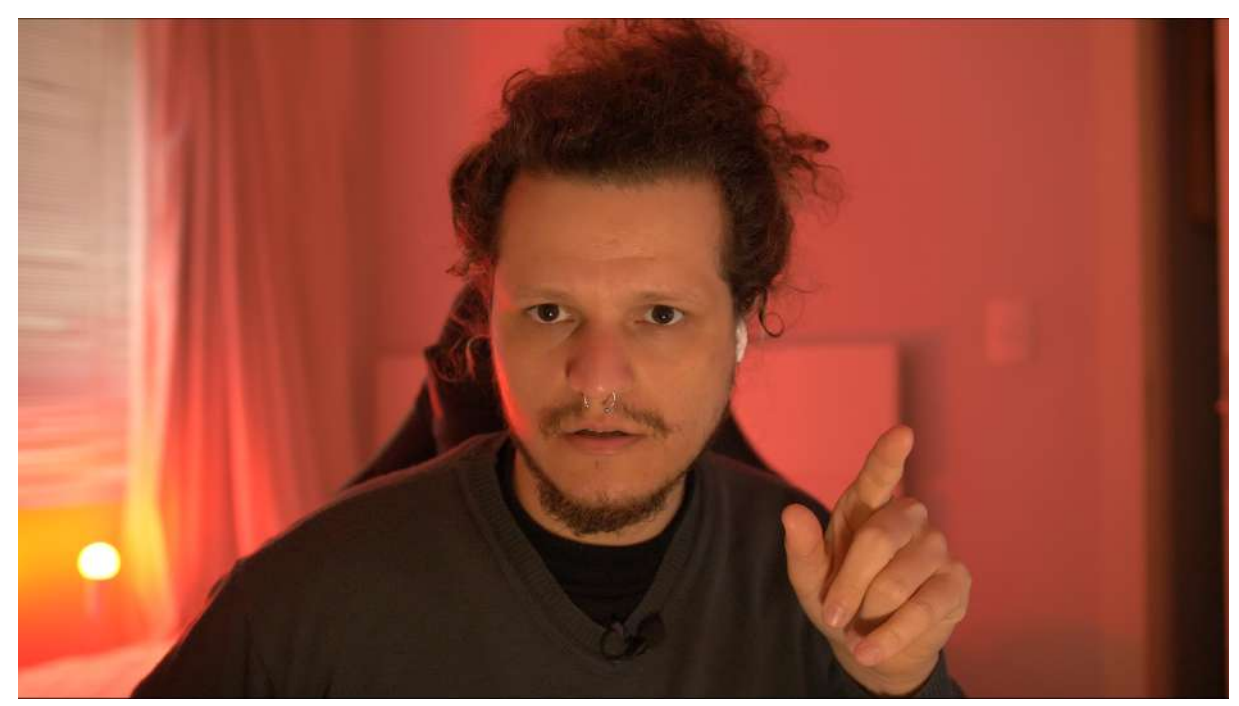

**Figura 54:** Vídeodiário 08. Tratando das gravações dos instrumentos e uso das cores. Fonte: Acervo pessoal (jun. 2023).

**3.2.4 Vídeodiário 09 (19/07/2023): O fim do início.**

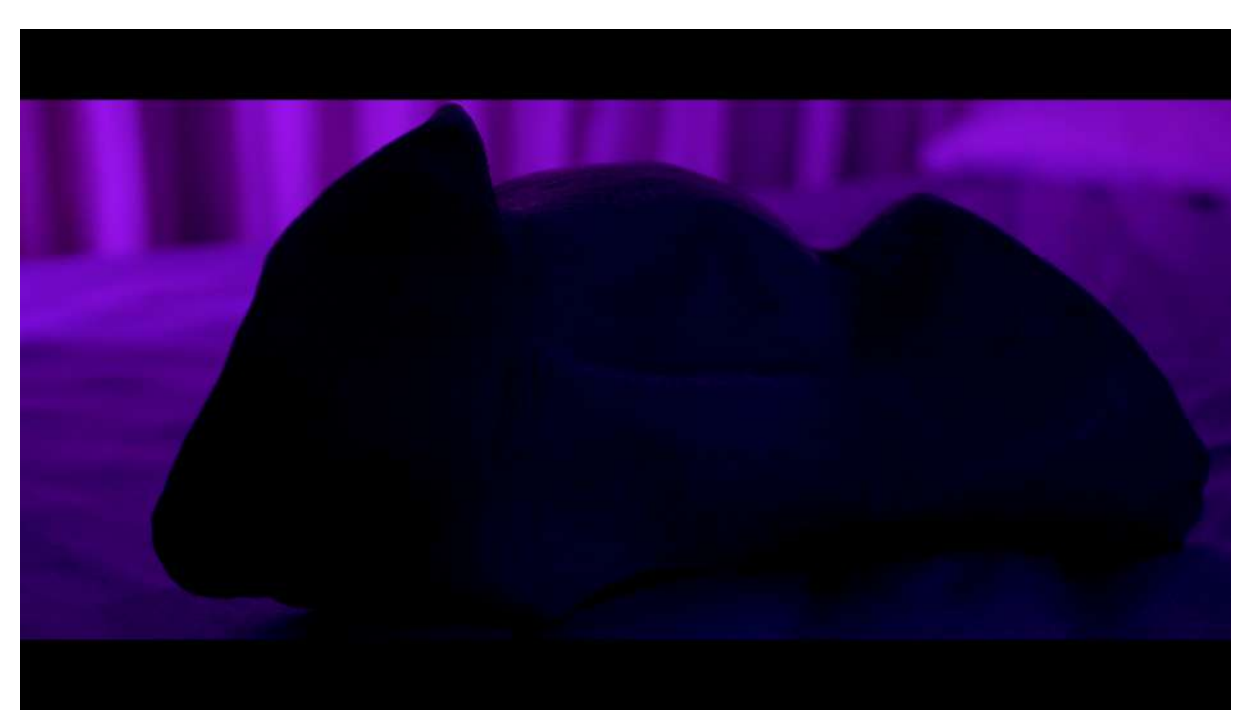

**Figura 55:** Cena de abertura em cinemascope, falseado através do corte superior e inferior no plano. Fonte: Acervo pessoal (jun. 2023).

Neste vídeodiário sobre as gravações do dia 22/04/2023, começo falando novamente sobre a distância entre a gravação do vídeo e a realização do vídeodiário. Comecei a diária do dia 19/07/2023 gravando a cena de abertura do vídeo, que é a máscara em cima da cama (figura 55), com uma luz contra que não permite compreender direito o que está em primeiro plano. A luz roxa predomina e a proposta é dar a entender, já de início, que o vídeo falaria sobre o processo de amadurecimento de Jellofanto e suas intenções artísticas na música.

Na cena gravada logo depois, Jellofanto fala direto para a câmera explicando que essa história tem um princípio em um quarto. A cena também tem a cor roxa predominante e a luz também vem de trás de Jellofanto, formando a silhueta sem revelar seu "rosto". Ressalto no vídeodiário que estas cenas foram gravadas já com roteiro e elas surgiram por demanda da montagem, pois ao tentar encaixar a novas cenas, do figurino, do ponto de ônibus e dos instrumentos, percebi que faltava algo para dar um caminho narrativo para o vídeo. Escolhi trabalhar a história do personagem de forma cronológica, diferente da ordem das gravações. Começaria o vídeo com uma apresentação de Jellofanto, falando que as coisas começaram em um quarto como se ele estivesse buscando sua própria origem, o que também conversou com a escrita da dissertação, que introduz as primeiras ideias que podem ter dado origem ao personagem lá no capítulo 1.

A ideia de revelar a máscara ou o rosto de Jellofanto mais adiante no vídeo, foi se encaixando conforme modifiquei o roteiro, e as cenas desta diária de captação me proporcionaram adiar mais a primeira aparição dele iluminado e em primeiro plano. O take definitivo desta cena foi um no qual deixei ainda mais escuro o primeiro plano sem mostrar traços como as presas de marfim, para não identificar muito o personagem.

Cito que essa fala foi roteirizada, mas como eu não sou ator de formação, precisei repetir várias vezes e experimentar a mudança de algumas palavras para que ela soasse mais natural e orgânico. Algumas alterações como essa, que vieram mais adiante e com a gravação dos offs, foram incorporadas nas alterações do roteiro. Comentei também que estava repetindo muito com a câmera ligada, mas poderia fazer essa repetição para chegar a uma fala que tivesse o mesmo tom da do roteiro, antes mesmo de ligar a câmera.

Por fim, trato da cena olhando para o computador, na qual me gravo de costas sem o figurino, e com o fundo vermelho para ilustrar a insegurança e a imprecisão que só as ideias sem a ação poderiam proporcionar (figura 56). Na cena, o humano ao qual Jellofanto se refere no roteiro, está consumindo conteúdo de músicos que inspiram as criações dele. A proposta é mostrar que Jellofanto parte de um ser humano e vai crescendo e se transformando no que é, através das referências e intenções artísticas deste humano. O quarto estava fazendo alusão ao meu próprio quarto na casa de minha mãe e à ideia do quarto como local de criação, que também remetia a outro quarto que tive antes daquele onde gravei algumas das cenas, o mesmo quarto do passado no qual comecei a consumir as referências que estruturam meu personagem.

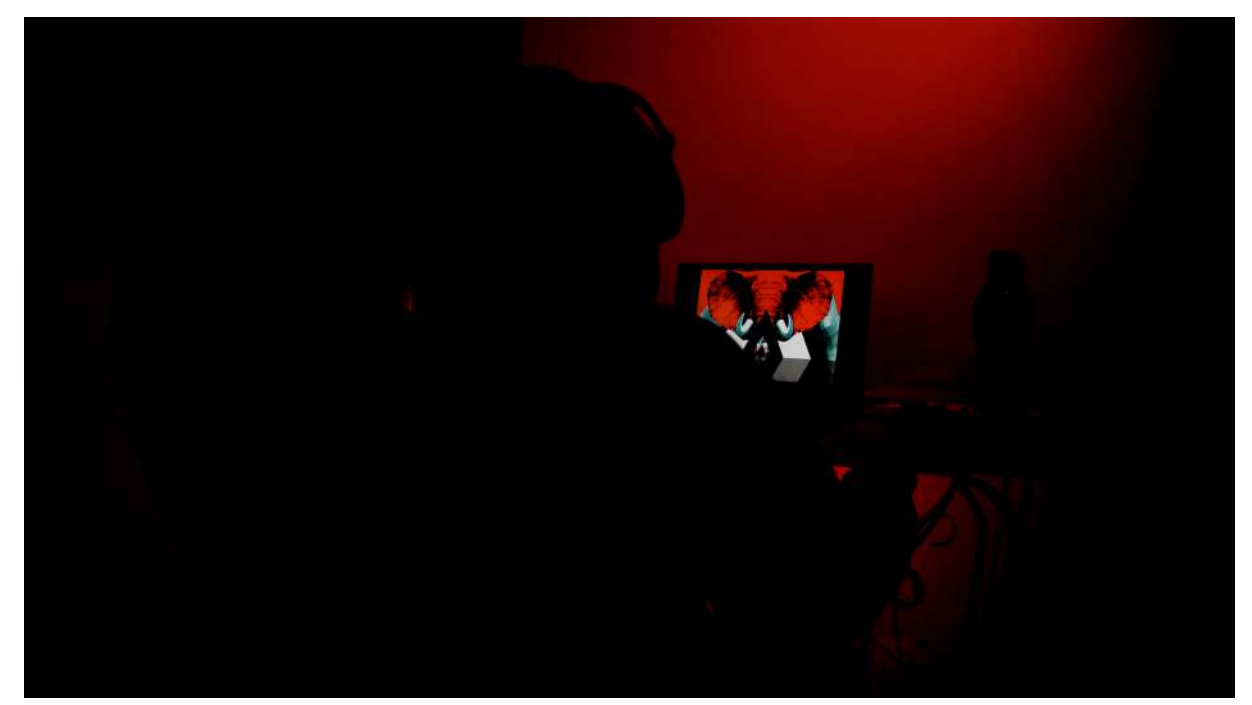

**Figura 56:** As inspirações que foram estruturando o personagem Fonte: Acervo pessoal (jun. 2023).

É importante pontuar que a primeira cena, a da máscara em cima da cama e a segunda cena desta gravação, a da silhueta, seriam finalizadas em proporção de cinema. Gravei elas também em plano aberto e com resolução alta para poder finalizar assim. Na fala, Jellofanto diz que aquele era o melhor local, forma e formato para iniciar a história e eu brinco com essa fala abrindo as "tarjas" do cinemascope para o vídeo ficar em 16:9. Essa mudança ocorreu através de reflexões sobre o questionamento do professor Alexandre na minha banca de qualificação, que buscava entender a razão pela qual optei pelo formato de cinema no vídeo apresentado na ocasião. Acabei compreendendo que realmente não precisava daquela proporção, então para fazer uma reverência a minha formação acadêmica em cinema e ao mesmo tempo fazer jus a plataforma na qual publicaria o vídeo, defini que experimentaria essa mudança de proporção.

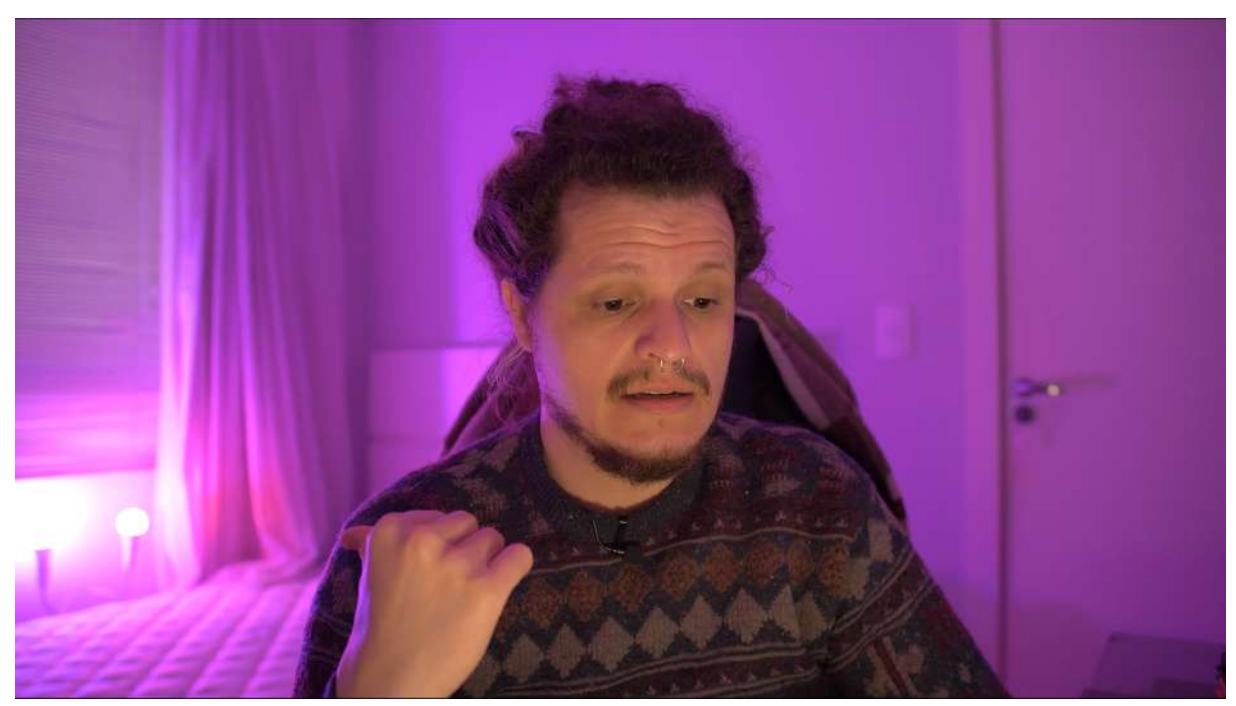

**Figura 57:** Vídeodiário 09. Falando sobre a máscara e as gravações no quarto. Fonte: Acervo pessoal (jun. 2023).

## **3.2.5 Vídeodiário 10 (19/07/2023): O início do fim.**

O segundo vídeodiário, gravado no dia 19/07/2023 corresponde às gravações da sequência final e da cena que encerra o vídeo, iniciadas no dia 23/04/2023. Este faz parte de uma tríade de vídeodiários que são fruto de uma revisão do material das gravações e dos vídeodiários anteriores. Precisei realizá-los pois, mesmo com este distanciamento das gravações (que já aconteceu antes), era inquestionável o valor do vídeodiário como ferramenta para a escrita da dissertação, visto que neles falo de forma mais fluida.

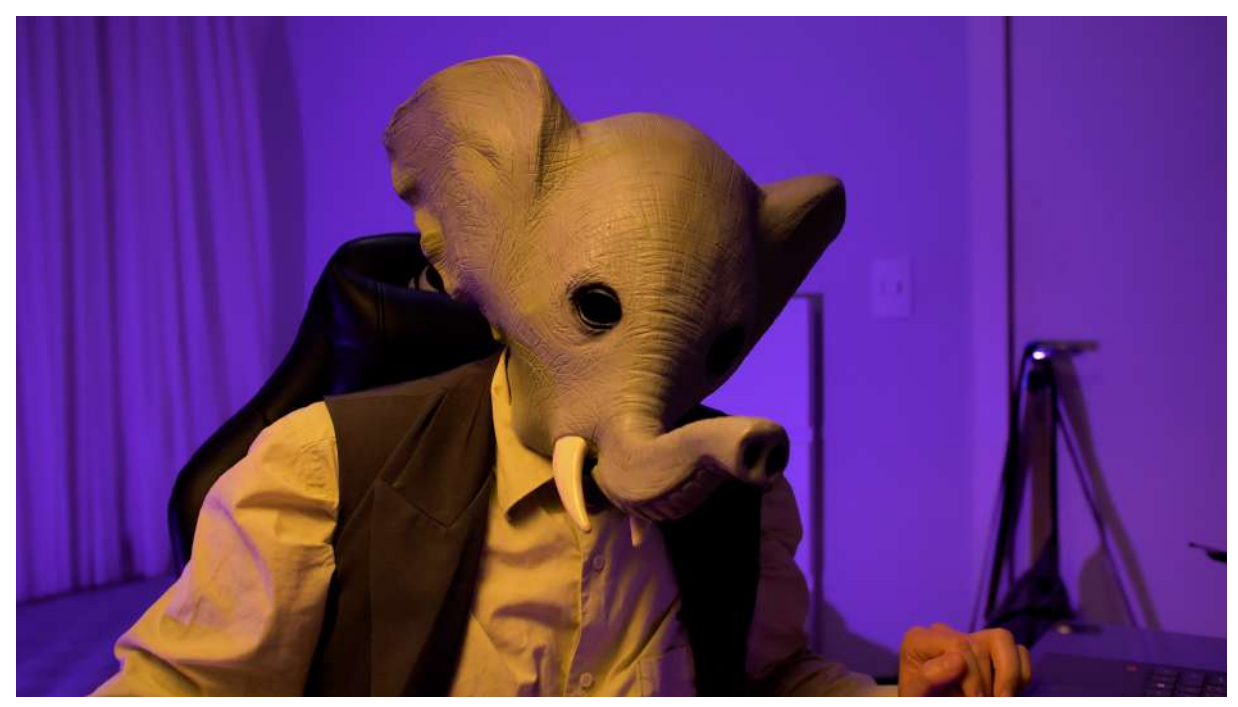

**Figura 58:** Final do vídeo. Fonte: Acervo pessoal (jun. 2023).

Comecei o vídeodiário falando que este takes são complementares aos de aceitação da mudança, que dariam o tom de conclusão do vídeo e fariam a promessa de usar essas mudanças a favor do personagem, aproveitando as oportunidades que estas mudanças poderiam proporcionar.

Nesta sequência, Jellofanto pega o pad, coloca na mesa, cabeia no computador e pesquisa como utilizá-lo com o software que já tinha experimentado gravações, o Reaper. Quando gravei a cena, não tinha conseguido fazer o pad funcionar, mas depois de algumas oportunidades eu consegui e o utilizei para fazer uma espécie de baixo, para encorpar a música que fiz a partir da The Hardest Button to Button, com a ajuda de cifras que encontrei na internet. Não tinha a intenção de fazer um cover perfeito da música, mas essa mistura do pad, com a bateria e a inserção posterior da guitarra que também gravei no Reaper com a ajuda de cifras da internet, fez com que eu entregasse uma música muito parecida com a original, porém com os méritos da experimentação. Essa música guia toda a sequência final, saindo da cena dos instrumentos para a do figurino e depois essa sequência do pad.

No vídeodiário cito que adaptei e experimentei tocar a melodia próxima da Sundown Syndrome do Tame Impala para fazer uma gravação futura e a adição à bateria que já tinha gravado.

De iluminação, usei uma luz que simulava uma iluminação de lâmpada incandescente mas com pinceladas do roxo que representava a mudança. O resultado foi um dos que mais me agradou, junto da cena com fundo azul na qual Jellofanto toca bateria. No vídeodiário comentei que fiz essa gravação no pique da experimentação, como havia realizado as primeiras gravações. Também volto a falar sobre a repetição da fala que fiz diretamente para a câmera até chegar em um resultado que soasse mais natural. Estava empolgado com o resultado dessa cena e divago um pouco sobre como teria sido legal se eu tivesse conseguido me dedicar mais e exclusivamente ao vídeo, crescendo através desses experimentos, que agora estavam roteirizados e com um objetivo mais definido. Esse parecia ser o fim das gravações em vídeo, não tinha mais nada roteirizado e planejado para gravar além dos offs.

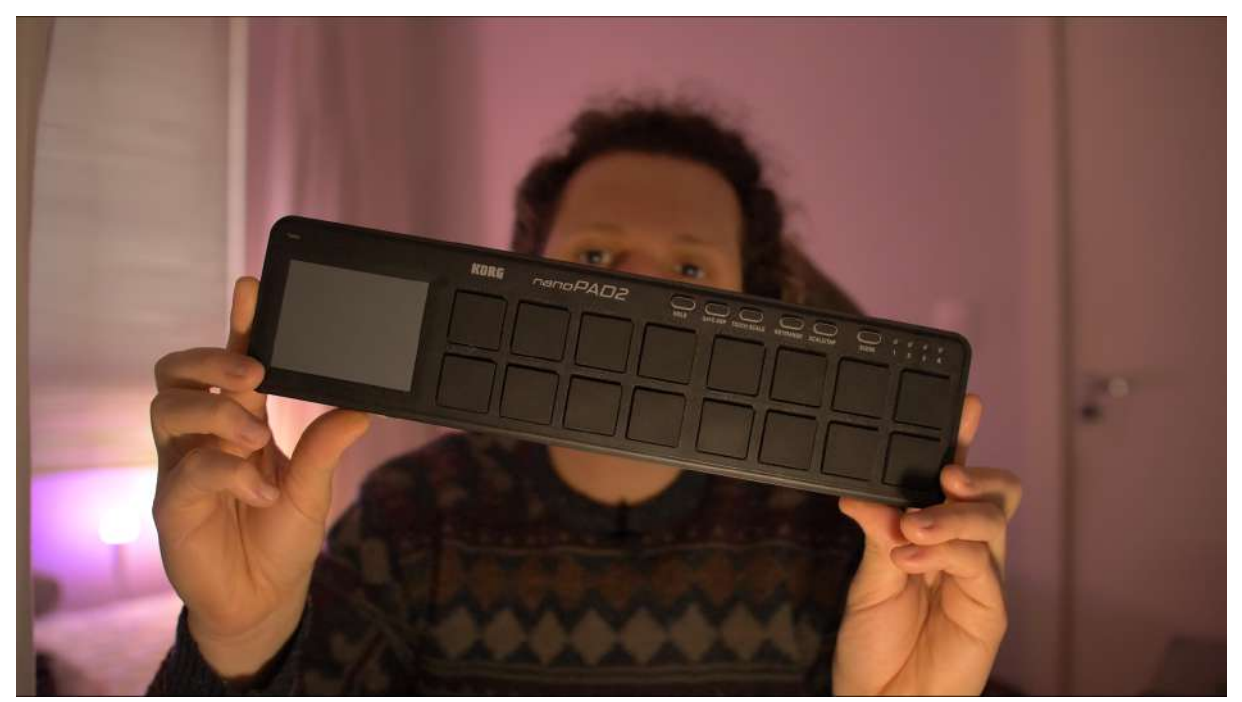

**Figura 59:** Vídeodiário 10. Falando sobre o pad e a importância dele para a cena. Fonte: Acervo pessoal (jun. 2023).

#### **3.3 Fase 3: Toques finais**

Estas gravações começam com os "offs" que dariam o tom do vídeo. Seguem com a tentativa de gravação de uma guitarra para minha versão da Sundown Syndrome que passo a chamar de Own Sundown, seguido da regravação dos offs e

as considerações finais sobre o processo de edição e finalização do vídeo em pós-produção.

#### **3.3.1 Vídeodiário 11 (19/07/2023): Vozes da cabeça.**

Este vídeodiário se refere às gravações do dia 24/04/2023 é o terceiro da tríade da revisão, realizada em 19/07/2023. Gravei estes primeiros "offs" com o lapela sem fio, direto na câmera e usando o figurino, com destaque especial para a máscara, pois queria que o som ficasse exatamente como fica quando estou com ela. Não tinha a intenção de usar a imagem de Jellofanto nesta gravação, mas dada a conjuntura do equipamento que organizei para a gravação, também gravei a imagem de Jellofanto durante a gravação dos offs.

Eu começo essa gravação com uma cena que não estava roteirizada na qual Jellofanto se apresenta como "Jellofanto do Futuro" (figura 60) e diz que é ele o responsável por aquela narração. Como não encontrei uma forma de encaixar essa cena, acabei deixando-a de lado.

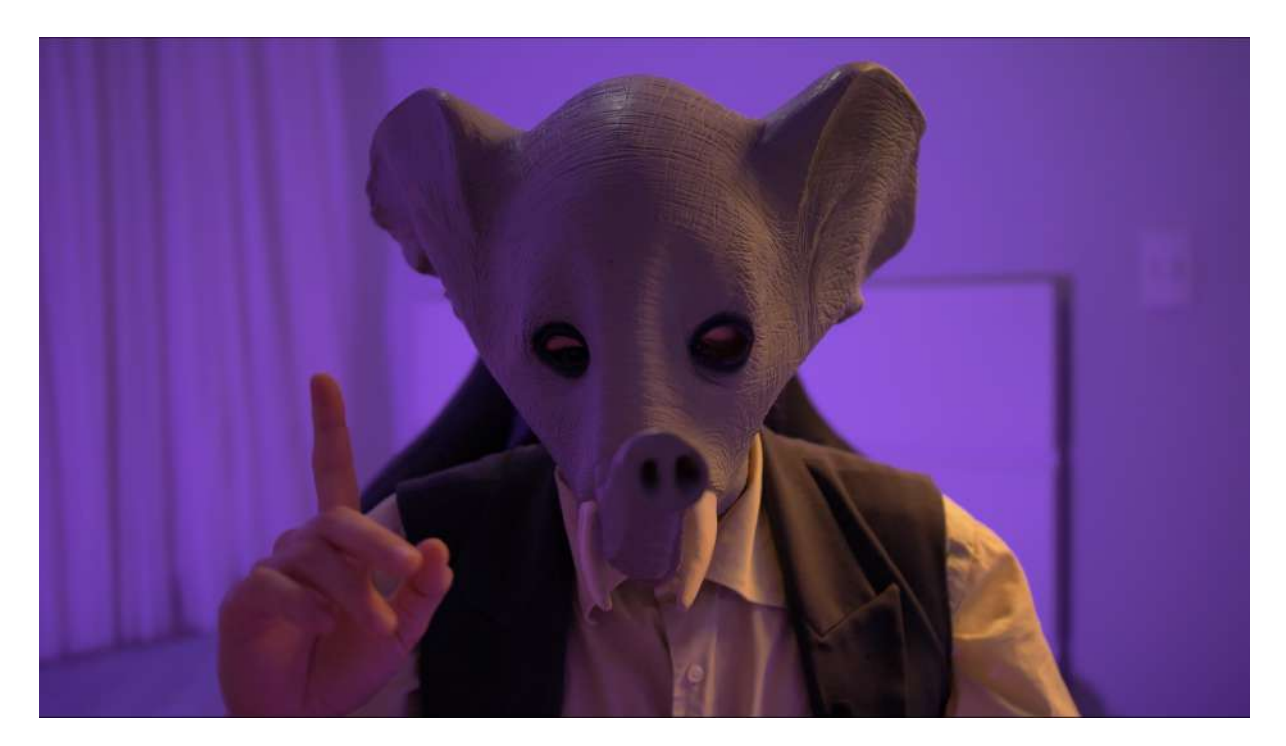

**Figura 60: "**Jellofanto do futuro" (que foi deixado para trás). Fonte: Acervo pessoal (jun. 2023).

Depois desta gravação, voltei para a montagem e fiquei a semana inteira trabalhando na reorganização de algumas questões que tratarei mais detalhadamente no vídeodiário dedicado exclusivamente à montagem. Ao usar estes offs, não gostei do resultado e no próprio vídeodiário falo isso. Comento que o resultado não me agradou pois não sentia uma naturalidade e uma verdade no personagem. Como essas falas ainda estavam muito ligadas às falas gravadas para a qualificação, quando as gravei eu usei o tom impreciso, entre a leveza e a melancolia anterior. Acontece que já tinha mudado essa ideia por não soar natural e como o personagem Jellofanto era uma extensão de mim, resolvi que teria que regravar os offs de uma maneira que soasse mais natural. Se preciso, usaria as repetições que funcionaram para as falas direto para a câmera que havia roteirizado em 2023, até encontrar um tom que agradasse.

Estava preocupado com o prazo e caso não fosse possível essa regravação dos offs, considerei só ajustar o corte de algumas cenas, o que poderia também encurtar a duração do vídeo. Isso não seria um grande problema pois este segundo corte que tinha realizado apresentava alguns momentos vazios e estranhos, que causaram um desconforto ao assistir. Considero também a possibilidade de adição de algumas falas curtas para trazer uma dinâmica melhor para o vídeo.

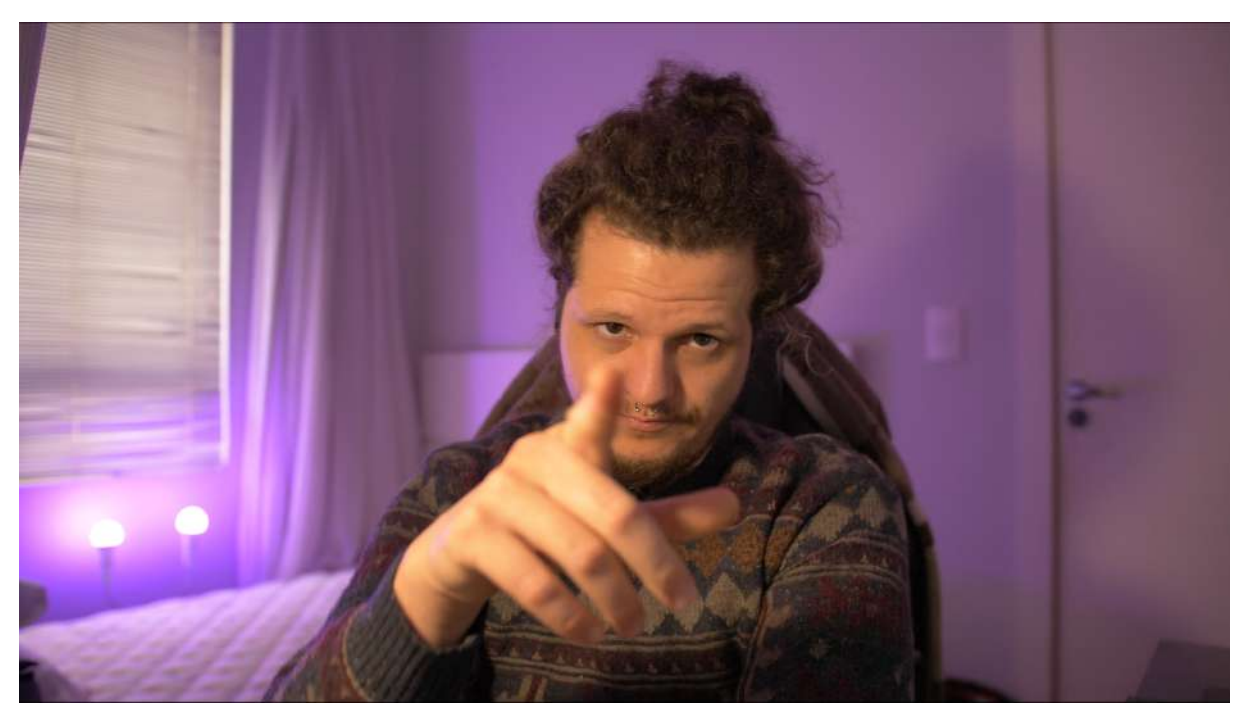

**Figura 61:** Vídeodiário 11, sobre a primeira gravação dos offs. Fonte: Acervo pessoal (jun. 2023).

**3.3.2 Vídeodiário 12 (26/07/2023): Vozes e música na minha cabeça.**

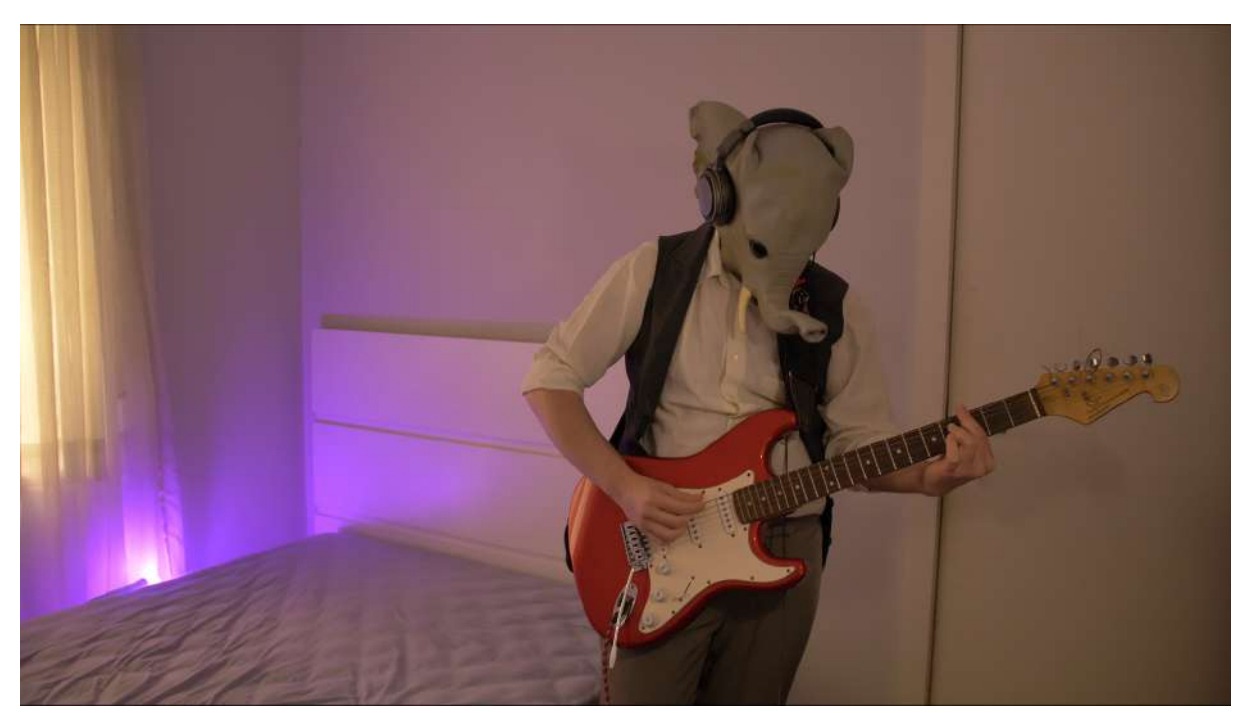

**Figura 62:** Gravação da guitarra e regravação dos offs. Fonte: Acervo pessoal (jun. 2023).

Este vídeodiário foi gravado no mesmo dia em que regravei os "offs" e a faixa de guitarra de Own Sundown. Eu não cheguei a refazer o roteiro, mas alterei alguns itens e isso resultou no sétimo tratamento dele. Eu ensaiei as falas do roteiro antes de gravar, sem estar com a câmera ligada, até achar um tom que considerasse interessante.

Fiz a regravação com o lapela e, simultaneamente, com um microfone de mão no tripé, ligado diretamente à interface de áudio que gravaria através do software Reaper. Não deixo de falar no vídeodiário sobre o prazo que estava chegando no limite, então focaria em finalizar a montagem do filme escrever os relatos a partir dos vídeodiários em todo o momento livre que tivesse. Um dia depois, pedi mais uma dispensa no trabalho, que durou até o dia 02/08/2023, para que pudesse finalizar a escrita da dissertação. A montagem tomou mais tempo do que eu esperava, se alongando até o dia 30/07/2023.

Comento no vídeodiário que gravei a linha de guitarra da música e que tinha gostado do resultado, só teria que me esforçar para mixar ela juntando à bateria que já tinha gravado anteriormente. Também gravei o vídeo durante as gravações destes offs e da guitarra da música, só por garantia, caso precisasse usar. Regravei algo que poderia ser a cena final, com uma leve alteração na forma que falei. Ressalto que só consegui fazer aquelas gravações na manhã deste dia, pois negociei uma dispensa no trabalho por ter feito um freela de captação para um cliente da produtora na noite anterior. Pontuo que estava com sintomas respiratórios, provavelmente uma gripe leve que temia ser um problema para a gravação dos offs, mas que acabou não atrapalhando.

Falo um pouco sobre o equipamento de iluminação que usei nestas gravações, que não foram fieis ao equipamento usado nas gravações anteriores. Para estas, usei as lâmpadas baratas que tinha utilizado durante as gravações de 2022 para colorir o fundo. Por estar próximo da câmera, fiz o uso de uma luz de acampamento à bateria (figura 63) como fonte de iluminação frontal. O último ponto de destaque deste vídeodiário é que comento sobre sentir que vai ser necessário um vídeodiário específico sobre a montagem, já que não tinha produzido nada a respeito nos outros dois cortes do vídeo.

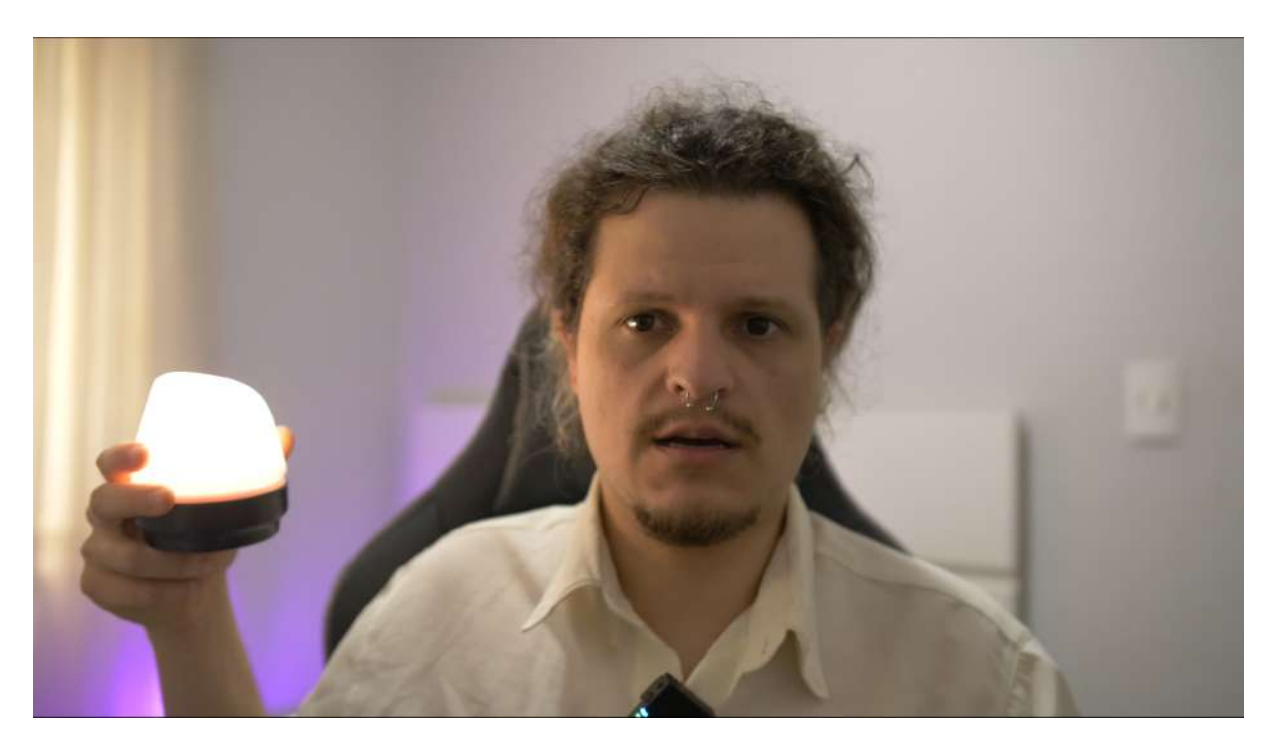

**Figura 63:** Trecho do vídeodiário 12, falando sobre os equipamentos usados Fonte: Acervo pessoal (jun. 2023).

#### **3.3.2 Vídeodiário 13 (31/07/2023): Pequeno acabamento inacabado.**

Este vídeodiário se dedica ao processo de pós-produção do vídeo, que envolve a estruturação da montagem, cor, som e finalização. Também trato da criação do canal no YouTube e a publicação do vídeo.

A montagem do vídeo começou no mês de setembro de 2022, quando trabalhei em uma versão que apresentei para a banca de qualificação. Aquela versão do vídeo era uma prévia do caminho que estava seguindo e tinha um tom predominantemente melancólico em razão da minha mudança de Chapecó para Curitiba. Já citei essa característica sobre os offs dessa versão em outros vídeodiários, mas isso se aplicava também ao vídeo que era mais arrastado, pois tinha somente uma trilha musical e planos mais longos. Os offs também misturavam falas minhas com falas que seriam do personagem, o que deixava o vídeo confuso. Corrigi isso com a gravação dos offs em 2023 fazendo que o personagem se referisse a si próprio e separasse "o Kelvin" dele, referindo-se a mim como "o humano".

A segunda montagem aconteceu durante o período de dispensa que tive no trabalho em abril de 2023. Este, que chamo de segundo corte, tem como característica principal a reorganização das cenas, o que foi possível pois transcrevi em forma de roteiro o material que já tinha montado e comecei a adicionar novas cenas neste roteiro. Fiquei quase uma semana trabalhando nesta versão do vídeo, com todas as gravações que tinha feito até então e os offs em posse. A ordem das cenas não estava me agradando então eu usei o recurso de fichas do Celtx (figura 64), software no qual estava fazendo o roteiro, para poder reordenar o roteiro, fazendo o papel que a escaleta, teria para organizar o material.

| Novo Abm                                                                                                    | Salvar Imprime Calva de Ferramentas Services                                                                                        |                                                                                                    |                                                                                                    |                                                                                                    |            |
|----------------------------------------------------------------------------------------------------|----------------------------------------------------------------------------------------------------|----------------------------------------------------------------------------------------------------|----------------------------------------------------------------------------------------------------|----------------------------------------------------------------------------------------------------|------------|
| Biblioteca do projeto                                                                                                    | Catalogu principal<br><b>Botelco</b>                                                                                                | $\sim$                                                                                                    |                                                                                                    |                                                                                                    |            |
| <b>+ m</b> +                                                                                                    | Mostrar notas Nova ficha Apagor ficha                                                                                               |                                                                                                    |                                                                                                    |                                                                                                    | Zoom: 100% |
| a 40 Um pouco alam do ponto 0.<br>Catálogo principal (18)<br>Roteira<br>Estoco de Plano                                                | 1. CENA - INT NOITE - QUARTO ROXO/LILLE                                                                                             | 1. CENA - INT NOITE - QUARTO SOXO/LILLS                                                                                                    | 1. CENA - INT HOITE - OUARTO VERMELHO (                                                                                                    | 4. CENA - INT NOITE - QUARTO ROND/LILAS                                                                                                    |            |
|                                                                                                    | Teke da mascara en cina da cama com luz sontra em<br>otes da cana.                                                                  | Cena en lla9 se transforma en 16x9, Jellofanto<br>quase on stilmets fala com a câmera.                                                                                                    | Bumano de costas vendo videos de referências no<br>YouTube.                                                                                                    | Telking need<br>Jeliofanto)                                                                                                    |            |
|                                                                                                    | Jellofantz (cff)                                                                                                    | CHILDREN                                                                                                    | <b>JELLOSUSTG (pff)</b>                                                                                                    | Essa è a horve història de como eu ne tornei o                                                                                                    |            |
|                                                                                                    | Bu, do jeito que sou, por mais estranho que ele<br>seja, quero te contar uma hreve história.                                        | E simplificando a coisa toda, cu acredito que c<br>melhor local, forma e formato dos comecar esta-<br>historia seja exatamente por aqui. En un quarto<br>escuro, separado das cutras pessoas e obsodos da<br>casa? Tambes! Nas tão importante quanto isso, | Min foi exatamente neste quarto, nen exatamente<br>dessa forma, mas foi em um contexto bem parecido<br>com este, que aco poucos eu fui me formando.<br>através do humano que eu habito. | oue e quem eu sous Jellofasto! E para dar-<br>continuidade a esta história, vamos ter que salr<br>do quarto.                                                                                                    |            |
|                                                                                                    | Trans A.º                                                                                                    | Trans A.º.                                                                                                    | Trans A.P.                                                                                                    | Trans A.º.                                                                                                    |            |
|                                                                                                    | 5. CENA - INT DIA - OCARTO AINL CON SAT                                                                                             | . CERA - EXT DIA - ESTACIONMENTO BLOC                                                                                                    | 1. CENA - EXT DIA - EXTERIOR DO BLOCO M                                                                                                    | 8. CENA - INT - BATERIA NO TAPETE                                                                                                    |            |
|                                                                                                    | Take de neate talking head.                                                                                                    | Sequência de locais da uno. Gramado com<br>plantinha, watacionamento Sloco S e pes.                                                                                                    | Flores, no chão seguido de galhos e copa do ipé.                                                                                                    | Passesmos pelo tapete emposizado.                                                                                                    |            |
|                                                                                                    | Jellofantz (cff)                                                                                                    | <b>JELLOFANTS (OFF)</b>                                                                                                    | SELLOPRING (OFF)                                                                                                    | JELLOSMITO (OFF)                                                                                                    |            |
|                                                                                                    | Deste quarto também. E voltarmos no tempo e no<br>espago.<br>Installation                                                           | Eu soo um tanto deste humano com o qual eu<br>compartilho o corpo e quero então compartilhar um<br>brevissimo pedaço da história dele, para que<br>juntos, a gente possa entender o contexto no qual                                                       | Com a rotina e o passar dos diss, o humano foi se<br>distanciando de fazer sus própria arte, Parece<br>que existia una força que o repelia dela, como se<br>fossem pólos inversos.      | fle experce un hon testoo.<br>On dedo se apposiza da parte superior do bumbo,<br>passa pala superficie brilbosa do tembor a remova<br>poeirs ao passar, deixando una marca "limpa" em                                                                    |            |
| Cenas                                                                                                    | Trans A *                                                                                                    | et viz a tone.<br>Trans A.º                                                                                                    | Folhas amazelas no chão.<br>Trans A.º                                                                                                    | seio a bateria empoeirada.<br>Trans A.º.                                                                                                    |            |
| $  +$<br>Titulo                                                                                                    | 9. CENA - INT NOITE - TANES ONS REFEREN                                                                                             | 10. CENA - EXT DIA - ESTACIONAMENTO BLOC                                                                                                    | 11. CENA - PORDO PÁSCOA E PONTO COM GRAM                                                                                                    | 12. CENA - EXT DIA - ESTACIONAMENTO DO B                                                                                                    |            |
| CENA - INTINOITE -                                                                                                    | DVDS, CDS, VDK15, QUADRINENOS (?) E LIVEOS.                                                                                         | Jellofanto sentado no grasado utilizando uma                                                                                                    | Takes do por do sol pré páscos. Oun Sundown toda.                                                                                                    | <b>JELLOFANTO (CFF)</b>                                                                                                    |            |
| CENA - INTINOFIE -<br>CENA - INTINOITE -                                                                                               | JELIOFANIO (OFF)                                                                                                    | camisata preta do Shen long (dragão do dragon)<br>h4113.1                                                                                                    | <b>JELLOFANTO (GET)</b>                                                                                                    | Jellofanto!                                                                                                    |            |
| CENA - INFNOITE -<br>CENA - INTOIA - Q.<br>×<br>CENA - EXTOIA - E.,                                                                    | Desta apontoado confuso da referências estranhas<br>que ao passo que inspiravam, taxbém expreihavam o<br>estomago de un ser limano. | JELLOFASITO 10EF1<br>illease vontade de ser e fazer, mos poucos en fui                                                                                                    | Admiravament o por do sol daquele lugar. De alguna<br>forma a por do sol upo año significa o fin de um<br>oiclo e o inicio de conro, Talvez não mejamos                                 | Mascara de Jellofanto está no chão, en uma grama<br>sepa e amarelada. Seguido dos olhos ocos e<br>vanios.                                                                                                    |            |
| $\tau$<br>CENA - EXTOW - E.                                                                                                    |                                                                                                    | tonando forma. I                                                                                                    | capazes de denometrarmos essa emas sensação de<br>umm forms que faça jun a tudo leno. Ou será que                                                                                       | Julisfums (cff)                                                                                                    |            |
| CENA - INT - BATE<br>٠.<br>CENA - INTINOETE -<br>э.<br>10 <sub>10</sub><br>CENA - EXTOUL - E.<br>11<br>CENA - PORDO PA.                | Trans A.O.                                                                                                    | Trama A.º                                                                                                    | $x \in \mathbb{R}$<br>Trans A.º.                                                                                                    | the Associated in International Asian Services and Associated in Asian<br>Тимна А.Ф.                                                                                                    |            |
|                                                                                                    |                                                                                                    |                                                                                                    |                                                                                                    |                                                                                                    |            |
| 32<br>CENA - EXTRA - E.                                                                                                    | 13. CENA - INT DIA - QUARIO AZUL CON BAT                                                                                            | 14. CENA - INT DIA/NOITE - JELLOFANTO AP                                                                                                    | 15. CENA - INT DIA - CUARTO CIANO COM EA                                                                                                    | 16. CESA - INT DIA/NOITE - CLOSE SA FUNA                                                                                                    |            |
| $13 -$<br>CENA - INFIDIA - O.,<br>$14 -$<br>CENA - INTERA/N<br>$15 -$<br>CENA-INTOIA - O.,                                             | Jellofanzo toca shake na bateria.                                                                                                   | Jello em meio a fumaça do difusor tenta tocar<br>trechos de misicas, algunas de sua entoria e<br>outras não.                                                                                                    | Jellofanto atrás da bateria, intercompe una<br>contages com as baquetas e se apacha como que<br>para pegar algo no chão.                                                                | Fusaca do difusor entra e toma a cesa.<br>SELLOPANTO (OFF)                                                                                                    |            |
| 16<br>CENA - INTOIA/N.<br>CENA - INTOIA - G.<br>77<br>18<br>CENA - JELLO PESQ.<br>CENA - INTOIA - S.<br>19<br>26<br>CENA - INTOIA - S. |                                                                                                    | SELLOFANTO ICETI<br>Neumo con a dificuldade en encontrar una forma de<br>ser. We colses começarem a floar um posso mais<br>concretas através da másica.                                                                                                    |                                                                                                    | Nen supple et apertai, firrar faz parte do<br>processo. Mas eu tão posso só apeitar o erro, en<br>devo aprender come ele, els deve me mover. En<br>também não posso desistir, pois quanto mais longe<br>eu fico das artes, mais longe eias tampés fican- |            |
| CENA-INFOIA-S.<br>121                                                                                                    | Fithis Pages Tituto Belatimore<br>Roberto Portratacio/PCP Boyador                                                                   |                                                                                                    |                                                                                                    |                                                                                                    |            |

**Figura 64:** Recurso de fichas do software Celtx. Fonte: Acervo pessoal (jun. 2023).

Este recurso me permitia mover as cenas de lugar e experimentar esta ordem na montagem, o que foi essencial para eu dividir o vídeo em momentos que caracterizariam as primeiras intenções que foram originando o personagem, a formação dele através da arte, mais especificamente na música e enfim, o esclarecimento de que ele existia para experimentar diferentes possibilidades no campo das artes. A professora Cristiane Wosniak apontou na banca de qualificação, que meu texto da qualificação tinha essa caraterística dos três momentos, caracterizados pela fases das intenções artísticas, a fase da formação do

personagem em Chapecó e a fase em que vim para Curitiba. Decidi abraçar uma linguagem similar para essa nova versão do vídeo e dessa forma consegui organizar melhor as imagens. Também usei essa brincadeira com o número três quando escolhi três cores predominantes para dar o tom das diferentes condições do personagem, quando organizei a dissertação em três capítulos e o capítulo três em três fases, respeitando a organização do vídeo.

Finalizei essa segunda versão da montagem ainda em abril de 2023, achando que estava no limite do prazo para a defesa. Já tinha solicitado uma prorrogação para o PPG e ao consultar a secretaria, vi que meu prazo de defesa era até o final de agosto de 2023, o que me daria mais 3 meses para trabalhar no material. Avaliei este vídeo com uma visão mais crítica e tive a intenção de trabalhar melhor os cortes e sincronia com as músicas na montagem, fazendo um ajuste fino. Também achei necessário substituir os offs e adicionar pequenas falas para complementar os trechos mais vazios do vídeo. Apresentei essa versão para a minha orientadora já indicando essa intenção de fazer as alterações. Voltei para o trabalho no mês de maio e dediquei o tempo livre que tive até julho para ajustar e concluir os capítulos um e dois da dissertação.

Em julho veio a nova montagem, a regravação dos offs e o pequeno experimento da gravação da melodia de Sundown. Depois de gravar e tentar mixar a bateria e a guitarra da música no software Reaper (figura 65), compreendi que não dominava o software e tentaria fazer a mistura no Adobe Premiere, software que estava usando para a edição do vídeo. Infelizmente também não consegui dar conta da música no Premiere, pois exigia um conhecimento de pós-produção em música que eu não dominava. Além disso, notei que a faixa de bateria improvisada que gravei no estúdio do Léo não estava funcionando com a guitarra que havia gravado. Para resolver o problema eu teria que regravar a bateria, regravar a guitarra e estudar mixagem e masterização para atingir um resultado mais agradável com a música. Depois dessa grande volta eu deixei de lado a ideia de adicionar a guitarra mas mesmo assim fiquei satisfeito com o resultado que adquiri sem saber tocar guitarra nem gravar. Essa experiência serviu para identificar meus pontos fracos neste quesito, que fariam eu buscar este conhecimento no futuro.

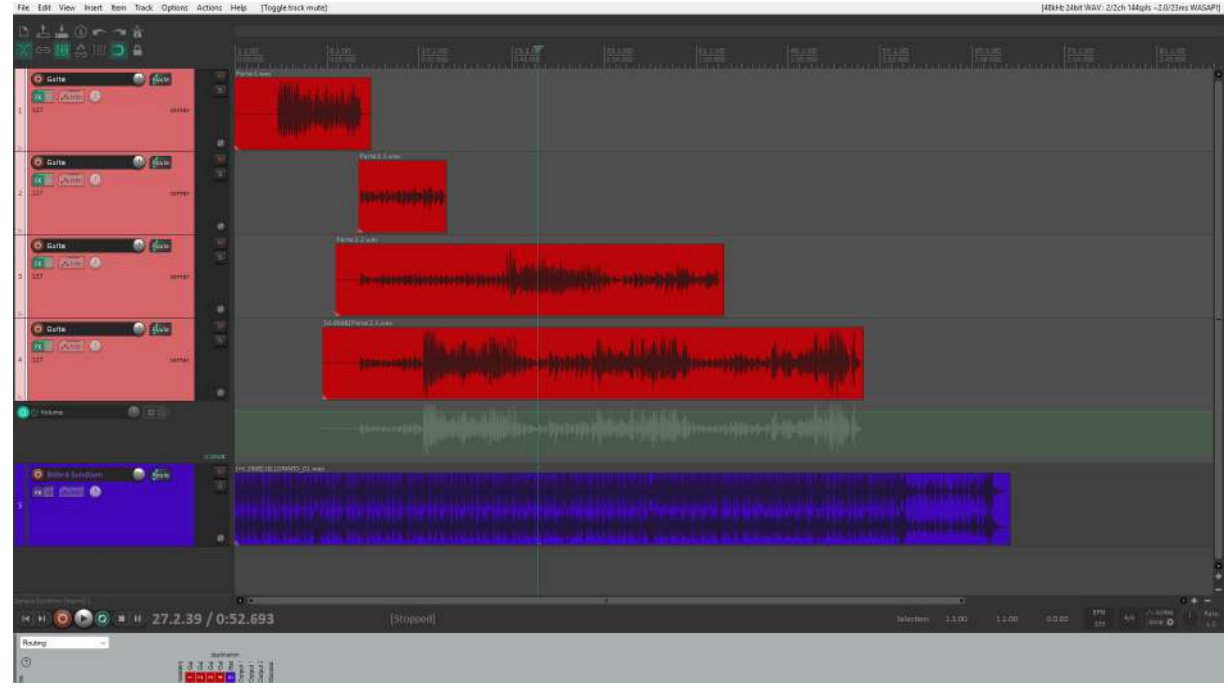

**Figura 65:** Guitarra e bateria de Sundown no Reaper. Fonte: Acervo pessoal (jun. 2023).

A regravação dos offs, realizada com o microfone lapela e o microfone cardioide em simultâneo, me deu a possibilidade de escolha na edição. Optei por utilizar o áudio do microfone cardioide, ligado na interface, não o da câmera, pois o da interface ficou com menos ruído e mais claro. Gravei a faixa em take único e já tinha ensaiado antes, mas mesmo assim fiz pelo menos duas versões de cada fala, com entonações diferentes. Acabei esquecendo de uma fala feita de improviso na versão anterior, que dava o gancho pra entrada da sequência final do vídeo. Como não tinha mais tempo para gravar somente essa fala, acabei usando a versão dela que já tinha gravado anteriormente, que infelizmente ficou um pouco melancólica e com reverberação demais e se tivesse mais tempo regravaria.

Alterei a cena do ponto de ônibus pois na versão anterior o take que tinha um movimento muito bom até a câmera e que mantém o foco, era seguido de um movimento que faço com a mão até a presa de marfim da máscara. Fiz esse movimento para ajustá-la no rosto, mas ficou muito estranho e dava a impressão que que eu não estava falando exatamente o texto reproduzido. Para resolver, fiz um corte para o outro take que fiz dessa cena, mais fechado no rosto, e aproveitei a movimentação da mão para dar a impressão de que eu só baixava ela. Em seguida, já entrei com uma dissolução cruzada mostrando o gramado, voltando em seguida para a continuação do take mais aberto. Durante a edição percebi a recorrência da palavra "forma" e neste trecho em específico aproveitei a ida para o take do gramado, para com a montagem suprimir uma palavra "forma" no texto. Foi a maneira que busquei de não exagerar demais na palavra, pois essa recorrência não estava me agradando e parecia que estava perdendo o sentido dela, que apareceu pela primeira vez no roteiro para mudar o formato de vídeo na parte inicial.

Como a cena do pôr do sol fala sobre o nome do personagem, resolvi encaixar a fala com o nome Jellofanto logo depois dessa cena. Em versões anteriores do roteiro e até mesmo nos offs anteriores, o nome era falado na cena inicial, da silhueta. Para respeitar a ordem nova das cenas e as primeiras vezes que Jellofanto aparece em cena e falando com a câmera, usei uma das variações de off minhas falando "Jellofanto" que entra junto de uma cena fechada na máscara no gramado, seguido pelo off que diz que "no início, o humano achava que buscava o nome para uma banda…". Conforme informei no capítulo 1, isso realmente aconteceu e Jellofanto era para ser um nome de uma banda que acabou não existindo. O nome aparecer pela primeira vez, logo após aquele momento em que aparecia o ponto e trazia essa busca pela origem do nome, me pareceu a forma mais adequada de fazê-lo.

Na cena de Jellofanto tocando bateria com o fundo azul, inseri um novo off que falava sobre existir através da música, além de ajustar os cortes ritmados tocando bateria, para dar mais dinâmica para a cena. Em uma cena que vem mais adiante da bateria na garagem, fiz a gravação do vocal dessa música, pois era uma música que tocava no duo de Chapecó. Estava com essa questão pendente de usar ou não o canto da música, mas como a gravação não ficou muito limpa, visto que vazou muito da bateria na voz, acabei recorrendo a um site de inteligência artificial para melhorar a voz. O resultado não me agradou, mentalizando muito a voz fazendo com que fosse melhor nem usá-la.

Inseri um off novo na cena do pad de bateria, falando que aquela prática ainda me amarrava às lembranças boas da época que tinha acesso à bateria. Na cena dos instrumentos, tirei uma parte da gaita de boca e do kazoo, também mudei a ordem dos dois, pois a ideia dessa cena era mostrar que que eu não dominava os instrumentos, além de inserir o off falando que essa tentativa de tocar outros instrumentos "aparentemente não deu muito certo".

Ajustei o timing do corte da sequência do figurino pois a primeira vez que editei estava com um fone sem fio que tem um atraso de resposta. Na última edição que fiz usei fone com fio, que me permitiu perceber essa dessincronia e corrigir. Na cena de abertura, fiz um zoom out na máscara para dar mais movimento e também trabalhei o zoom da primeira cena na qual Jellofanto aparece iluminado, que é aquela que ele está sentado no gramado e olha para a câmera. Esses pequenos ajustes ajudaram a não deixar as duas cenas tão paradas.

Na sequência final eu inseri os takes da gravação de guitarra, os quais achei que não usaria. Alternei entre estes e os takes de teste de bateria quando o uso das três cores ainda não estava definido. A versão anterior dessa cena era todo o off que vem depois da sequência do pad eletrônico que tinha de imagem o Jellofanto de costas usando o computador. O corte entre diferentes cenas enquanto o off fala de experimentação deu um tom mais dinâmico para o vídeo que ilustra melhor a fala.

O nome do vídeo: "Um pouco além do ponto 0 e um pouco aquém do 01", tinha sido definido ainda no segundo corte. Mantive o nome pois acho que ele funciona como uma demonstração do que Jellofanto quer e se propõe a fazer. Não acho que o vídeo entrega tudo do personagem, mas mostra a que ele veio e o título me passa a impressão de que ele quer fazer mais, além deste vídeo.

Por fim eu criei o canal do YouTube<sup>29</sup> e programei a postagem do vídeo para o dia 29/08/2023, dia da banca, às 12:45. No canal inseri capa, foto e marca d'água. Coloquei o título e descrição do vídeo, criei uma capa improvisada (figura 66) e também coloquei algumas tags que se relacionam com música e arte (figura 67). Ainda não sei usar muito bem estes recursos, mas como a proposta deste trabalho é tratar da realização deste vídeo, não vou me deter sobre o assunto. Creio que este conhecimento se dará com o uso da plataforma e a interação com a comunidade, caso isso de fato ocorra.

A descrição do vídeo aborda a ideia de que Jellofanto é uma criatura orgânica e independente que agora publica vídeos no YouTube. Um criador de conteúdo

<sup>&</sup>lt;sup>29</sup> Disponível em: [https://www.youtube.com/channel/UCzsS-z5\\_EaAt7rBiUGhY8Iw](https://www.youtube.com/channel/UCzsS-z5_EaAt7rBiUGhY8Iw)

improvável que apesar de sua estranheza e conjuntura, é alguém que pretende produzir para a plataforma.

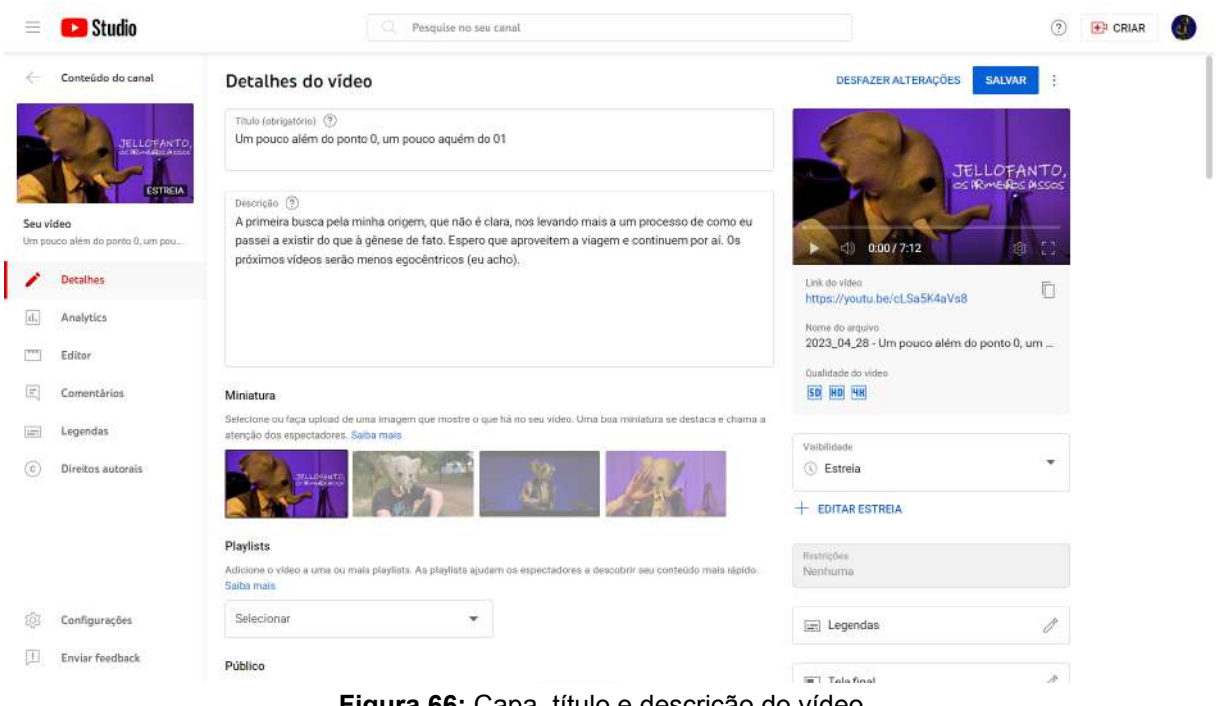

**Figura 66:** Capa, título e descrição do vídeo. Fonte: Acervo pessoal (jun. 2023).

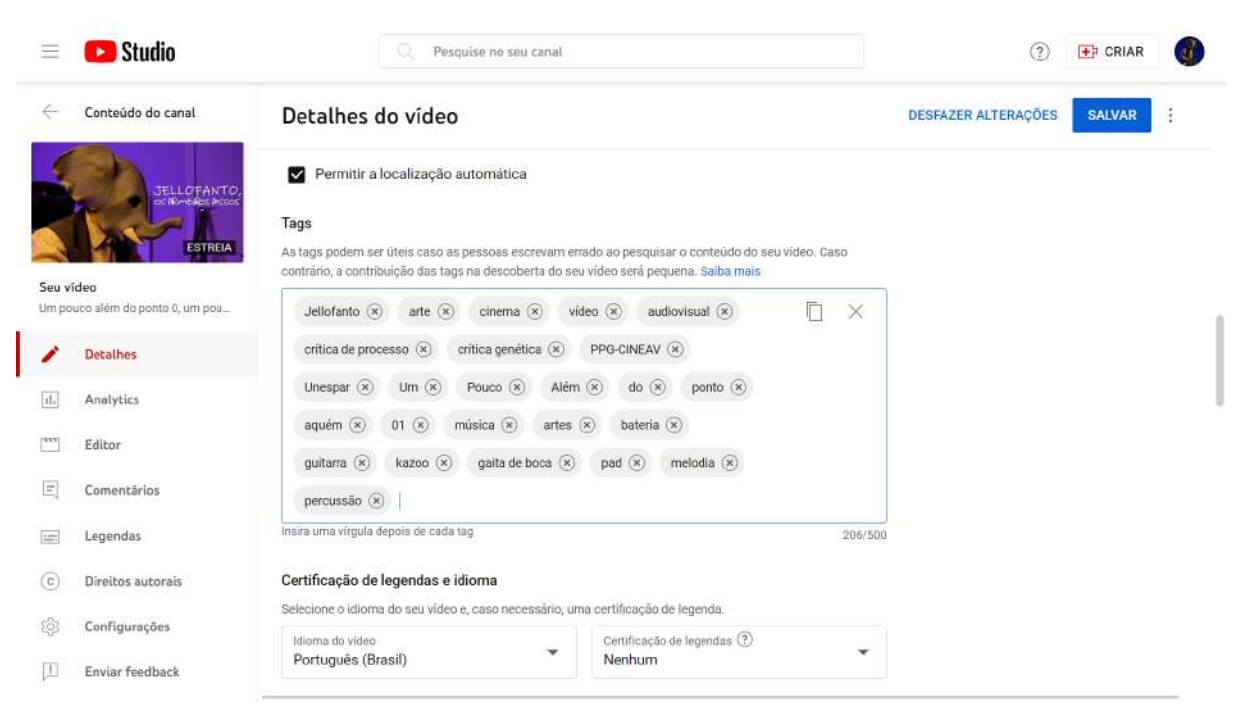

**Figura 67:** Hashtags do vídeo. Fonte: Acervo pessoal (jun. 2023).

## **CONSIDERAÇÕES SOBRE O INACABAMENTO**

O tempo, o prazo, cobranças externas, aquilo que me obriga a "terminar algo" é exatamente o que me faz entregar um resultado. Caso tivesse um tempo maior para a entrega deste trabalho dentro do que é exigido por uma pesquisa realizada por um pesquisador em Cinema e Artes do Vídeo, em um Programa de Pós graduação em Artes, pertencente a uma universidade pública, eu teria outro resultado. Se não tivesse o prazo, talvez não tivesse resultado nenhum. Ao resgatar e até mesmo ao produzir meus vídeodiários eu notei a insatisfação em várias fases do desenvolvimento do vídeo. Também cheguei a percepção de que os prazos, que agiam como limitadores e traziam uma maior urgência para a conclusão do meu trabalho, fizeram com que eu fosse muito mais produtivo nestes períodos de um evidente desespero.

Vejo esta obra como inacabada. Este vídeo sim, foi concluído! Mas a obra está inacabada. Fazer arte é experimentar algumas possibilidades, mas também é deixar outras de lado. Gostaria muito que Jellofanto continuasse como obra. Se isso não for possível, tenho certeza que ele fará parte de uma obra maior, talvez a minha obra durante a vida. Como explorado nesta dissertação, ele já foi figura presente em outras formas de expressão artística que explorei anteriormente, o que dá margem para que este inacabamento se expanda e torne-se algo do qual nem tenho controle agora. Busquei o inatingível e a completude sem saber em que resultaria e Salles reconheceu este movimento, mesmo sem me conhecer.

> A relação entre o que se tem e o que se quer reverte-se em contínuos gestos aproximativos - adequações que buscam a sempre inatingível completude. O artista lida com sua obra em estado de contínuo inacabamento, o que é experienciado como insatisfação. No entanto, a incompletude traz consigo também valor dinâmico, na medida em que gera busca que se materializa nesse processo aproximativo, na construção de uma obra específica e na criação de outras obras, mais outras e mais outras. O objeto dito acabado pertence, portanto, a um processo inacabado. Não se trata de uma desvalorização da obra entregue ao público, mas da dessacralização dessa como final e única forma possível. (SALLES, 2008, p. 21)

Essas intenções de refazer e sempre melhorar o trabalho, também dialogam muito bem com o que Salles (2011) aponta como a necessidade de conhecer a si

mesmo e a insatisfação. Isso é bem claro no processo da criação de "Um pouco além do ponto 0, um pouco aquém do 01" ao olhar para a relação da história de Jellofanto com a minha e como foi difícil dissociar o personagem de mim mesmo durante a primeira fase do projeto. O processo de reflexão através da criação dos vídeodiários foi extremamente necessário para determinar o que era este vídeo e o tema dele.

Está claro para mim que poderia ter criado este material de documentação de diversas formas, tanto que ele passa por formas diferentes de apresentação no decorrer do trabalho. Fiz vídeodiários logo depois da gravação, no dia seguinte, no mês seguinte e até três meses depois. Essa maleabilidade na forma de como trabalhei a criação do documento de revisão do processo, fala muito sobre minhas condições sócio político econômicas como artista, já que aos poucos fui construindo este projeto, aos poucos Jellofanto foi transformando sua forma de ser e aos poucos fui escrevendo este relato. A maleabilidade e a flexibilidade estão presentes no nome do meu personagem e de certa forma em meu nome, se me permitir considerar Jellofanto como um alter-ego meu. Ou seria eu um alter-ego de Jellofanto?

Percebi algumas digressões em minhas falas durante os vídeodiários que me faziam focar nos temas centrais da produção à qual o vídeodiário se referia, mas também me faziam, algumas vezes, esquecer detalhes pontuais que faziam diferença na produção do vídeo e se comportavam como os acasos abordados por Ostrower, capazes de adicionar detalhes que enriqueceram a história. Me permiti através da memória, somar estes detalhes à escrita dos vídeodiários, o que, creio eu, deixou o material mais próximo da realidade de produção que vivi.

Trazer questionamentos em meio a considerações sobre um inacabamento é algo natural e não tenho receio de deixar questões em aberto, pois no processo respondi também muitas perguntas internas para as quais nem sabia direito como formular o enunciado.

Compreendi que a Crítica de Processo de Salles foi essencial para começar a buscar o que a autora chama de rastros e estava presente em muitos movimentos involuntários que me levaram até este vídeo. Também considero que criar os documentos audiovisuais durante o processo me deu uma força enorme para

exercitar a auto-etnografia proposta por Fortin. Foi com a escrita de si que abri esta pesquisa, a mesma escrita de si que foi tão árdua de ser colocada em prática durante o primeiro ano do mestrado e que me fazia deixar colegas e professores em dúvida sobre de que tratava minha pesquisa. Simplificar as coisas, entender que o YouTube era o molde desta realização audiovisual e a plataforma para qual este vídeo era destinado, escrever, gravar, assistir, refletir sobre todo este material fez com que eu me compreendesse e compreendesse meu processo.

As limitações de prazo e de tempo não parecem grandes, quando penso que agir de forma amadora, produzir com equipamentos que não são os da indústria cinematográfica e ser o único responsável e membro da equipe me deu uma liberdade criativa sem igual. Não deixei que a falta de recursos técnicos me abalasse durante o processo, pelo contrário usei minhas limitações para pensar em formas criativas de transformar minha ideias em realidade. Foi Maia Deren (1965) quem me fez reconhecer a vantagem que tirei dessas condições

> Ao invés de invejar o roteiro e os diálogos, os atores treinados, os sets e equipes elaboradas, as enormes produções de altos orçamentos dos filmes profissionais, o amador deve fazer uso de uma grande vantagem da qual profissionais invejam, chamada, liberdade – ambas, artística e física[...] (DEREN, 2021, sp.)

Durante o processo e conforme fui adquirindo novos equipamentos, produzi alguns vídeos falando de aspectos técnicos interessantes neles, muito motivado pela forma como esses equipamentos poderiam auxiliar na realização de processos solitários de produção audiovisual, já que era este o meu caso. Este material bruto está armazenado em um HD externo e cogito a possibilidade de fazer um canal paralelo no YouTube, apenas para falar de produção de vídeo solitário e como estes equipamentos podem ajudar no processo de realizadores interessados em usar essa forma de produzir. Se essa intenção concretizar-se, o farei como um "spin-off" sem menção direta à poética de Jellofanto, mas que ocasionalmente usará exemplos relacionados a experiência que tive com este vídeo e que possivelmente terei com o canal específico de Jellofanto e as possíveis futuras criações que publicarei lá.

Enfim, sou muito grato a todo o corpo docente, técnico e discente do PPG-Cineav da Unespar, aos laços que criei durante minha passagem por ele e a oportunidade que todas essas pessoas me deram de mais uma vez dar um importante passo em direção ao desejo de ser cientista e artista. Aquele que antes de estar no PPG-Cineav, habitava um laboratório e ajudava outros a criar, enfim pode criar a partir de si, para outros. Arte pode sim ser ciência. Questionar, criar, praticar, aprimorar frustrar-se, retornar, refazer, atingir resultados que não eram imaginados e que agora são concretos e podem ser partilhados, fortalece toda uma potencial comunidade de criadores que contribuirão para o futuro tanto da arte, quando da ciência, quanto da arte-ciência. Espero ter feito minha contribuição, minha humilde forma de agradecimento a tudo que ocorreu nestes quase 2 anos e meio de pesquisa-criação que não acabaram, mas começaram aqui.

# **REFERÊNCIAS**

ASTRUC, Alexandre. **Nascimento de uma Nova Vanguarda**: A Caméra-Stylo. Revista Foco, 2012.

\_\_\_\_\_\_. **O que é a Mise-en-scène?** Revista Foco, 2012.

**AS PRAIAS DE AGNÈS** (Les Plages D'Agnès). Direção de Agnès Varda. França: Ciné Tamaris, 2008 (108 min.).

AUMONT, Jacques. **O Olho Interminável**: Cinema e pintura. São Paulo: Cosac e Naify, 2004.

BAZIN, André. **O cinema** – ensaios. São Paulo: Brasiliense, 1991.

BERNARDET, Jean Claude. **O autor no Cinema**: a política dos autores: França, Brasil anos 50 e 60. São Paulo: Brasiliense: Editora da Universidade de São Paulo, 1994.

BERNARDAZZI, Rafaela; COSTA, Maria Helena Braga e Vaz da. Produtores de conteúdo no YouTube e as relações com a produção audiovisual. **Communicare**, São Paulo, v. 17, p. 146–160, 2017. Disponível em: <[https://revistacommunicare.casperlibero.edu.br/wp-content/uploads/sites/5/2020/12/](https://revistacommunicare.casperlibero.edu.br/wp-content/uploads/sites/5/2020/12/comunicare17-especial.pdf) [comunicare17-especial.pdf](https://revistacommunicare.casperlibero.edu.br/wp-content/uploads/sites/5/2020/12/comunicare17-especial.pdf)> Acesso em: 24 jun. 2021.

BENEVENUTI, C. B.; NICOLINI, P. P. F.; MARTINS, A. O. "Autobiografia" ou "autoficção": as possibilidades de representação do eu no universo fílmico contemporâneo. **Encontro Virtual de Documentação em Software Livre e Congresso Internacional de Linguagem e Tecnologia Online**, 2016, [S.l.]. Anais do Evento. [S.l.]. Disponível em:

<http://www.periodicos.letras.ufmg.br/index.php/anais\_linguagem\_tecnologia/article/v iew/10523>. Acesso em: 21 ago. 2021.

BOVILL, Moira; LIVINGSTONE, Sonia M. (2001). **Bedroom culture and the privatization of media use** [online]. London: LSE Research Online. Disponível em: <<http://eprints.lse.ac.uk/archive/00000672>>. Acesso em: 28 mai. 2023.

BRAUNSCHWEIG, Stéphane. ATOR, MÁSCARA, PERSONAGEM. **Humanidades & Inovações**. Trad. Vitor Hugo Abranche Oliveira. Palmas - TO, v. 8, n. 38, p. 403-405, Mar. 2021. ISSN 2358-8322. Disponível em: <<https://revista.unitins.br/index.php/humanidadeseinovacao/article/view/5601>>.

Acesso em: 03 set. 2021.

BURGESS, J. GREEN, J. **YouTube e a Revolução Digital**: como o maior fenômeno da cultura participativa transformou a mídia e a sociedade. São Paulo, Editora Aleph, 2009.

**CARPANOS**. Live sem Rolê. Youtube, 28 de agosto de 2018. Disponível em: <[https://www.youtube.com/watch?v=VM-QSmA7Zis&list=PLYPcaTVkTmtuKDM70m](https://www.youtube.com/watch?v=VM-QSmA7Zis&list=PLYPcaTVkTmtuKDM70mSy9ZlZFnHbfGK29) [Sy9ZlZFnHbfGK29](https://www.youtube.com/watch?v=VM-QSmA7Zis&list=PLYPcaTVkTmtuKDM70mSy9ZlZFnHbfGK29)>.

**CAUE MOURA**. A IGNORÂNCIA É UMA BENÇÃO. YouTube. 10 de setembro de 2012. Disponível em: <<https://www.youtube.com/watch?v=1A6951Ld-zY&t=93s>>

CHAGAS, Adriano. Do cinematógrafo ao celular: tão longe e tão perto. **Perspectivas do audiovisual contemporâneo [recurso eletrônico]**: urgências, conteúdos e espaços. Editora UFJF, 2019. Disponível em:

<[https://www.academia.edu/download/66094392/PERSPECTIVAS\\_DO\\_AUDIOVISU](https://www.academia.edu/download/66094392/PERSPECTIVAS_DO_AUDIOVISUAL_CONTEMPORANEO.pdf#page=211) [AL\\_CONTEMPORANEO.pdf#page=211>](https://www.academia.edu/download/66094392/PERSPECTIVAS_DO_AUDIOVISUAL_CONTEMPORANEO.pdf#page=211) Acesso em: 25 jun. 2023.

COESSENS, K. A arte da pesquisa em artes - traçando práxis e reflexão. **ARJ – Art Research Journal**, [S.l.], v. 1, n. 2, p. 1-20, ago. 2014. ISSN 2357-9978. Disponível
em: [<https://periodicos.ufrn.br/artresearchjournal/article/view/5423>](https://periodicos.ufrn.br/artresearchjournal/article/view/5423). Acesso em: 10 jul. 2021.

**COLDPLAY**. Paradise. YouTube. 19 de outubro de 2011. Disponível em: <[https://www.youtube.com/watch?v=1G4isv\\_Fylg](https://www.youtube.com/watch?v=1G4isv_Fylg)>

COUSINS, Mark. **História do Cinema**: Dos clássicos mudos ao cinema moderno. Trad. Cecília Camargo Bartalotti. São Paulo: Martins Fontes - Selo Martins, 2013.

CUNHA, Tito Cardoso e. Teorias dos Cineastas Versus Teoria do Autor. PENAFRIA, Manuela, BAGGIO, Eduardo Tulio, GRAÇA, André Rui, ARAÚJO, Denize Correa. **Revisitar a teoria do cinema. Teoria dos cineastas - Vol.3**. LabCom.IFP. Covilhã, 2017. Disponível em:

<[https://www.labcom.ubi.pt/book/304#:~:text=No%20volume%203%2C%20Revisitar](https://www.labcom.ubi.pt/book/304#:~:text=No%20volume%203%2C%20Revisitar%20a,debatidas%20pela%20teoria%20do%20cinema) [%20a,debatidas%20pela%20teoria%20do%20cinema>.](https://www.labcom.ubi.pt/book/304#:~:text=No%20volume%203%2C%20Revisitar%20a,debatidas%20pela%20teoria%20do%20cinema) Acesso em: 10 ago 2021.

**DANIEL MARVEL**. O QUE É SER VIDEOMAKER?. YouTube. 27 de fevereiro de 2019. Disponível em: <[https://www.youtube.com/watch?v=VnKWh6mp8Qk>](https://www.youtube.com/watch?v=VnKWh6mp8Qk)

DELEUZE, Gilles. **O ato de criação**. Folha de São Paulo, 1999. Disponível em: <[https://lapea.furg.br/images/stories/Oficina\\_de\\_video/o%20ato%20de%20criao%20-](https://lapea.furg.br/images/stories/Oficina_de_video/o%20ato%20de%20criao%20-%20gilles%20deleuze.pdf) [%20gilles%20deleuze.pdf](https://lapea.furg.br/images/stories/Oficina_de_video/o%20ato%20de%20criao%20-%20gilles%20deleuze.pdf)>. Acesso em: 09 ago. 2021.

DEREN, Maya. Profissional versus Amador. **Cineplot**, 2021. Trad. Cineplot. Disponível em: <<http://cineplot.com.br/profissional-versus-amador-maya-deren/>>. Acesso em: 20 de jun. de 2023.

**DESATIVADO - LABORATÓRIO DE TV E CINEMA**. Workshop de Som Direto 2020/02. YouTube. 29 de outubro de 2020. Disponível em: <[https://www.youtube.com/watch?v=qywCsIJ4LSU>](https://www.youtube.com/watch?v=qywCsIJ4LSU)

DUBOIS, Philippe. **Cinema, vídeo, Godard**. Trad. Mateus Araújo Silva. São Paulo: Cosac Naify, 2004.

DUCHAMP, Marcel. **O Ato criador**. In. BATTCOCK, Gregory. A nova arte. São Paulo: Perspectiva, 1986 (p. 71-74).

**FRANK**. Direção de Lenny Abrahamson. Irlanda: Film4. 2014 (95 min.).

FORTIN, Sylvie. Contribuições Possíveis Da Etnografia E Da Auto-etnografia Para A Pesquisa Na Prática Artística. Trad. Helena Maria Mello. **Cena**, n. 7, p. 77-88, ago. 2009. ISSN 1519-275X. Disponível em: [<https://doi.org/10.22456/2236-3254.11961](https://doi.org/10.22456/2236-3254.11961)>. Acesso em: 25 mai. 2021.

GOMIDE, João Victor Boechat. Cinematografia Digital e Fotônica. **Brazilian Journal of Development**, Curitiba, v. 7, n. 4, abr. 2021. Disponível em: <https://www.brazilianjournals.com/index.php/BRJD/article/view/27784>. Acesso em: 10 ago. 2021.

**GUSTAVO HORN**. FAÇA SEU VÍDEO / PARTE 01 - Ação!. YouTube. 15 de outubro de 2010. Disponível em:

<<https://www.youtube.com/watch?v=WMpTKXgL2J0&t=18s>>

**GUSTAVO SPOLIDORO**. ERRANTE - UM FILME DE ENCONTROS - terceiro corte p banca - ago 2013. YouTube. 20 de agosto de 2013. Disponível em: <<https://www.youtube.com/watch?v=HUZT-z1PfOE>>

**JAWED**. Me at the zoo. YouTube. 24 de abril de 2005. Disponível em: <<https://www.youtube.com/watch?v=jNQXAC9IVRw>>

JUNG, Carl Gustav. **Os arquétipos e o inconsciente coletivo** Vol. 9/1. Editora Vozes Limitada, 2018.

LANCASTER, Kurt. **DSLR Cinema**: Crafting the Film Look with Video. Canada: Focal Press. 2011.

LEITE, Rafaela Bernardazzi Torrens. **Youtuber**: o produtor de conteúdo do Youtube e suas práticas de produção audiovisual. 2019. 278f. Tese (Doutorado em Estudos da Mídia) - Centro de Ciências Humanas, Letras e Artes, Universidade Federal do Rio Grande do Norte, Natal, 2019. Disponível em:

<<https://repositorio.ufrn.br/handle/123456789/27385>>. Acesso em: 09 mai. 2023.

MACHADO, Arlindo. Arte e Mídia: aproximações e distinções. **Galáxia**, n. 4, São Paulo, p. 19-32, jun. 2002. Disponível em: <[https://www.researchgate.net/publication/50361451\\_Arte\\_e\\_Midia\\_aproximacoes\\_e](https://www.researchgate.net/publication/50361451_Arte_e_Midia_aproximacoes_e_distincoes) [\\_distincoes>](https://www.researchgate.net/publication/50361451_Arte_e_Midia_aproximacoes_e_distincoes) . Acesso em: 14 ago. 2021.

MACHADO, Arlindo. **Pré-cinemas & Pós-cinemas**. 2. ed. - Campinas: Papirus, 2002. - (Coleção Campo Imagético).

**MARC REBILLET**. ONE MILLION SUBS LIVE STREAM. YouTube. 9 de dezembro de 2020. Disponível em: <[https://www.youtube.com/watch?v=GHYEBAD\\_Tas&t=1s](https://www.youtube.com/watch?v=GHYEBAD_Tas&t=1s)>

MOLINA, Viviana Echávez. **Uma equipe de um, a experiência de filmar em solitário**. 2014. 100 f. Dissertação (mestrado) - Universidade Estadual de Campinas, Instituto de Artes, Campinas, 2014. Disponível em: <[http://www.repositorio.unicamp.br/handle/REPOSIP/284622>](http://www.repositorio.unicamp.br/handle/REPOSIP/284622). Acesso em: 24 jul. 2021.

ORLANDI, Eni. A questão do assujeitamento: um caso de determinação histórica. **Com Ciência**: revista Eletrônica de Jornalismo Científico. [S.l], 2007. Disponível em: < http://www.comciencia.br/comciencia/handler.php?section=8&edicao=26&id=296 >. Acesso em: 04 mai. 2022.

**OS CATADORES E EU** (Les glaneurs et la glaneuse). Direção de Agnès Varda. França: Ciné Tamaris, 2000 (82 min.).

OSTROWER, Fayga. **Acasos e criação artística**. Campinas: Editora da Unicamp, 2013.

OSTROWER, Fayga. **Criatividade e Processos de Criação**. 30 ed. Petrópolis: Vozes, 2014.

PEIXOTO, Michael. **Cinema do olhar**: reflexões sobre a autoria cinematográfica. 2010. 170 f., il. Dissertação (Mestrado em Comunicação) - Universidade de Brasília, Brasília, 2010. Disponível em: <[http://bdtd.ibict.br/vufind/Record/UNB\\_30dca1d1c8ab975e762a127c82f4c0b0\](http://bdtd.ibict.br/vufind/Record/UNB_30dca1d1c8ab975e762a127c82f4c0b0%5C). Acesso em: 18 dez 2019.

PIMENTEL, L. G. (2015). Processos artísticos como metodologia de pesquisa. **OuvirOUver**, 11(1), 88-98. Disponível em: <https://doi.org/10.14393/OUV16-v11n1a2015-5> Acesso em: 15 ago. 2021.

**ROCKETJUMP**. The Rocket Jump. YouTube. 1 de setembro de 2010. Disponível em: [<https://www.youtube.com/watch?v=7XzdZ4KcI8Y](https://www.youtube.com/watch?v=7XzdZ4KcI8Y)>

SALLES, Cecília Almeida. **Crítica Genética - Fundamentos dos estudos genéticos sobre o processo de criação artística**. 3 ed. São Paulo: EDUC, 2008.

\_\_\_\_\_\_. Da crítica genética à crítica de processo: uma linha de pesquisa em expansão. **Signum**: Estudos da Linguagem, v. 20, n. 2, p. 41-52, ago. 2017. ISSN 2237-4876. Disponível em:

<<https://www.uel.br/revistas/uel/index.php/signum/article/view/27384>>. Acesso em: 20 ago. 2021.

\_\_\_\_\_\_. **Gesto inacabado**: processo de criação artística. 5 ed. São Paulo: Intermeios, 2011.

SALLES, Cecília Almeida. **Redes da criação**: construção da obra de arte. 2 ed. São Paulo: Horizonte, 2006.

SAMAIN, E. (2011). As "Mnemosyne(s)" de Aby Warburg: Entre Antropologia, Imagens e Arte. 30 - **Revista Poiésis**, n. 17, p. 29-51, Jul. de 2011. Disponível em: <[http://www.poiesis.uff.br/sumarios/sumario17.php?ed=17&title=NARRATIVA%20CR](http://www.poiesis.uff.br/sumarios/sumario17.php?ed=17&title=NARRATIVA%20CR%C3%8DTICA:%20ARTE%20E%20MEM%C3%93RIA) [%C3%8DTICA:%20ARTE%20E%20MEM%C3%93RIA](http://www.poiesis.uff.br/sumarios/sumario17.php?ed=17&title=NARRATIVA%20CR%C3%8DTICA:%20ARTE%20E%20MEM%C3%93RIA)> Acesso em: 14 mai. 2023.

SILVEIRINHA, P. A Arte Vídeo: Processos de abstracção e domínio da sensorialidade nas novas linguagens visuais tecnológicas. **Biblioteca on-line de Ciências da Comunicação**, p. 31. 1999. Disponível em: <[http://www.bocc.ubi.pt/pag/silveirinha-patricia-Arte-Video.pdf>](http://www.bocc.ubi.pt/pag/silveirinha-patricia-Arte-Video.pdf). Acesso em: 15 ago. 2021.

SPOLIDORO, G. **O cineasta errante**: caminhos e encontros na realização de um filme de um homem só. 2013. 118 f. Dissertação (Mestrado em Comunicação Social) - Pontifícia Universidade Católica do Rio Grande do Sul, Porto Alegre, 2013. Disponível em: <http://tede2.pucrs.br/tede2/handle/tede/4547#preview-link0>. Acesso em: 07 ago. 2021.

**THE WHITE STRIPES**. The Hardest Button to Button (Official Music Video). YouTube. 26 de maio de 2009. Disponível em: <<https://www.youtube.com/watch?v=K4dx42YzQCE>>

**THE WHITE STRIPES**. Seven Nation Army (Official Music Video). YouTube. 21 de outubro de 2008. Disponível em: <[https://www.youtube.com/watch?v=0J2QdDbelmY>](https://www.youtube.com/watch?v=0J2QdDbelmY)

**THE WHITE STRIPES**. Jolene (Official Music video). YouTube. 26 de maio de 2009. Disponível em: <<https://www.youtube.com/watch?v=yXlULkwhgrc>>

TOLDO, Giordano Schmitz e LOPES, Fernando Dias. **Cinema Como Arte Ou Entretenimento**: Uma Visão De Seus Realizadores E A Estrutura Organizacional De Suas Produtoras. REAd. Rev. Eletrôn. adm, (Porto Alegre) [online], vol.23, n.2, pp.167-190, maio/ago. 2017. Disponível em:

<<http://periodicos.unespar.edu.br/index.php/mosaico/article/viewFile/45/pdf>>. Acesso em: 6 mar 2021.

**TUDO EM TODO LUGAR AO MESMO TEMPO** (Everything Everywhere All at Once). Direção de Daniel Scheinert & Daniel Kwan. Estados Unidos: A24. 2022 (139 min.).

**VUHLANDES**. EASY Cinematography Camera Hacks No One Knows About !!!. YouTube. 2 de dezembro de 2022. Disponível em: <[https://www.youtube.com/watch?v=8KIhBa6iAr8>](https://www.youtube.com/watch?v=8KIhBa6iAr8)

## **ANEXOS**

# **ANEXO I**

ROTEIRO DE "Um pouco além do ponto 0, um pouco aquém do 01".<br>TRATAMENTO 7 (CONSULTAR A PRÓXIMA PÁGINA)

Um pouco além do ponto 0, um pouco aquém do 01

Por

Kelvin Cigognini

Inspirado em diversas referências encontradas ao longo da<br>minha tragetória no contato com a música, cinema e<br>audiovisualidades.

SÉTIMO TRATAMENTO

kelvin392@gmail.com

### CENA - INT NOITE - QUARTO ROXO/LILÁS CURITIBA II  $\mathbf{1}$

Take da máscara em cima da cama com luz contra em cima da cama.

> JELLOFANTO (OFF) Eu, do jeito que sou, por mais estranho que ele seja, quero te contar uma breve história.

### $\overline{2}$ CENA - INT NOITE - QUARTO ROXO/LILÁS CURITIBA II

Cena em 21x9 se transforma em 16x9. Jellofanto quase em silhueta fala com a câmera.

> **JELLOFANTO** E simplificando a coisa toda, eu acredito que o melhor local, forma e formato pra começar esta história seja exatamente por aqui. Em um quarto escuro, separado das outras pessoas e cômodos da casa? Também! Mas tão importante quanto isso, aqui pelo YouTube.

## CENA - INT NOITE - QUARTO VERMELHO CURITIBA II

Humano de costas vendo vídeos de referências no YouTube.

JELLOFANTO (OFF) Não foi exatamente neste quarto, nem exatamente dessa forma, mas foi em um contexto bem parecido com este, que aos poucos eu fui me formando, através do humano que eu habito.

CENA - INT NOITE - QUARTO ROXO/LILÁS CURITIBA II  $\overline{\mathbf{4}}$ 

Talking head.

**JELLOFANTO** Essa é a breve história de como eu me tornei o que e quem eu sou: Jellofanto! E para dar continuidade a esta história, vamos ter que sair do quarto.

### CENA - INT DIA - QUARTO AZUL COM BATERIA 5

Take de teste talking head.

JELLOFANTO (OFF) Deste quarto também. E voltarmos no tempo e no espaço.

Transição.

3

CENA - EXT DIA - ESTACIONAMENTO BLOCO R DA UNO

Sequência de locais da uno. Gramado com plantinha, estacionamento Bloco R e pés.

> JELLOFANTO (OFF) Eu sou um tanto deste humano com o qual eu compartilho o corpo e quero então compartilhar um brevíssimo pedaço da história dele, para que juntos, a gente possa entender o contexto no qual eu vim a tona.

Emaranhado de galhos das árvores com céu ao fundo.

JELLOFANTO (OFF) Ele passou um bom tempo de sua vida em uma universidade, depois de se formar lá, trabalhou nela por alguns anos.

Passeio de um pé ao outro. Talvez detalhes da máscara no chão.

CENA - EXT DIA - EXTERIOR DO BLOCO M, BANCO E IPÊ AMARELO.

Flores, no chão seguido de galhos e copa do ipê.

JELLOFANTO (OFF) Com a rotina e o passar dos dias, o humano foi se distanciando de fazer sua própria arte. Parece que existia uma força que o repelia dela, como se fossem pólos inversos.

Folhas amarelas no chão.

JELLOFANTO (OFF) Ele passou muito tempo ajudando as outras pessoas a trazer idéias para a realidade. E eu absorvi muitas das vontades dele. Como a arte esteve o tempo todo na sua cabeça, ocupando um bom espaço e com um peso enorme, eu então surgi.

CENA - INT - BATERIA NO TAPETE

Passeamos pelo tapete empoeirado.

JELLOFANTO (OFF) Ele esperou um bom tempo.

7

8

6

Um dedo se aproxima da parte superior do bumbo, passa pela superfície brilhosa do tambor e remove poeira ao passar, deixando uma marca "limpa" em meio a bateria empoeirada.

> JELLOFANTO (OFF) E por isso eu precisei existir.

Poeira e cabelos pelo tapete sujo.

CENA - INT NOITE - TAKES DAS REFERÊNCIAS

DVDS, CDS, VINIS, QUADRINHOS (?) E LIVROS.

JELLOFANTO (OFF) Deste amontoado confuso de referências estranhas que ao passo que inspiravam, também embrulhavam o estomago de um ser humano.

CENA - EXT DIA - ESTACIONAMENTO BLOCO R DA UNO

Jellofanto sentado no gramado utilizando uma camiseta preta do Shen Long (dragão do dragon ball).)

> JELLOFANTO (OFF) (Dessa vontade de ser e fazer, aos poucos eu fui tomando forma.)

CENA - PORDO PÁSCOA E PONTO COM GRAMADO  $11$ 

Takes do por do sol pré páscoa. Own Sundown toca.

JELLOFANTO (OFF) Admiravamos o por do sol daquele lugar. De alguma forma o por do sol pra nós significa o fim de um ciclo e o início de outro. Talvez não sejamos capazes de demonstrarmos essa essa sensação de uma forma que faça jus a tudo isso. Ou será que sim?

Gramado em frente ao ponto.

JELLOFANTO (OFF) Isso nos leva a outro ponto. Não muito distante deste.

Jello no ponto (experimentar takes com música).

**JELLOFANTO** Foi exatamente neste lugar que o meu nome surgiu. O Humano estava indo para o trabalho de ônibus e de alguma forma ao olhar pra este

 $(MAIS...)$ 

 $(CONTINUA...)$ 

 $\mathbf Q$ 

 $10$ 

JELLOFANTO (... cont.) pasto o nome veio, como um compilado de coisas que nem ele mesmo podia compreender, mas que aos poucos eu pude compreender.

 $12$ CENA - EXT DIA - ESTACIONAMENTO DO BLOCO R DA UNO

JELLOFANTO (OFF)

Jellofanto!

Máscara do Jellofanto está no chão, em uma grama seca e amarelada. Seguido dos olhos ocos e vazios.

> JELLOFANTO (OFF) Na época o humano achava que buscava um nome para uma banda. Uma banda que nem chegou a existir. Mas ele não tinha idéia do que, ou melhor, quem ele tava encontrando naquele nome.

 $13$ CENA - INT DIA - QUARTO AZUL COM BATERIA

Jellofanto toca shake na bateria.

CENA - INT DIA/NOITE - JELLOFANTO APARECE EM MEIO A FUMAÇA  $14$ **AZUL** 

> Jello em meio a fumaça do difusor tenta tocar trechos de músicas, alqumas de sua autoria e outras não.

> > JELLOFANTO (OFF) Mesmo com a dificuldade em encontrar uma forma de ser. As coisas começaram a ficar um pouco mais concretas através da música.

 $15$ CENA - INT DIA - QUARTO CIANO COM BATERIA

> Jellofanto atrás da bateria, interrompe uma contagem com as baquetas e se agacha como que para pegar algo no chão.

 $16$ CENA - INT DIA/NOITE - CLOSE NA FUMAÇA DO DIFUSOR COM FUNDO AZUL.

Fumaça do difusor entra e toma a cena.

JELLOFANTO (OFF) Nem sempre eu acertei. Errar faz parte do processo. Mas eu não posso só aceitar o erro, eu devo aprender come ele, ele deve me mover. Eu também não posso desistir, pois quanto mais longe eu fico das artes, mais longe elas também ficam de mim. E este

 $(MAIS...)$ 

 $(CONTINUA...)$ 

JELLOFANTO (OFF) (...cont.) distanciamento, aos poucos me faz desaparecer. Ou: "E este distanciamento aos poucos faz com que eu me dissolva.

 $17$ CENA - INT DIA - GARAGEM VERMELHA COM BATERIA

Jello tocando bateria na garagem.

JELLOFANTO (OFF) Então, eu existi por um breve tempo através da música.

Jello transiciona da fumaça para a gargem enquanto toca e canta Shake.

> JELLOFANTO (OFF) <TALVEZ NÃO ENTRE> E por um brevíssimo tempo, eu estive atrás de um microfone também.

Ele então erra algo e se abaixa para pegar um celular, que aparenta cortar a gravação.

> JELLOFANTO (OFF) A partir daí muita coisa aconteceu e eu fiquei preso em outro lugar, amarrado às lembranças. E não tinha muito que eu pudesse fazer.

 $18$ CENA - JELLO PESQUISANDO PAD NO PC DE COSTAS

> JELLOFANTO (OFF) Enfim, finalmente entendi que o que eu sou e o peso que eu carrego desagua na experimentação.

CENA - INT DIA - SALA DO STUDIO AZUL EM CURITIBA/ QUARTO 19 COM BATERIA

Jello está sentado no sofá da sala ensaiando com o pad.

JELLOFANTO (OFF) Mas eu ainda podia fazer isso, apertando o nó que me amarrava às lembranças. Se eu não fizesse isso, o que mais eu poderia fazer?

Transiciona para o quarto com batera e de volta para a sala, indo novamente para o quarto e voltando enfim à sala.

5.

 $(CONTINUA...)$ 

JELLOFANTO (OFF) Eu já tentei tocar guitarra, eu já tentei alguns outros instrumentos.

CENA - INT DIA - SALA DO STUDIO VERMELHA EM CURITIBA  $20$ Jello toca Rotten na guitarra.

CENA - INT DIA - STUDIO AZUL EM CURITIBA  $21$ 

Jello toca Sundown Syndrome (Tame Impala) no Kazoo.

CENA - INT DIA - STUDIO VERMELHO EM CURITIBA 22

Jello toca gaita de boca.

JELLOFANTO (OFF) Aparentemente, não deu muito certo.

23 CENA - QUARTO AZUL COM BATERIA

Jello toca bateria com gosto.

JELLOFANTO (OFF) Mas eu chequei à conclusão de que eu me dou bem com a bateria. Eu não vou deixar ela de lado, mas eu posso fazer outras coisas. Eu posso experimentar a música de diversas formas. Formas que eu não cogitava antes.

JELLOFANTO (OFF) Eu sinto uma necessidade de fazer arte, ela me consome e me torna obssessivo.

24 CENA - AP VERMELHO EM CURITIBA

> Jello toca Cajon. Para de tocar e olha para a frente (câmera).

> > **JELLOFANTO**

Eu mudei.

CENA - STUDIO AZUL, VERMELHO E ROXO EM CURITIBA 25

> Jello na frente do espelho com as roupas anteriores mudando até chegar na atual.

#### 26 CENA - STUDIO ROXO EM CURITIBA

Sequencia de preparação para montar o pad.

JELLOFANTO (OFF) E demorei para perceber, pra assumir e aceitar este fluxo e os benefícios que essas mudanças constantes me proporcionariam.

### $27$ CENA - JELLO PESQUISANDO PAD NO PC DE FRENTE

JELLOFANTO (OFF) Experimentar cada vez mais e de diferentes formas. Na minha conjuntura é o que faz com que eu<br>sinta com maior intensidade essa experiência excêntrica que é ser humano.

Jellofanto pasa vídeo no pc.

### **JELLOFANTO**

Bom, por enquanto é isso. Eu não quero prometer nada, mas a gente se vê em breve, eu espero.